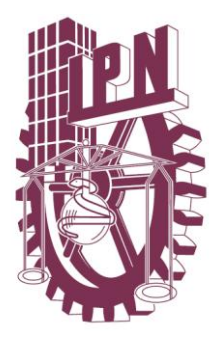

## **INSTITUTO POLITÉCNICO NACIONAL**

#### **Escuela Superior de Ingeniería Mecánica y Eléctrica Unidad Azcapotzalco**

**Seccion de Estudios de Posgrado e Investigació n**

## **INGENIERÍA INVERSA DE UN MARCO DE DISTRACCIÓN DINÁMICO PARA TRATAMIENTO DE LESIONES DE COLUMNA A NIVEL LUMBAR**

**TESIS PARA OBTENER EL GRADO DE: MAESTRO EN INGENIERÍA DE MANUFACTURA PRESENTA: ING. CARLOS ALBERTO SANTOS MEDINA**

> **DIRECTORES: Dr. José Martínez Trinidad M. en C. Víctor Manuel Araujo Monsalvo México D.F. 2011**

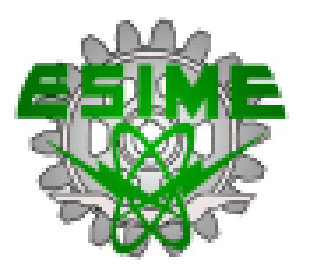

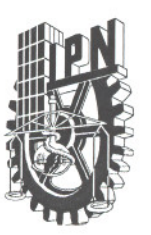

#### **INSTITUTO POLITÉCNICO NACIONAL SECRETARíA DE INVESTIGACiÓN Y POSGRADO**

ACTA DE REVISIÓN DE TESIS

En la Ciudad de México siendo las 18:00 horas del día 31 del mes de Mayo <sup>indel</sup> 2011, se reunieron los miembros de la Comisión Revisora de la Tesis, designada por el Colegio de Profesores de Estudios de Posgrado e Investigación de ESIME UA Mayo ` para examinar la tesis titulada: Ingeniería Inversa de un Marco de Distracción Dinámico para Tratamiento de Lesiones de Columna a Nivel Lumbar

Presentada por el alumno:

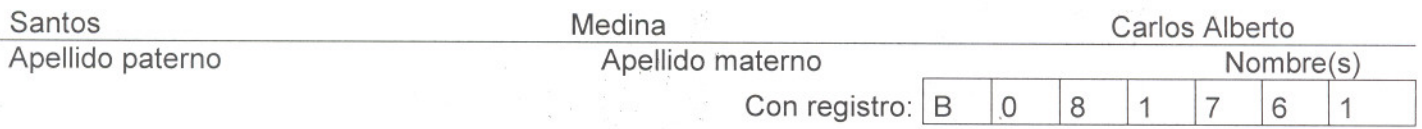

aspirante al grado de:

#### Maestro en Ingeniería de Manufactura

Después de intercambiar opiniones los miembros de la Comisión manifestaron **APROBAR LA** TESIS, en virtud de que satisface los requisitos señalados por las disposiciones reglamentarias vigentes.

#### LA COMISiÓN REVISORA

Directores de tesis

Dr. José Martínez Trinidad Primer Vocal

Dr. Carlos Adolfo Hernández Carreón Presidente

M en C. Víctor Manuel Araujo Monsalvo

SIP-14-BIS

Segundo Vocal

Dr. Orlando Susarey Huerta Secretario

lawor

Dr. Víctor Mañuel Domínguez Hernández Tercer Vocal

PRESIDENTE DEL COLEGIO DE PR **UNIDAD PROFESIONAL AZCAPOTZALCO** Dr. Jaime Pacheco Martínez , . 8B)C8ON DE EST\JDIOS Of 'Q8DIWIO e 1NVI!ImGA~'

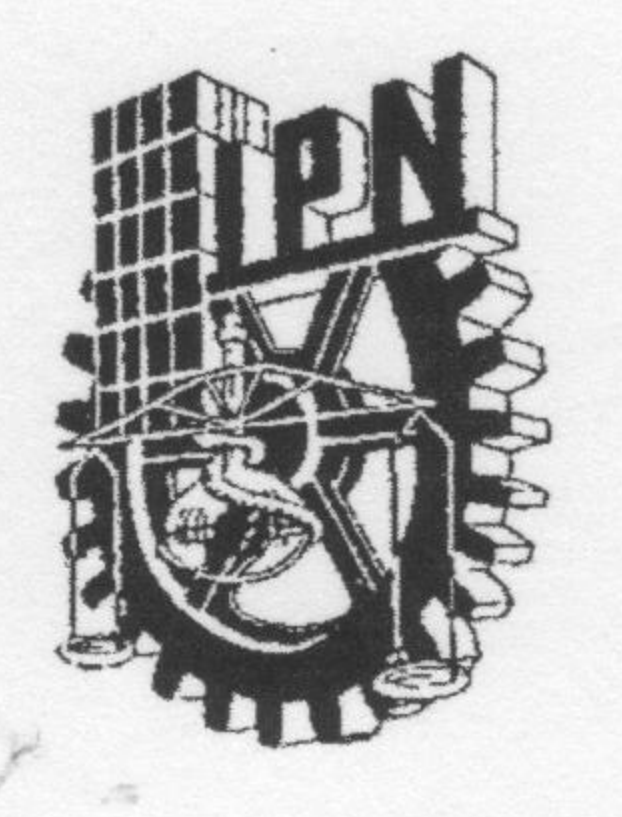

## **INSTITUTO POLITÉCNICO NACIONAL** SECRETARÍA DE INVESTIGACIÓN Y POSGRADO

CARTA CESIÓN DE DERECHOS

En la Ciudad de México D.F. el día 06 del mes de Junio del año 2011, el (la) que suscribe Carlos Alberto Santos Medina alumno (a) del Programa de Maestría en Ingeniería de la Manufactura con número de registro B081761, adscrito a Unidad de Posgrado ESIME Azcapotzalco, manifiesta que es autor (a) intelectual del presente trabajo de Tesis bajo la dirección del Dr. José Martínez trinidad y el M. en C. Víctor Manuel Araujo Monsalvo y cede los derechos del trabajo intitulado "Ingeniería Inversa de un Marco de Distracción Dinámico para el Tratamiento de Lesiones de Columna a Nivel Lumbar", al Instituto Politécnico Nacional para su difusión, con fines académicos y de investigación.

Los usuarios de la información no deben reproducir el contenido textual, gráficas o datos del trabajo sin el permiso expreso del autor y/o director del trabajo. Este puede ser obtenido escribiendo a la siguiente dirección csantos1014@gmail.com, jomartinezt@ipn.mx y/o vicaraujom@yahoo.com.mx. Si el permiso se otorga, el usuario deberá dar el agradecimiento correspondiente y citar la fuente del mismo.

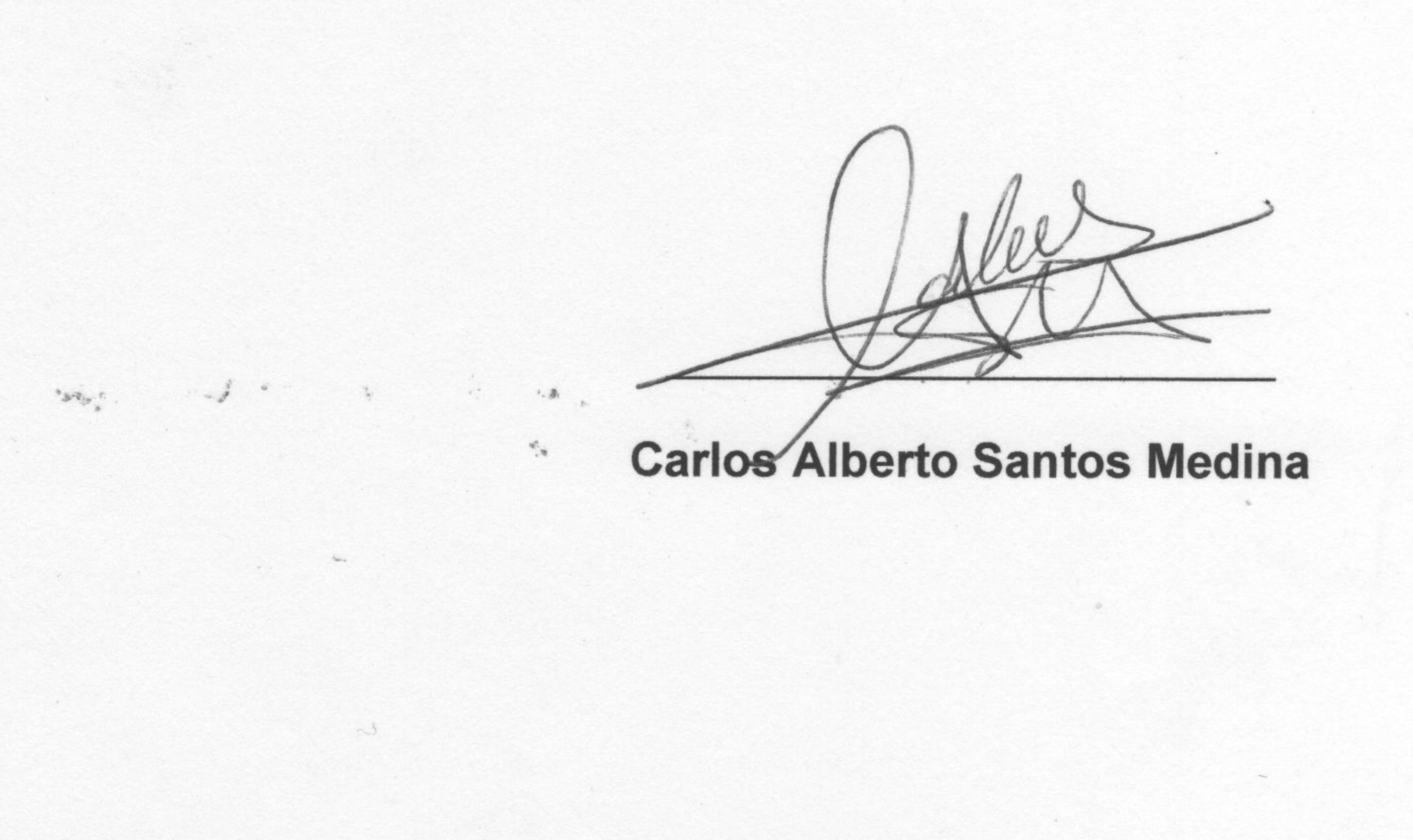

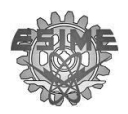

## **Índice**

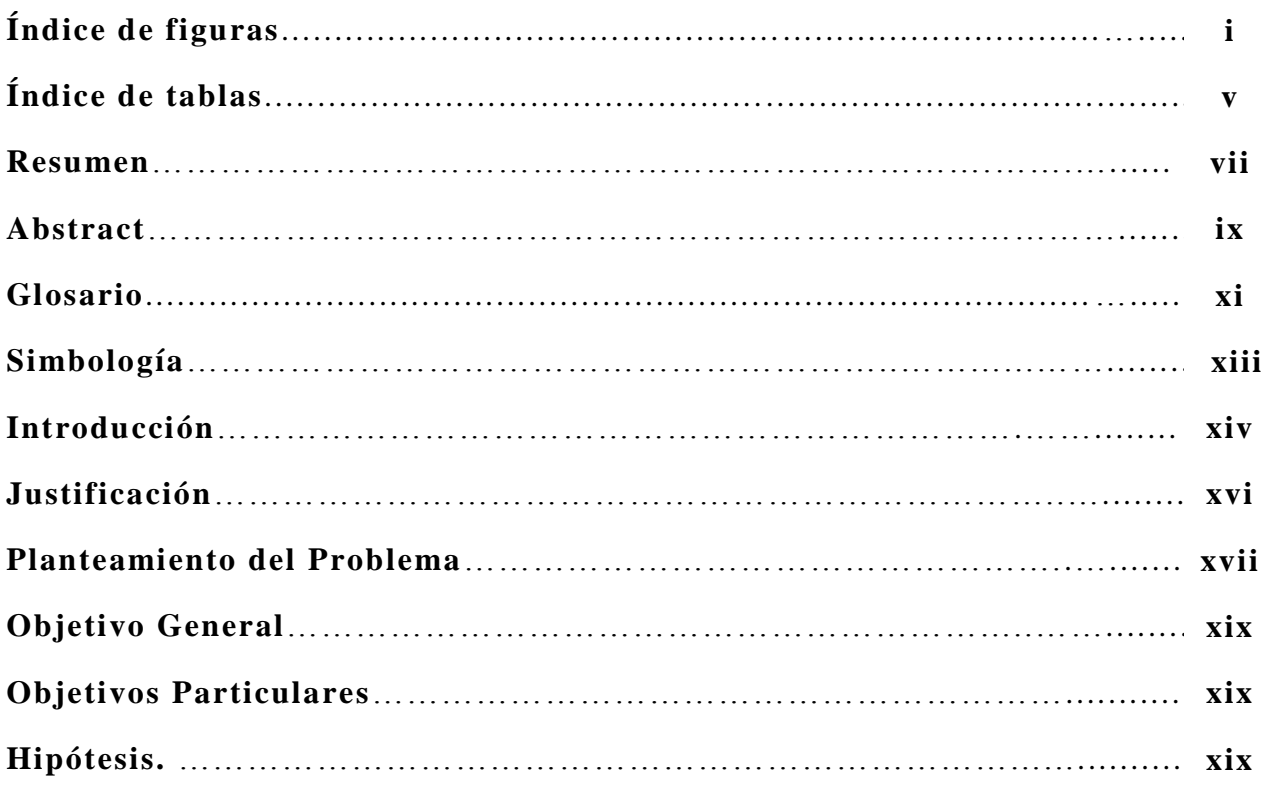

#### **Capítulo I**

#### **Generalidades**

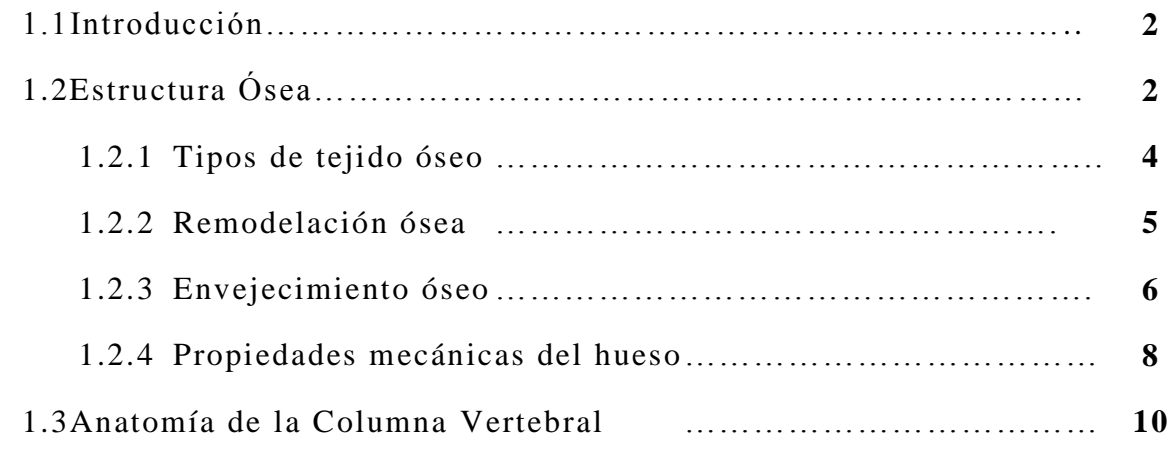

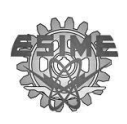

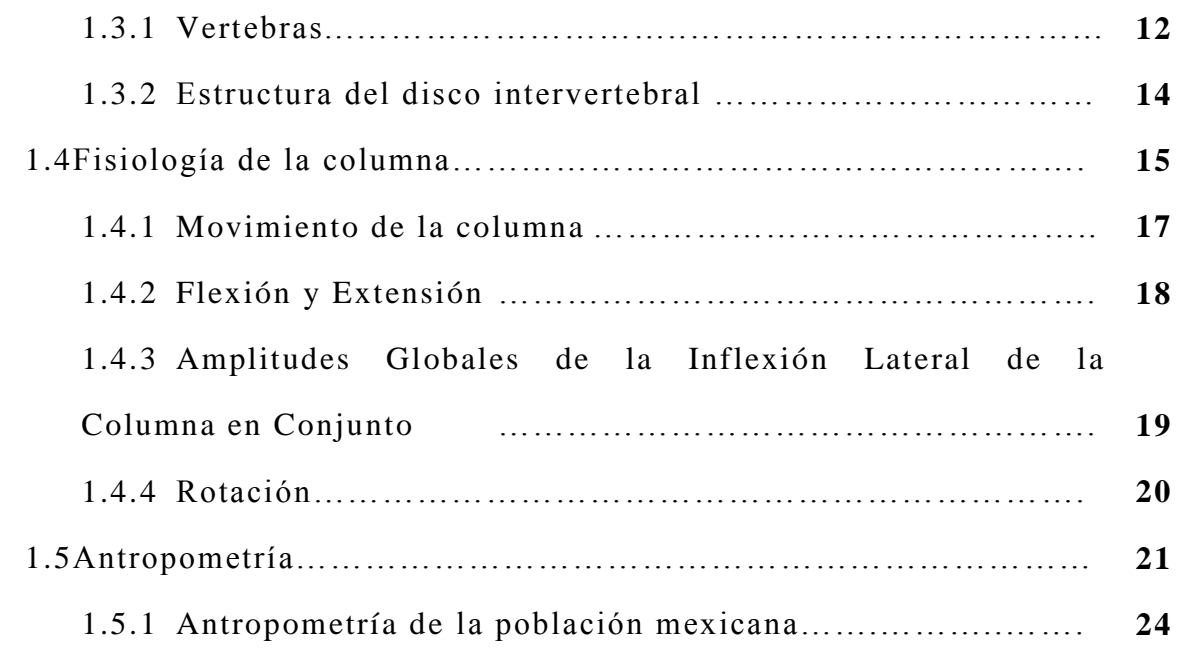

#### **Capitulo II**

#### **Etiologías más frecuentes e implantes para la columna**

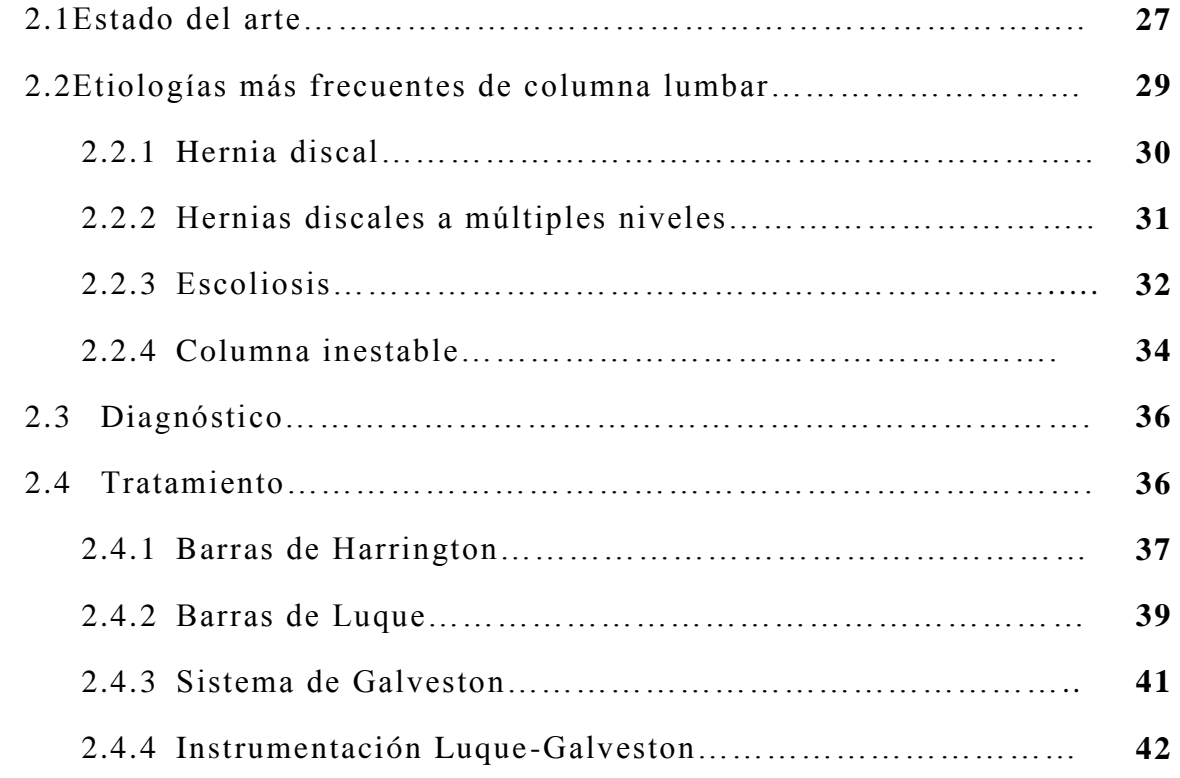

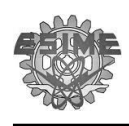

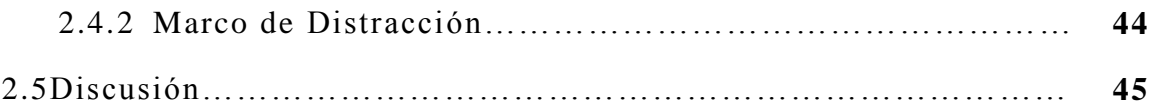

#### **Capítulo III**

#### **Metodología para la manufactura del implante**

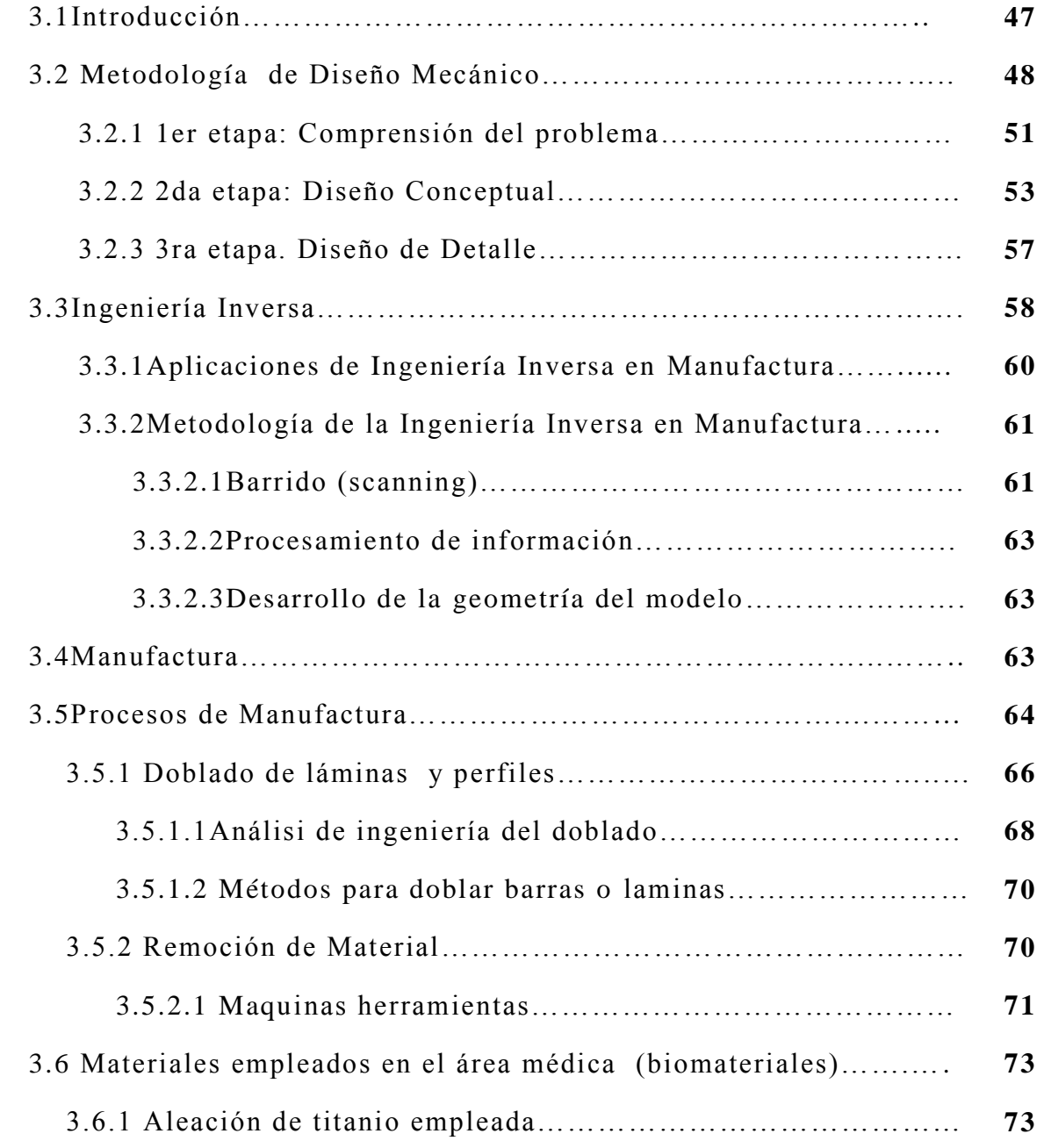

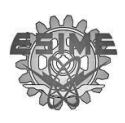

#### **Capítulo IV**

#### **Ingería Inversa y Manufactura del Implante**

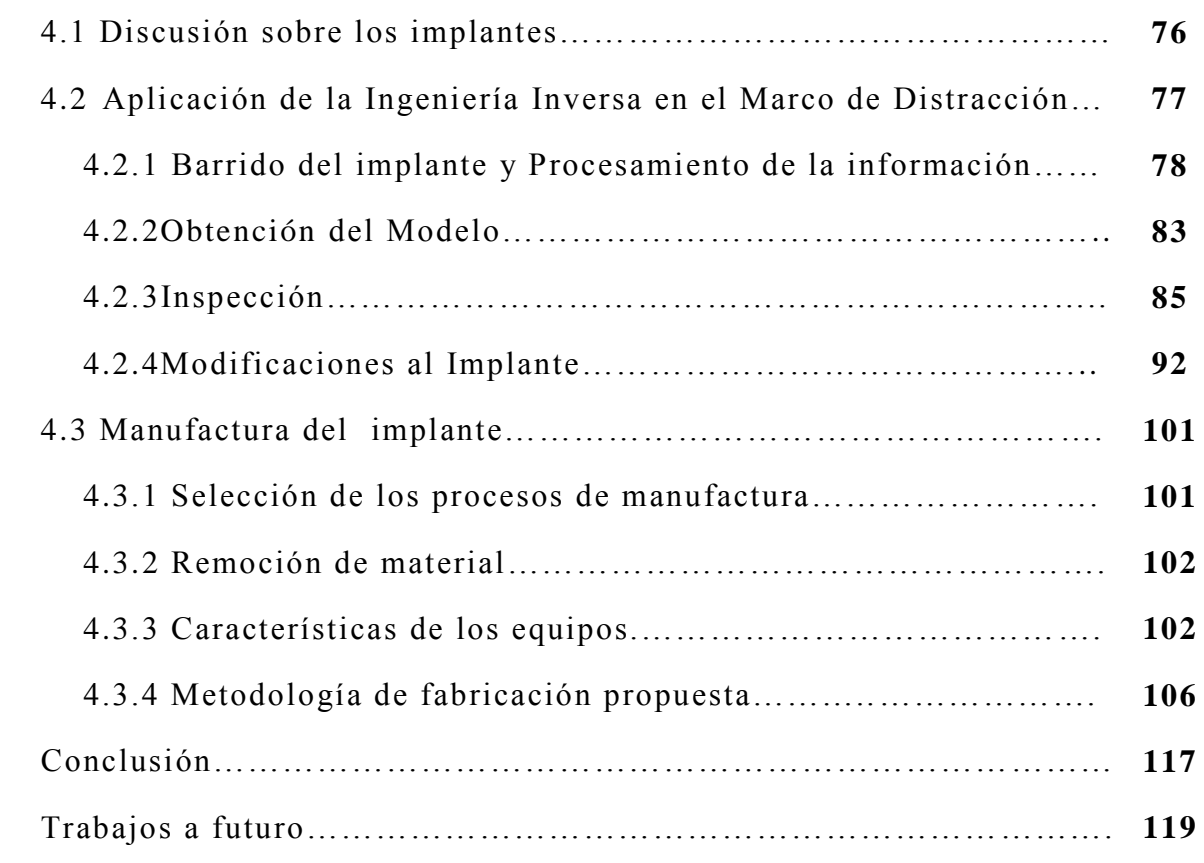

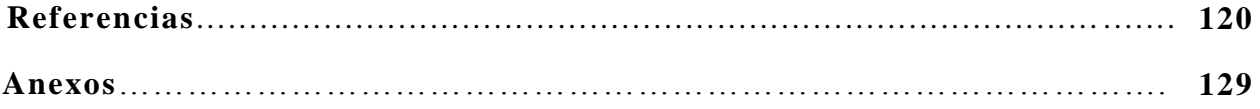

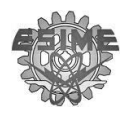

### **Índice de Figuras**

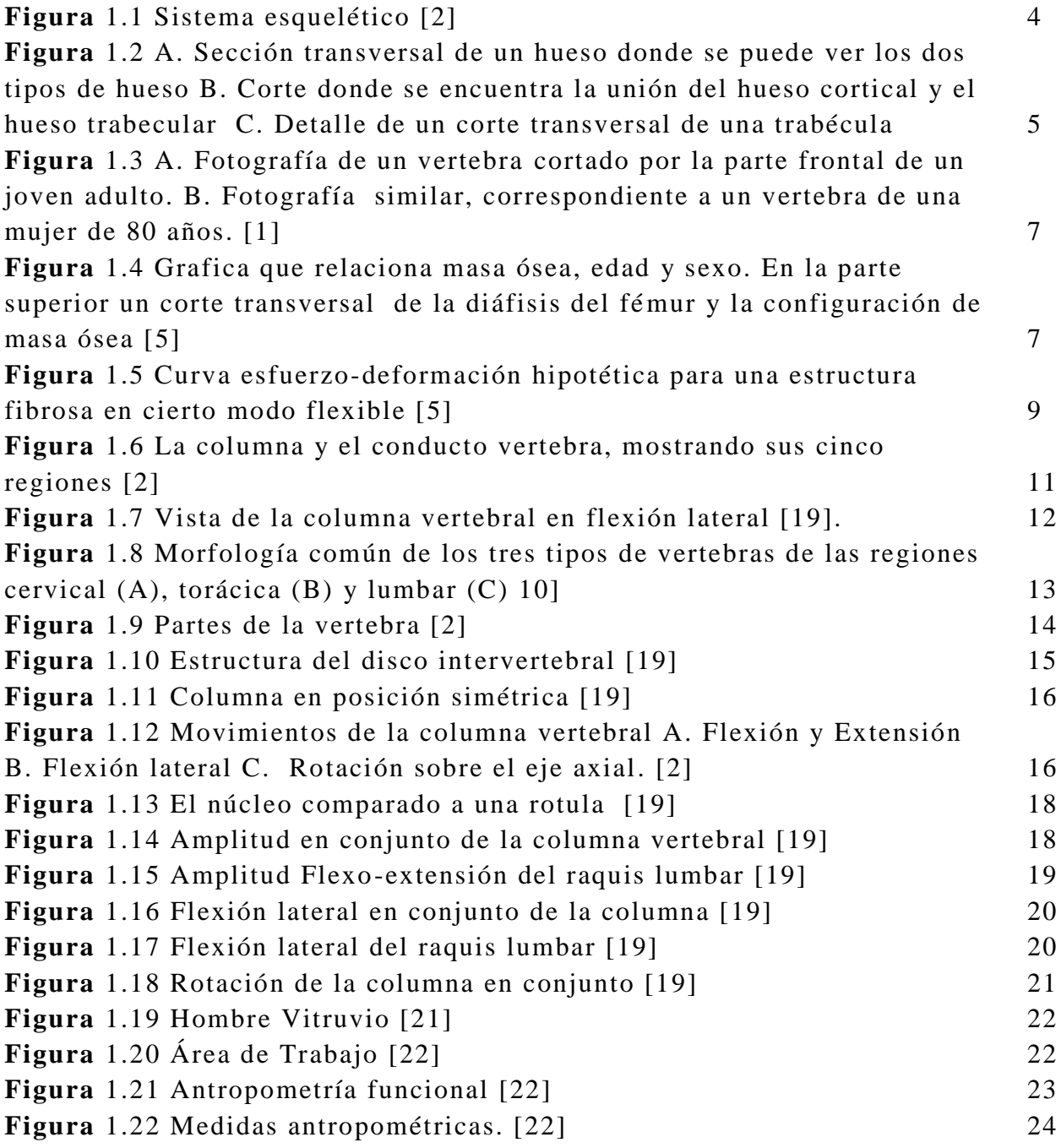

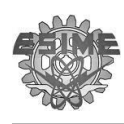

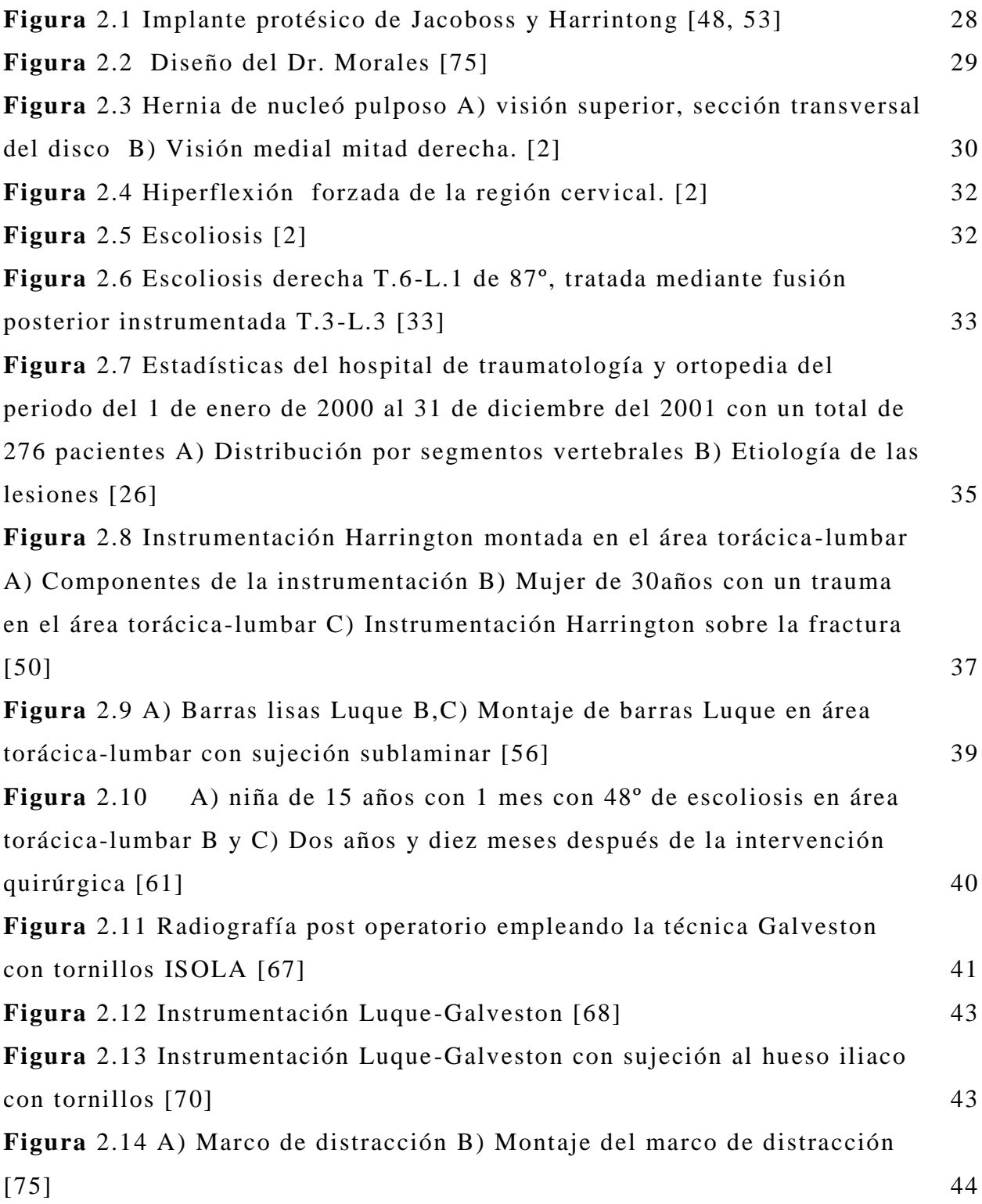

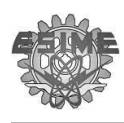

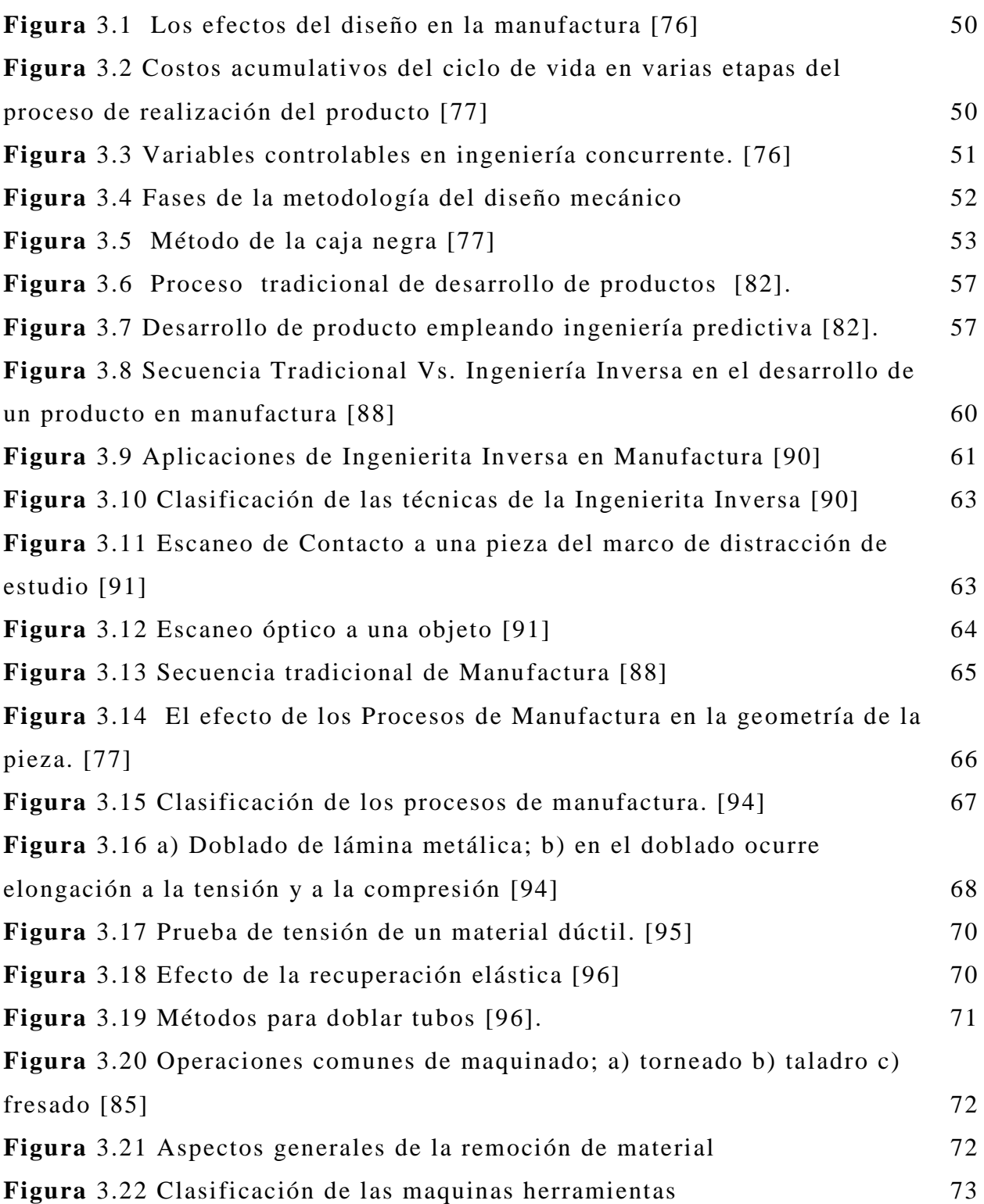

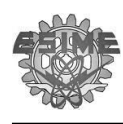

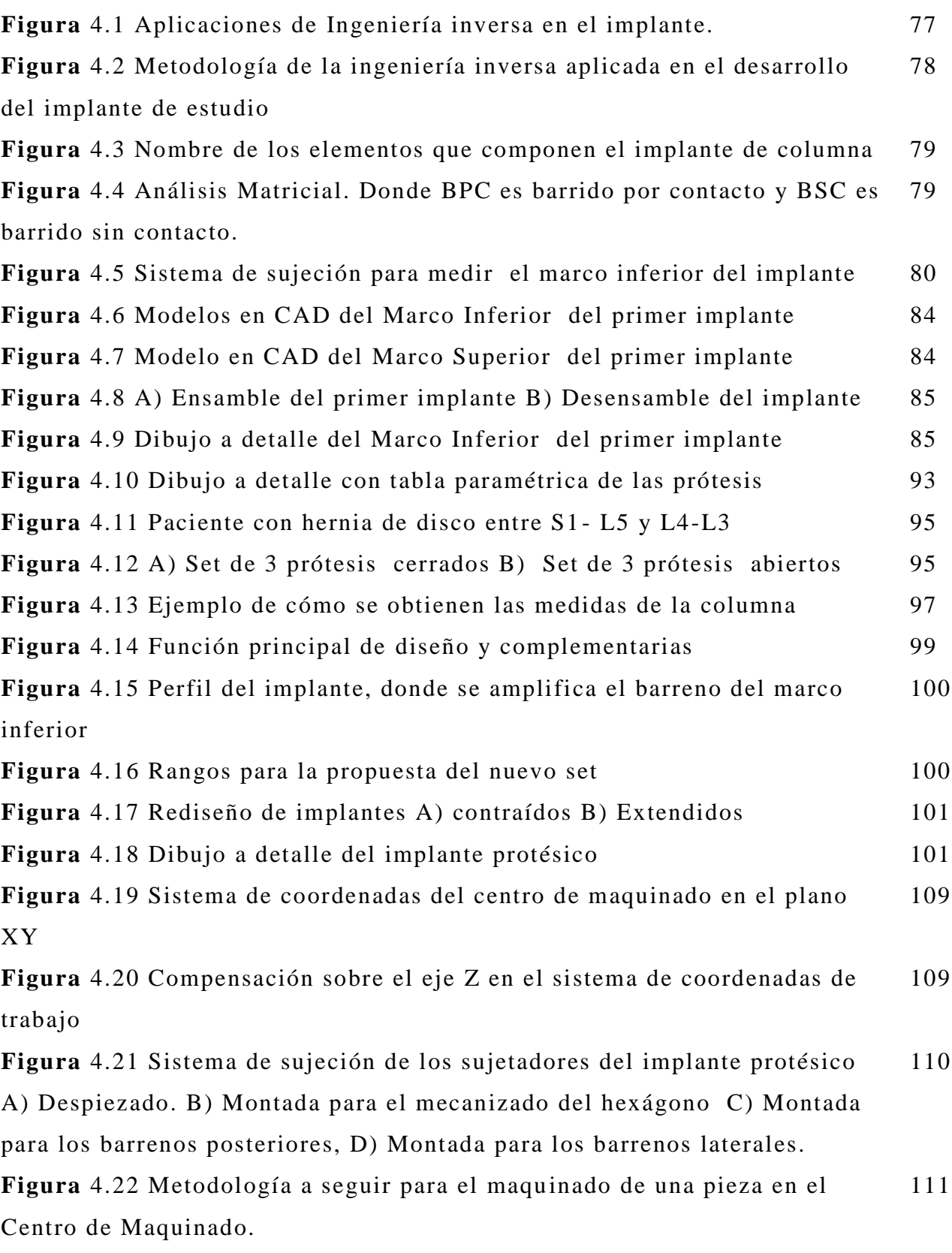

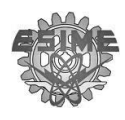

**Figura** 4.23 Simulación del mecanizado de la parte superior del sujetador 112 **Figura** 4.24 A) Mecanismo para el doblez en U B) Mecanismo para los dobles en M C) Mecanismo para el ángulo de 170º 116

#### **Índice de tablas**

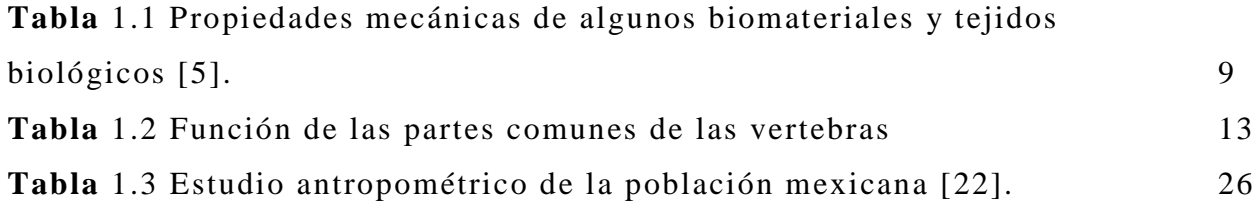

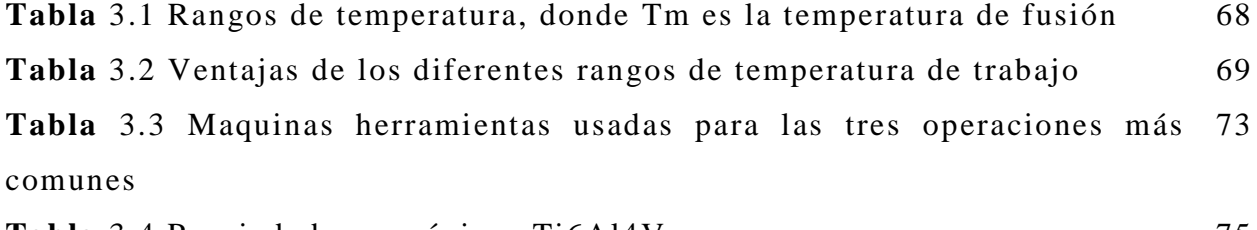

**Tabla** 3.4 Propiedades mecánicas Ti6Al4V 75

**Tabla** 4.1 Letra de código para tamaño de muestra [107] 80 **Tabla** 4.2 Tabla maestra para inspección reducida de muestreo simple [107] 81 **Tabla** 4.3 Obtención y procesamiento de los datos de los sujetadores del primer implante 82 **Tabla** 4.4 Obtención y procesamiento de los datos del Marco inferior del segundo implante 83 **Tabla** 4.5 Formato donde se inspeccionan los sujetadores. 87 **Tabla** 4.6 Formato donde se inspeccionan los Marcos inferiores 88

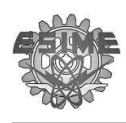

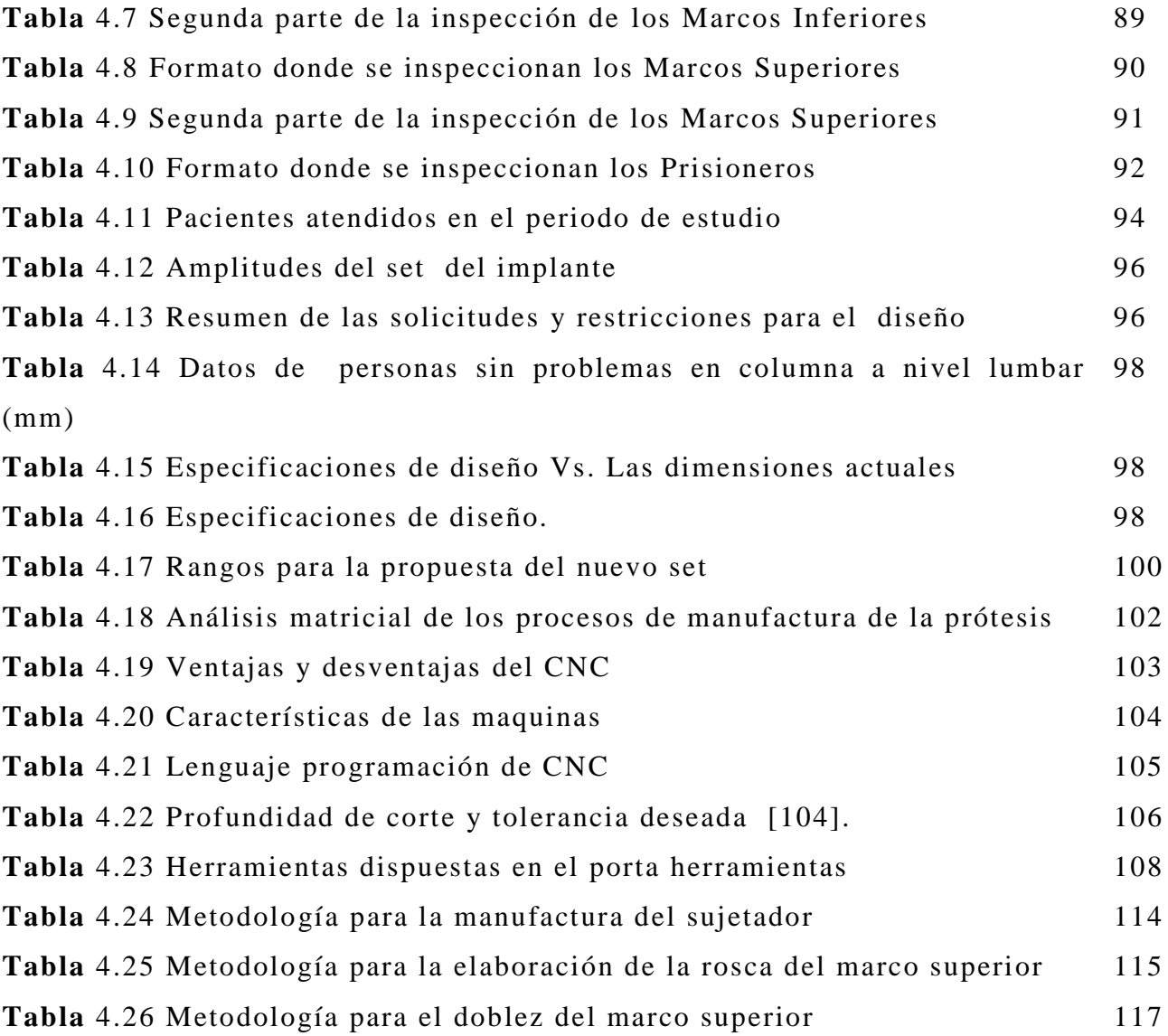

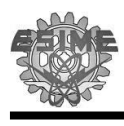

#### **Resumen**

El tipo de traumas y problemas presentados en los centros de salud como en el Instituto Nacional de Rehabilitación (INR) es el reflejo del desarrollo urbano, así como del tipo de trabajo que desempeña la población capitalina, es por ello que la demanda creciente por inestabilidad de la columna se refleja en la población con trabajos físicos (constructores, albañiles, jornaleros, obreros, etc.) sumado a los pacientes por trauma ocasionados por accidentes automovilísticos y a los pacientes con deformidades como la escoliosis, ocasionan un alto índice de discapacidad. El tratamiento para la columna inestable es variado y depende del tipo de causa que lo produzca, por ello en ocasiones es necesario hacer estudios debido a que los síntomas entre ellos pueden ser muy parecidos. Sin embargo la primera alternativa es un tratamiento conservador como: analgésicos, antiinflamatorios, fisioterapias e incluso inmovilización, pero al no encontrar mejoría o si lo consideran, desde un inicio se diagnostica algo más agresivo, como inmovilización interna con el objeto de devolver la integridad anatómica y reducir la lesión de la columna.

Existen en el mercado un número importante de implantes, no obstante, en el caso en el cual se necesita hacer ajustes y no afectar la integridad de los pacientes, el marco dinámico del Dr. Morales ha demostrado buenos resultados.

El implante consta de dos marcos ergonómicamente diseñados para ser fijados en las apófisis de las vértebras e instrumentada con alambre sublaminar. Estos marcos están unidos por dos conectores que permiten ajustar la altura. En los conectores se localizan los prisioneros que bloquean el movimiento de los marcos después de que se haya ajustar la altura deseada.

El implante está fabricado en la aleación Ti-6Al-4V grado médico. Actualmente cuando un paciente requiere de este implante se toman en

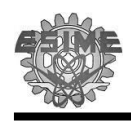

consideración el área dañada y se efectúan medidas con base en una placa radiográfica. De esta forma se selecciona del *set* disponible el tamaño idóneo. Se ha observado que en ocasiones, el implante no cubre el área afectada y/o la parte inestable es menor o abarca un mayor área que la que se alcanza a observar en la radiografía, por lo que se presenta problemas en la instrumentación del implante en el paciente. Por otra parte, este implante del mismo modo ha presentado dificultades en el momento del ensamble en cirugía, producidos por una carente calidad en la manufactura del implante.

Para evitar estos problemas, se empleó la ingeniería inversa para encontrar los problemas asociados a la manufactura y a su vez plantear la metodología de diseño mecánico para plantear nuevas especificaciones de diseño, tomando en cuenta los solicitudes y restricciones de los diferentes participantes en la instrumentación y fabric ación del implante. Para encontrar los problemas relacionados a la manufactura del implante se tomaron dos piezas de un lote, a las cuales se les efectuó un barrido para obtener la características de las piezas, mismas que se emplearon para generar los modelos en CAD que posteriormente fueron analizados y comparados. Por otro lado, para la creación de un nuevo *set* con una aproximación fiable a la población a la que va dirigida, se efectuó un estudio retrospectivo de un año, el cual sirvió para establecer las medidas que necesitaban cubrir los implantes; así mismo se tomó en cuenta las solicitudes y restricciones del cirujano para la instrumentación de ésta, además se consideró la infraestructura disponible para fabricar el implante.

Una vez que se tomaron estas consideraciones se ajustó el nuevo diseño y se planteó una metodología para la fabricación de este implante.

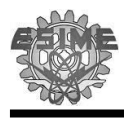

#### **Abstract**

The type of illness and problems presented in the health centers as in the Instituto Nacional de Rehabilitación (INR) is a reflection of urban development and the type of work that perform the capital's population, which is why the increasing demand for instability column is reflected in the citizenry with physical jobs (builders, masons, laborers, workers, etc..) added to patients caused by trauma from motor vehicle accidents and patients with deformities such as scoliosis, cause a high rate of disability. The treatment for unstable spine is varied and depends on the type of cause that produces it, so sometimes it is necessary to study thus symptoms between them can be very similar. However, the first alternative is a conservative treatment such as analgesics, anti-inflammatories, physiotherapy and even immobilization, but in the case that no improvement or if considered from the beginning the diagnosed will be more aggressive, as internal immobilization in order to restore anatomical integrity and reduce spinal injury.

Available on the market there is significant number of implants. However, in the case where adjustments is necessary and do not affect the integrity of patients, the dynamic framework from Dr. Morales has shown a good outcome.

The implant is composed of two frames ergonomically designed to be fixed to the vertebrae spinous and instrumented with sublaminar wire. T he frames are joined by two connectors that allow to adjust the height. Connectors are located on the prisoners that block the movement of the frames after setting the height.

The implant is made of the alloy Ti-6Al-4V medical degree. Currently when a patient requires this implant it is taken into account the damaged area and measures the injury based on X-ray. In this manner the suitable size available will be selected. However, it has been observed that sometimes, the implant does not cover the affected a rea and/or unstable part is less or covers more area than is observed in the first evaluation with aid

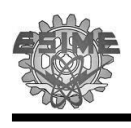

of the X-ray, as a consequence there are problems in the instrumentation of the implant in the patient. Furthermore, this implant in the same way has presented difficulties when joining in surgery, these problems are due to the lack of quality in the manufacturing of the implant.

To avoid these problems, in this thesis reverse engineering is used to discover problems associated with manufacturing and in the same time to recommend the mechanical design methodology to propose new design specifications, taking into account the requests and constraints of different costumers in the instrumentation and manufacturing. With the objective to discover problems related with the manufacturing of the implant, it was necessary to take two pieces of a lot, that samples were made a scanning to obtain the characteristics of the pieces. Those implants were employed to generate CAD models that were later analyzed and compared. On the other hand, for the creation of a new set with a reliable approximation to the population intended, we performed a retrospective study of a year, which helped establish the requirement measures to cover the implants, considering the demands and restrictions of the surgeon for instrumentation, and also the available infrastructure to manufacture the implant.

Once these considerations were taken, the new design was adjusted and a methodology for the manufacture of this implant was proposed.

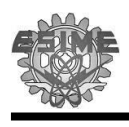

#### **Glosario**

**Aloinjerto:** Órgano o tejido trasplantado siendo el donante y el receptor de la misma especie (seres humanos).

**Aparato:** Son conjuntos de órganos diferentes formados por diversos tejidos que realizan una función determinada.

**Artrodesis:** Cirugía para inmovilizar una articulación de tal manera que los huesos crezcan juntos

**Artroplastia:** Consiste en una intervención quirúrgica sustitutiva de una articulación a través de una implante protésico, con el objeto de aliviar el dolor y restaurar la amplitud de movimiento.

**Asintomático:** No hay síntomas.

**Autoinjerto:** Injerto óseo extraído del propio paciente.

**Biomaterial:** Es una sustancia farmacológicamente inerte diseñada para ser implantada o

**Carga:** Mecanismo que produce esfuerzo y deformación en un material, resultado de una fuerza externa, presión, efectos magnéticos, etc.

Cartílago hialino: cartílago de sustancia intercelular, granular u homogénea y transparente, con escaso tejido fibroso.

**Célula:** Es la unidad anatómica y funcional de los tejidos del cuerpo humano.

**Compartimento anatómico:** Espacio real o potencial definido por límites naturales.

**Enartrosis:** Articulación que tiene una cabeza y que entra en una cavidad, puede ser el húmero o el fémur.

**Fisioterapia:** Utilización de medidas físicas para fortalecer el cuerpo y restaurar su funcionamiento tras enfermedad o lesión.

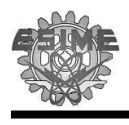

**Histología:** Estudia la estructura de los tejidos, sus caracte rísticas celulares, y las técnicas que para ello se utilizan.

**Hueso:** Forma de tejido conectivo que consta de células y una matriz que está formada por aproximadamente un 25% de agua, un 25% de proteínas fibrilares y un 50% de sales minerales incorporadas dentro del sistema vivo.

**Injertos óseos:** Materiales de origen biológico que sirve de soporte o relleno para implantar una prótesis, o elemento de osteosíntesis que se utilizará para sustituir una articulación.

**Isotrópico:** Cualidad del material de poseer las mismas propiedades de solidez y elasticidad (módulo de elasticidad, módulo de rigidez y relación de Poisson) en todas las direcciones.

**Órgano:** Es el conjunto de tejidos de estructura definida que desempeña una actividad fisiológica determinada.

**Osteosíntesis:** Es el procedimiento mediante el cual se unen fragmentos óseos mediante la utilización de elementos tales como tornillos, placas, clavos endomedulares y otros. Todos ellos son elementos fabricados con metales especiales, de muy baja o nula reacción del organismo.

**Osteotomía:** Resección de un hueso.

**Patología:** Estudia las enfermedades

**Posición anatómica:** Se define como aquella en la que el cuerpo se encuentra erecto, con los pies juntos, la cara, los ojos y las palmas de las manos orientadas hacia delante.

**Sistema:** Es el conjunto de órganos que tienen por finalidad el cumplimiento de un trabajo de orden más elevado, en donde los aparatos formados por órganos cuya constitución predomina un tejido recibe el nombre de sistema.

**Tejido conectivo:** Constituye células y fibras de unión.

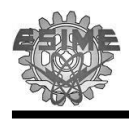

**Tejido:** Los tejidos del cuerpo humano están constituidos por conjuntos de células que realizan una función determinada. Los diferentes tipos de tejidos son; epitelial, muscular, óseo, conectivo, hematopoyético, y nervioso. Varios tejidos pueden unirse para integrar un órgano: asimismo varios órganos pueden estar en relación funcional para constituir un aparato o bien un sistema.

#### **Simbología**

 $Vc =$  velocidad de corte (m/min)

 $D =$  diámetro del material expresado en  $(mm)$ 

 $n = revolutions por minuto (rpm)$ 

 $c = constante$  de 1000 para (Sistema Internacional)

 $f_n$ ), = avance (mm/rev)

 $L =$ longitud a tornear (mm)

 $T =$  tiempo de trabajo  $(T)$ 

 $L_b$  = holgura de doblado (mm)

 $\alpha$  = es el ángulo del doblez (en radianes)

 $R =$  radio del doblez

 $K = e$ s una constante  $K = 0.5$  (Considerando que el eje neutro se encuentre a la mitad)

 $T = es$  el espesor del sólido

 $R =$ Restitución

Y = esfuerzo de fluencia del material

E= módulo de elasticidad

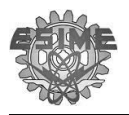

#### **Introducción.**

El ser humano al adoptar la posición er ecta debe vencer la fuerza de gravedad y las consecuencias de la progresiva evolución al aumentar la presión en la columna lumbar, misma que no presentan los animales. La columna lumbar soporta la carga de las porciones del cuerpo situadas por encima de este segmento, ocasionando que existan fuerzas compresivas que se trasmiten de vértebra a vértebra, lo que comprime los discos vertebrales. Adicionalmente, con la edad y el uso disminuyen los espacios por deshidratación. También pueden aparecer trastornos mecánicos debido principalmente a la ruptura del disco vertebral por exceso de carga, deformidad, procesos degenerativos (artrosis), disminución del espacio intersomático con disminución del agujero de conjunción y opresión de las raíces nerviosas correspondientes, con la producción de dolor y en muchas ocasiones de subluxación de las articulares [1 ,2].

El tratamiento para estos padecimientos es muy variado y depende del tipo y la causa que lo produzca, los síntomas del paciente y de su condición general. En primera instancia cuando la patología no es severa se pude iniciar con un tratamiento conservador como, analgésicos, antiinflamatorios, fisioterapia, etc. Si no se encuentra una mejoría o se diagnostica algo más agresivo desde el inicio, es necesario inmovilizar o hacer una fijación externa o interna, con el objetivo de estabilizar la columna y reducir la lesión de la misma.

Algunos de los implantes que son utilizados para darle soporte interno a la columna durante el tratamiento son: Barras de Harrington, Barras de Luque y Sistema de Galveston; así como, combinación entre las mismas como la Luque-Galveston o Harrington con alambrado sublaminar de Luque. Sin embargo, estos implantes presentan problemas debido a su forma, tamaño, procedimientos quirúrgicos, así como presentar posibles daños en las vertebras o canal medular.

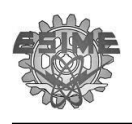

Es por esta razón que el Dr. Morales Chavarría medico ortopedista, del Hospital Victorio de la Fuente Narváez IMSS México, diseño en 1996 un implante (Marco de Distracción Dinámico), con la finalidad de resolver los problemas que se le presentaban con otros implantes.

El Marco de Distracción Dinámico, es un sistema de fijación que restituye el espacio perdido entre vertebras y mantiene la estabilidad del segmento afectado. Actualmente, se cuenta con tres tamaños de marcos con amplitudes en su longitud de 98.14 mm a 166.58 mm. No obstante, el Dr. Morales ha desarrollado un cuarto implante para casos especiales de personas de baja estatura; el cuarto implante tiene una amplitud de 90.38mm a 100.92mm.

Sin embargo, debido a que las dimensiones del implante fueron determinadas por la experiencia del médico al instrumentar pacientes con problemas de inestabilidad, no se tiene un estándar de las medidas del mismo. Por lo que se propone una metodología de ingeniería inversa para identificar problemas de manufactura que pueda presentar el implante, así como, efectuar un adecuado proceso de dis eño para generar un set, que cumpla con las características de calidad, fiabilidad y flexibilidad, que se requiere para el ajuste de las características morfológicas de un determinado paciente.

Dentro del marco de este proyecto se aplica la ingeniería inversa y se muestran los beneficios al implementar herramientas tales como CAD/CAM/CAE en comparación al proceso convencional o artesanal que se utiliza en la actualidad para la fabricación de implantes quirúrgicos. Por lo tanto es necesario establecer una metodología par a la fabricación de implante.

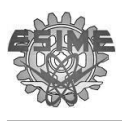

*.* 

#### **Justificación**

El estudio realizado del 1ro de enero del 2000 al 31 de diciembre del 2001 en Hospital de Traumatología y Ortopedia de "Lomas Verdes" en la ciudad de México, ha revelado que debido al entorno social, económico y geográfico de la ciudad, se tiene un índice considerable de lesiones de columna ocasionadas por caídas de altura, accidentes automovilísticos, esfuerzos físicos, entre otros. Este tipo de pacientes con lesiones vertebrales, son los que demandan una calidad de vida mejor.

Es por ello que la fabricación de dispositivos protésicos de la columna se justifica en función de las necesidades de aliviar y restaurar en medida de lo posible la movilidad de está. Por lo tanto, la creación de implantes para columna que permitan reducir y/o calmar el dolor lumbar y restaurar la biomecánica de la columna representa una de las principales alternativas, tanto biológica como biomecánica para devolver la movilidad y el nivel de vida del paciente

Por tal motivo, el Dr. Morales Chavarría diseño en 1996 el Marco de Distracción Dinámico en base a la experiencia adquirida al instrumentar a pacientes con problemas de inestabilidad de columna . Este implante, esta conformado por una barra doblada en forma de "U", la cual se inserta en una barra hueca y se cierra con unos cilindros deslizantes que se bloquean con prisioneros, este implante posee, un sistema de extensión que permite ajustarse al tamaño de la lesión. En la parte inferior, el dispositivo se ap oya en la vertebra sacra 2, en tanto que en la parte superior se coloca en las espinosas según el nivel de la lesión, sin cortar el ligamento intraespinoso, tratando de preservar al máximo la anatomía normal de la columna.

Dicha prótesis se ha probado con éxito en un número considerable de pacientes (100). No obstante, presenta problemas dados al pobre proceso de diseño y en la manufactura del mismo. No se cuenta con un diseño estandarizado y con parámetros de manufactura de calidad hasta el

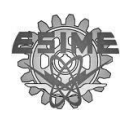

momento. Cabe señalar que la manufactura a la fecha se ha realizado de manera convencional, de un diseño basado en conocimientos empíricos. Por lo tanto se tiene el interés de generar un set de prótesis paramétrico, fundamentando en conocimientos de ingeniería de tal manera que cumpla con las características de calidad, fiabilidad y flexibilidad, que se ajusten a las características morfológicas de un determinado paciente.

#### **Planteamiento del Problema**

En la actualidad la consideración de que una persona interrumpa actividades por un accidente no es remota . Esto se debe a la constante movilidad que demanda las actividades diarias. Sin embargo, en las ciudades se reportan un índice mayor de personas accidentadas debido al estrés que se genera en una ciudad con constante actividad como está. La interrupción de actividades de una persona también se presenta cuando están expuestas a tareas altamente repetitivas, lo que origina desordenes de trauma acumulativos (DTA), estos desordenes generan molestia en el sistema músculo esquelético y limita los movimientos de las personas. De igual manera las tareas repetitivas aunadas a un esfuerzo constante ocasionan que los musculo sedan en las partes con menor resistencia, lo que genera hernias, mismas causantes de molestias y de no ser tratadas adecuadamente el paciente tiene como consecuencia la limitación de sus movimientos.

En el aparato locomotor el papel de los huesos es trascendente ya que efectúan la función de proteger órganos internos y proporcion ar rigidez al cuerpo, no obstante cuando uno de estos huesos sufre alguna limitaci ón por accidente, o por otra circunstancia, el cuerpo degrada su capacidad para realizar actividades que anteriormente eran insignificantes.

Por tal motivo se han desarrollado prótesis que ayuden a contrarrestar en cierta medida las discapacidades y el dolor provocados por una lesión a

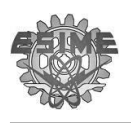

nivel lumbar. En base a lo anterior, el Dr. Morales Chavarría diseñó en 1996 una prótesis en base a su experiencia en instrumentación de la columna con problemas de inestabilidad. Sin embargo, dicha prótesis no sigue un patrón preestablecido en su proceso de manufactura. Es decir, el cirujano no cuenta con un diseño base parametrizado con bases ingenieriles y cuando se presenta una complicación dentro de quirófano se tiene que ejecutar correcciones, realizando combinaciones de piezas entre los diferentes tamaños de prótesis con las que cuentan; como por ejemplo cortando una sección de una de las piezas de la prótesis, etc.

Ante la problemática de no contar con un diseño base y su parametrización, se ha planteado aplicar ingeniería inversa para fundamentar con bases ingenieriles el diseño de un set parametrizado para lesiones a nivel lumbar. Dicho set poseerá las características de calidad, fiabilidad y flexibilidad, que se ajusten a la morfología de un determinado paciente.

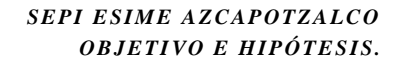

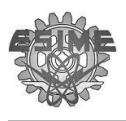

#### **Objetivo General**

Identificar problemas de Manufactura para la fabricación de un implante de columna a nivel lumbar mediante la aplicando ingeniería inversa.

#### **Objetivos Particulares**

- 1. Hacer un estudio de estadístico de pacientes que fueron candidatos a prótesis de columna con el propósito de establecer las áreas afectadas.
- 2. Identificar los problemas relacion ados con el diseño y la manufactura de la prótesis de columna.
- 3. Proponer un diseño paramétrico que pueda cubrir el área lumbar afectada.
- 4. Obtener como producto del CAD de ingeniería inversa los dibujos a detalle de las piezas que reúnan la información necesaria para ser leídos, interpretados y comprendidos sin ambigüedades en cualquier taller de manufactura.
- 5. Plantear una metodología para la fabricación de implantes protésicos de columna

#### **Hipótesis.**

Es posible determinar mediante la aplicación de Ingeniería Inversa las dimensiones para llevar a cabo un set de una prótesis para lesiones de columna a nivel lumbar, la cual se adapte a diferentes niveles de lesión observadas en la clínica.

# **CAPÍTULO I**

## $Generalidades$

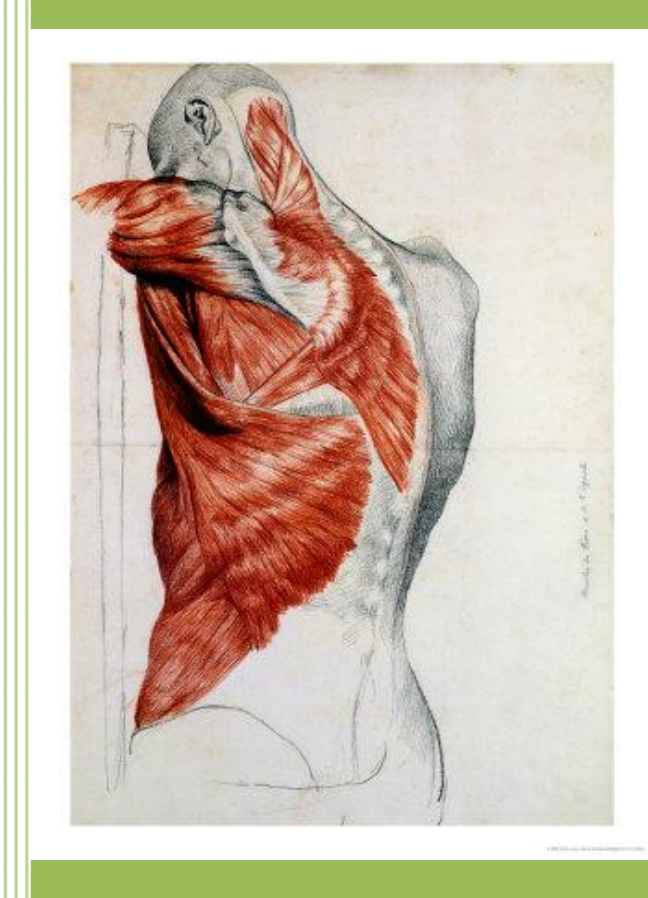

En el primer capítulo se hace referencia a la anatomía de la columna, iniciando por la estructura ósea, ejes de movimiento y finaliza con la antropometría.

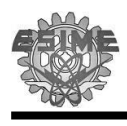

#### **1.1 Introducción**

El buen desempeño de los implantes protésicos es debido al estudio que respalda las características del diseño. Por otra parte, las características del diseño de las prótesis deben de ser adecuadas y funcionales a la forma del cuerpo en donde ésta se coloque. Es por ello que resalta la necesidad de conocer y entender las partes del aparato locomotor donde se va a colocar (columna vertebral), así como determinar los movimientos que permite y las propiedades mecánicas que los caracteriza.

En el diseño de los implantes y/o prótesis es también necesario tomar en cuenta la fisiología de la población a la que va dirigido el implante, ya que las medidas antropométricas de la población Mexicana difieren a la fisiología de la población norteamericana o de los europeos. Esto es evidente ya que algunos implantes protésicos son importados de diferentes países por lo que los médicos cirujanos deben lidiar con problemas para el montaje de estos implantes.

Para comprender de mejor manera lo anterior, se exponen en el presente capítulo los conceptos teóricos de la medicina y antropológicos que intervienen en el desarrollo del implante de estudio.

#### **1.2 Estructura Ósea**

El tejido óseo representa la parte principal del esque leto. Desde el punto de vista tecnológico es único en cuanto a poseer una gran dureza y fortaleza con el mínimo de peso posible. A pesar de su dureza y resistencia, el tejido óseo posee cierta elasticidad, lo que lo hace especialmente apto como material es quelético [3]

La estructura ósea o esqueleto humano está constituido por cartílago y hueso, unidos mediante articulaciones que proporcionan soporte al cuerpo y lo

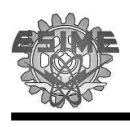

mantiene rígido. El esqueleto humano está dividido en dos partes fundamentales [\(Figura 1.1\)](#page-29-0).

**Esqueleto Axial** está compuesto por los huesos de la cabeza (cráneo), cuello (vertebras cervicales), tronco (costillas, esternón, vertebras y sacro).

**Esqueleto Apendicular** está compuesto por los huesos de las extremidades incluidos los que forman la cintura escapular y pelvis.

En el sistema óseo el hueso y cartílago, varían en proporción conforme el cuerpo se desarrolla; cuanto más joven es la persona, mas cartílago tiene, esto es evidente en los huesos de un recién nacido, ya que sus huesos son blandos y flexibles.

El **cartílago** es un tejido conectivo semirrígido y resistente que forma parte del esqueleto en las zonas que se requiere mayor flexibilidad.

El **hueso** es un tejido vivo altamente especializado, es una forma solida de tejido conectivo que conforma la mayor parte del esqueleto, así mismo tiene la capacidad de regenerarse en el transcurso de la vida [4,5]. Los huesos del esqueleto adulto proveen:

- Fortaleza necesaria para cumplir con su función principal (órgano de sostén)
- Protección de estructuras vitales como cerebro, corazón, la médula espinal, etc.
- La base mecánica para el movimiento (palancas).
- Almacenamiento de sales minerales (p. ej. Calcio)
- Aporte continuo de glóbulos rojos nuevos

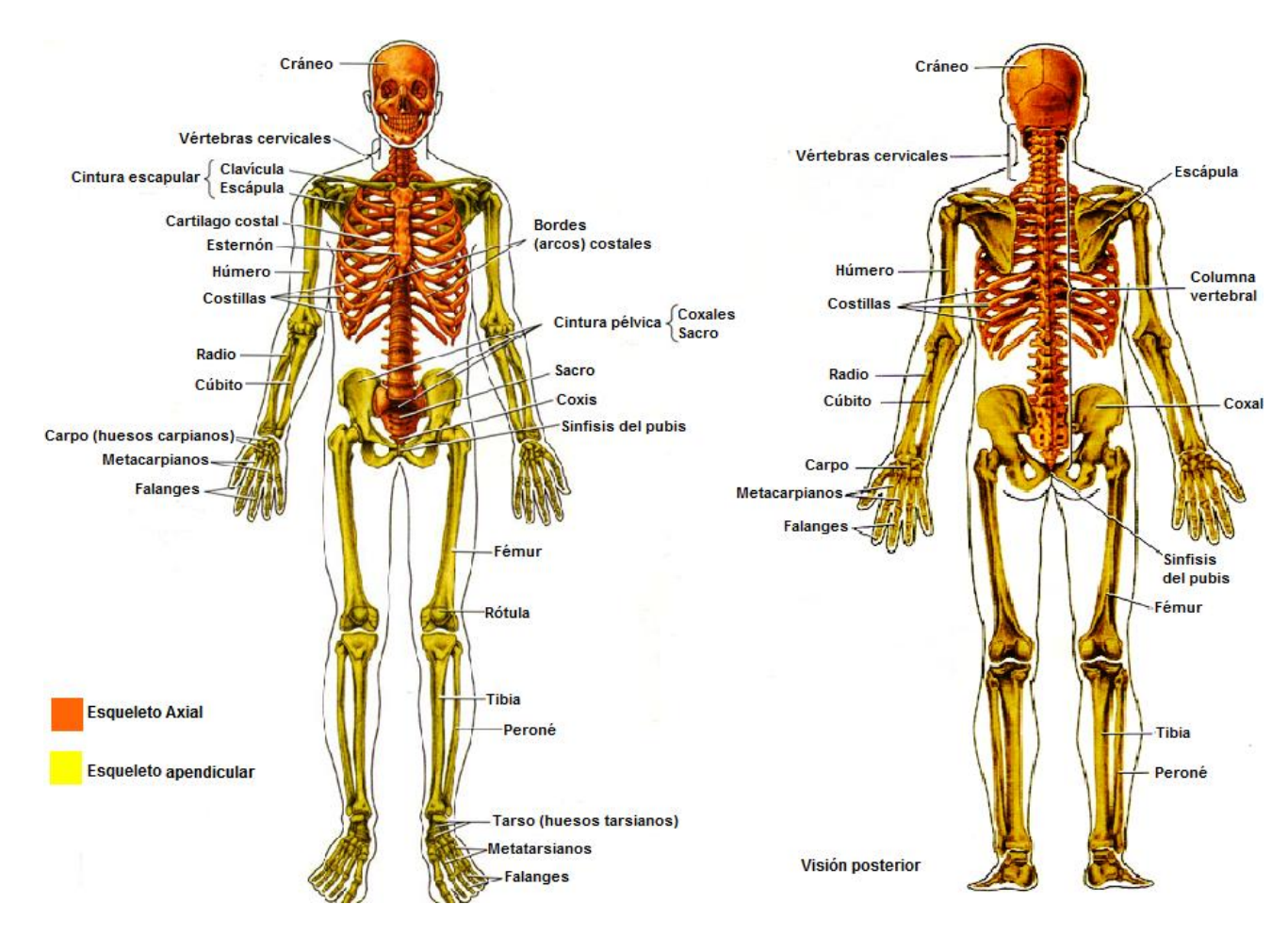

**Figura 1.1** Sistema esquelético [**4**]

#### <span id="page-29-0"></span>**1.2.1 Tipos de tejido óseo**

El tejido óseo se organiza en los huesos de dos formas [\(Figura 1.2A](#page-30-0)):

 Tejido óseo esponjoso o **hueso trabecular** [\(Figura 1.2C](#page-30-0)), que esta compuesto por trabéculas, que se entrecruzan en distintas direcciones y forman un reticulado esponjoso, cuyos espacios huecos intercomunicantes están ocupados por la medula ósea. Mecánicamente las trabéculas son más gruesas en sentido correspondiente a la carga.

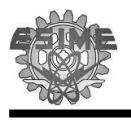

 Tejido óseo compacto o **hueso cortical** [\(Figura 1.2B](#page-30-0)), este proporciona una estructura resistente a cargas mecánicas aplicadas al hueso, permitiéndole asistir en las funciones de protección y soporte. El hueso cortical posee una estructura de láminas o anillos concéntricos alrededor de canales centrales llamados canales de Havers, que se extienden longitudinalmente. Los canales de Havers están conectados con los canales de Volkman, ambos canales son utilizado por los vasos sanguíneos, linfático s y nerviosos para extenderse por el hueso [3,4,6,14].

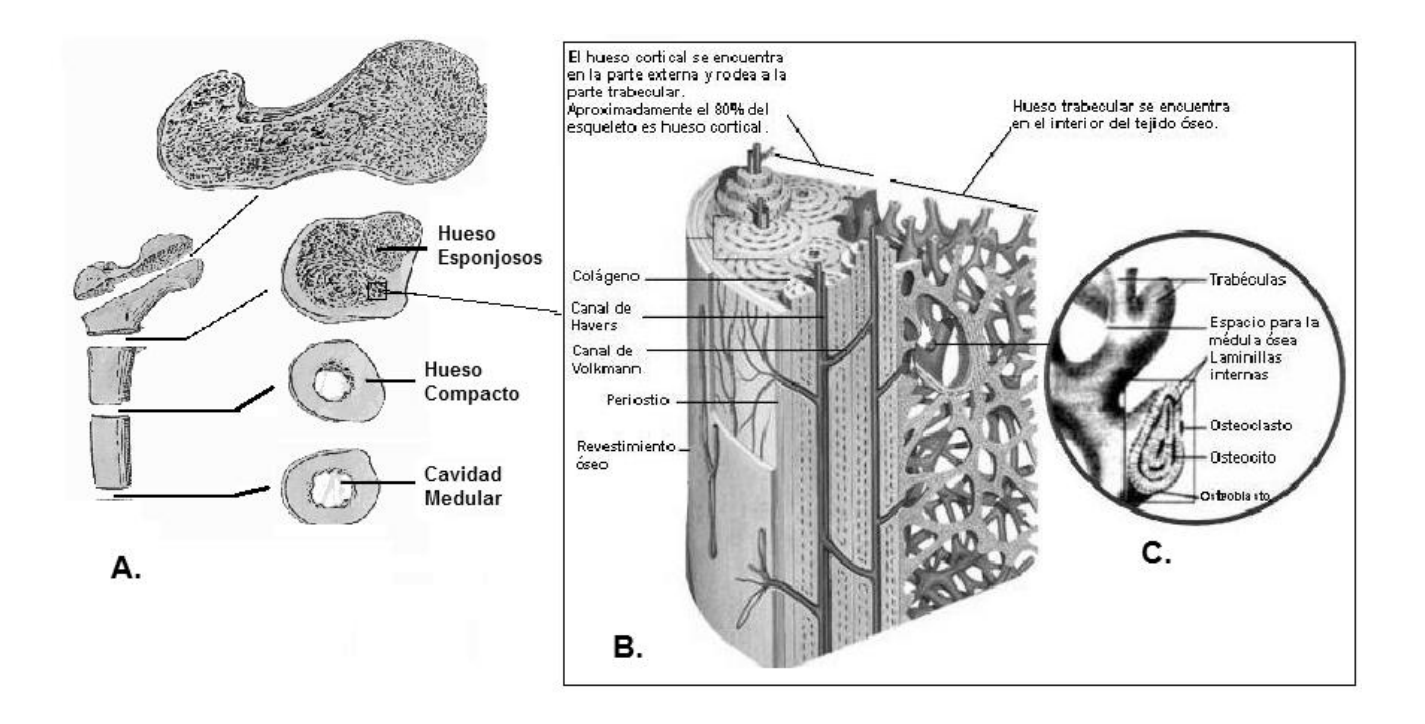

<span id="page-30-0"></span>Figura 1.2 A. Sección transversal de un hueso donde se puede ver los dos tipos de hueso B. Corte donde se encuentra la unión del hueso cortical y el hueso trabecular **C.** Detalle de un corte transversal de una trabécula

#### **1.2.2 Remodelación ósea**

Desde un punto de vista histológico la remodelación ósea es un proceso del hueso que dura toda la vida del ser humano, y tiene por objetivo reemplazar el tejido óseo envejecido que, debido a las cargas puede presentar micro fracturas,

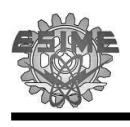

o contener tejido muerto, que con la remodelación son reemplazados por tejido óseo nuevo y sano [3].

Desde el punto de vista da la biomecánica la remodelación ósea es la habilidad que posee el hueso para remodelarse, alterando su tamaño, forma y estructura para afrontar las demandas mecánicas que les son impuestas. Esto es razonable histológicamente al considerar que la remodelación ósea afecta la reorganización de la estructura trabecular del tejido óseo esponjoso, por lo que se adquiere la máxima fuerza mecánica posible, en relación con las cargas. Ejemplo de esto se ve en la [Figura 1.3A](#page-32-0) donde se muestra un disco intervertebral cortado por la parte frontal, donde se nota que las trabéculas son más gruesas en sentido vertical, correspondiente a la carga del peso en posición erecta.

La carga sobre el esqueleto puede ser llevada a cabo por la actividad muscular o la gravedad. Existe una correlación positiva entre la masa ósea y el peso del cuerpo. Un peso corporal mayor se ha asociado con una masa ósea más grande. De manera contraria, una alteración prolongada de ingravidez, da como resultado una disminución (resorción o reabsorción) de la masa ósea en el hueso de soporte [3,8,9,11].

#### **1.2.3 Envejecimiento óseo**

Una pérdida progresiva de densidad de hueso ha sido observada como parte del proceso de envejecimiento normal. Esto atribuido al lado negativo del proceso de remodelación ósea, dado que en el periodo posterior al haber alcanzado la masa ósea pico (valor máximo de masa ósea) y a partir de los 30 - 40 años se inicia una pérdida gradual e irreversible de masa ósea. Esto se debe a que cada unidad remodeladora ósea reabsorbe más hueso que el formado de nuevo, con la consiguiente pérdida de masa ósea [\(Figura 1.3B](#page-32-0)).

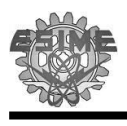

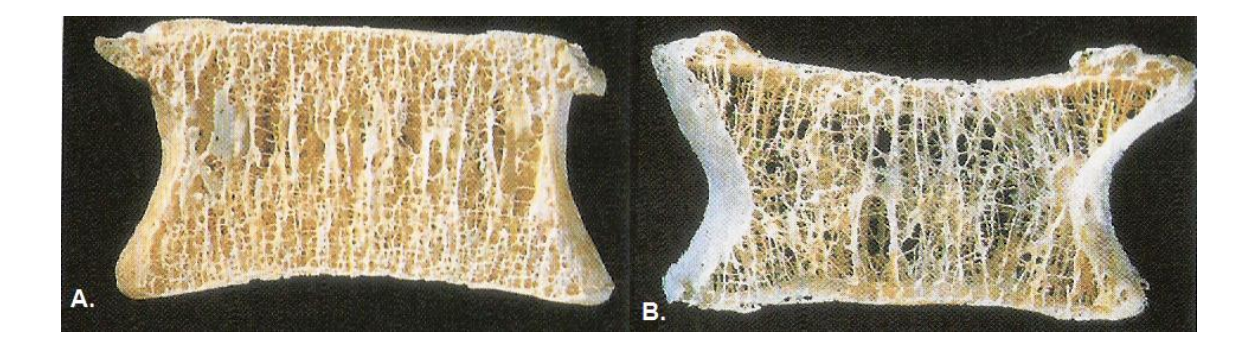

Figura 1.3 A. Fotografía de un vertebra cortado por la parte frontal de un joven adulto. B. Fotografía similar, correspondiente a un vertebra de una mujer de 80 años. [3]

<span id="page-32-0"></span>El resultado del envejecimiento en los huesos es una marcada reducción en la cantidad de hueso esponjoso y en adelgazamiento del hueso cortical, esta disminución en el tejido óseo y la ligera disminución en el tamaño de los huesos reducen la fuerza y rigidez ósea. La reducción de masa ósea tiene una relación estrecha entre edad y sexo, tal y como se muestra en la [Figura 1.4,](#page-32-1) donde se ve con mayor claridad que la reducción ósea afecta a ambos sexos por igual, ya que los dos decrecen un porcentaje equivalente al de su masa ósea pico [3,7,10].

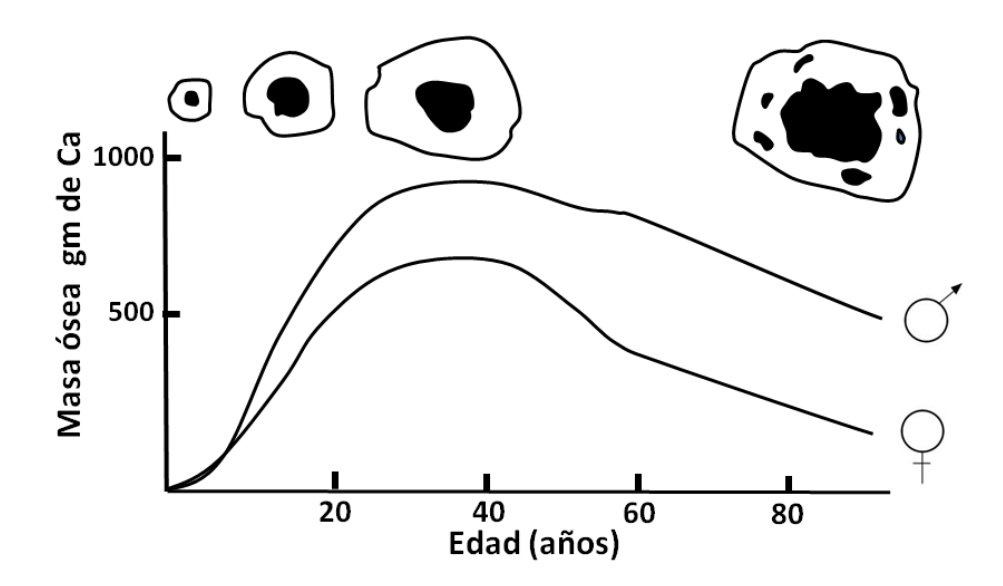

<span id="page-32-1"></span>Figura 1.4 Grafica que relaciona masa ó sea, edad y sexo. En la parte superior un corte transversal de la diáfisis del fémur y la con figuración de masa ósea [ **7**]

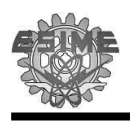

#### **1.2.4 Propiedades mecánicas del hueso**

El hueso es una estructura viva que puede alterar sus propiedades y su configuración debido a la edad (envejecimiento óseo), así como en respuesta a la demanda mecánica (remodelación ósea). De ahí la disminución de su densidad en los periodos de inactividad o el remodelado del hueso tras una fractura o intervención quirúrgica realizada sobre él. Biomecánicamente , el tejido óseo puede ser considerado como un material compuesto de dos fases (bifásico), puesto que tiene dos sustancias o fases, una mineral y otra orgánica. Está en particular es la que le proporciona su gran resistencia como tejido vivo.

En los huesos la porosidad y la corteza cortical varían según el segmento del hueso que observemos, lo que conduce a otra particularidad importante, su **anisotropía.** Un material anisotropo es el que exhibe diferentes propiedades mecánicas según la dirección en la que se aplican las fuerzas [12].

Las propiedades mecánicas de los huesos han sido discutidas por diferentes autores, sin embargo concuerdan en que las principales propiedades mecánicas de los huesos son su resistencia y su flexibilidad. Si una carga se aplica en una dirección conocida sobre una estructura, la deformación de esta estructura puede ser medida y representada en una curva de esfuerzo-deformación. En la [Figura](#page-34-0)  [1.5](#page-34-0) se muestra la curva esfuerzo deformación hipotética para una estructura fibrosa en cierto modo flexible, en donde se pueden observar tres parámetros para determinar la resistencia de una estructura las cuales son: la carga y la deformación que la estructura puede soportar, así como la energía que se puede almacenar antes del colapso. De esta manera entre más grande sea el área bajo la curva, mayor es la energía que se absorbe en la estructura a medida en que se aplica la carga. La rigidez de la estructura se indica por la pendiente de la curva en la región elástica. En la medida en que la pendiente es más pronunci ada, el material es más rígido [7,12-14].

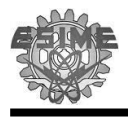

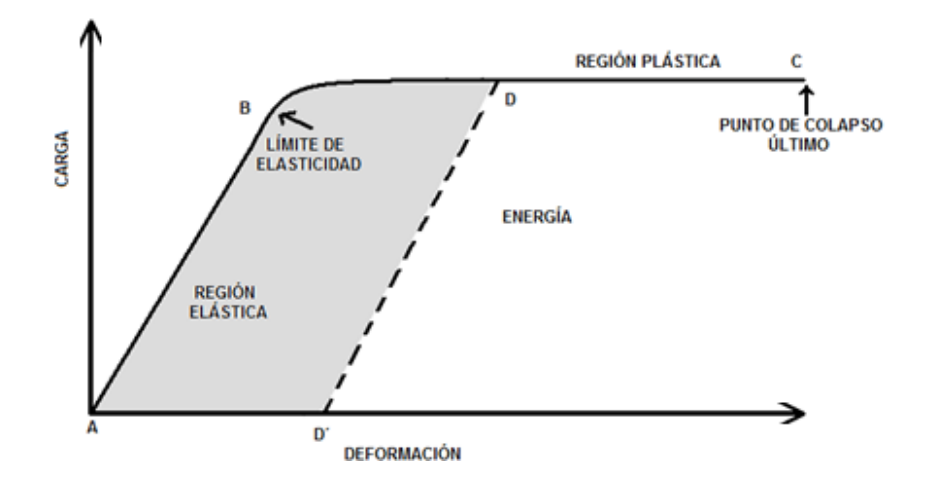

<span id="page-34-0"></span>Figura 1.5 Cutva esfuerzo-deformación hipotética para una estructura fibrosa en cierto modo flexible [**7**]

La mayor resistencia del hueso se observa entre los 20 y 40 años, el hueso cortical disminuye su módulo elástico un 2% cada década sobre todo a partir de los 50 años.

Para fines prácticos en la [Tabla 1-1](#page-34-1) se resumen los valores de resistencia, modulo de elasticidad y elongación, así como algunos biomateriales concurridos para la fabricación de implantes protésicos [17,18].

| Propiedades<br><b>Materiales</b> | Resistencia<br>(MPa) | Módulo de<br>Elasticidad (GPa) | Elongación<br>$($ %) |
|----------------------------------|----------------------|--------------------------------|----------------------|
| Metales                          |                      |                                |                      |
| Aleación Co-Cr                   |                      |                                |                      |
| Forja                            | 950                  | 220                            | 15                   |
| Acero Inoxidable                 | 850                  | 210                            | 10                   |
| Titanio                          | 900                  | 110                            | 15                   |
| Cementos óseos                   | 20                   | 2.0                            | $2 - 4$              |
| <b>Biológico</b>                 |                      |                                |                      |
| Hueso cortical                   | $100 - 150$          | $10 - 17$                      | $1 - 3$              |
| Hueso trabecular                 | $8 - 50$             | $73 - 76$                      | $2 - 4$              |
| Tendón, ligamento                | $20 - 35$            | $2.0 - 4.0$                    | $10 - 25$            |

<span id="page-34-1"></span>Tabla 1-1 Propiedades mecánicas de algunos biomateriales y tejidos biológicos [7].

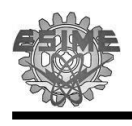

#### **1.3 Anatomía de la Columna Vertebral**

La columna vertebral, también citada en algunos textos como raquis y espina dorsal, es la estructura de hueso o cartílago que rodea y protege la médula espinal. Es una parte de gran importancia en la estructura del cuerpo humano, ya que soporta gran parte del peso y protege la médula espinal, encargada de comunicar el cerebro con el resto del cuerpo. La columna es una parte de contrastes ya que es fuerte y a la vez flexible, permitiendo que tenga amplios rangos de movimientos.

La columna vertebral [\(Figura 1.6.](#page-36-0)A) de un adulto mide entre 72-75 cm de longitud y está se extiende a modo de un tallo óseo desde la base del cráneo hasta la extremidad caudal del tronco, constituida por elementos óseos (vertebras) unidos por varias articulaciones (discos intervertebrales) y numerosos ligamentos. La columna vertebral:

- Protege la médula espinal y los nervios espinales.
- Soporta el peso del cuerpo
- Proporciona un eje, en parte rígido y en parte flexible, para el cuerpo y un pivote para la cabeza.
- Desempeña una importante función en la postura y en la **locomoción**  (desplazamiento de un lado a otro).

La columna vertebral de un adulto promedio es de 33 vertebras pero errores de desarrollo pueden llevar a tener 32 o 34 vertebras dispuestas en 5 regiones: 7 cervicales, 12 torácicas, 5 lumbares, 5 sacras y 4 coxígeas [\(Figura 1.6.](#page-36-0)B). De las 33 vertebras de la columna, las 25 superiores es donde se producen los movimientos, las nueve vertebras inferiores faltantes están distribuidas en el sacro (5 vertebras sacras unidas) y en el coxis [\(Figura 1.6.](#page-36-0)C). **El ángulo lumbosacro** [\(Figura 1.6.](#page-36-0)D) se produce por la unión de los ejes longitudinales de la región lumbar de la columna vertebral y del sacro .
Las vertebras cuentan con diferencias morfológicas debido a que soportan diferente peso corporal cada vez mayor según desciende la columna, es por ello que las vertebras son cada vez más grandes a medida que desciende la columna vertebral hasta el sacro y luego se achatan hacia el vértice del coxis [\(Figura 1.6.](#page-36-0)). Las vertebras alcanzan el mayor tamaño justo antes del sacro, donde transfiere el peso a la cintura pelviana y a las articulaciones sacroilíacas [4,5,6].

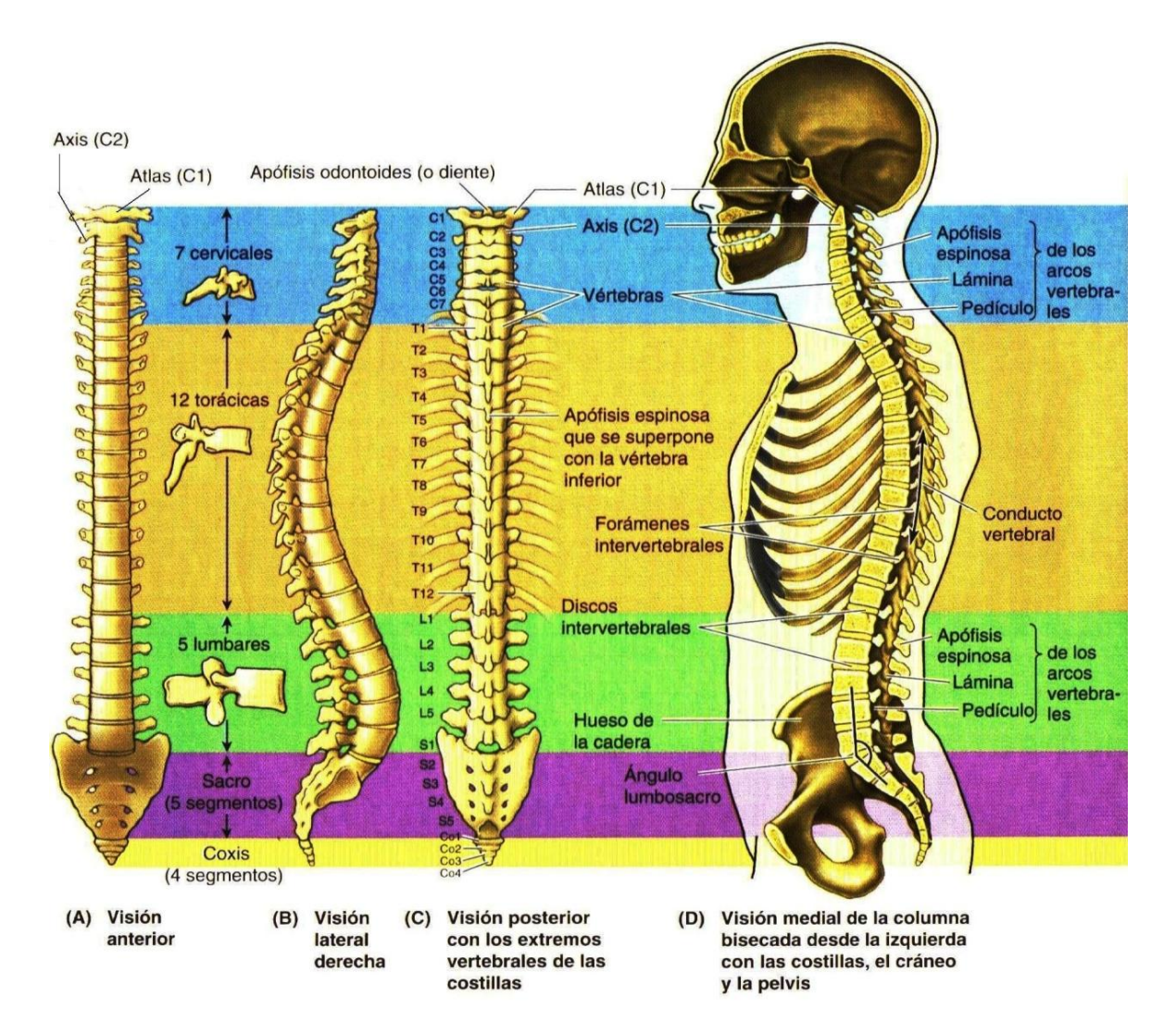

Figura 1.6 La columna y el conducto vertebra, mostrando sus cinco regiones [4]

<span id="page-36-0"></span>La columna vertebral es flexible porque se compone de muchos huesos relativamente pequeños, las **vertebras** separadas por los discos inter vertebrales [\(Figura 1.7\)](#page-37-0). Pese a que el movimiento entre dos vertebras adyacentes es mínimo, en conjunto, las vertebras y los discos intervertebrales que los unen

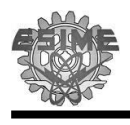

forman una columna extraordinariamente flexible pero con la rigidez necesaria para proteger la médula espinal. Estos dos conceptos son contrapuestos, pero a lo largo de la evolución se han experimentado y el resultado es un equilibrio conveniente a las necesidades.

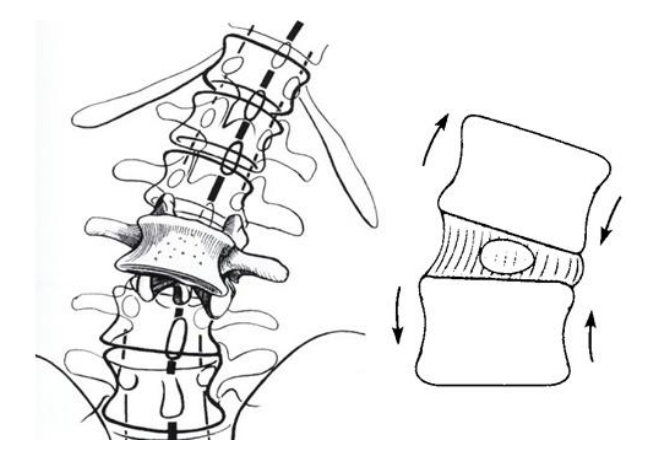

Figura 1.7 Vista de la columna vertebral en inflexión lateral [21].

<span id="page-37-0"></span>Este equilibrio, casi perfecto, se logra mediante los sistemas de protección musculares, ligamentos y combinación de estos. Cuando la columna deja de ser estable y aparece el dolor se deben revisar estos sistemas y normalmente se observa que alguno, o varios, están fallando [12,15].

En la columna las funciones primarias del disco intervertebral son: el permitir la flexibilidad, el movimiento articular entre los cuerpos vertebrales, así como amortiguar las diferentes fuerzas que actúan sobre la columna [16].

#### **1.3.1 Vertebras**

El cuerpo vertebral se compone de hueso esponjoso (trabecular), rodeado de una fina capa externa de hueso compacto. El tamaño de los cuerpos vertebrales aumenta a medida que la columna desciende [\(Figura 1.8\)](#page-38-0), este hecho es causado por la adaptación mecánica debido al aumento progresivo de las cargas a las cuales están sometidas las vertebras, especialmente desde T4 hacia abajo, donde el peso del cuerpo es mayor.

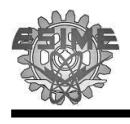

Dada a la enorme capacidad de absorción de energía que posee el hueso esponjoso, el cuerpo vertebral soporta considerables cargas. De manera general, la resistencia de las vertebras disminuye un 50% a causa de una pérdida del 25% de masa ósea, está perdida es notoria a partir de los 40 años [4,7,12].

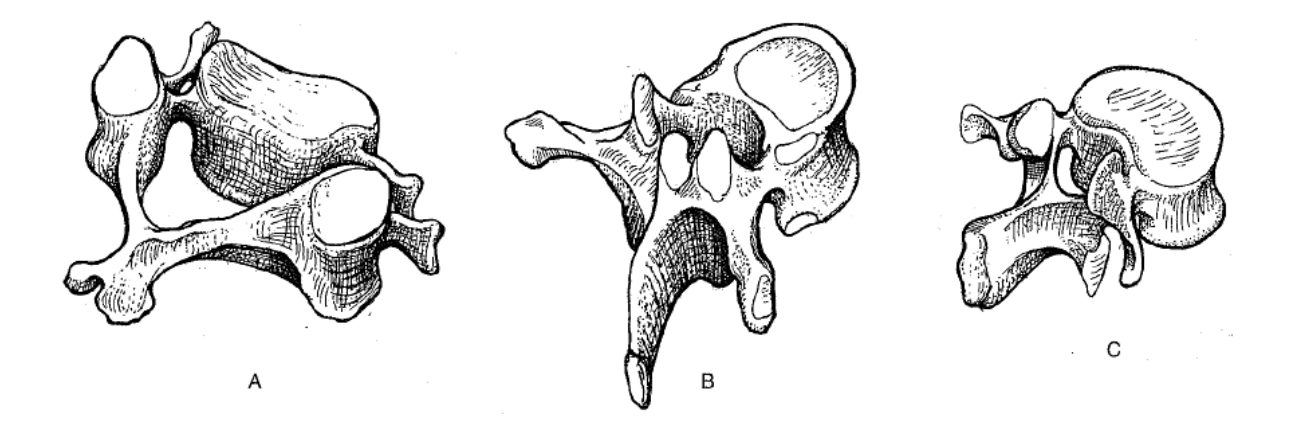

Figura 1.8 Morfología común de los tres tipos de vertebras de las regiones cervical (A), torácica (B) y lu mbar (C) 12]

<span id="page-38-0"></span>Como ya se menciono anteriormente la morfología de las vertebras varía dependiendo de la región que se estudie. Sin embargo, existe una serie de rasgos comunes que cabe englobar en la descripción de la vertebra [\(Figura 1.9\)](#page-39-0). Estos rasgos están en l[aTabla 1-2:](#page-38-1)

<span id="page-38-1"></span>Tabla 1-2 Función de las partes comunes de las vertebras

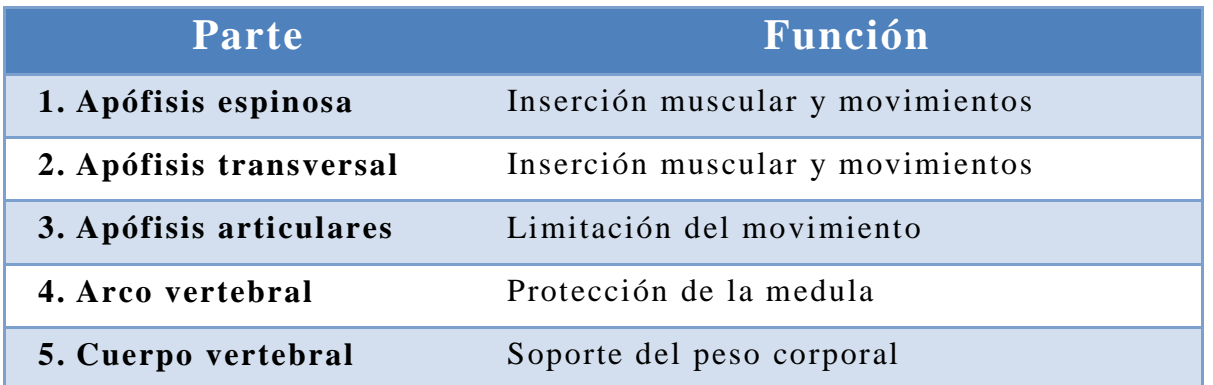

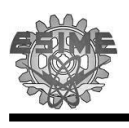

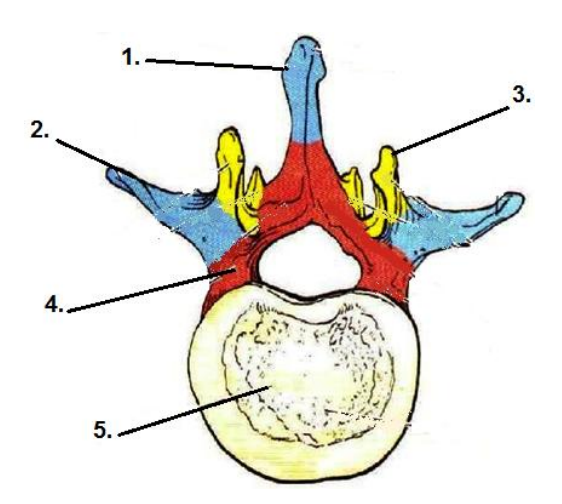

**Figura 1.9** Partes de la vertebra [ **4**]

#### <span id="page-39-0"></span>**1.3.2 Estructura del disco intervertebral**

A lo largo de la columna entre las vertebras se alojan los discos intervertebrales, estos mismos contribuyen del 20% hasta el 30% de la longitud total de la columna, esto se debe a que los discos son delgados y aproximadamente constituyen una quinta parte de la altura del cuerpo vertebral [12,15].

Los discos difieren en cada sección de la columna por su tamaño pero la estructura de los discos es muy característica y solo consta de dos partes, la parte central y la parte periférica [\(Figura 1.10\)](#page-40-0). **La parte central** o el *núcleo pulposo*  **(N)** es una sustancia gelatinosa transparente, compuesta por 88% de agua y por tanto hidrófila y está químicamente formada por una sustancia fundamental a base de mucopolisacáridos. Alrededor de este se encuentra la **parte periférica** o el **anillo fibroso (A)** conformado por una sucesión de capas fibrosas concéntricas, cuya oblicuidad está cruzada cuando se pasa de una capa a la contigua [21].

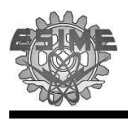

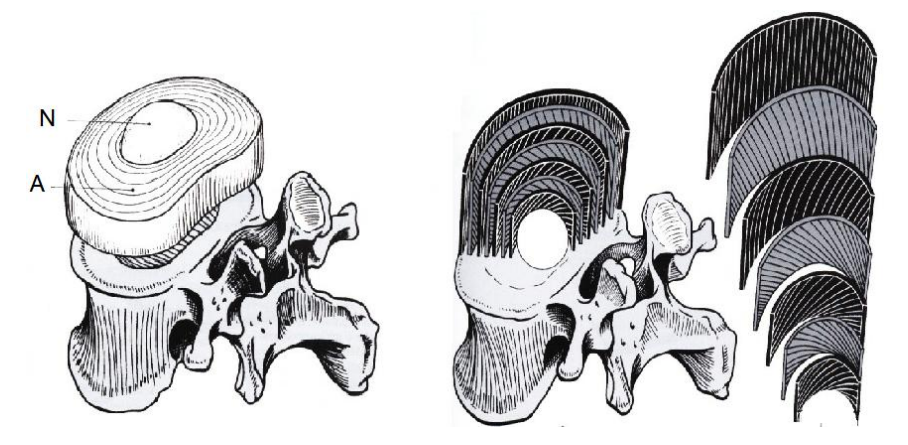

Figura 1.10 Estructura del disco intervertebral [21]

<span id="page-40-0"></span>El disco intervertebral realiza varias funciones y está sujeto a una diversidad de fuerzas. A los discos se le atribuye la tarea de llevar la carga compresiva del tronco, así como otro tipo de cargas. En términos generales se puede decir que el disco es poco resistente a fuerzas de tracción y movimientos de torsión . En contra parte el disco tiene mayor resistencia a las fuerzas que provocan desplazamientos cortantes, por lo que es necesaria una acción violenta de gran magnitud para causar un desplazamiento horizontal.

El disco intervertebral es una estructura viscoelástica que realiza la función de un sistema de amortiguamiento colocado entre dos vertebras. La viscoelasticidad es la capacidad que posee una estructura de recuperarse lentamente ante deformaciones. Es por ello que en el momento en el que se libera la carga sujeta al disco, este inicia su recuperación elástica de manera inmediata y progresiva, hasta que recupera su dimensión ori ginal [7,12,21].

#### **1.4 Fisiología de la columna**

La fisiología de la columna concilia dos imperativos mecánicos contradictorios: la *rigidez* y la *flexibilidad.* Esto lo consiguen gracias su configuración por *múltiples piezas superpuestas,* unidas entre sí mediante ligamentos y músculos. El raquis puede ser comparada como un mástil donde se entrelazan ligamentos, tensores y músculos mismos que ayuda a dar la movili dad

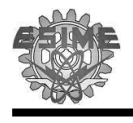

y equilibro al cuerpo. En la *posición simétrica* [\(Figura 1.11\)](#page-41-0)*,* las tensiones están equilibradas en ambos lados y la columna es vertical y recta [19,21,7].

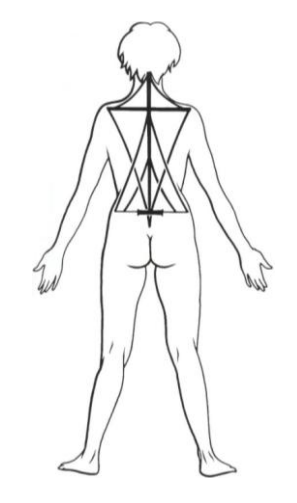

Figura 1.11 Columna en posición simétrica [21]

<span id="page-41-0"></span>Los diferentes movimientos de la columna vertebral varían según la región y el individuo. Algunas personas son capaces de realizar unos movimientos extraordinarios, sin embargo la variedad de movimientos normales posibles en adultos sanos y jóvenes es de un 50% o más. La columna vertebral puede realizar flexión, extensión, flexión lateral y rotación (torsión). Cuando doblamos el raquis hacia la derecha o izquierda desde su posición neutra o simétrica hacemos una flexión o abducción lateral; cuando volvemos a la postura simétrica desde una posición de flexión lateral, hacemos una extensión lateral [\(Figura](#page-41-1)  [1.12\)](#page-41-1).

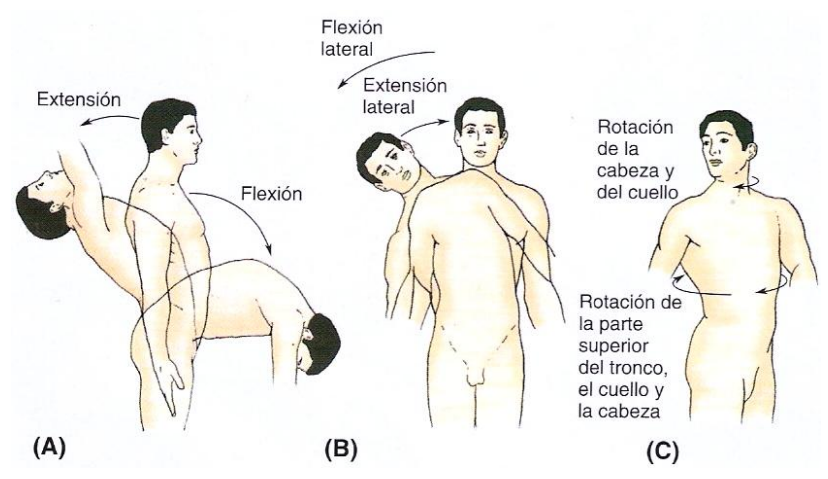

<span id="page-41-1"></span>**Figura 1.12** Movimientos de la colu mn a vertebral **A.** Flexión y Exten sión **B**. Flexión lateral **C.**  Rotación sobre el eje lon gitudinal. [ **4**]

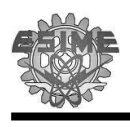

#### **1.4.1 Movimiento de la columna**

El grado de movilidad del segmento vertebral varía en función de si la mediación se realiza con material obtenido de autopsias, ó en vivo en radiografías. Sin embargo, existen acuerdos sobre los grados de movimiento de los distintos segmentos.

Considerado en conjunto entre el sacro y el cráneo, la columna constituye el *equivalente de una articulación de tres grados de libertas.* Las amplitudes de estos distintos movimientos elementales, aunque muy escasa en cada nivel del raquis, son globalmente muy importantes en razón del número de articulaciones vertebrales.

Como punto de partida, resalta el disco vertebral, que aprisionado entre dos mesetas vertebrales, se compara con la forma de una esfera. Por lo tanto, en una primera aproximación, se puede considerar como una articulación de rotula [\(Figura 1.13.](#page-43-0)A).

Esta articulación permite tres clases de movimientos:

- 1. Movimientos de **inclinación:**
	- a. **Inclinación en el plano sagital** en este movimiento se observara una flexión [\(Figura 1.13.](#page-43-0)B) o una extensión [\(Figura 1.13.](#page-43-0)C).
	- b. **Inclinación en el plano f rontal** inflexión lateral
- 2. Movimiento de **rotación** de una meseta en relación a otra [\(Figura 1.13.](#page-43-0)D).
- 3. Movimientos de **desplazamiento** o de **cizallamiento** de una meseta sobre la otra a través de la esfera.

Los movimientos de gran amplitud sólo se pueden obtener gracias a la suma de numerosas articulaciones de este tipo.

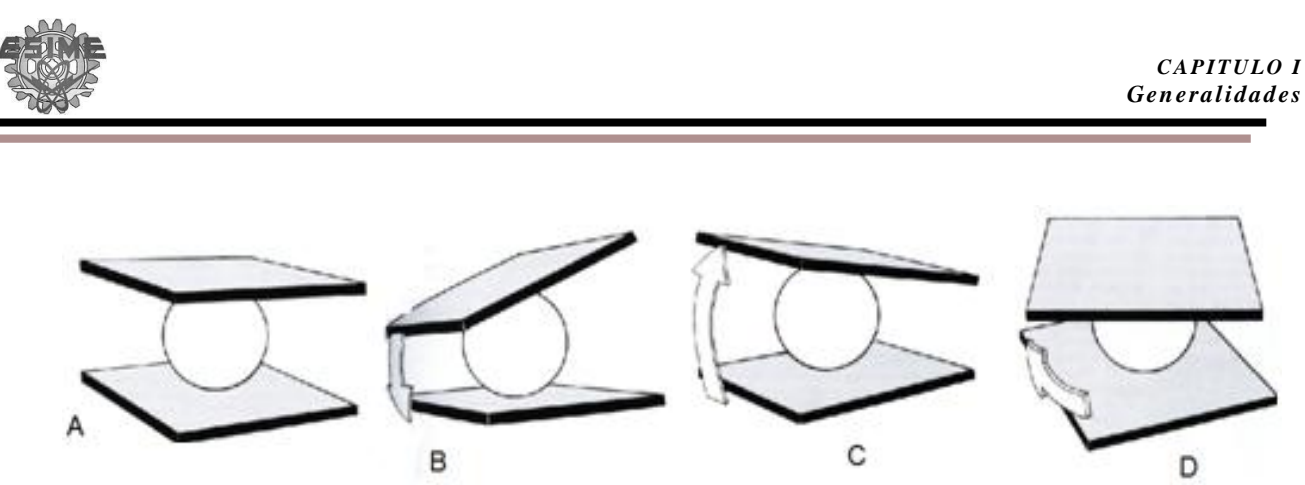

Figura 1.13 El núcleo comparado a una rotula [21]

#### <span id="page-43-0"></span>**1.4.2 Flexión y Extensión**

Los movimientos de **flexo-extensión,** son posibles debido a la capacidad del disco para ser tensado o comprimido en un 20% de su altura original. Esta Flexo extensión se efectúa *en el plano sagital*. La amplitud formada entre la base del cráneo y el *plano masticotario* forma un ángulo (A<sub>T</sub>) de 250°. Esta amplitud es considerable tomando en cuenta que el resto de las articulaciones del cuerpo no tiene más de 180º de amplitud máxima. Naturalmente, los ángulos exhibidos en la [Figura 1.14](#page-43-1) representan una amplitud extrema en los individuos y estas pueden variar según los individuos y la edad.

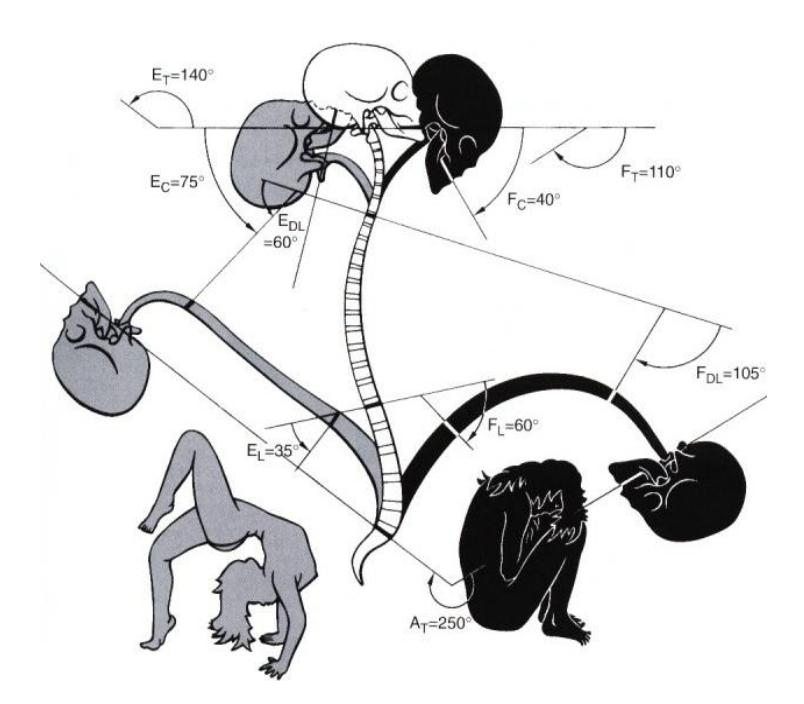

<span id="page-43-1"></span>Figura 1.14 Amplitud en conjunto de la columna vertebral [21]

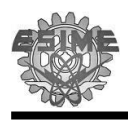

Por otro lado, las medidas propias de la columna a nivel lumbar son [\(Figura](#page-44-0)   $1.15$ :

- **Extensión** de 30º de amplitud
- **Flexión** de 40º de amplitud

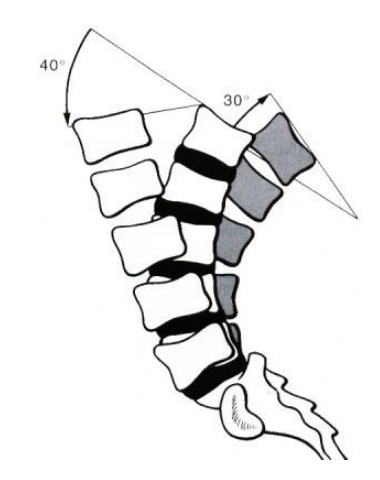

Figura 1.15 Amplitud Flexo-extensión del raquis lumbar [21]

#### <span id="page-44-0"></span>**1.4.3 Amplitudes Globales de la Inflexión Lateral de la Columna en Conjunto**

El movimiento de **Inflexión Lateral** también denominada inclinación del raquis se realiza en el *plano frontal* [\(Figura 1.16\)](#page-45-0). Los ángulos de inflexión son los siguientes:

- La inflexión lateral del raquis lumbar es de 20º.
- La inflexión lateral del raquis dorsal es de 20º.
- La inflexión lateral del raquis cervical es de 35º a 45º.
- La inflexión o inclinación total del raquis ente el sacro y el cráneo es entonces de 75º a 85º.

Como es de esperarse ésta flexo extensión, también denominada **inclinación,**  varía según la edad y según los individuos. Sin embargo, se puede afirmar que en término medio la inclinación es de 20º a 30º a cada lado [\(Figura 1.17\)](#page-45-1).

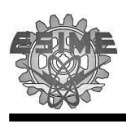

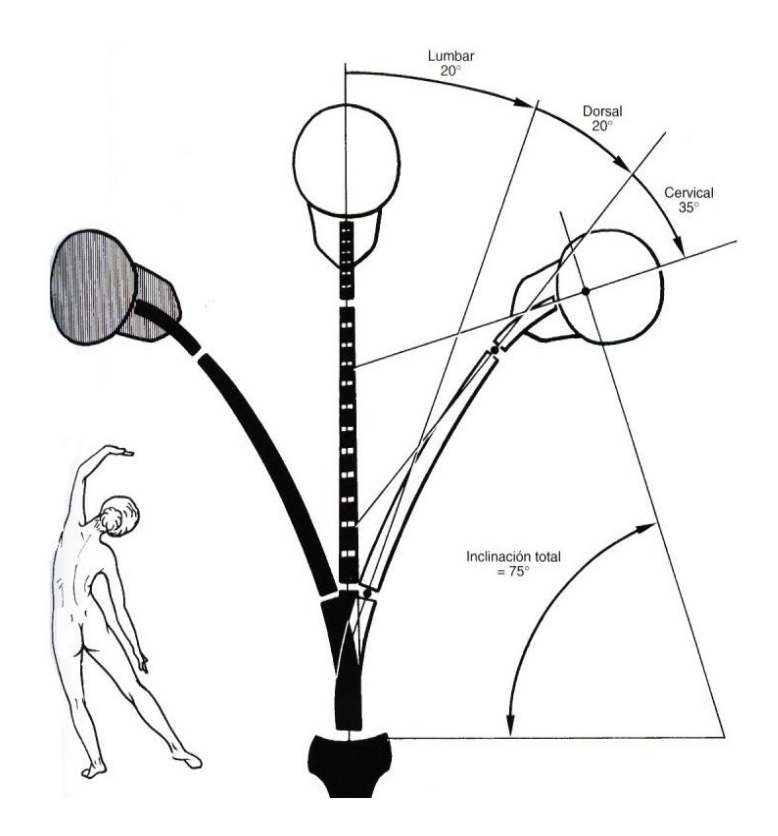

<span id="page-45-0"></span>Figura 1.16 Flexión lateral en conjunto de la columna [21]

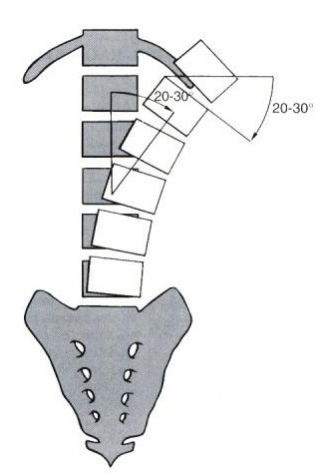

Figura 1.17 Flexión lateral del raquis lumbar [21]

#### <span id="page-45-1"></span>**1.4.4 Rotación**

Las amplitudes de rotación son difíciles de apreciar ya que resulta imposible hacer radiografías en el plano transversal, en este caso se puede medir la

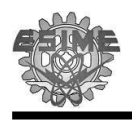

rotación total del raquis fijando la pelvis y contando el grado de rotación del cráneo.

- La rotación axial en el *raquis lumbar* [\(Figura 1.18](#page-46-0)A) es muy poca: 5º.
- La rotación axial en el *raquis dorsal* [\(Figura 1.18](#page-46-0)B) es muy amplia, ya que alcanza de 45º a 50º
- La rotación axial *entre la pelvis y el cráneo* [\(Figura 1.18](#page-46-0)C) alcanza o sobrepasa ligeramente los 90º

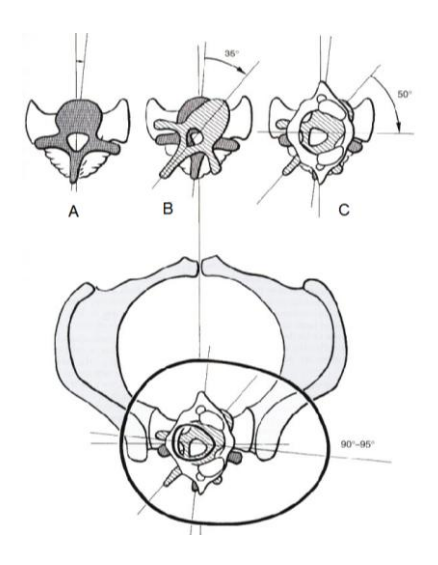

Figura 1.18 Rotación de la columna en conjunto [21]

#### <span id="page-46-0"></span>**1.5 Antropometría**

A lo largo de la historia se ha dado el interés por el tamaño del cuerpo humano [\(Figura 1.19\)](#page-47-0). Llamamos antropometría a la ciencia que estudia en concreto las medidas del cuerpo a fin de establecer diferencias en los individuos, grupos, etc. De hecho, las unidades de medición como el pie o la pulgada se usan y se han derivado de las dimensiones del cuerpo estándar [22,23,27].

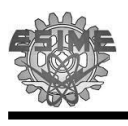

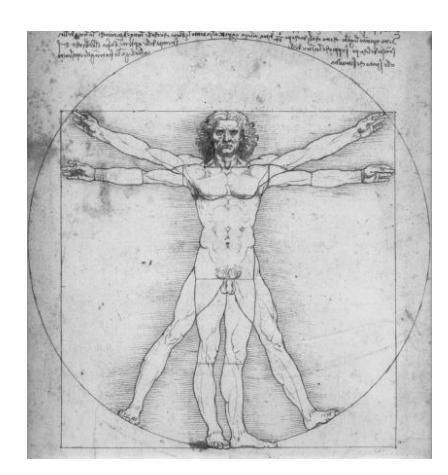

**Figura 1.19** Hombre Vitruvio [23]

<span id="page-47-0"></span>La búsqueda de la adaptación física o interfaz entre el cuerpo humano en actividad y en los diversos componente del espacio que lo rodea, es en esencia lo que pretende responder la antropometría. El tamaño y dimensión del cuerpo son los factores humanos más importante por su relación con la denominada adaptación ergonómica del usuario al entorno [\(Figura 1.20\)](#page-47-1).

Casi la totalidad de las aplicaciones de la ingeniería ha tenido lugar en los sectores industriales y militar. Ocasionalmente y por muchas razones, se exige que los diseños estén dirigidos a una población determinada.

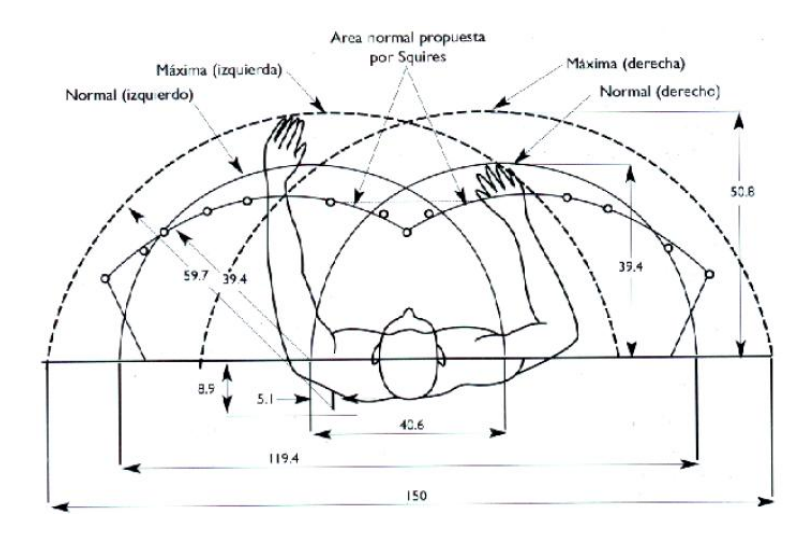

<span id="page-47-1"></span>Figura 1.20 Área de Trabajo [24]

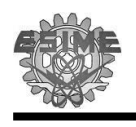

La antropometría trata lo concerniente a la aplicación de métodos físicocientíficos al ser humano para el desarrollo de los estándares de diseños y los requerimientos específicos y para la evolución de los diseños de ingeniería, modelos a escala y manufacturados, con el fin de asegurar la adecuación de estos productos a la población de usuarios al que se dirige [26,25].

El tipo de datos antropométricos que son de relevancia a la ergonomía se puede dividir en dos categorías:

- **Antropometría funcional** (estática) la cual se refiere a las dimensiones simples de un ser humano en reposo (las longitudes de la estructura del cuerpo entre otras) [\(Figura 1.21.](#page-48-0)A).
- **Antropometría funcional** (dinámica) esta estudia las medidas compuestas de un ser humano en movimiento (alcance, rangos de varias articulaciones, etc.) [\(Figura 1.21.](#page-48-0)B).

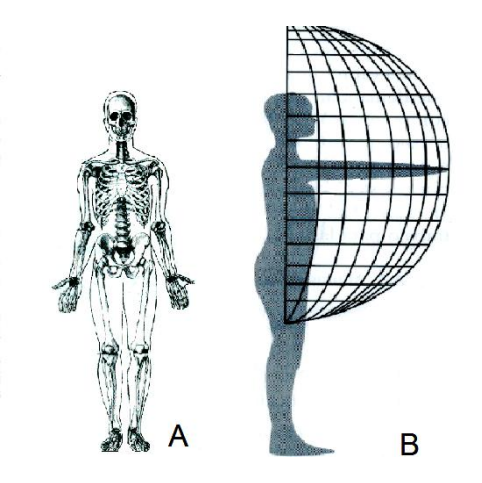

Figura 1.21 Antropometría funcional [24]

<span id="page-48-0"></span>Se debe resaltar que los datos antropométricos deben de aplicarse con criterios amplios y razonables en el área de diseño ya que en el desarrollo de productos o estaciones de trabajo la persona "medía" no existe ya que aunque algunas de sus medidas correspondan con la medida de la población, es seguro que no cubra la mayor parte de la población y el diseño estaría dirigida a un grupo reducido de usuarios.

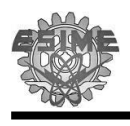

Las medidas que debemos poseer de la población en estudio, dependerá de la aplicación funcional que queramos dar a la misma, tomando como punto de partida las necesidades de la compatibilidad que debe de existir entre la población y el producto a diseñar [27,25].

#### **1.5.1 Antropometría de la población mexicana**

Es una realidad que en nuestro país no se ha desarrollado una investigación especializada sobre la antropometría de los mexicanos. En el desarrollo de implantes de columna en el Hospital Victorio de la Fuente Narváez del IMSS se han tomado las medidas de las personas a las que se les ha colocado un implante, sin embargo es conocido por citas bibliográficas que el tronco mide entre 72 a 75 cm.

En las medidas antropométricas [\(Figura 1.22\)](#page-49-0) no hay una medida directa que nos proporcione la longitud de la columna es por ello que se hace una resta de la altura (2) de la longitud de la pelvis (4) y punta de la oreja- cabeza (8[\)Tabla 1-3](#page-50-0)

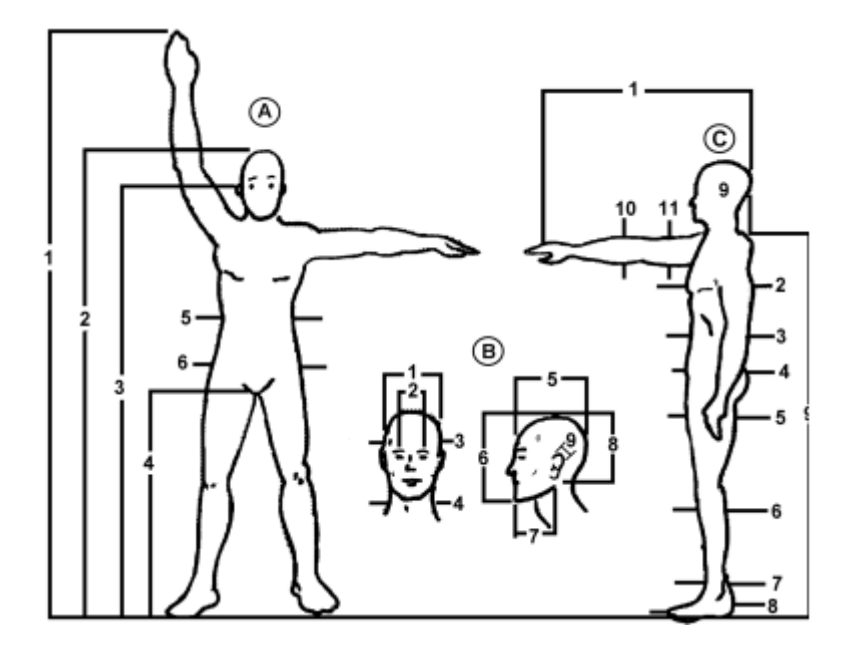

<span id="page-49-0"></span>Figura 1.22 Medidas antropométricas. [24]

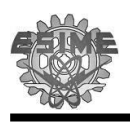

<span id="page-50-0"></span>**Tabla 1-3** Estudio antropométrico de la población mexicana [24].

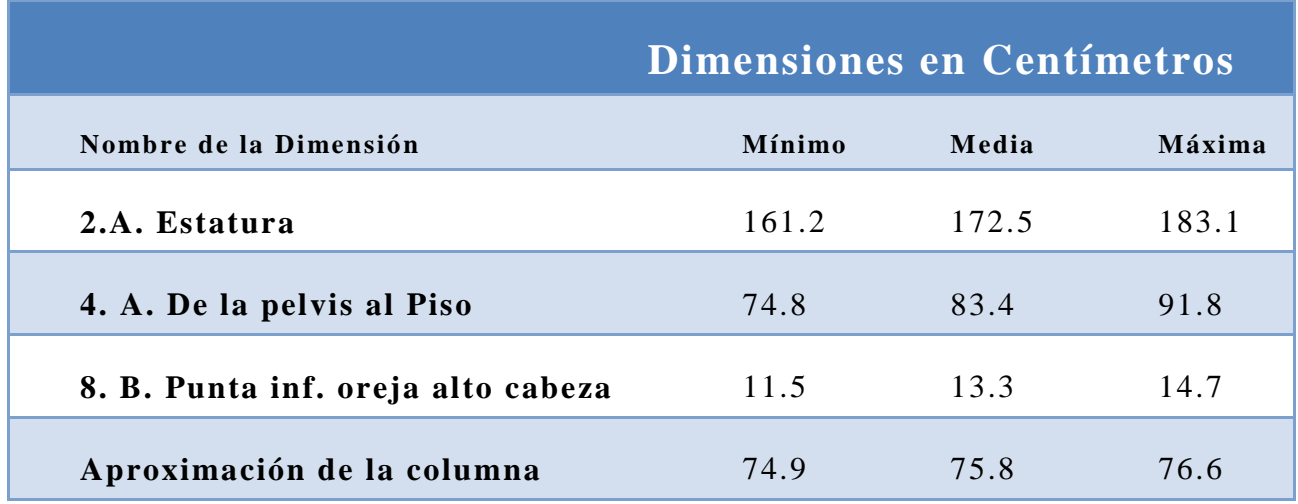

## **CAPÍTULO II**

## **IMPLANTES PARA ETIOLOGÍAS MÁS FRECUENTES E COLUMNA**

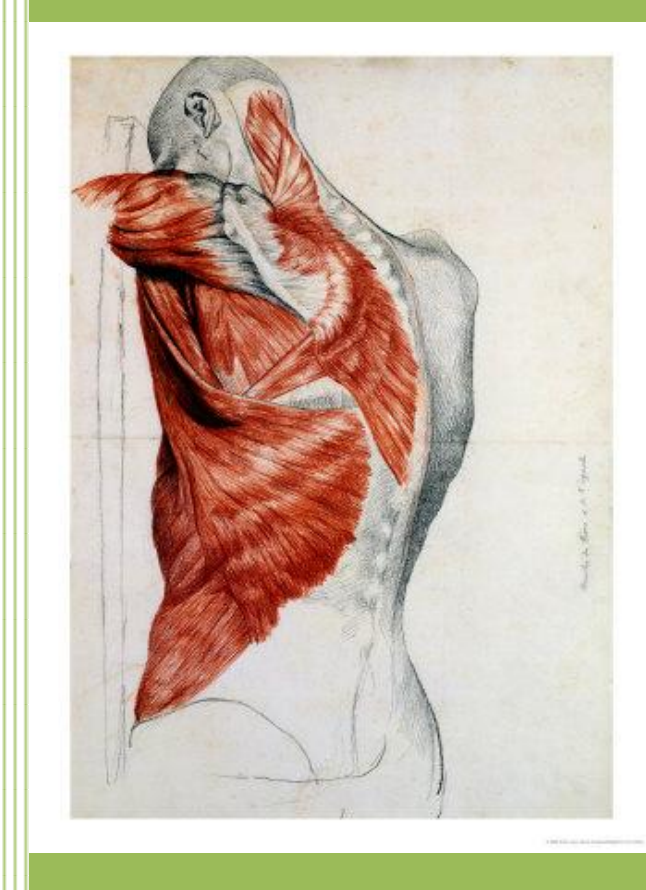

En el segundo capítulo se hace referencia a la Patologías con mayor incidencia en la columna, así como las causas de estas y su tratamiento Instrumentado.

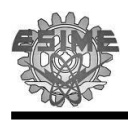

#### **2.1 Estado del arte**

La Columna Vertebral es en realidad una región compleja compuesta por huesos, articulaciones, ligamentos, músculos, la medula espinal, raíces nerviosas, etc. Es por eso que las patologías que se producen aquí son múltiples y pueden ser de naturaleza traumática, degenerativa, inflamatoria, tumoral, etc.

Dichas patologías afectan de manera nociva la salud de los pacientes, causando discapacidad y dolor. Por tal motivo se han diseñado diferentes tipos de prótesis de columna para mejorar la calidad de vida de los pacientes.

Una de las primeras prótesis de columna que se tienen registradas como tratamiento para las lesiones de columna fue introducida por Paul R. Harrington en 1962, que utilizo su instrumentación para estabilizar las fracturas toracolumbares [50,51]. Defendía la técnica de distracción con doble barra, que desde el punto de vista técnico, lo fundamental era la colocación de las barras con tres puntos de fijación y en al menos 3 niveles por encima y 3 por debajo de la lesión [\(Figura 2.1A](#page-53-0)). Este implante alcanzo una amplia aceptación, aunque sus aplicaciones iníciales fracasaron por ser biomecánicamente insuficiente.

Posteriormente Jacobos R.R. corrigió algunas deficiencias de la instrumentación de Harrintong, diseñó la colocación de ganchos [\(Figura 2.1B](#page-53-0)) de bloqueo en las barras, siguiendo el principio de la regla de las tres vertebras por encima y las tres vertebras por debajo [55].

En 1982 Luque describió el sistema de instrumentación con alambre a nivel sublaminar, que proporciona una fijación interna más rígida y una mayor resistencia a las fuerzas rotacionales que las instrumentaciones descritas hasta la fecha [57-60].

Wenger y Cols en 1984 introdujeron un sistema de fijación que combinaba las ventajas de los sistemas de Harrington y Luque, por medio de un cerclaje

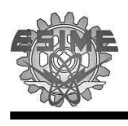

sublaminar sobre las barras de distracción, esto aumenta la estabilidad y la resistencia al desplazamiento.

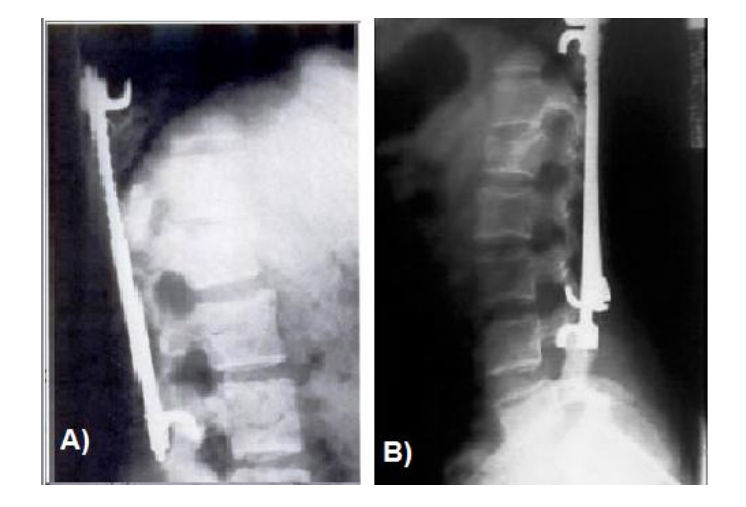

Figura 2.1 Implante protésico de Jacoboss y Harrintong [50,55]

<span id="page-53-0"></span>En 1985 Cotrel-Dubousset diseñaron un dispositivo de fijación combinada que controlaba los segmentos vertebrales y ofrecía una flexibilidad considerable para conseguir una fijación muy estable en las fracturas toracolumbares. Inicialmente este sistema fue diseñado para corregir las escoliosis. Las barras en este montaje se pueden conectar con tornillos pediculares a nivel de la columna lumbar inferior. Estudios biomecánicos realizados por Cotrel-Dubousset señalan que este sistema protésico presenta una estructura rectangular rígida estable con una mayor estabilidad rotacional. A partir de la introducción de esta instrumentación han aparecido un sinfín de nuevas instrumentaciones, por lo que las anteriores son las más significativas en los sistemas protésicos de columna [50].

En lo que respecta a los avances ortopédicos en México se tiene registrado que en el Hospital Juárez se diseño un sistema de fijación transpedicular y un sistema de fijación anterior para resolver problemas ocasionados a la inestabilidad de la columna. Por otra parte el Medico ortopedista José A. Morales en 1996 presento un sistema de fijación protésico [\(Figura 2.2\)](#page-54-0) con un marco espaciador telescópico que permite ajustar el dispositivo al cuerpo del paciente. Este sistema protésico ha sido implantado con éxito en el hospital Victorio de la Fuente Narváez IMSS México [77].

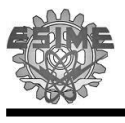

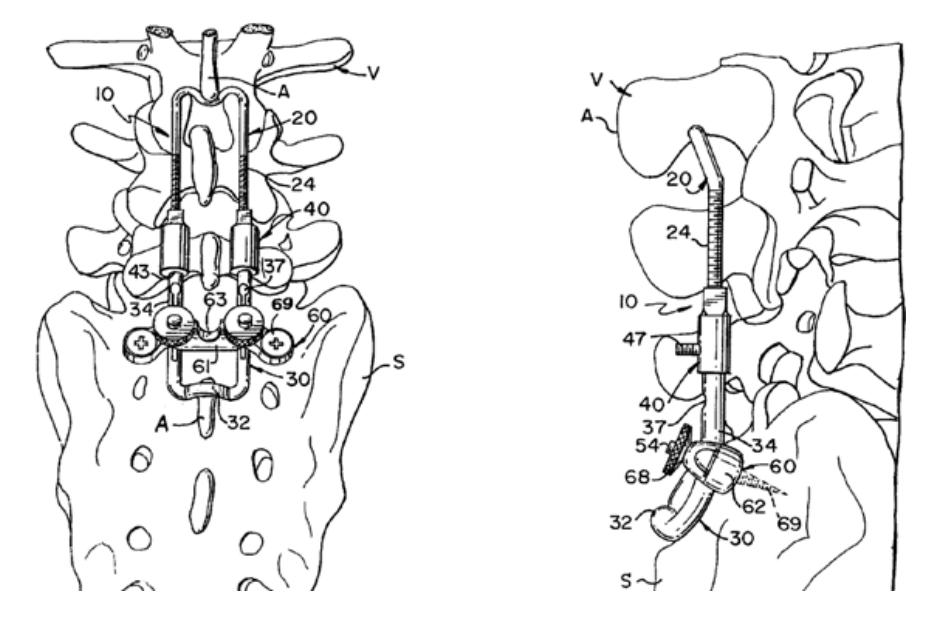

**Figura 2.2** Diseño del Dr. Morales [77]

#### <span id="page-54-0"></span>**2.2 Etiologías más frecuentes de columna lumbar**

El dolor de espalda es una de las consecuencias de la progresiva evolución del ser humano y del desarrollo social del mismo. Por un lado en la escala evolutiva, al ponernos de pie sufrimos una deformación de la columna y un aumento de la presión en la zona lumbar, misma que los animales no presentan [29]. Por otra parte la falta de ejercicio en la sociedad actual provoca una debilidad de la musculatura asociada a la columna, aumentando a su vez la patología de la misma [23].

De igual manera es importante explicar las causas que producen las patologías de la columna (etiología), con el fin de comprender sus causas. Sin embargo, la etiología de la columna, presenta ciertas variaciones de acuerdo al entorno social, económico y geográfico de la población que se estudie.

En la literatura se enuncian diversas patologías que inciden en la columna, sin embargo la incidencia de estas patologías, permite deducir que las más comunes son:

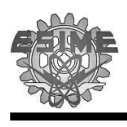

- Hiperextensión (latigazo cervical)
- Lumbalgia
- Hernia de disco a múltiples niveles
- Escoliosis
- Columna inestable

Así mismo, es de vital importancia saber los avances y los tipos de tratamiento que se tiene para las patologías que afectan ésta parte del cuerpo.

#### **2.2.1 Hernia discal**

Un esfuerzo constante ocasiona que los musculo sedan en las partes con menor resistencia, lo que genera hernias, mismas causantes de molestias y de no ser tratadas adecuadamente el paciente tiene como consecuencia la limitación de sus movimientos. La hernia discal es un desplazamiento fuera de su localización habitual del núcleo pulposo, que en algunas ocasiones presiona la raíz nerviosa [\(Figura 2.3.](#page-55-0)A) [4]. Algunos de los factores que pueden debilitar los discos intervertebrales son: el envejecimiento, el sobrepeso, las malas posturas, movimientos violentos, levantar pesos de forma incorrecta, etc. [22, 23].

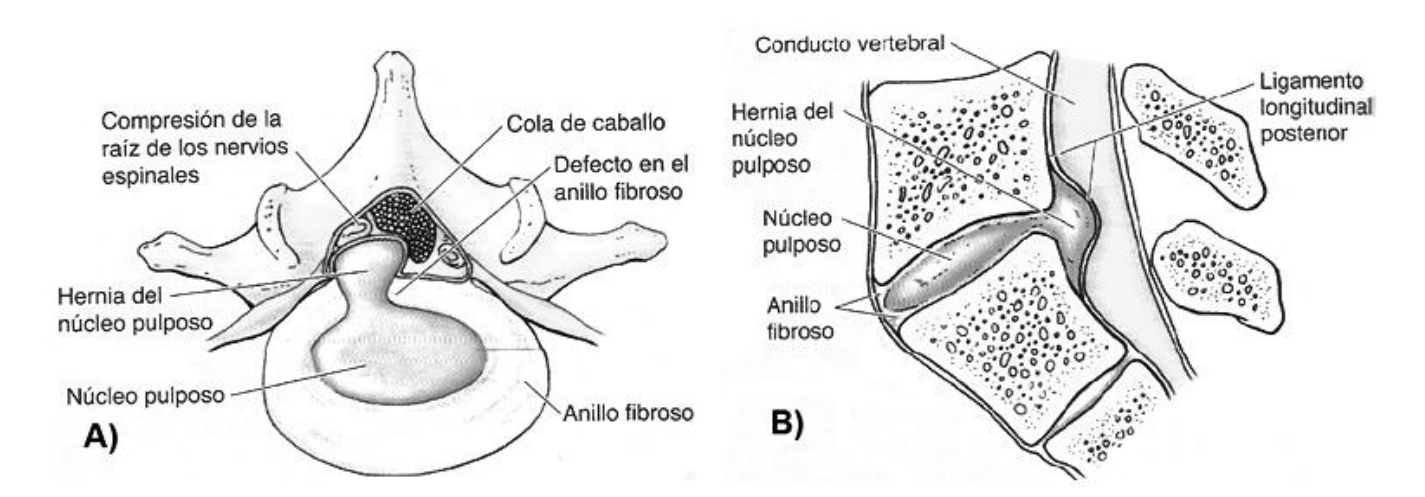

<span id="page-55-0"></span>Figura 2.3 Hernia de nucleó pulposo A) visión superior, sección transversal del disco B) Visión medial mitad derech a. [**4**]

La hernia de disco tiene una prevalencia mundial entre 1 y 3%. Considerando esta estadística, México está dentro del rango de 3%; por lo que se calcula que 53 millones (de 100 millones de habitantes para el censo de 1993) es mayor de 18 años de edad, por lo que se puede extrapolar que aproximadamente 1,593,000 individuos están en riesgo de sufrir esta patología. Por otra parte, la tasa de cirugías para tratar la hernia de disco varía en el mu ndo, desde 100 por cada 100,000 habitantes (Gran Bretaña), 200 por 100,000 (Suiza), a 450-900 por 100,000 habitantes (USA).Considerando un rango de 142 casos por cada 100,000 habitantes en México, aproximadamente 218,000 de pacientes potenciales para tratar la hernia de disco. [30]

Las primeras medidas para tratar una hernia de disco son conservadoras, con reposo, analgésicos, anti-inflamatorios, fisioterapia, etc. Cuando no mejoran los síntomas y se confirma el diagnóstico de hernia de disco mediante RX, Resonancia Magnética o TAC es cuando se plantea su tratamiento quirúrgico

#### **2.2.2 Hernias discales a múltiples niveles**

La mayor parte de la herniación discal se produce en la región lumbar siendo unas 15 veces más frecuentes que las hernias cervicales. Las hernias lumbares son debidas a que el núcleo pulposo del disco intervertebral suele sobresalir por la zona posterior donde el anillo fibroso es bastante delgado [\(Figura 2.3.](#page-55-0)B). Por otra parte las hernias cervicales son ocasionadas por la hiperflexión forzada de la región cervical súbita o crónica, como podría ocurrir en una colisión frontal o durante un bloqueo antirreglamentario con la cabeza en el futbol americano [\(Figura 2.4\)](#page-57-0) [4].

Las hernias de disco en la parte lumbar son más frecuentes en los segmentos L5-S1 y L4-L5, esto es atribuido a que los discos vertebrales poseen un mayor tamaño en la región lumbar y lumbosacra, donde los movimientos son más amplios. Por otra parte, las hernias más recurrentes en la región cervical, son las atribuidas a la región de la C5-C6 y C6-C7 [31-34].

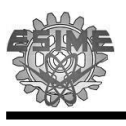

Ligamento desgarrado Rotura del disco intervertebral C5/C6 con e núcleo pulposo que comprime las raíces del nervio espinal C6

Figura 2.4 Hiperflexión forzada de la región cervical. [4]

#### <span id="page-57-0"></span>**2.2.3 Escoliosis**

La escoliosis se define como una desviación lateral de la columna vertebral parcialmente estructural, que no puede enderezarse completamente. En la escoliosis la apófisis gira hacia la cavidad de la curvatura anormal, de manera que cuando el individuo se inclina, las costillas rotan hacia atrás y hacia al lado de la convexidad en aumento [\(Figura 2.5\)](#page-57-1) [4,35].

<span id="page-57-1"></span>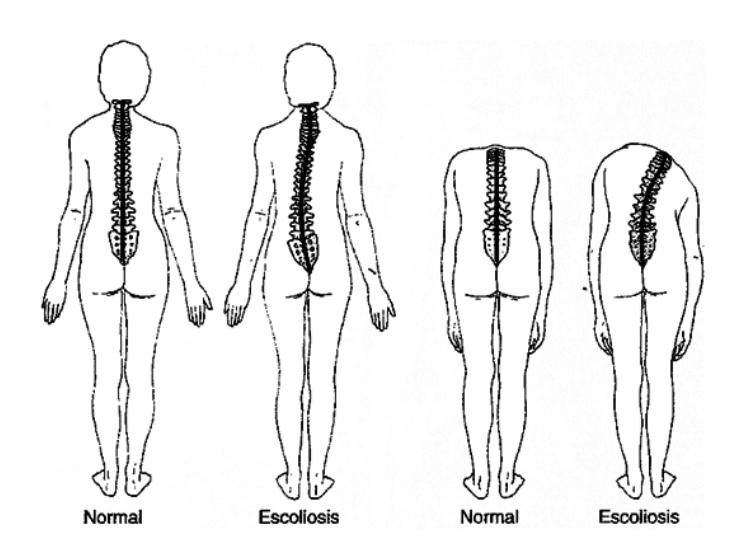

**Figura 2.5** Escoliosis [4]

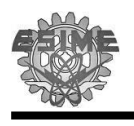

La escoliosis es la deformidad más común de la columna vertebral en las mujeres adolecentes (de edades comprendidas entre los 12 y los 15 años), además es difícil detectarla a temprana edad ya que las personas casi nunca sienten dolor cuando se está desarrollando la escoliosis. Es por ello que el diagnóstico juega un papel importante. El especialista debe solicitara un escoliograma (Rayos X de toda la columna) para medir el grado de curvatura, que si se confirma se deberá repetir entre 6 y 12 meses después de la primera exploración, con el fin de valorar la evolución de la curva.

Los casos leves se observaran durante el periodo de crecimiento para que no exista una desviación incontrolada, recomendándosele una terapia basada en educación postural, musculación y elasticidad guiados por un terapeuta. En términos generales por debajo de 20° se observa la curva, entre 20° y 40° puede ser necesario ser más activos o usar un corsé ortopédico. En c asos por encima de 40° puede ser necesario cirugía [\(Figura 2.6\)](#page-58-0) [36-38].

<span id="page-58-0"></span>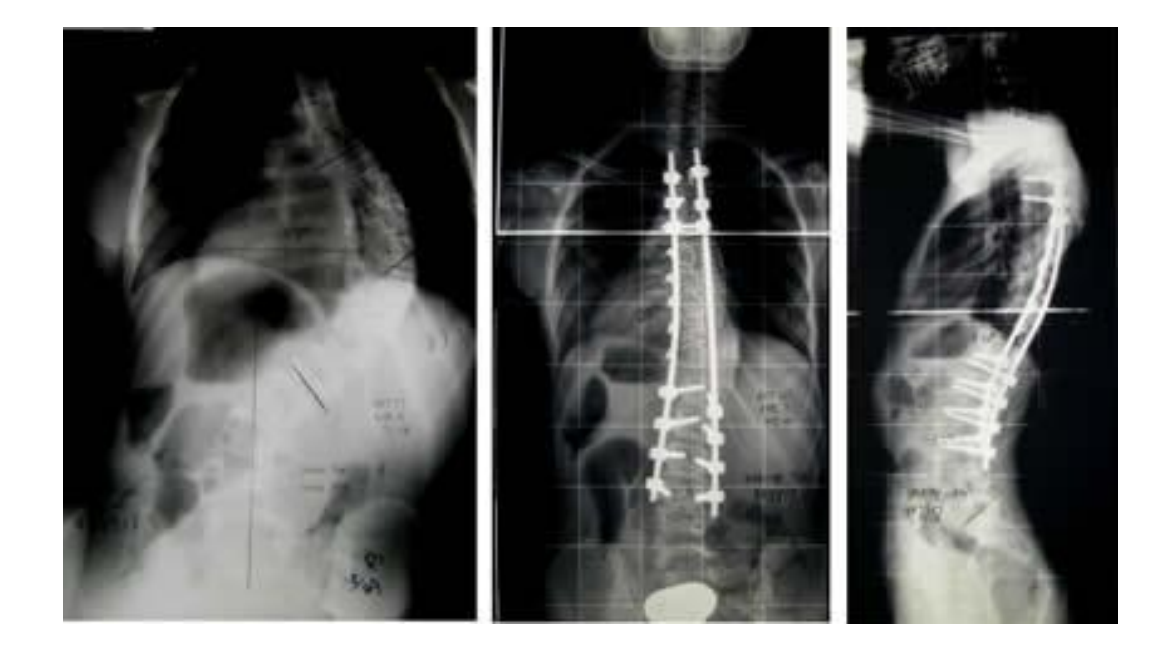

**Figura 2.6** Escoliosis derecha T.6-L.1 de 87°, tratada mediante fusión posterior instrumentada T.3-L.3 [35]

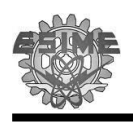

#### **2.2.4 Columna inestable**

Es difícil converger en una definición universal de la columna vertebral inestable, sin embargo la definición de White y Panjabi es la más aceptada. White y Panjabi definen a la inestabilidad clínica como la pérdida de la capacidad de la columna vertebral bajo condiciones fisiológicas de carga, de mantener la relación entre las vertebras, de tal forma que la medula espinal o las raíces nerviosas puedan sufrir daño o irritación, o bien pueden producir dolor o deformidad [39-42].

La inestabilidad puede ser precisada como el estado clínico del paciente que con la menor provocación se induce desde sintomatología ligera hasta episodios severos. Esta limitación contiene dos conceptos claves de la inestabilidad: (1) el paciente posee todas sus funciones pero su estatus clínico es precario y (2) la mínima perturbación en sus articulaciones es suficiente para producir una devastadora reducción en sus funciones [39-41].

Algunas de las causas de la inestabilidad de la columna se pueden resumir como:

- **Traumatismos en la columna vertebral:** si un traumatismo produce alteraciones óseas (fracturas); ligamentosas; articulares; discales o combinaciones de ellas, se puede llegar a la condición de inestabilidad.
- **Condiciones congénitas**: algunas alteraciones de nacimiento en la conformación de la columna pueden condicionar la aparición de inestabilidad.
- **Fenómenos degenerativos**: la presencia de enfermedades por sobre carga y envejecimiento de los discos intervertebrales; articulaciones; hueso; ligamentos y otras estructuras pueden llevar a la presencia de inestabilidad.
- **· Enfermedades neoplásicas**: algunos tumores que afecten a la columna pueden comprometer su estabilidad [42-45].

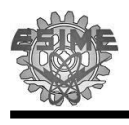

La inestabilidad de la columna vertebral afecta a toda la columna, especialmente a los segmentos más móviles, como la columna cervical media y columna lumbar inferior [47,48]. Cisneros-Dreinhore y Hurtado-Padilla reportaron que las causas de las lesiones de columna más recurrentes en el Hospital de Traumatología y Ortopedia en México son las caídas de altura y accidentes viales ([fFigura 2.7.](#page-60-0)B). En cuanto la distribución por segmentos vertebrales, encontramos 92 lesiones cervicales (33%), 9 cervicales-torácicas (3%), 65 torácicas (24%), 13 torácicas-lumbar (5%), 94 lumbares (34%) y 3 mixtas [\(Figura 2.7.](#page-60-0)A) [28]. En base en lo anterior podemos notar que la mayor incidencia es en el segmento de la columna lumbar.

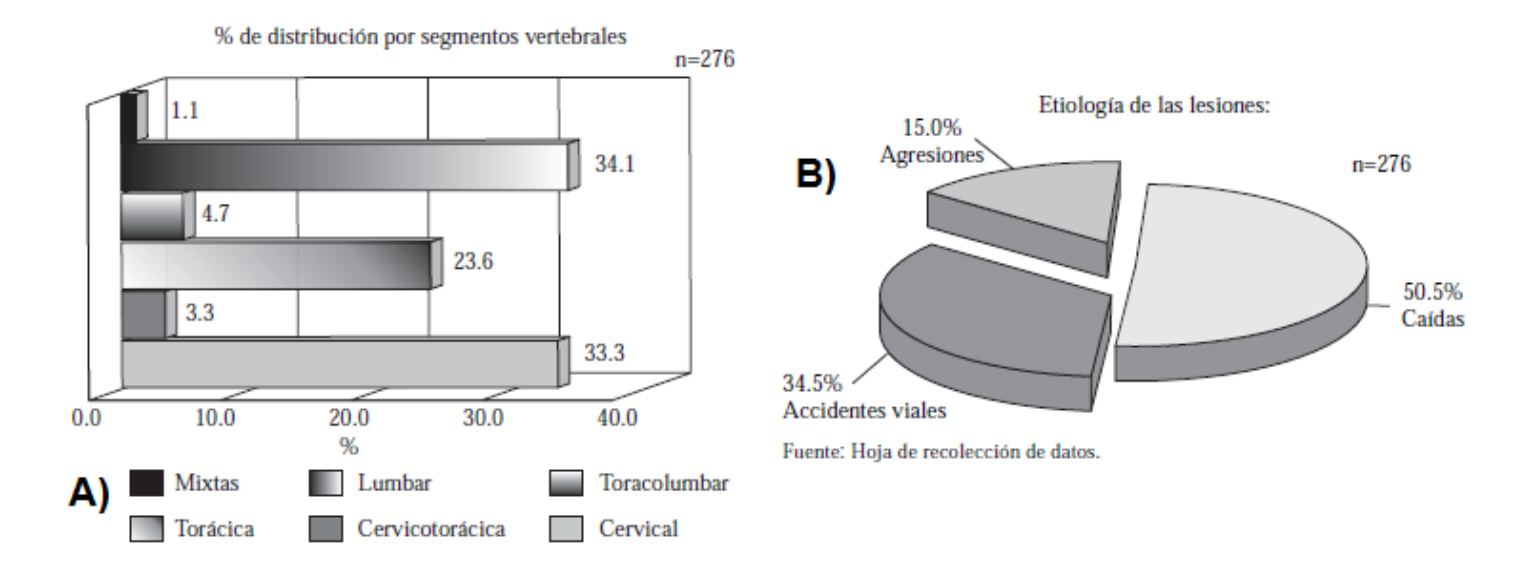

<span id="page-60-0"></span>Figura 2.7 Estadísticas del hospital de traumatología y ortopedia del periodo del 1 de enero de 2000 al 31 de diciembre del 2001 con un total de 276 pacientes A) Distribución por segmentos vertebrales B) Etiología de las lesiones [28]

El tratamiento para la columna lumbar inestable como en general de la inestabilidad de columna es variada y depende del tipo de causa de la inestabilidad, así como de los síntomas del paciente y de su condición en general. En el caso de las inestabilidades por traumatismo, el tratamiento en la mayoría de las ocasiones es inmovilizar o fijar la columna externamente o internamente para permitir una adecuada fusión de las zonas inestables [40,44,45,48].

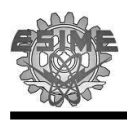

#### **2.3 Diagnóstico**

La principal dificultad para determinar un diagnóstico es que, a pesar de ser tan variados los problemas referentes a la columna y por lo tanto su tratamiento tan distintos entre un problema y el otro, los síntomas de algunas patologías producen al principio síntomas similares, por lo que se requiere una evaluación profesional minuciosa y algunas ve ces exámenes especializados para determinar la causa exacta de los padecimientos y de esa manera establecer el mejor tratamiento disponible [28,42].

#### **2.4 Tratamiento**

El tema del tratamiento es muy variado y depende del tipo y la causa que lo produzca, los síntomas del paciente y de su condición general. Sin embargo en primer instancia, cuando la patología no es severa se pude iniciar con un tratamiento conservador como, analgésicos, anti-inflamatorios, fisioterapia, etc. para el caso de hernia y para la escoliosis menor a 20º es recomendable una terapia basada en educación postural, musculación y elasticidad guiados por terapeutas, pero si se observa una curva entre 20° y 40° puede ser necesario ser más activos o usar un corsé ortopédico. Por otra parte si no se encuentra una mejoría o se diagnóstica algo más agresivo desde el inicio, es necesario pasar a inmovilizar o hacer una fijación externa o interna , con el objetivo de devolver la integridad anatómica y reducir la lesión de la columna [31-34,36-38,49].

Para el tratamiento donde se hace necesario una instrumentación para inmovilizar o fijar la zona afectada, es trascendente la elección y el empleo correcto del implante, y así obtener resultados satisfactorios, considerando el nivel de la lesión y el rango de segmentos de la columna que debe tratarse. El objetivo de la instrumentación de columna es reducir y estabilizar, ya que la instrumentación actúa como un soporte interno durante el tiempo del tratamiento. [42-44,46-48]

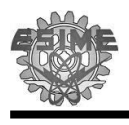

Algunas de las diferentes instrumentaciones para tratar la columna inestable, con etiologías como escoliosis, hernia y trauma son la Harrington, Luque y Galveston, así como combinación entre las mismas como la Luque -Galveston o Harrington con alambrado sublaminar de Luque.

#### **2.4.1 Barras de Harrington**

El sistema de Harrington fue desarrollado para tratar la escoliosis en 1958 y posteriormente en 1962 fue empleada para estabilizar fracturas toracolumbares. Esta instrumentación está constituida por dos barras que tienen en uno de sus extremos un gancho fijo y en el extremo un gancho que puede ser colocado en diferentes trinquetes que proporcionan diferentes alturas [\(Figura 2.8\)](#page-62-0). Lo fundamental de esta técnica de distracción con doble barra desde el punto de vista técnico es la colocación de las barras con al menos 3 niveles por encima y 3 por debajo de la lesión. Los ganchos de distracción son situados de la misma forma en el tratamiento de escoliosis [50,51].

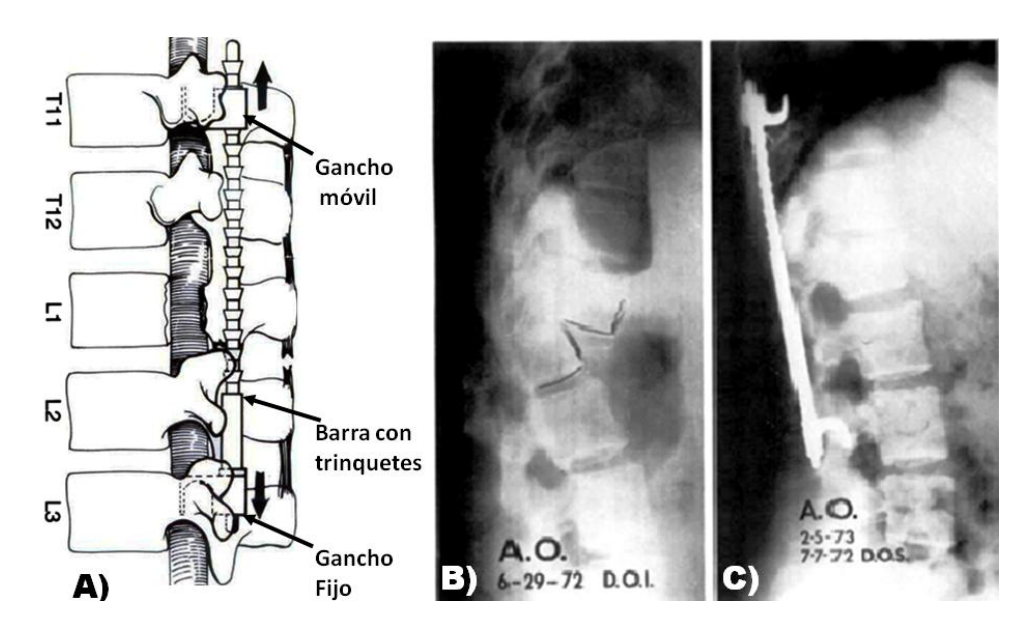

<span id="page-62-0"></span>**Figura 2.8** Instrumentación Harrington montada en el área torácica-lumbar A) Componentes de la instrumentación B) Mujer de 30años con un trauma en el área torácica-lumbar C) Instrumentación Harrington sobre la fractura [52]

Para 1960 la instrumentación de Harrington llego a ser ampliamente utilizada para escoliosis con ángulos de 40° a 90º y el tratamiento de artrodesis con

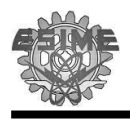

instrumentación Harrington pronto se convirtió en un estándar para el tratamiento de esta patología. La instrumentación para escoliosis consiste en las barras de compresión que se colocaba en el lado convexo de la curva de la escoliosis. [53,54]

El seguimiento en pacientes con instrumentación Harrington para tratar escoliosis reportan que es posible incorporarse en la medida de lo posible a las actividades regulares después de un año, donde los 3 primeros meses se mantiene un reposo y un soporte externo los 6 mese posteriores. [50-55]

Por otra parte esta instrumentación también sirve para tratar traumatismos ocasionados por accidentes automovilísticos, accidente laboral, caída casual, trauma directo, en donde la instrumentación Harrington resuelve la estabilidad de una fractura, conservando la integridad del cuerpo vertebral, así como la integridad de la estructura posterior compuesta de huesos y los ligamentos [49,51]. La estabilidad prevista por la instrumentación Harrington es prevenir futuros daños neurológicos mientras el tratamiento dura. [ 52,56]

La instrumentación Harrington han demostrado que ofrece ventajas: favorece el cuidado, limpiez a y rehabilitación del paciente y acorta el tiempo de hospitalización así como una rápida reinserción laboral.

Por otro lado esta instrumentación tuvo sus variantes ya que en la década de los 70s fue implementada con el método sublaminar con buenos y mejores resultados [54]. Posteriormente en la década de los 90s la instrumentación con tornillos transpediculares fue introducida con la característica de ser lo suficientemente rígida y permitía ligeros movimientos, pero era asociada con un aumento en el riesgo neurológico [56].

Los problemas que se llegan a presentar con esta instrumentación en cirugía es que el tamaño en ocasiones no es el apropiado y se tiene la necesidad de cortarlas. [49]

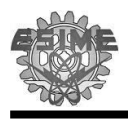

#### **2.4.1 Barras de Luque**

Esta implante debe su nombre al Dr. Eduardo Luque que en un inicio empleaba la instrumentación Harrington con fijación segmentaria sublaminar para asegurar este sistema. Posteriormente a principios de los 70s el Dr. Luque desarrollo su propia instrumentación con barras lisas [\(Figura 2.9\)](#page-64-0) que se fijan a la columna vertebral con alambres que se pasaban de forma sublaminar en cada segmento y de ambos lados, lo que proporciona una fijación intersegmentaría a lo largo de este sistema y produce estabilidad de los segmentos fijados de la columna [\(Figura 2.9\)](#page-64-0). Este tipo de fijación sublaminar mejoraba la calidad de la corrección de la escoliosis y reduce fallas como las que llega a presentar la instrumentación Harrington en el segmento donde se encuentran los trinquetes  $[57-60]$ .

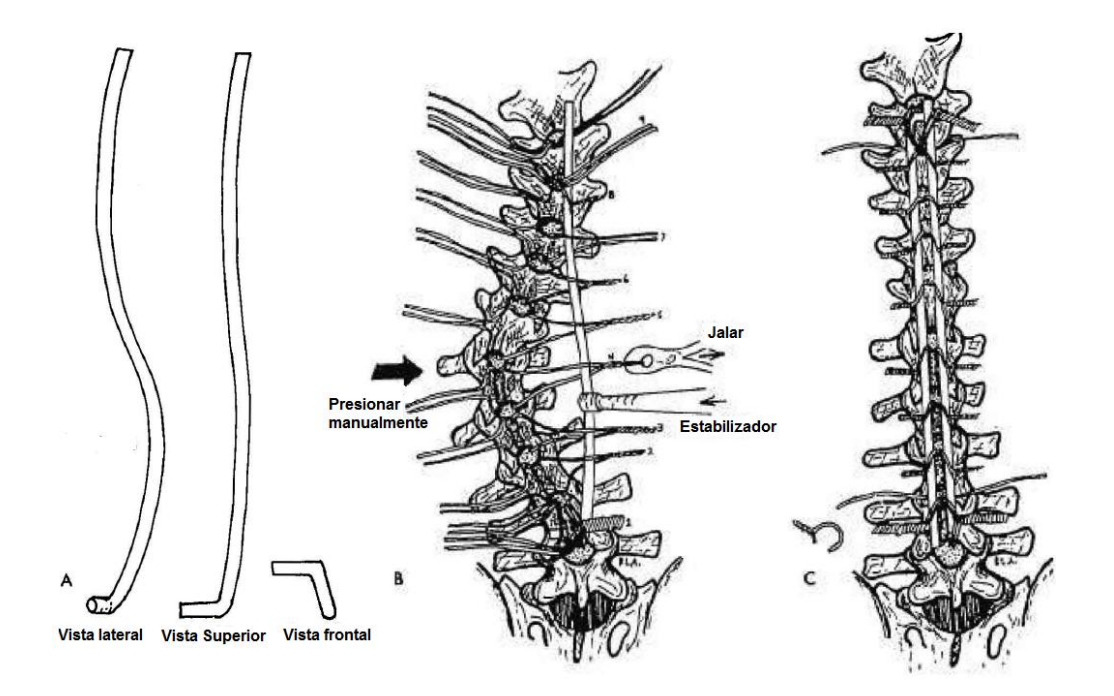

<span id="page-64-0"></span>Figura 2.9 A) Barras lisas Luque B,C) Montaje de barras Luque en área torácica-lumbar con sujeción sublaminar [58]

Ya para fines de los 70s y principios de los 80s la instrumentación de Luque con fijación sublaminar llego a ser ampliamente adoptada en el tratamiento de escoliosis por que provee una fijación rígida y permite una temprana

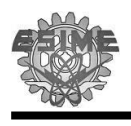

movilización sin necesidad de soportes externos, así como mantener la corrección de la curvatura de la deformidad. Además, el diseño de esta instrumentación considera la curvatura y la rotación que se llegan a presentar en la escoliosis (escoliosis tridimensional) [61,62].

De manera general la instrumentación Luque para escoliosis puede ser empleada para deformidades en "S" que abarcan desde una vértebra neutra hasta otra vertebra neutra [\(Figura 2.10\)](#page-65-0) y deformidades en "C" desde la parte superior lumbar hasta la pelvis [\(Figura 2.9\)](#page-64-0) [58].

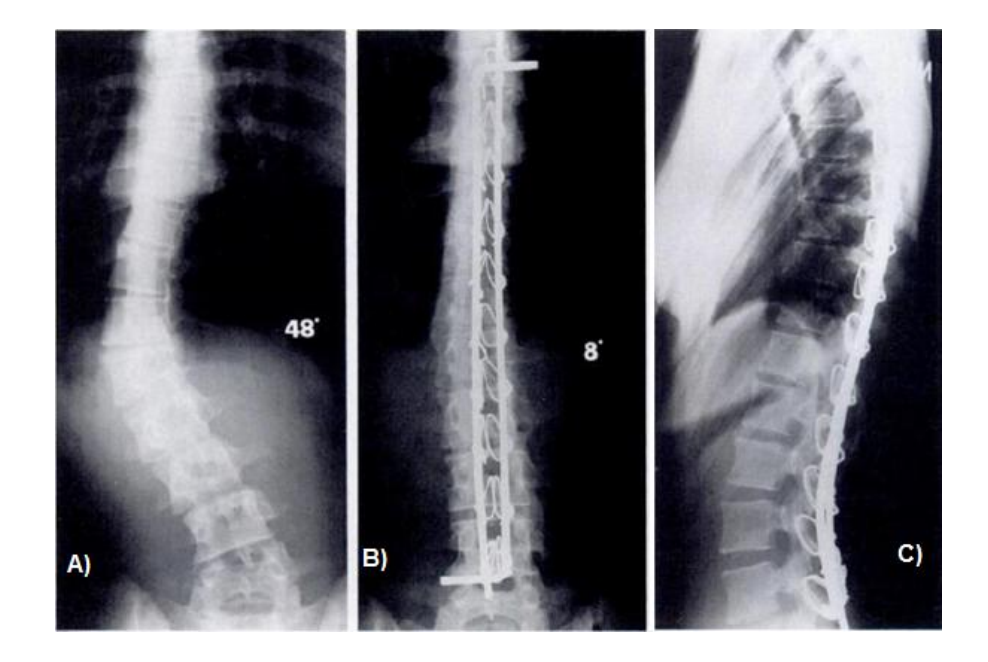

Figura 2.10 A) niña de 15 años con 1 mes con 48° de escoliosis en área torácica-lumbar B y C) Dos años y diez meses después de la intervención quirúrgica [63]

<span id="page-65-0"></span>El implante de Luque con alambrado sublaminar es un método confiable para tratar la escoliosis en la región lumbar y toracolumbar. Sin embargo es un procedimiento complicado, pero con experiencia y precaución se obtienen buenos resultados. Las complicaciones que se tienen es debido al paso de los alambres sublaminares en múltiples niveles, con el riesgo de lesiones neurológicas, así como aflojamiento y/o ruptura de los alambres [57,59,62-68].

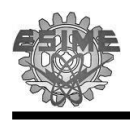

Por otra parte la instrumentación Luque con fijación sublaminar tiene variaciones con la instrumentación Galveston en la cual hay fijación en el hueso iliaco permitiendo un anclaje adicional en la parte baja de la columna [58].

#### **2.4.2 Sistema de Galveston**

La técnica de Galveston fue originalmente descrita para tratar problemas en la zona lumbar, sacra y pélvica, como oblicuidad pélvica, escoliosis y posteriormente empleada para tratar cáncer en esa área. La ventaja de esta técnica es el anclaje al hueso ilíaco.

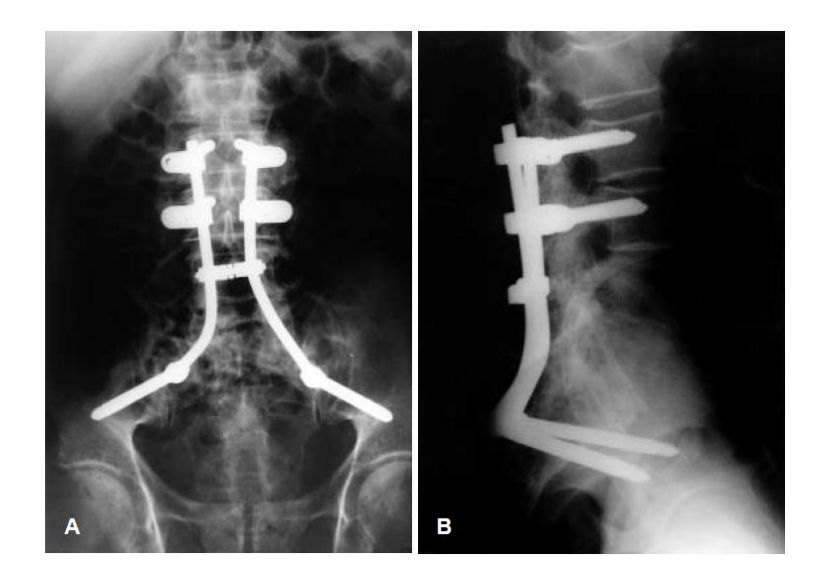

Figura 2.11 Radiografía pos operatorio empleando la técnica Galveston con tornillos ISOLA [69]

En la actualidad existen numerosos sistemas de fijación, con o sin cierre de anillo pelviano; ganchos (alambres y/o cables sublaminares); tornillos transpediculares para el anclaje lumbar. En el caso de anclaje lumbar-sacropélvico se utiliza el sistema Galveston, por que brinda un adecuado anclaje a cada una de las estructuras donde se inserta y, desde el punto de vista biomecanico, permite adecuada inmovilización en lo s 3 planos del espacio.

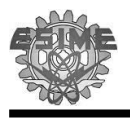

En el caso clínico para la fijación lumbopélvica se emplea esta técnica debido a dos aspectos básicos de importancia para todo tipo de fijación:

- 1. El anclaje mediante tornillos transpediculares provee mayor firmeza a la columna, permite la inclusión del sacro, aumentando la superficie de anclaje de las barras y por último, la forma, orientación y longitud de la barra que se inserta en el hueso ilíaco agrega una importante superficie ósea a la fijación total del sistema.
- 2. Desde el punto de vista biomecánico, el sistema ha permitiendo una adecuada redistribución de la carga, lo que sumado a la artrodesis, brinda una adecuada estabilidad ante todos los movimientos en los tres planos del espacio [69-71].

#### **2.4.1 Instrumentación Luque-Galveston**

Esta instrumentación como su nombre lo indica es la fusión de la técnica Luque y Galveston. La Instrumentación Luque -Galveston cuenta con las características de fijación por segmentos y el anclaje en el hueso ilíaco (Figura [2.12\)](#page-68-0). Es empleada para tratar inestabilidad por escoliosis, así como cáncer y trauma.

Los casos donde surge la necesidad de fijar el área sacra es muy rara. Es por ello que la fijación del sacro puede llegar a ser necesaria en casos de severas deformidades, también es empleada si hay cambios degenerativos e inestabilidad en la zona lumbosacral.

La instrumentación Luque -Galveston puede mejorar los resultados de la fijación en la zona lumbar, sacra y pélvica, la cual se asocia con la dificultad en obtener una artrodesis en la zona sacra, especialmente en la unión lumbosacra. Esta complicación ha sido vinculada con el hecho que un solo procedimiento quirúrgico es inadecuado para la instrumentación donde se extiende hasta la columna inferior [72-74].

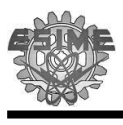

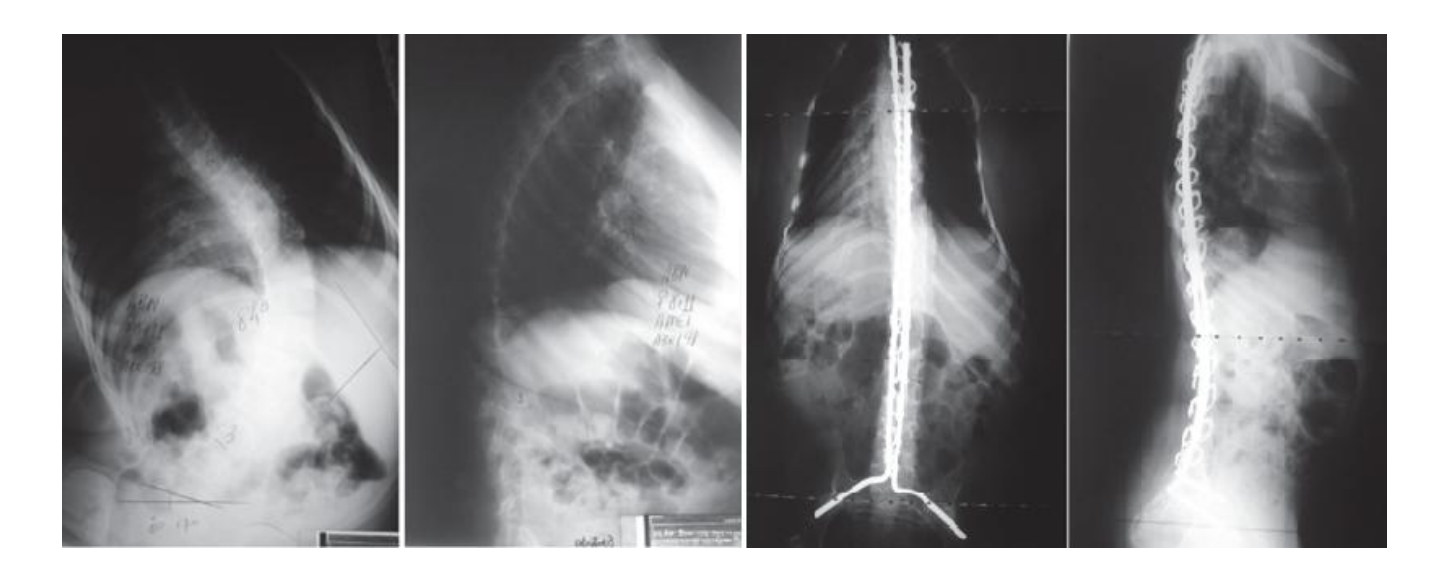

Figura 2.12 Instrumentación Luque-Galveston [70]

<span id="page-68-0"></span>Por otra parte la instrumentación Luque-Galveston también ha tenido sus variantes con tornillos con buenos resultados [\(Figura 2.13\)](#page-68-1) [72].

<span id="page-68-1"></span>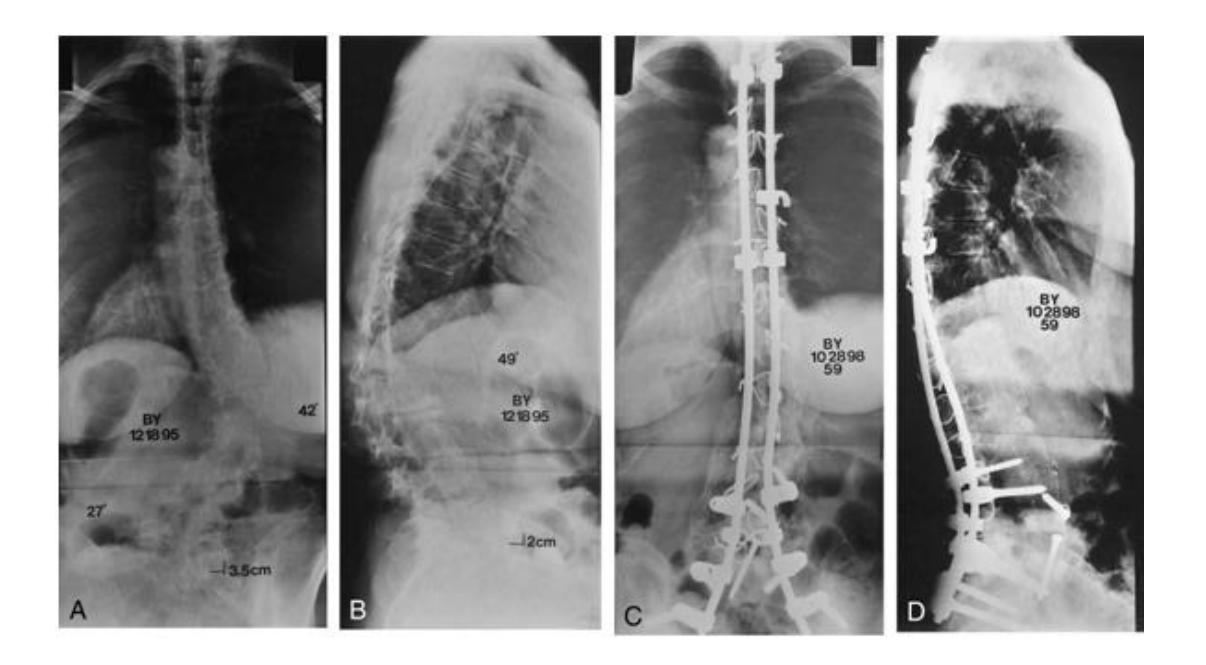

Figura 2.13 Instrumentación Luque-Galveston con sujeción al hueso iliaco con tornillos [72]

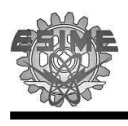

#### **2.4.2 Marco de Distracción**

El Marco de Distracción fue diseñado por el Dr. José A. Morales en 1996, para el tratamiento de deformidades de columna, para transtornos mecánicos debido principalmente a la ruptura del disco por exceso de carga, disminución del espacio intersomático con disminución del agujero de conjunción y opresión de las raíces nerviosas correspondientes. El implante está constituido por dos marcos diseñados ergonómicamente para que puedan ser fijados en las apófisis de las vertebras y sujetados con alambre sublaminar y/o tornillos transpediculares. En la instrumentación el marco superior cuenta con una parte roscada en la parte recta y en contraparte el marco inferior, es liso y sirve como camisa de la parte roscada del marco superior. Los marcos son ensamblados por dos conectores que proporcionan la característica de movimiento telescópico del marco, así mismo estos conectores son unidos por dos prisioneros al marco inferior [\(Figura 2.14.](#page-69-0)A).

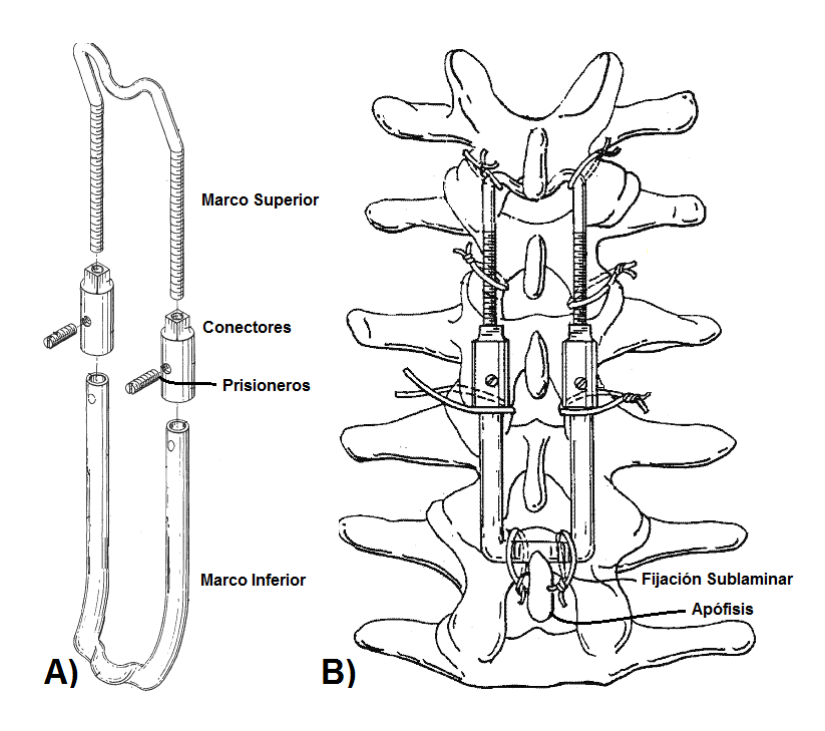

Figura 2.14 A) Marco de distracción B) Montaje del marco de distracción [77]

<span id="page-69-0"></span>Este implante posee similitudes con las instrumentaciones de Hoffman y Dove en tratar inestabilidades de la columna con marcos que tienen la capacidad

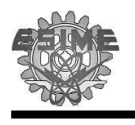

de extenderse en forma telescópica pero ésta prótesis se distingue por permitirle al cirujano ajustar fácilmente las dimensiones totales del aparato y los elementos estructurales de acuerdo a las necesidades del paciente [\(Figura 2.14.](#page-69-0)B) [75-77].

El objetivo principal del marco es que pueda utilizarse para promover la alineación anatómica de la columna vertebral mediante la inmovilización de la zona dañada, la restauración de la columna vertebral, discos intervertebrales, y para disminuir el dolor casi en su totalidad que sufre el paciente, por medio de la distracción de la columna. Así también se busca proporcionarle una mejor calidad de vida al paciente, contribuyendo a su pronta incorporación a la vida laboral y cotidiana.

La instrumentación de Morales es confiable como las anteriores, pero al ser instrumentado también con alambrado sublaminar a este implante se atribuyen las ventajas presentadas en la instrumentación Luque, tales como pronta recuperación sin necesitad de soporte externo. De igual forma, son inherentes a la instrumentación Luque los riesgos de lesiones neurológicas, así como aflojamiento y/o ruptura de los alambres.

# **CAPÍTULO III**

### $\blacksquare$  **METODOLOGÍAS PARA LA MANUFACTURA DEL IMPLANTE**

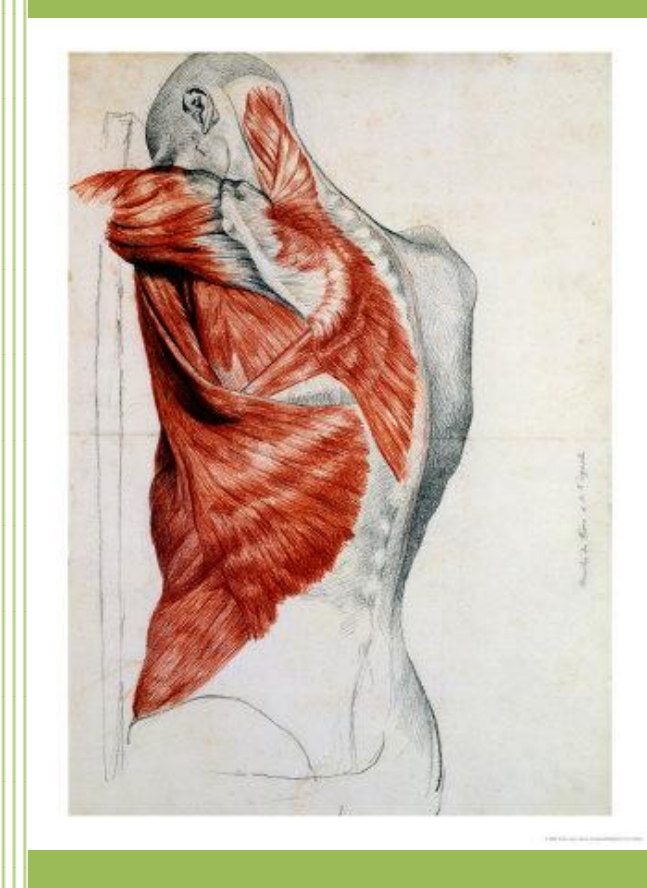

En el presente capítulo se darán las bases de los conocimientos asociados al desarrollo y diseño de la prótesis, así como la metodología para obtener el modelo en CAD y la manufactura.
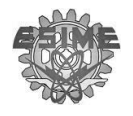

#### **3.1 Introducción**

El hombre ha diseñado objetos mecánicos por cerca de 5 mil años. Cada uno de estos objetos es el resultado de un largo y en ocasiones difícil proceso de diseño. Afortunadamente también se han desarrollado técnicas y metodologías que pueden ser empleadas durante este proceso y que ayudan a garantizar el éxito del diseño. Estas técnicas y metodologías fueron diseñadas debido a que los productos llegan a ser complejos y se requiere de gente capacitada en diferentes áreas [78,79].

En el desarrollo del diseño de un producto, independientemente de quien lo lleve a cabo y de las características del producto, existen una serie de pasos que pueden ser empleados progresivamente durante el desarrollo del producto, los cuales colaboran en acercarse exitosamente a una solución definitiva con buenos resultados. A lo largo de este proceso es necesario trabajar con información, analizarla, tomar decisiones y ejecutar las mismas [79-82].

En la actualidad existen numerosas evidencias de que la innovación y las nuevas tecnologías resguardan la creación de diferentes productos que afectan nuestro estilo de vida, esta constante evolución de productos ha hecho a la manufactura una actividad importante desde el punto de vista tecnológico, económico e histórico. Un ejemplo de esto, es el vertiginoso desarrollo que ha tenido la computadora y los softwares de ingeniería en el mejoramiento y facilitación del diseño de un producto. Este desarrollo tecnológico ha contribuido con herramientas como el CAD (Dibujos Asistidos por Computadora), CAE (Ingeniería Asistida por Computadora) y CAM (Manufactura Asistida por Computadora). Asimismo, las funciones básicas del CAD es la generación de planos de ingeniería, modelos en sólido y manejo de información del producto como tablas de diseño; el CAE tiene la función de analizar y simular el funcionamiento del producto y/o piezas y por último el CAM, el cual genera en base a máquinas de Control Numérico (CNC), las herramientas de corte, velocidades, avances y trayectorias de la herramienta etc. [78-87].

Por esta razón el presente capítulo tiene como objetivo estudiar los procesos de diseño, de la ingeniería inversa para generar el modelo en CAD de la prótesis, y

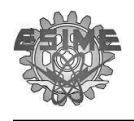

poder comparar e inspeccionar los acabados y las dimensiones del implante y por ultimo dar las bases de manufactura que se emplearian en el proceso de fabricación de este implante.

### **3.2 Metodología de Diseño Mecánico**

El diseño mecánico se diferencia de otros tipos de diseño, debido a que se distingue por los conocimientos que se requieren para su realización, es por ello que en primer instancia est ableceremos la definición de *diseño,* que establece el *Internacional Council of Societies of Industrial Design (I.C.S.I.D)* como "*El arte de imaginar y crear cosas útiles capaces de satisfacer necesidades manifiestas o latentes del individuo o de la comunidad".* 

Asimismo, es necesario entender el concepto de *metodología,* es un modo de hacer con orden las cosas. Una metodología, se basa en la secuencia de pasos lógicos y coherentes que plantean una serie de actividades a realizar para lograr un propósito.

Después de entender las definiciones que constituye el concepto, podemos definir la **metodología de diseño mecánico** como: *el conjunto de actividades que se realizan con el fin de proyectar dispositivos, herramientas, equipo o maquinaria que satisfagan necesidades humanas de manera directa o indirecta basándose para ello en conocimientos científicos y técnicos, la experiencia profesional y la creatividad*. Partiendo de esta definición, resulta sencillo entender porqué ha tomado gran importancia el diseño mecánico, demostrando que calidad, costo de fabricación y tiempo de desarrollo de un producto depende en gran medida del plan que se sigue durante dicho proceso. Por otra parte, la ausencia de una metodología para el diseño ha sido relacionada con la incapacidad para concebir y generar soluciones a los problemas que se presentan en la actualidad [78,88,89]. Prueba de esto se refleja en la [Figura 3.1](#page-74-0) en donde se muestra el estudio realizado a empresas cafetaleras, donde la fabricación eficiente y el diseño tienen la misma influencia en el costo de manufactura de un producto. Así, el resultado de la metodología de diseño puede cambiar el costo de manufactura de un producto hasta un 50% o más.

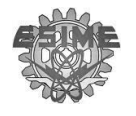

Otra manera de notar la importancia de un buen diseño es en el ciclo de vida del producto, ya que dentro del primer 10% del total del tiempo que se toma para el desarrollo de un producto, es donde numerosas decisiones se han de tomar para asignar eficientemente el 85% de los fondos que son comprometidos para el desarrollo del proyecto. Sin embargo, durante este corto periodo de tiempo menos del 15% de los fondos serán en realidad gastados ([Figura 3.2.](#page-74-1)) [79].

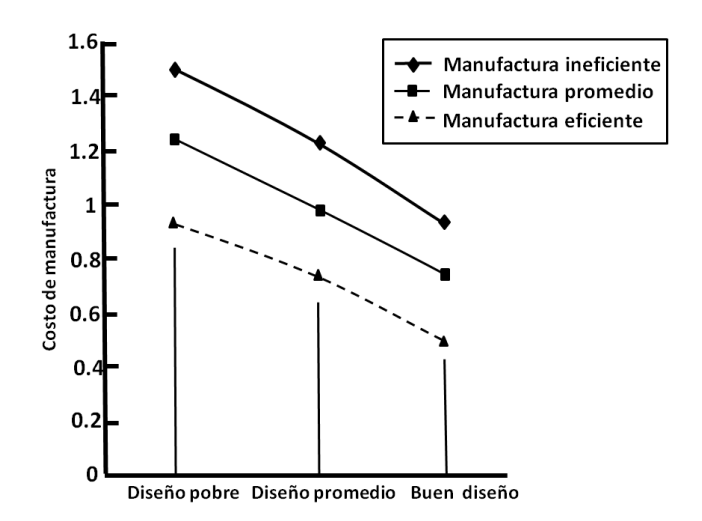

Figura 3.1 Los efectos del diseño en la manufactura [78]

<span id="page-74-0"></span>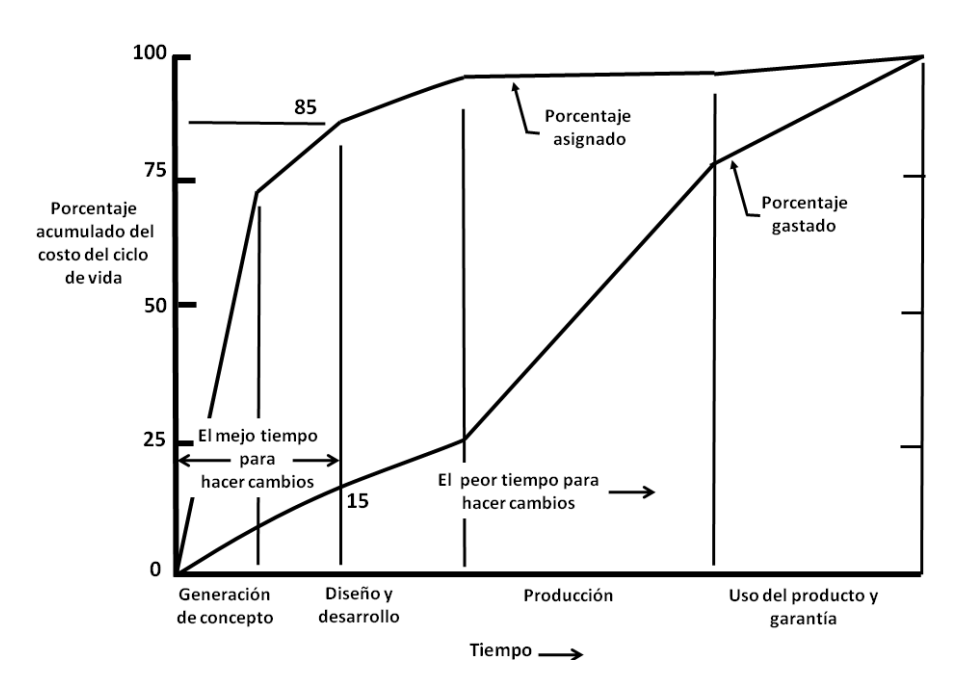

<span id="page-74-1"></span>Figura 3.2 Costos acumulativos del ciclo de vida en varias etapas del proceso de realización del producto [79]

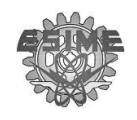

Las variables de la ingeniería concurrente que determinan el éxito o el fracaso de un producto se muestran en la [Figura 3.3.](#page-75-0) De tal manera que la metodología de diseño debe de permitir el eslabonamiento entre las etapas de producción, negocios y diseño de producto en el ciclo de desarrollo del producto . Esto permitirá llevar acabo de manera eficaz el cumplimiento de los siguientes objetivos:

- Logra la satisfacción de los requerimientos del cliente
- Que el tiempo de desarrollo del producto sea mínimo
- Que el costo de desarrollo del producto sea el mínimo
- Que el costo de manufactura del producto sea el mínimo

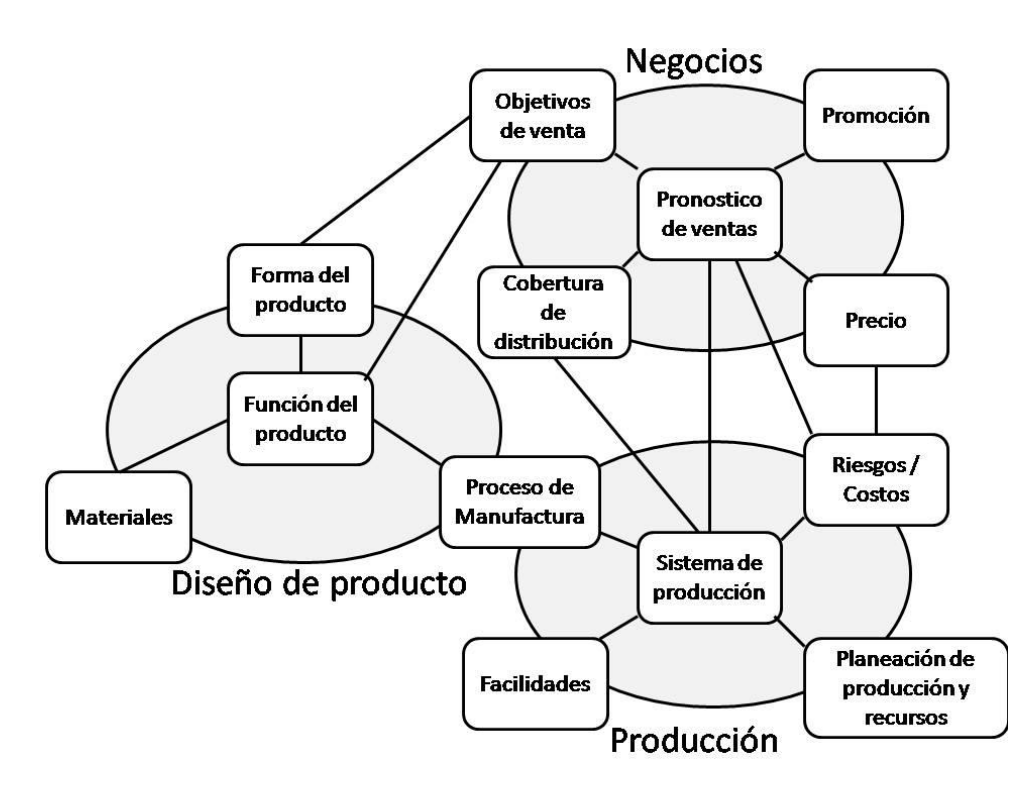

Figura 3.3 Variables controlables en ingeniería concurrente. [78]

<span id="page-75-0"></span>La metodología de diseño se divide en tres partes ilustradas en la [Figura 3.4,](#page-76-0) donde se observa un diagrama de la secuencia que sigue la metodología de diseño resaltando que, lejos de ser lineal, el diseño es un proceso iterativo y complejo en el cual se requiere regresar periódicamente a etapas anteriores a fin de reconsiderar aspectos que inicialmente fueron omitidos o que pudieran ser mejor comprendidos con la ganancia de información que se produce al avanzar en la búsqueda de solución al problema abordado.

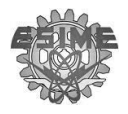

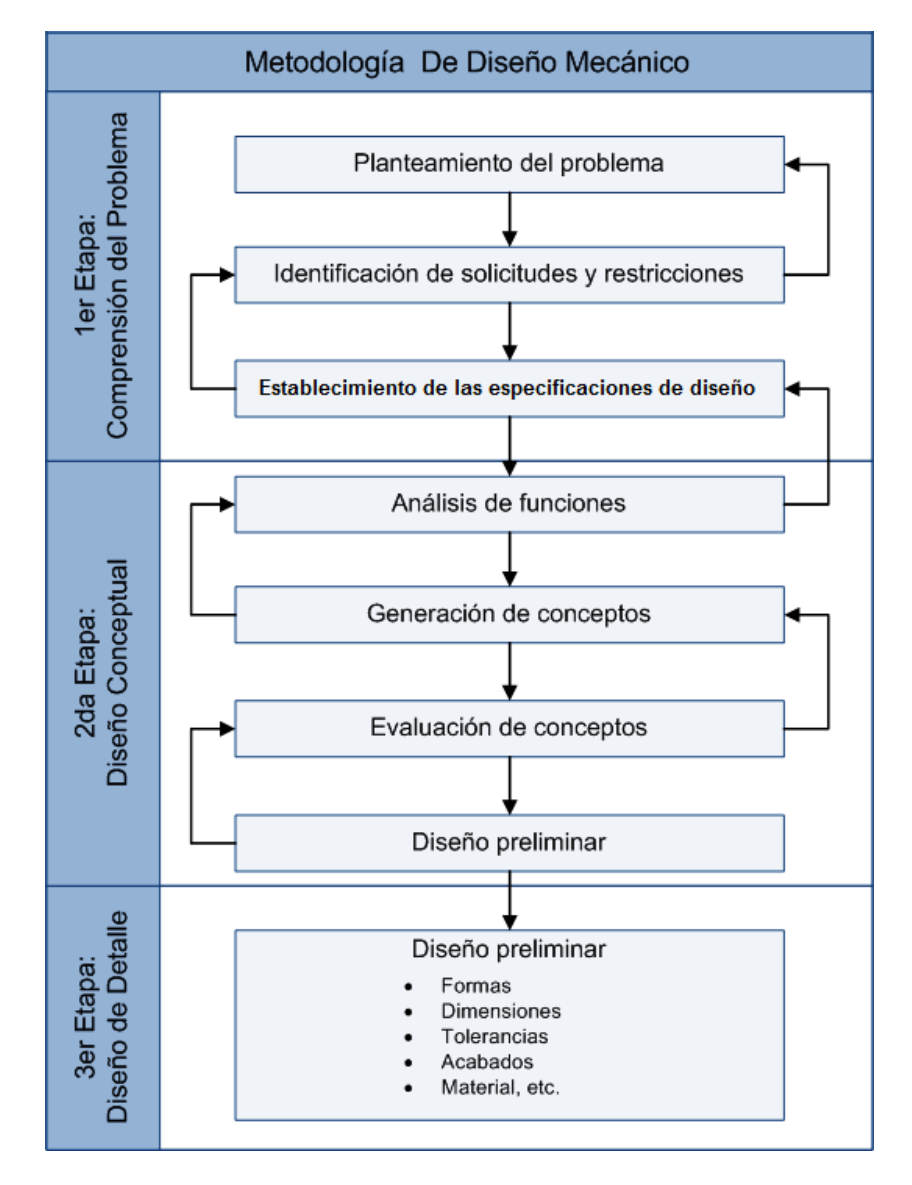

Figura 3.4 Fases de la metodología del diseño mecánico

#### <span id="page-76-0"></span>**3.2.1 1er etapa: Comprensión del problema**

Como se ilustra en la figura anterior la primera etapa comprende de tres fases:

*1. Planteamiento del problema* El planteamiento de un problema es la descripción de una situación no des eada o también de mejora, en esta etapa se define en términos generales en qué consiste el problema y determinar si merece atención. El planteamiento del problema debe incluir la función principal que ha de cumplir el objeto deseado.

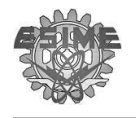

Un alto porcentaje de la solución de un problema depende de su planteamiento, hay inclusive quien afirma que un problema bien planteado es un problema parcialmente solucionado. Un excelente medio para lograr lo anterior es el uso del método de la *caja negra* [\(Figura 3.5\)](#page-77-0)

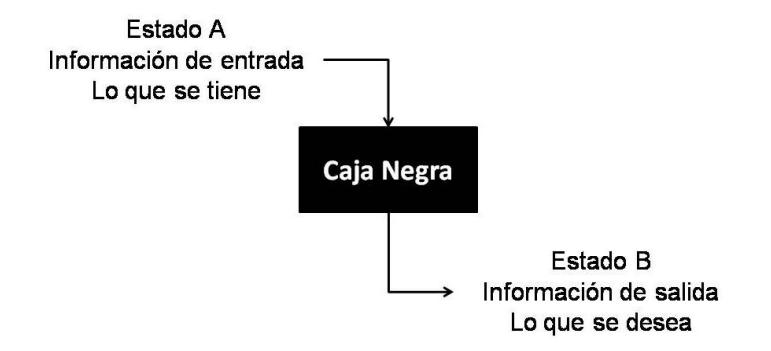

Figura 3.5 Método de la caja negra [79]

<span id="page-77-0"></span>*2. Identificación de las solicitudes y restricciones del diseño* : se llama solicitud a todo aquello que se necesita o espera encontrar dentro del producto final.

Existen características en una solución que se fijan previamente por una decisión administrativa, por naturaleza del problema, por requisitos legales o cualquier otra cosa que tenga que cumplir el diseño de manera obligatoria. Estas características fijas de la solución recibe el nombre de restricciones. No todas las restricciones son aceptables y/o validas pues a veces se contradicen entre ellas mismas o solo podrían satisfacerse a un muy alto costo. Debe tenerse presente que no todas las restricciones son decisiones óptimas que deban aceptarse a ciegas.

En resumen, la fase de identificación de las solicitudes y restricciones del diseño debe proporcionar la información necesaria para que el ingeniero tenga un conocimiento profundo del problema a resolver, así como la importancia relativa de los requerimientos para determinar las cosas que puede y no puede hacer y los criterios que deberá aplicar para la selección de alguna de las soluciones que programará más adelante.

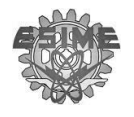

*3. Establecimiento de las especificaciones de diseño:* esta fase del proceso consiste en pasar las solicitudes, restricciones y criterios de diseño expresadas en mayor parte en lenguaje coloquial y a veces de manera subjetiva, en especificaciones técnicas mesurables. Esta traducción puede resultar a veces muy compleja dependiendo el grado de subjetividad con el que fue realizada la solicitud. Un ejemplo de esto es que una solicitud: "que sea fácil de trasportar" puede tener amplia traducción pues involucra peso del objeto, si tiene ruedas o no, éstas son especificaciones o características que se pueden medir.

Después de finalizar la traducción se recomienda elaborar una lista con todas las especificaciones de diseño tratando de acomodarlas de acuerdo con el grado de importancia que se cree tenga cada una de estas. Aquí se puede resaltar que existen metodologías enfocadas para el desarrollo de esta etapa del proceso de diseño; una de ellas y muy conocida es la metodología de Despliegue de Funciones de Calidad (QFD) la cual tiene como objetivo principal integrar las so licitudes y restricciones del cliente durante todo el proceso de diseño.

#### **3.2.2 2da etapa: Diseño Conceptual**

Durante esta etapa el equipo de diseño propone una serie de conceptos que den solución integral a todas las especificaciones de diseño que se obtu vieron durante la etapa de comprensión del problema, pues esto conducirá a encontrar una solución óptima al problema en cuestión. En esta etapa los ingenieros normalmente emprenden una investigación para determinar lo que otros han aportado sobre problemas relacionados, esto con el fin de encontrar una solución funcional, práctica y económica lo antes posible.

La etapa de diseño conceptual considera cuatro fases:

*1. Análisis de funciones* Esta fase corresponde a la identificación y análisis de todas y cada una las funciones que debería cumplir los conceptos generados para responder a las solicitudes, restricciones y criterios que fueron obtenidos durante la etapa de compresión del problema. Dicho en otras palabras, el análisis de funciones tiene por objeto plantear todas aquellas acciones que debe realizar el

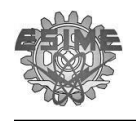

objeto diseñado a fin de cumplir con las especificaciones de diseño previamente establecidas.

*2. Generación de conceptos:* esta es probablemente la parte más importante en el proceso de diseño ya que las decisiones tomadas en este punto decidirán el costo del producto. **Un buen concepto puede tener un desarrollo deficiente a nivel de detalle y dar como resultado un producto de mala calidad, pero un mal concepto rara vez se puede convertir en un producto exitoso.** Existe una regla muy simple a seguir en éste paso: primero la función y después la forma; esto quiere decir que los conceptos que generamos deben cumplir primero con la funciones obtenidas de la fase anterior y posteriormente se pensara en la forma o estructura de los elementos.

El objetivo en esta etapa es generar la mayor cantidad posible de conceptos. Estos conceptos puede ser consecuencia de la creatividad, un esfuerzo consiente y/o subconsciente, o de la innovación. Existen diferentes maneras de abordar esta etapa, una de ella es de forma intuitiva, bosquejando soluciones y organizarlas para evaluarlas posteriormente. Otra opción es aplicar alguna técnica desdeñada específicamente para promover la creatividad y la innovación; si es así, el equipo de desarrollo tiene la libertad de elegir cualquiera de ellas o incluso combinarlas, y de este modo poder enfrentar con una visión más clara el problema. Algunas de estas técnicas pueden ser:

- Brainstorming o lluvia de ideas
- Análisis morfológico
- TRIZ
- Técnica de relación forzada

*3. Evaluación de conceptos* El objetivo de esta fase es seleccionar el mejor concepto de diseño o el concepto idóneo. Aquí es donde se descartan las ideas que no funcionan y las ideas prometedoras se convierten en diseños preliminares.

Para hacer cualquier evaluación es necesario tener un conjunto de criterios basados en las especificaciones de diseño obtenidas previamente en compresión

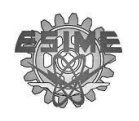

del problema. En consecuencia, es necesario realizar una lista de todas las especificaciones y ordenarlas de acuerdo al grado de importancia que tiene para el adecuado funcionamiento del producto y la consecuente satisfacción de los clientes y personas involucradas. Posteriormen te, se deben de aplicar filtros para obtener una evaluación satisfactoria de los conceptos propuestos:

- Cumplimiento de las especificaciones de diseño
- Disponibilidad de la tecnología
- Análisis comparativo

*4. Diseño preliminar* esta fase va de la mano con la evaluación de conceptos y es muy común que se realice de manera simultánea. En esta fase es necesario dibujar bocetos conceptuales, planos preliminares, modelos tridimensionales o a veces hasta fabricar prototipos que permitan definir hasta cierto grado el producto, mecanismo, herramienta, o dispositivo que satisfaga la necesidad ex istente.

En esta etapa el equipo de trabajo o el ingeniero tal vez requieran tomar bastantes decisiones sobre las presentaciones, configuraciones, materiales, dimensiones, empleo de pizas estándar u otras especificaciones. Por otra parte es importante señalar que ésta es una etapa flexible en la que aun pueden realizarse cambios sin que estos impliquen repercusiones económicas importantes al proyecto. De hecho a estas alturas no se ha invertido ni mucho tiempo, ni mucho dinero en el desarrollo de la solución, pero si se apresura el desarrollo de un concepto que ha sido plenamente analizado y evaluado, las modificaciones que se quieran realizar más adelante serán muy costosas y requerirán la inversión de mucho tiempo [88,89].

Tradicionalmente el proceso de diseño se basaba en muchas ocasiones en prueba y error [\(Figura 3.6\)](#page-81-0), provocando un gasto considerable al tener que fabricar y posteriormente avaluarlo.

El costo que se genera en la etapa de diseño empleando el método de prueba y error, se refleja en el costo, ya que no se tiene gran certeza sobre el desempeño del producto.

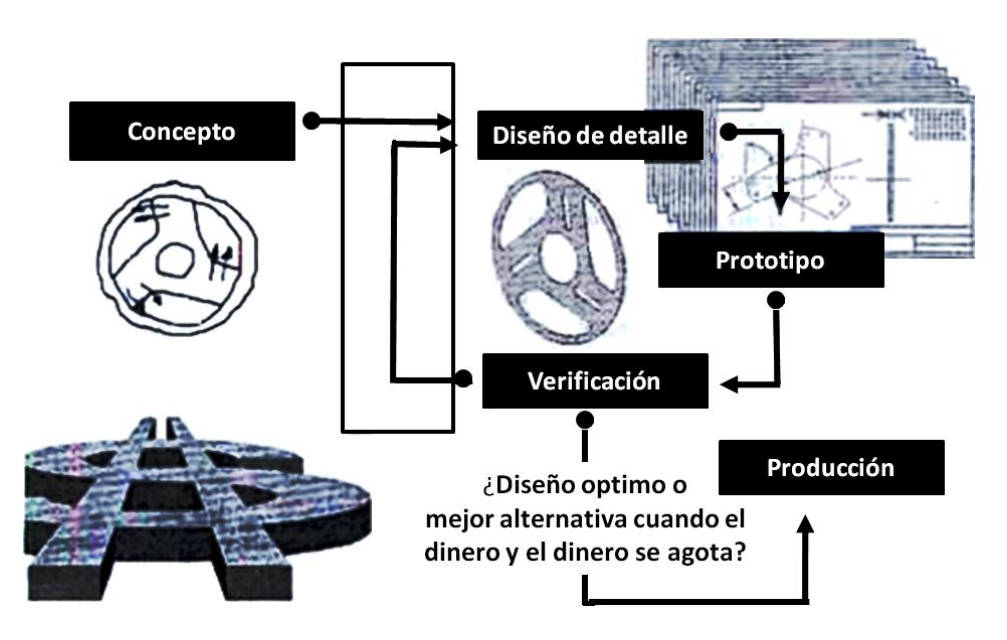

Figura 3.6 Proceso tradicional de desarrollo de productos [84].

<span id="page-81-0"></span>A partir del desarrollo de la computadora, herramientas como el CAD, CAM y CAE fueron empleadas en la ingeniería a tal grado que hoy es la más concurrente en diseño. La implementación de estas herramientas potencializa y ayuda en las actividades de: comunicación, visualización y simulación [\(Figura 3.7\)](#page-81-1).

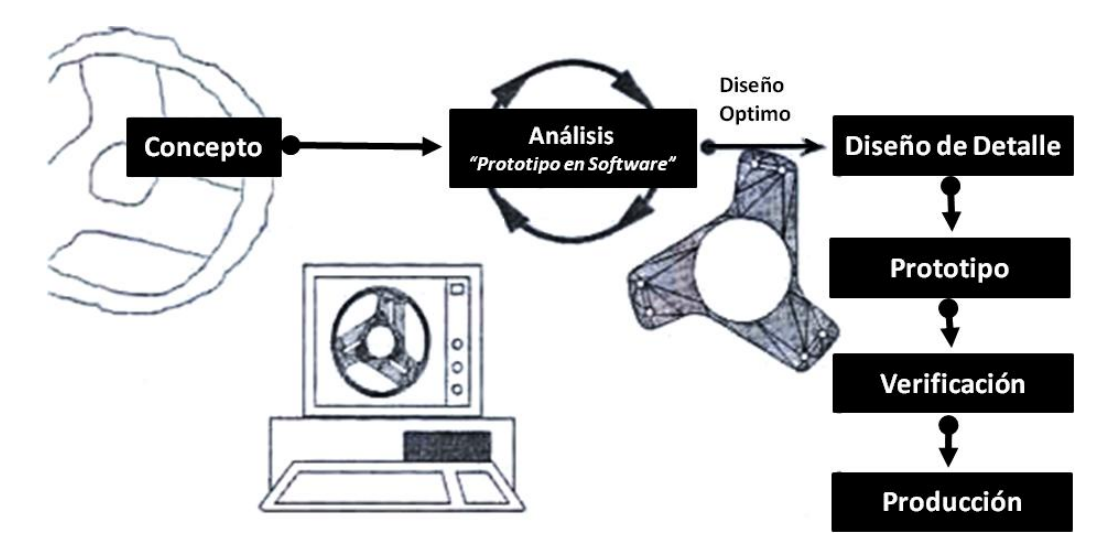

Figura 3.7 Desarrollo de producto empleando ingeniería predictiva [84].

<span id="page-81-1"></span>La implementación de este tipo de herramientas trae consigo ventajas al evaluar y simular el desempeño del diseño, estas ventajas posteriormente recaen en el costo del ciclo de vida del producto [84].

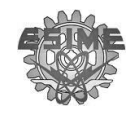

#### **3.2.3 3ra etapa. Diseño de Detalle**

El objetivo de esta etapa final en la metodología del diseño consiste en preparar y supervisar los reportes, planos y especificaciones definitivas del producto con los cuales se fabricará y ensamblará. Es decir, en esta etapa se deben describir todas las características para la fabricación del producto y todo aquello que sea necesario definir para que cumpla con las funciones previstas. Algunas de estas características son:

- Forma
- Dimensiones
- Tolerancias
- Acabados
- Tratamientos
- Materiales

Durante esta etapa, el diseñador puede y debe hacer modificaciones de poca importancia desde el punto de vista conceptual pero que contribuyan principalmente a mejorar el diseño desde la perspectiva de la **manufactura y el ensamble.**

El resultado de la etapa de diseño de detalle es propiamente el resultado de toda la metodología de diseño. La información que se genera en esta etapa sirve al área de manufactura para realizar la preparación de la fabricación, la fabricación misma del producto y sus componentes, así como para llevar a cabo el ensamble.

Los documentos que se generan como resultado de esta etapa del proceso de diseño pueden cambiar dependiendo del proyecto del que se trate, la complejidad del mismo, pero en términos generales el diseño de detalle debe arrojar documentos como:

- Dibujos de detalle, ensamble y subensamble
- Memoria de calculo
- Análisis de fabricación

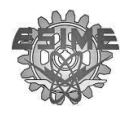

- Especificaciones de embalaje, transporte y manipulación
- Diseño de herramientas especiales
- Diseño de dispositivos de sujeción [88,89]

#### **3.3 Ingeniería Inversa**

En manufactura una pieza y/o producto es primero diseñado y después manufacturado. Pero en ocasiones es necesario diseñar a partir de un prototipo que ha pasado por una serie de pruebas que evalúan su desempeño, o se trata de un rediseño donde no se cuenta con planos o documentación de la misma. En estos casos es donde la ingeniería inversa interviene. Por lo tanto, a partir de estas aplicaciones, podemos definir a la ingeniería inversa como el proceso de generar modelos electrónicos (CAD) a partir de una pieza ya antes fabricada y a si poder trabajar con ella (es un proceso inverso al normal, de ahí su nombre).

Después de haber obtenido el modelo en CAD se puede seguir la tradicional secuencia de manufactura. La diferencia entre la secuencia tradicional de manufactura y una secuencia empleando ingeniería inversa se puede ver en la [Figura 3.8](#page-84-0) [90,91].

En gran medida esto se debe a que los programas asistidos por computadora tales como el CAD, CAM y CAE han demostrado ser de gran ayuda y han abierto un gran campo de posibilidades hasta ahora impensa bles. Por otra parte, el gran auge que están adquiriendo en estos días ha ayudado a que los programas como CAD, CAM y CAE se encuentren ya en una fase de madurez [80].

<span id="page-84-0"></span>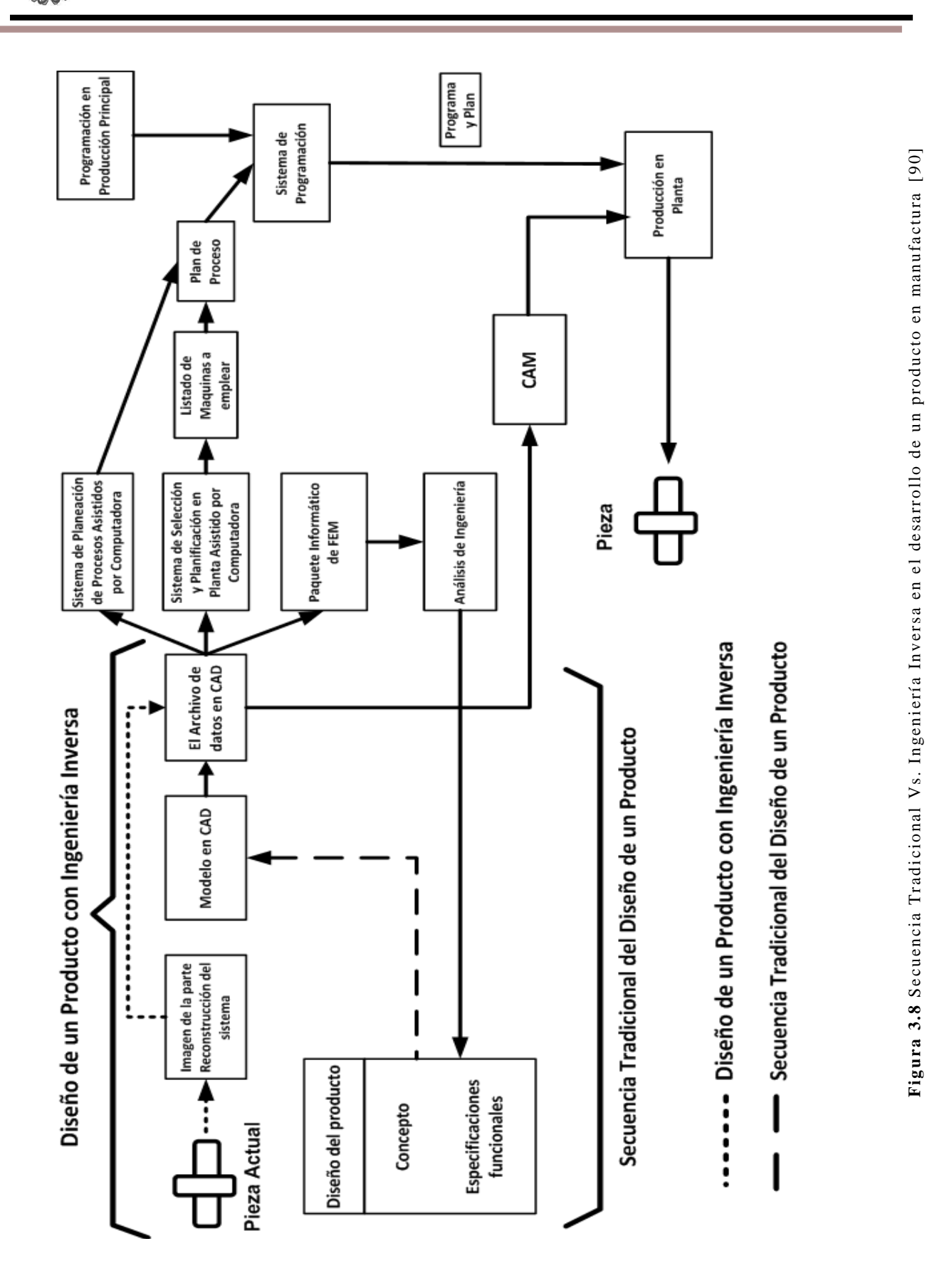

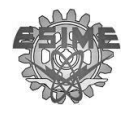

#### **3.3.1Aplicaciones de Ingeniería Inversa en Manufactura**

Las aplicaciones de Ingeniería Inversa son diversas y van desde obtener el modelo en CAD de una pieza fabricada especialmente, un prototipo o la modificación de una pieza ya existente, en la que no se cuenta con planos de la misma. En la [Figura 3.9](#page-85-0) se ilustran las aplicaciones principales de la ingeniería inversa.

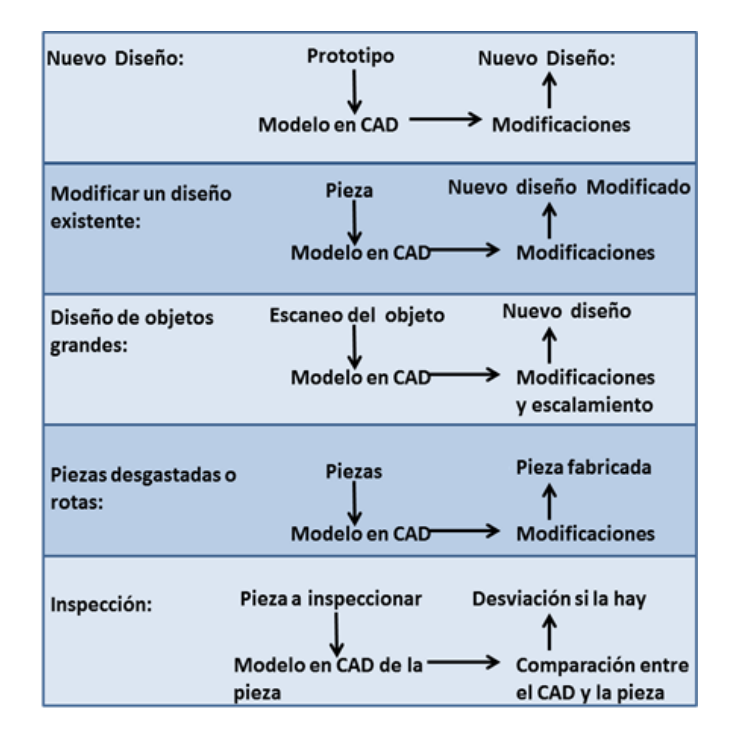

Figura 3.9 Aplicaciones de Ingenierita Inversa en Manufactura [92]

- <span id="page-85-0"></span> *Nuevo diseño:* En el proceso de diseño para un nuevo producto no siempre inicia de un modelo en CAD, en ocasiones un prototipo es fabricado antes para evaluar su desempeño.
- *Modificaciones a un diseño existente* En algunos casos debe ser modificado el diseño de un producto existente, este proceso de modificación y mejora del diseño se realiza mejor a partir de modelos en CAD.
- *Diseño de objetos grandes* La medición precisa de piezas grandes en oc asiones no es posible realizarlas con instrumentos tradicionales. Con ayuda de técnicas de escaneo empleadas en Ingeniería Inversa se puede obtener el modelo en CAD, y modificarlo como sea necesario.

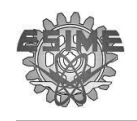

- *Piezas desgastadas o rotas* Cuando una pieza única es rota o desgastada y no se cuenta con los dibujos, la ingeniería inversa contribuye en la obtención del modelo en CAD y así poder manufacturar un clon de la pieza.
- *Inspección Instrumental* Cuando una pieza es comparada con un modelo existente de CAD [90,92].

#### **3.3.2Metodología de la Ingeniería Inversa en Manufactura**

El proceso general de la ingeniería inversa se divide en tres etapas principalmente, las cuales son:

- 1. Barrido (scanning)
- 2. Procesamiento de información
- 3. Desarrollo de la geometría del modelo [90-95].

#### **3.3.2.1 Barrido (scanning)**

Esta etapa tiene que ver con la selección de la correcta técnica de escaneo, esto con el fin de elaborar la preparación de la misma y posteriormente obtener la información que describe todas las características de la geometría. De manera general existen dos tipos de escaneo los cuales se muestran en la [Figura 3.10](#page-86-0) [92].

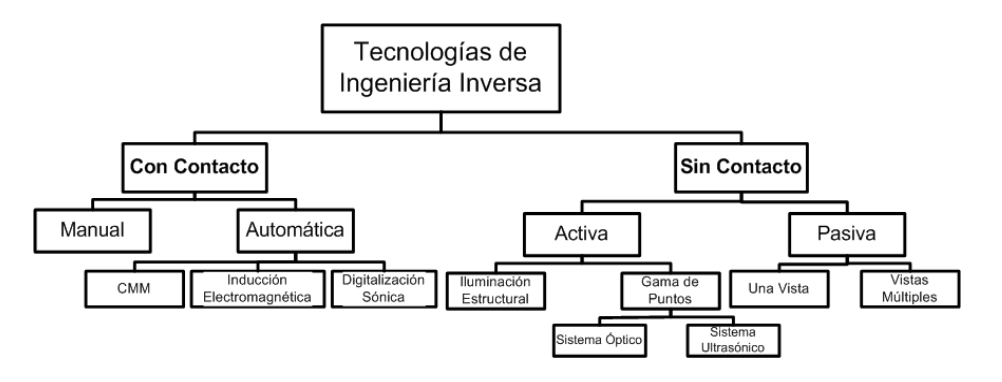

Figura 3.10 Clasificación de las técnicas de la Ingenierita Inversa [92]

<span id="page-86-0"></span>*Barrido con contacto* El enfoque más directo y sencillo para generar un modelo geométrico de ingeniería inversa de una parte mecánica, consiste en

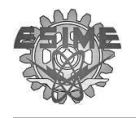

efectuar las mediciones con ayuda de dispositivos tradicion ales como calibradores, micrómetros, calibres, etc. y con esto generar datos para generar un modelo en CAD. Sin embargo, también en la actualidad se cuenta con tecnología que nos ayuda a efectuar el escaneo de manera automática como la maquina medidora de coordenadas CMM (Coordinate Measuring Machine) [\(Figura 3.11\)](#page-87-0) por sus siglas en ingles u otras tecnologías como la inducción electromagnética y la digitalización sónica [93,94]

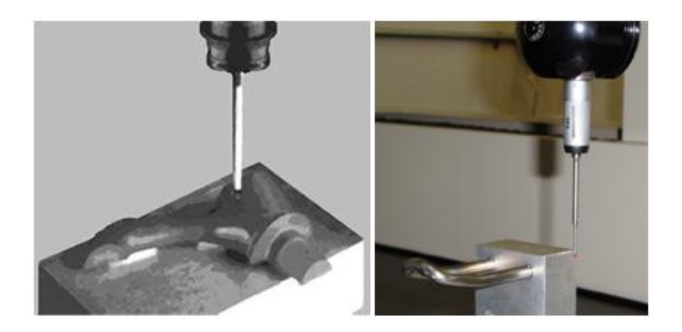

Figura 3.11 Escaneo de Contacto a una pieza del marco de distracción de estudio [93]

<span id="page-87-0"></span>*Barrido sin contacto (*[Figura 3.12](#page-87-1)*.)* El escaneo de la superficie de un objeto sin contacto ha sido evaluado y trabajado durante varios años por investigadores tales como Bidanda B., Motavalli S., Vinesh R., Kirran J., entre otros. Sin embargo, nuevas tecnologías que permiten el escaneo sin contacto de superficie de piezas provienes de conocimientos de diversas aérea como la óptica, sistemas de visión y procesamiento de imágenes, láser, etc. El escaneo sin contacto es especialmente aplicable desde que encontraron que es difícil estandarizar la sensibilidad de estos dispositivos, por lo que las técnicas de escaneo sin contacto tienen también una amplia aplicación.

<span id="page-87-1"></span>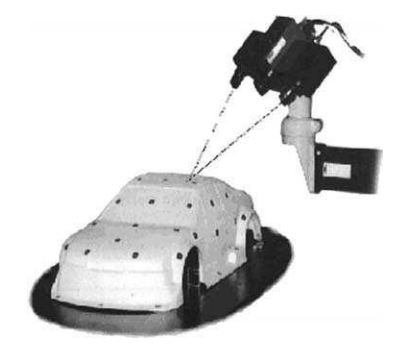

Figura 3.12 Escaneo óptico a una objeto [93]

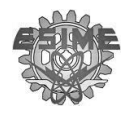

#### **3.3.2.2 Procesamiento de información**

En ésta fase se recopila toda la información obtenida por la fase anterior, además es recomendable el uso de diferentes técnicas de escaneo para poder obtener la mayor información que defina las características de la pieza escaneada. Una buena planificación de un múltiple escaneo de la pieza reduce el esfuerzo para la obtención de datos y evita errores al medir la pieza.

#### **3.3.2.3 Desarrollo de la geometría del modelo**

De la misma manera que el desarrollo rápido de prototipos y técnicas similares ayudan a reducir de manera drástica el tiempo tomado para generar piezas físicas a partir de modelos en CAD. Las tecnologías actuales de la Ingeniería inversa han ayudado a reducir el tiempo para generar los modelos de CAD a partir de piezas o componentes antes elaboradas. La generación del modelo de CAD a partir de la información recabada y procesada es probablemente la tarea más compleja debido a que se debe de interpretar la información y generar con esto la forma de la misma pieza.

Esta fase depende en gran medida del propósito real por el cual se aplica la ingeniería inversa. Por ejemplo, si se escanea un molde de inyección roto con el propósito de fabricar un nuevo, el ingeniero que aplica ingeniería inversa debe de estar interesado en generar la geometría, así como también el código de control numérico que pueda ser empleado en máquinas de control numérico (CNC) para su rápida fabricación. Este proceso también es empleado para inspeccionar partes previamente manufacturadas. De igual manera la ingeniería inversa también es empleada en el área médica para escanear uniones de prótesis y así diseñar nuevas uniones artifícieles diseñadas específicamente para el paciente [93-95].

#### **3.4 Manufactura**

La manufactura en un sentido amplio, es el proceso de convertir la materia prima en productos. En forma tecnológica la manufactura es un conjunto de

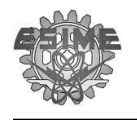

actividades secuenciales interrelacionadas que abarca desde el diseño del producto, selección de materia prima y la secuencia de procesos físicos y químicos que alteran la geometría, las propiedades, o el aspecto de la materia prima para elaborar partes o productos terminados figura 3.13 [88].

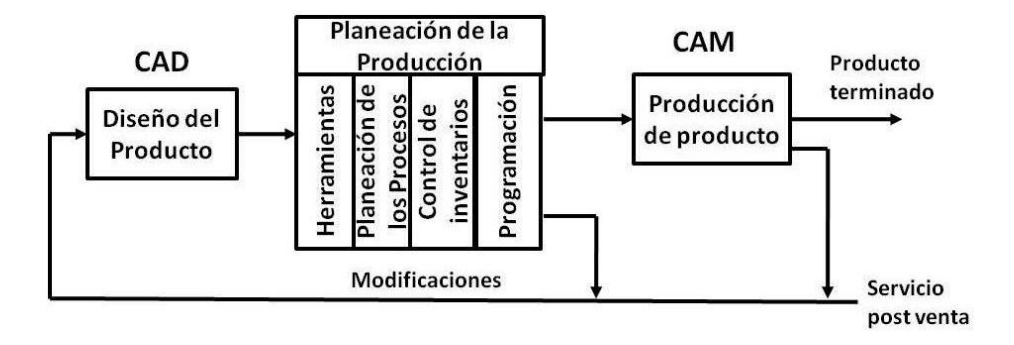

**Figura 3.13** Secuencia tradicional de Manufactura [90]

#### **3.5 Procesos de Manufactura**

Los procesos de manufactura son seleccionados con ciertos atributos de los productos a fabricar, como el tamaño, la forma (complejidad) superficie de acabado, tolerancia dimensional costo y el número de piezas a fabricar. Esto se debe a que ciertos procesos no pueden fabricar piezas complejas, o piezas muy grandes o pequeñas, o el acabado superficial que se requiere solo se obtiene con algún maquinado especial o herramienta [\(Figura 3.14.](#page-90-0)). Es por ello que los atributos de la pieza agregan valor a los componentes fabricados. Los atributos más comunes en la realización de un producto son:

- **Condiciones superficiales:** este atributo está muy relacionado con la rugosidad y la tolerancia, ya que el acabado de la pieza controla la apariencia y afecta también el ensamble de las piezas, además de proveer protección, como por ejemplo contra la corrosión.
- **Exactitud Dimensional:** la intercambiabilidad de componentes es un estándar requerido en bastantes productos. Este atributo también incrementa exponencialmente los costos cuando las tolerancias requeridas son muy reducidas y también se requiere una mejor superficie de acabado.

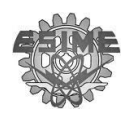

- **Complejidad:** Los productos varían en su forma y en la complejidad, mientras más simple sean las características de su forma, estas se pueden manufacturar empleado diferentes procesos de fabricación.
- **Tamaño:** Los productos no solo varían en su forma si no también en su tamaño, lo que limita a los tipos de procesos de manufactura disponibles para fabricarlos.
- **Índice de producción:** todos los procesos tienen un número de productos que deben de hacerse para justificar económicamente el uso de los procesos. Esto se toma en cuenta cuando se escoge el proceso de manufactura.
- **Costo:** este atributo es afect ado por los anteriores atributos y este se incrementa entre más atributos se involucren en la manufactura de un producto [79].

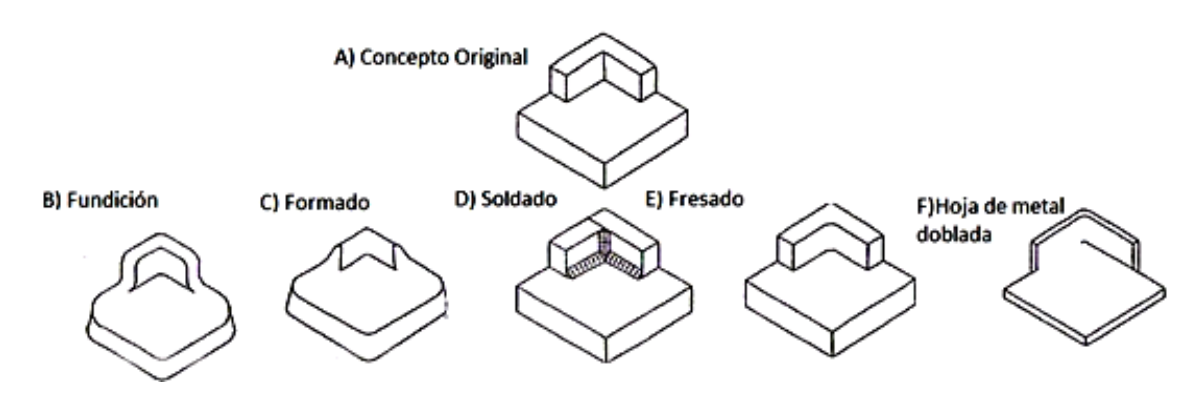

**Figura 3.14** El efecto de los Procesos de Manufactura en la geometría de la pieza. [79]

<span id="page-90-0"></span>Uno o más de estos atributos pueden ser tomados en cuenta para determinar el proceso de manufactura más apropiado para fabricar las piezas. Los procesos de manufactura se dividen en dos tipos básicos [\(Figura 3.15\)](#page-91-0): **1) Operaciones de proceso**: estas operaciones transforman un material de trabajo de una etapa a otra más avanzada. **2) Operaciones de ensamble:** estas operaciones unen dos o más componentes para crear una nueva entidad [94].

En base a lo anterior podemos decir que la manufactura del implante está en la categoría de operaciones de proceso, donde se efectúa proceso de deformación (doblado) y remoción de material, es por ello que se explicara de forma general este tipo de proceso.

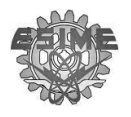

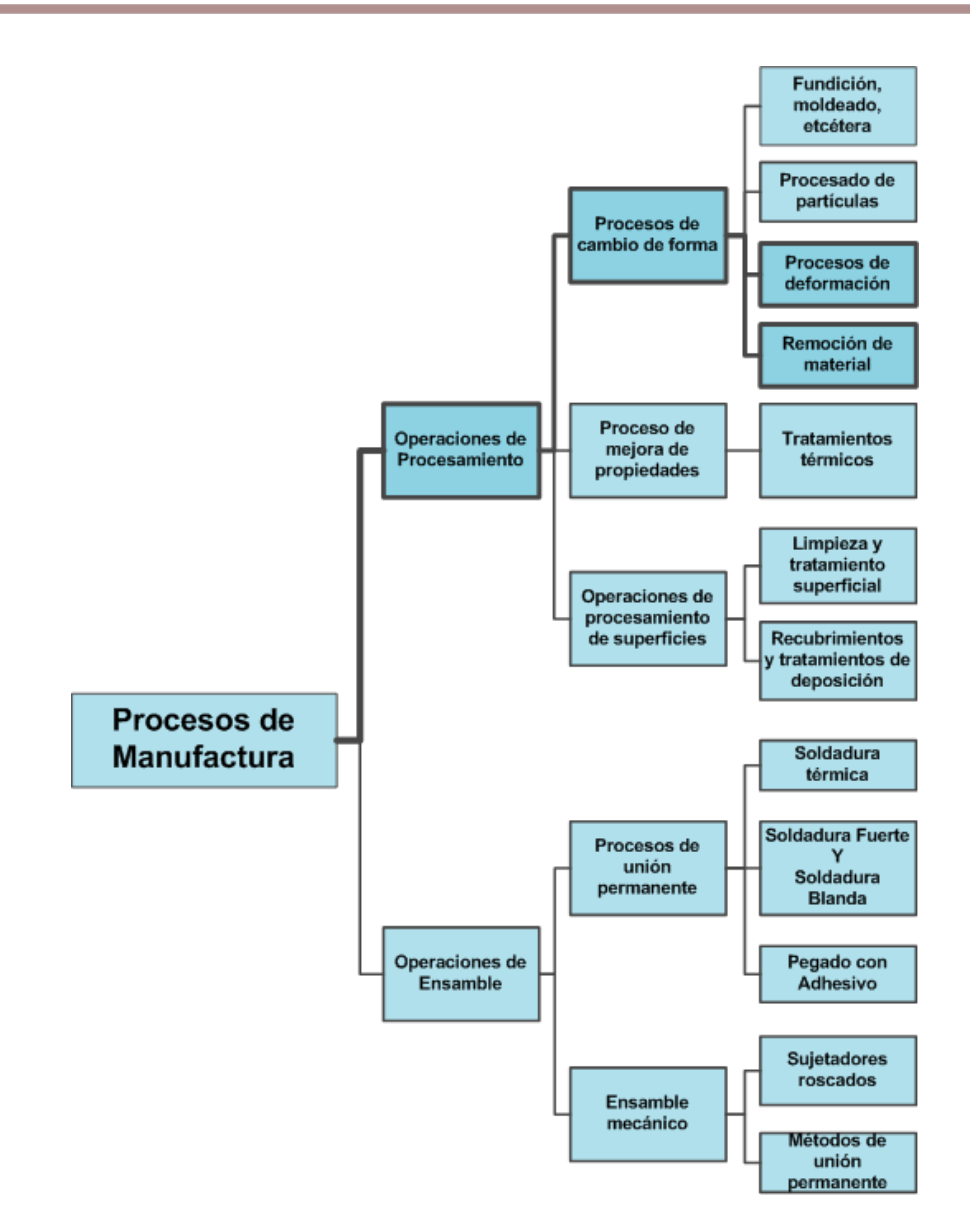

Figura 3.15 Clasificación de los procesos de manufactura. [96]

#### <span id="page-91-0"></span>**3.5.1Doblado de láminas y perfiles**

El doblado de los materiales se define como la deformación del metal alrededor de un eje recto [\(Figura 3.16a](#page-92-0)). La operación de doblado se encuentra dentro de la clasificación de *formado de material,* las cuales usan la deformación plástica para cambiar la forma de las piezas metálicas, esto es visible en el material dentro del eje neutro el cual se comprime, mientras que el material por la parte exterior del eje neutro se estira [\(Figura 3.16b](#page-92-0))

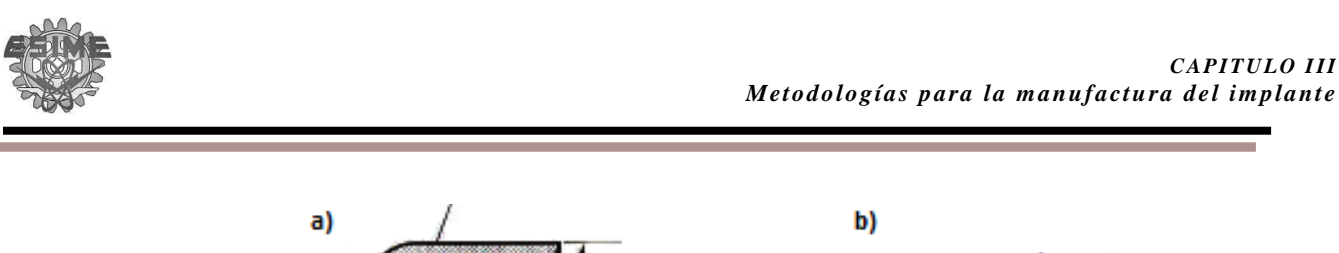

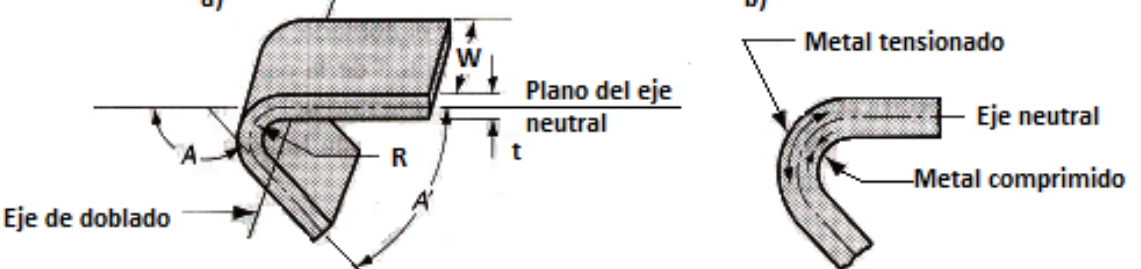

<span id="page-92-0"></span>**Figura 3.16** a) Doblado de lámina metálica; b) en el doblado ocurre elongación a la tensión y a la co mpresión [96]

Normalmente el doblado se realiza a temperatura ambiente o trabajo en frío (por debajo del punto de recristalización). Excepto cuando el material es grueso, frágil o la pieza a trabajar demanda deformaciones significativas. Este tipo de trabajos se puede hacer en caliente o en tibio, debido a que las propiedades de deformación plástica se mejoran con el aumento de la temperatura. Los rangos de las temperaturas de trabajo se muestran en la [Tabla 3-1.](#page-92-1)

| <b>Procesos</b>     | $T_m$      |
|---------------------|------------|
| Trabajo en frio     | < 0.3      |
| Trabajo en tibio    | $\geq 0.3$ |
|                     | < 0.5      |
| Trabajo en caliente | > 0.5      |

<span id="page-92-1"></span>Tabla 3-1 Rangos de temperatura, donde T<sub>m</sub> es la temperatura de fusión

El trabajo en cada una de estas temperaturas trae consigo diferentes ventajas y desventajas por lo que en la [Tabla 3-2](#page-93-0) se muestran las ventajas más significativas de cada uno de estos rangos de trabajo.

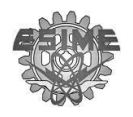

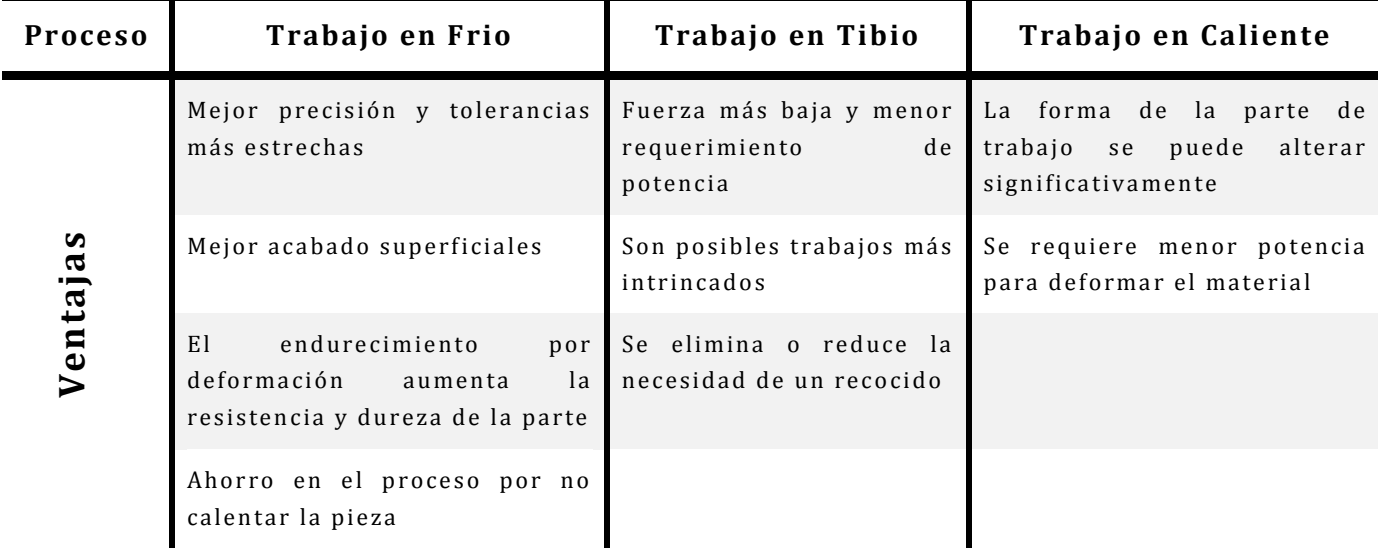

<span id="page-93-0"></span>Tabla 3-2 Ventajas de los diferentes rangos de temperatura de trabajo

#### **3.5.1.1 Análisis de ingeniería del doblado**

El comportamiento elastoplástico de los materiales metálicos al ser doblados se refleja en el diagrama Esfuerzo-Deformación, determinado por las pruebas de tensión [\(Figura 3.17\)](#page-94-0). En la gráfica de esfuerzo-deformación de la figura 3.17 sé exhibe la propiedad elástica de los materiales (Ley de Hooke), del punto denominado como hasta la **O** el punto **A.** Además si consideramos que la carga se incrementa lentamente hasta el punto **B** y luego se descarga, la gráfica seguirá la línea **BC** paralela a **OA**; la distancia **OC** representa la deformación permanente provocada por la carga, y las distancia **CD** represente la recuperación elástica (spring-back) que ocurre cuando se retira la carga. El área sombreada **AOBD** representa la cantidad de trabajo necesario para causar la deformación **OC** [97].

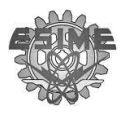

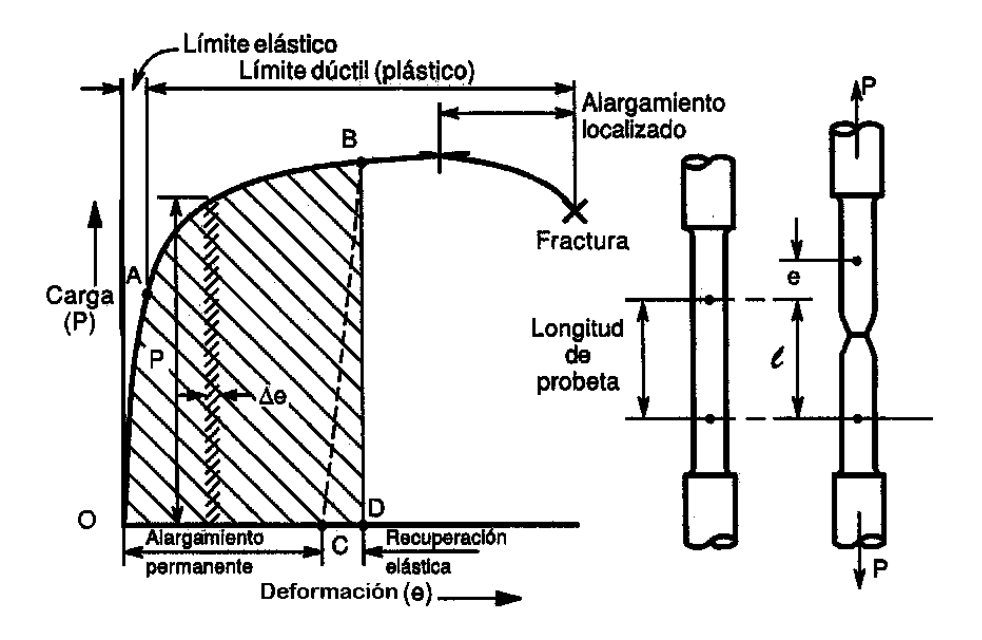

Figura 3.17 Prueba de tensión de un material dúctil. [97]

<span id="page-94-0"></span>La alteración de forma que ocurre cuando las barras que son dobladas en la prueba de tensión, es principalmente determinada por las especificaciones paramétricas del módulo de elasticidad y el límite de fluencia. Debido al comportamiento elastoplástico de los materiales metálicos, las barras tienen una recuperación elástica [\(Figura 3.18.](#page-94-1)). (spring-back) de algunos ángulos o grados después de retirar la carga de flexión

Los fenómenos como la recuperación elástica del material en un radio, la deformación oval en la sección transversal, así como cambios en la longitud son inevitables al deformar el material a causa de una flexión.

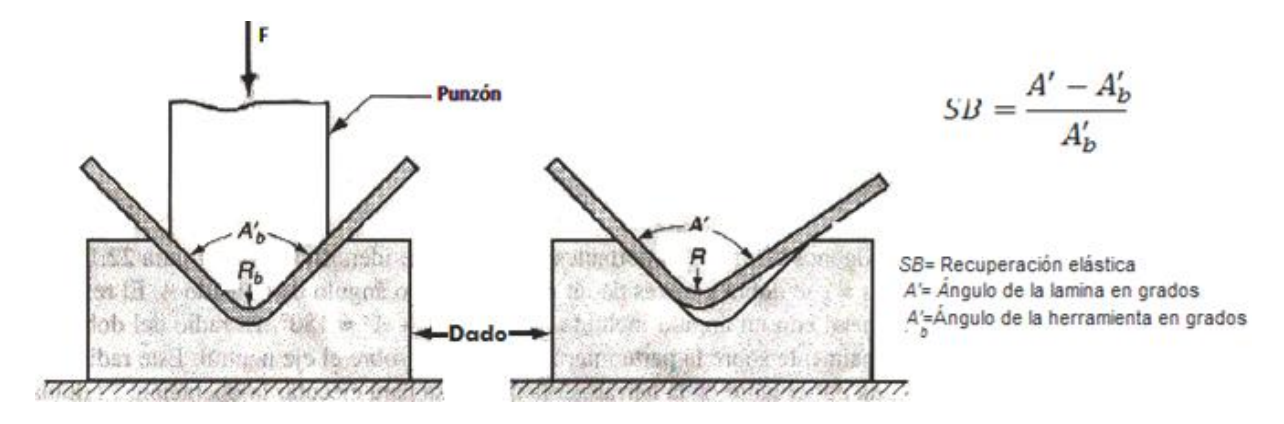

<span id="page-94-1"></span>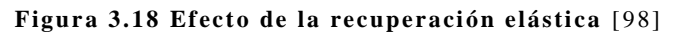

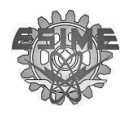

#### **3.5.1.2 Métodos para doblar barras o laminas**

Diferentes métodos pueden ser empleados para doblar barras o laminas, esto dependen del material a emplear y los requerimientos de la precisión final, entre los métodos más empleados se encuentra:

- Doblado por rotación (Rotary draw bending).
- Rolado con 3 rodillos (3-roll bending).
- Dobladora con dado deslizable (compression bending) [98] (Figura [3.19\)](#page-95-0).

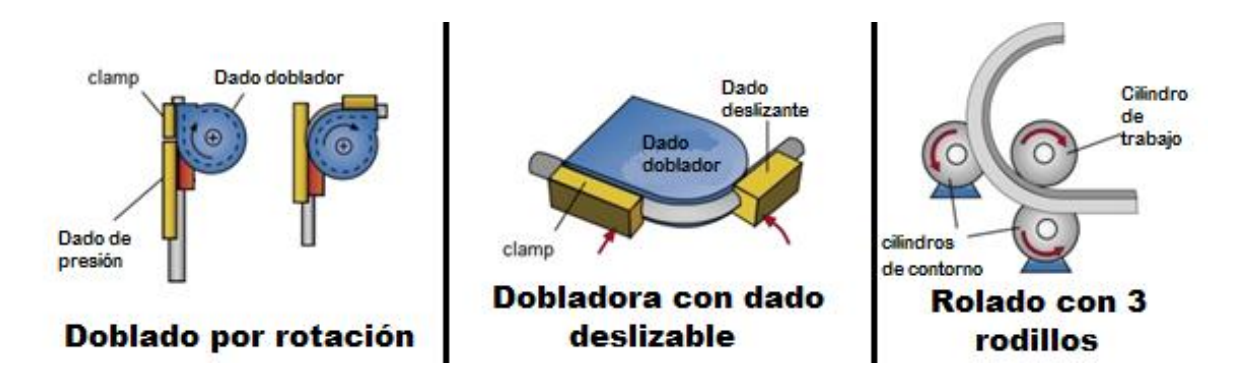

Figura 3.19 Métodos para doblar tubos [98].

#### <span id="page-95-0"></span>**3.5.2 Remoción de Material**

Estas son operaciones convencionales que quitan el exceso de material de las piezas de trabajo para que la forma resultante adquiera la geometría deseada. Los procesos más importantes en esta categoría son operaciones de *maquinado* como *torneado, fresado y taladrado* [\(Figura 3.20\)](#page-96-0)*.* Estas operaciones de corte son las más recurrentes para metales sólidos. Se ejecutan utilizando herramientas de corte que son más duras y fuertes que el metal de trabajo. Además existen procesos de remoción de material que emplean tecnologías como el rayo láser, ases de electrones, erosión química, descargas eléctricas y energía electroquímica etc.

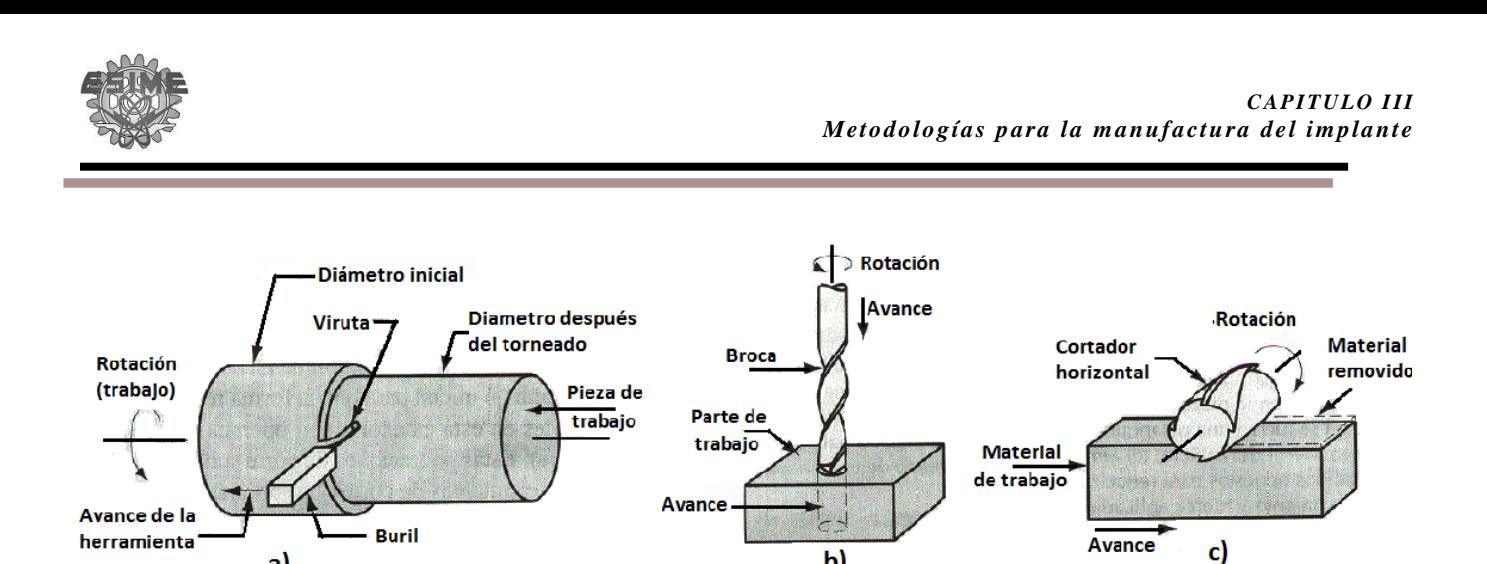

**Figura 3.20** Operaciones comunes de maquinado; a) torneado b) taladro c) fresado [82]

b)

<span id="page-96-0"></span>La remoción de material cubre un amplio rango de aspectos que deben de entenderse para la correcta selección del proceso de remoción ( [Figura 3.21.](#page-96-1)).

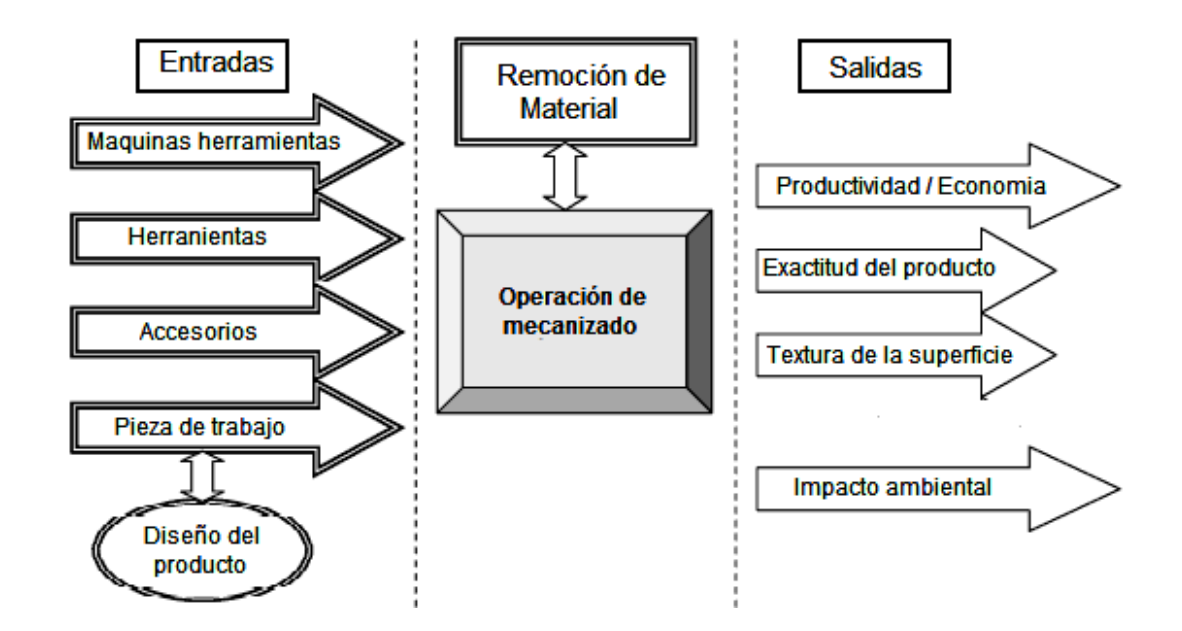

Figura 3.21 Aspectos generales de la remoción de material

#### <span id="page-96-1"></span>**3.5.2.1 Máquinas Herramientas**

 $a)$ 

Cada máquina herramienta es capaz de realizar diversas operaciones de mecanizado para producir las partes necesarias con la exactitud requerida y acabado superficial especificado. Las máquinas herramientas se pueden clasificar como se muestra en la [Figura 3.22](#page-97-0) [99,100].

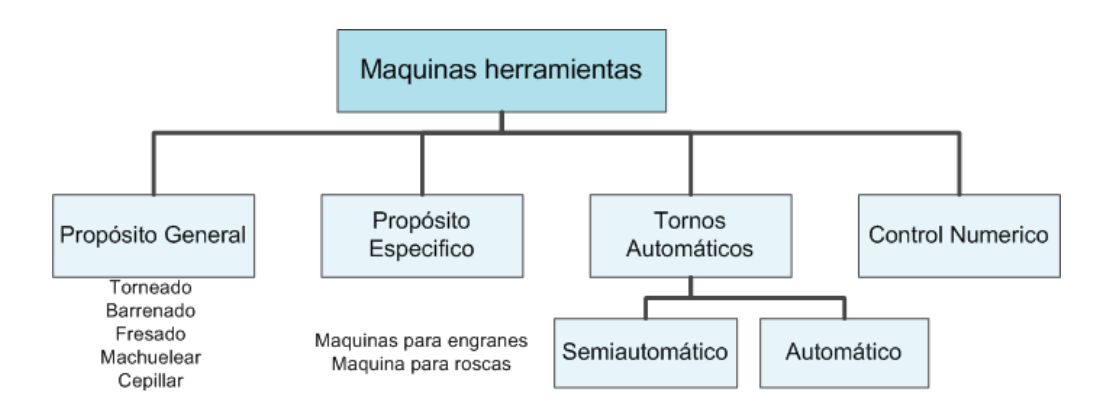

Figura 3.22 Clasificación de las máquinas herramientas

<span id="page-97-0"></span>El control de la herramienta, las condiciones de corte del trabajo y de la máquina herramienta permite fabricar partes con gran precisión y repetitividad a tolerancia de 0.025mm o mejores. Las máquinas herramientas tradicionalmente para realizar las tres operaciones comunes de maquinado se identifican en la [Tabla](#page-97-1)  [3-3](#page-97-1)

| Operación de<br>Maquinado | Máquina<br>Herramienta | Definiciones de velocidad, avance y profundidad                                                                                                    |
|---------------------------|------------------------|----------------------------------------------------------------------------------------------------|
| Torneado                  | Torno                  | • La pieza gira a determina velocidad.<br>• La herramienta avanza paralela al aje de trabajo.<br>• La profundidad de corte es la penetración de la herramienta en la<br>superficie de trabajo.                                                             |
| <b>Barrenos</b>           | Prensa<br>Taladradora  | • La pieza esta inmóvil y la herramienta gira a determinada velocidad.<br>• La herramienta gira y avanza paralelamente a su eje. El diámetro de la<br>broca determina el diámetro del agujero.<br>• La profundidad de corte es la profundidad del agujero. |
| Fresado                   | Maquina<br>fresadora   | • La pieza esta inmóvil y la herramienta gira a determinada velocidad.<br>· El trabajo avanza en dirección perpendicular al eje de la herramienta.<br>• La profundidad de corte es la penetración de la herramienta debajo de<br>la superficie original.   |

<span id="page-97-1"></span>Tabla 3-3 Máquinas herramientas usadas para las tres operaciones más comunes

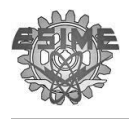

#### **3.6 Materiales empleados en el área médica (biomateriales)**

En la actualidad la reconstrucción de partes dañadas del cuerpo con ayuda de biomateriales ya es una realidad, ejemplo de esto son las prótesis de diferente índole como de cadera, hombro, columna, etc. En principio, el éxito de esto fue complicado, debido a que se empleaban materiales industriales seleccionados con criterios de aceptabilidad biológica.

Los biomateriales deben de cumplir con la condición inicial de *biocompatibilidad,* así como de permanecer un periodo de tiempo dentro del organismo (*duración*) y aportar la *estabilidad mecánicas* requeridas en su aplicación, con el objeto de evaluar, tratar , aumentar o remplazar algún tejido, órgano o función del cuerpo.

La *biocompatibilidad* de los biomateriales es una característica imprescindible ya que no deben ocasionar daños o reacciones toxicas al organismo durante el tiempo que esté alojado en el cuerpo cumpliendo su función. Naturalmente, el tiempo variara según la función a la que esté destinado.

En la actualidad los biomateriales son empleados para distintas aplicaciones en el cuerpo debido a sus propiedades mecánicas; es por eso que los biomateriales empleados en aplicaciones médicas con mayor recurrencia son: las *aleaciones metálicas*, *polímeros* y *cerámicos.*

#### **3.6.1 Aleación de titanio empleada**

Las *Aleaciones de Titanio* presentan una gran biocompatibilidad, debido a que especialmente resisten frente a todo tipo de corrosión, además de presentar menor riesgo de infección que el acero inoxidable y aleaciones de cromo -cobaltomolibdeno [101].

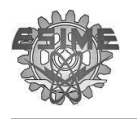

El Ti-6Al-4V es la aleación de Titanio de uso más común en la fabricación de dispositivos protésicos. Su formulación varía ligeramente según el estándar o el fabricante escogido.

La resistencia de la aleación Ti-6Al-4V aumenta al incrementar el contenido de Oxigeno, Nitrógeno, Aluminio o Vanadio. Por otra parte, al disminuir los elementos antes mencionados, mayor es la tenacidad a la fractura, la ductilidad, la resistencia a la corrosión inducida por tensión y la velocidad de propagación de grietas [102,103].

El Ti-6Al-4V [\(Tabla 3-4\)](#page-99-0) se usa frecuentemente con una microestructura recocida, la cual presenta una buena combinación de resistencia, tenacidad, ductilidad y resistencia a la fatiga. El límite elástico mínimo varía desde 760 a 895 MPa, dependiendo del proceso, tratamiento térmico y composición química (principalmente oxígeno) del material.

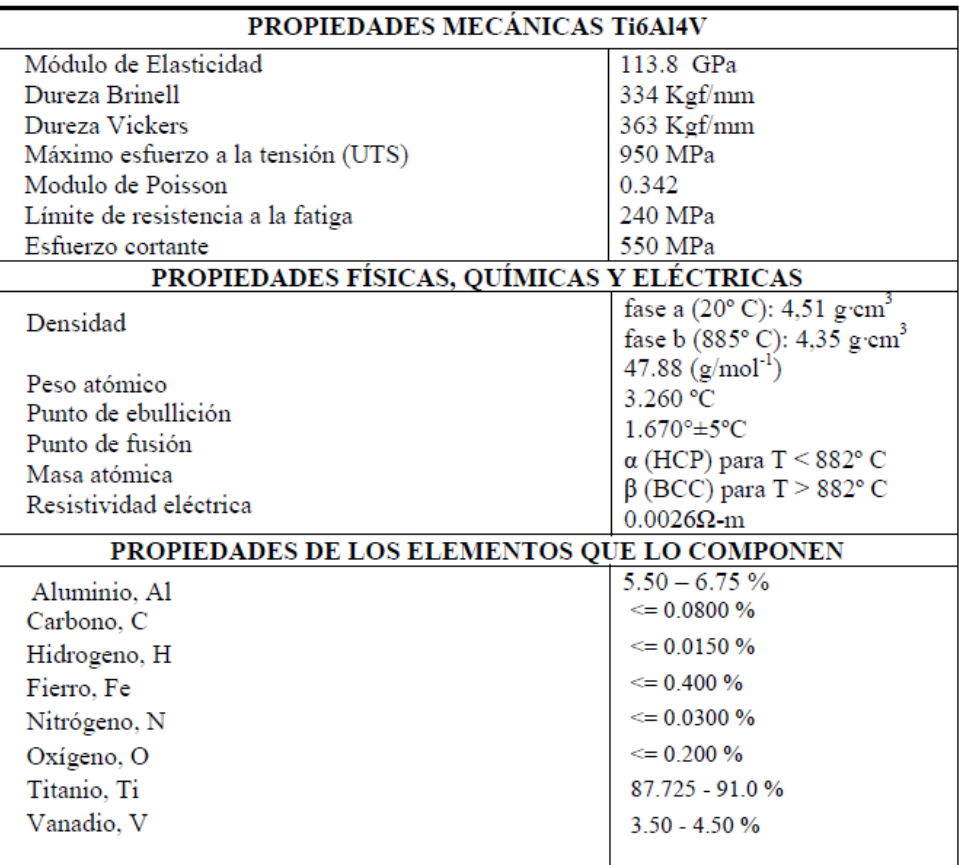

#### <span id="page-99-0"></span>**Tabla 3-4 Propiedades mecánicas Ti6Al4 V**

# **CAPÍTULO IV**

# **Ingeniería Inversa Manufactura del Implante y Manufactura del Implante**

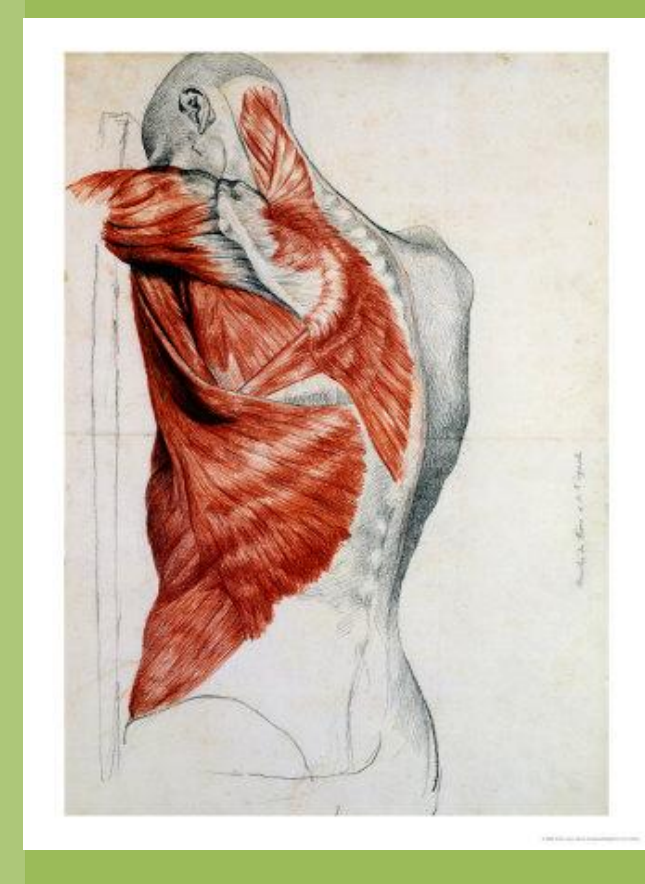

En el presente capítulo se aplica ingeniería inversa en la inspección y en el rediseño del implante. Así mismo, se plantea una metodología para la manufactura del mismo.

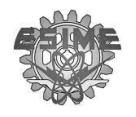

#### **4.1 Discusión sobre los implantes**

Como se mencionó previamente en el capítulo tres los implantes como el de Harrington, Luque, Galveston, Luque-Galveston y Morales, están dirigidos a resolver la inestabilidad de la columna. Estos implantes cuentan con características similares, sin embargo también presentan diferencia entre ellos como se ha reportado en este trabajo sin embargo po demos resumirlos en:

- Harrington es cronológicamente el primero en resolver problemas por inestabilidad de columna en la región lumbar y toracolumbar. Este implante resuelve la inestabilidad de columna con resultados favorables en un año donde los 3 primeros meses es necesario reposo y los 6 meses posteriores soporte exterior. Los problemas vinculados a este implante es la altura de los trinquetes a los que se puede ajustar los ganchos que transfieren el peso a la parte inferior del cuerpo, así mismo también se ha reportado menormente fractura de barras Harrington.
- Luque con instrumentación sublaminar resuelve la inestabilidad en la región lumbar y toracolumbar. Este implante provee una fijación rígida y permite una temprana movilización sin necesidad de soportes externos. La instrumentación Luque es un procedimiento complicado, lo que se traduce en mayor tiempo en el quirófano y esfuerzo al instrumentar. Las complicaciones que se tienen es debido al paso de alambres sublaminares en múltiples niveles, con el riesgo de lesiones neurológicas, así como aflojamiento y/o ruptura de los alambres
- Galveston este implante proporciona estabilidad en el área torácica, lumbar y pélvica. La ventaja que se adjunta es la fijación en las zonas antes mencionadas, sin embargo no es posible instrumentar a pacientes con problemas de osteoporosis debido a que se emplean tornillos pediculares.

Por otra parte, el diagnostico juega un papel importante para determinar la etiología de la inestabilidad de la columna. Partiendo de un diagnostico donde se determine instrumentación, el cirujano es quien determina el tipo de implante a emplear, sin embargo esta decisión en ocasiones es igualmente acordada por el

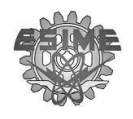

material disponible en el hospital, así como la experiencia que cada médico ortopedista tenga en la instrumentación de los implantes.

# **4.2 Aplicación de la Ingeniería Inversa en el Marco de Distracción**

Aplicaciones como la creación de un diseño nuevo a partir de uno existente, obtener dibujos a detalle de un prototipo o de una pieza dañada o desgastada, así como la inspección de un lote, son algunas de las aplicaciones de la ingeniería inversa vistas en el capítulo previo. Tomando en cuenta las aplicaciones de la ingeniería inversa y los objetivos planteados, en el presente trabajo se aplica la inspección y la modificación de un diseño existente . En la [Figura 4-1](#page-102-0) se ilustran las aplicaciones de ingeniería inversa que emplearan en el presente trabajo .

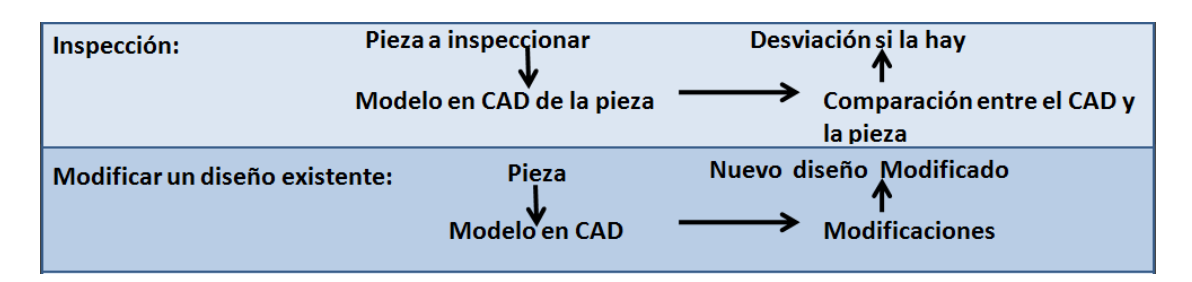

Figura 4-1 Aplicaciones de Ingeniería inversa en el implante.

<span id="page-102-0"></span>El estudio inicia con una inspección del implante, lo que permitirá identificar los defectos o problemas que tenga de forma, asimismo, evidenciar la necesidad de estandarizar el proceso de fabricación. Por otra parte, se trabaja en la modificación del diseño con atributos antropométricos de pacientes internados con problemas de inestabilidad de columna en hospital Victorio de la Fuente Narváez del IMSS durante un año.

La metodología de la Ingeniería Inversa asistirá en la obtención del modelo en CAD, mismo que auxiliara en la parte de inspección y modificación del diseño de estudio. La metodología de ingeniería inversa como ya se mencionó en el capítulo III se ilustra en la [Figura 4-2.](#page-103-0)

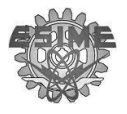

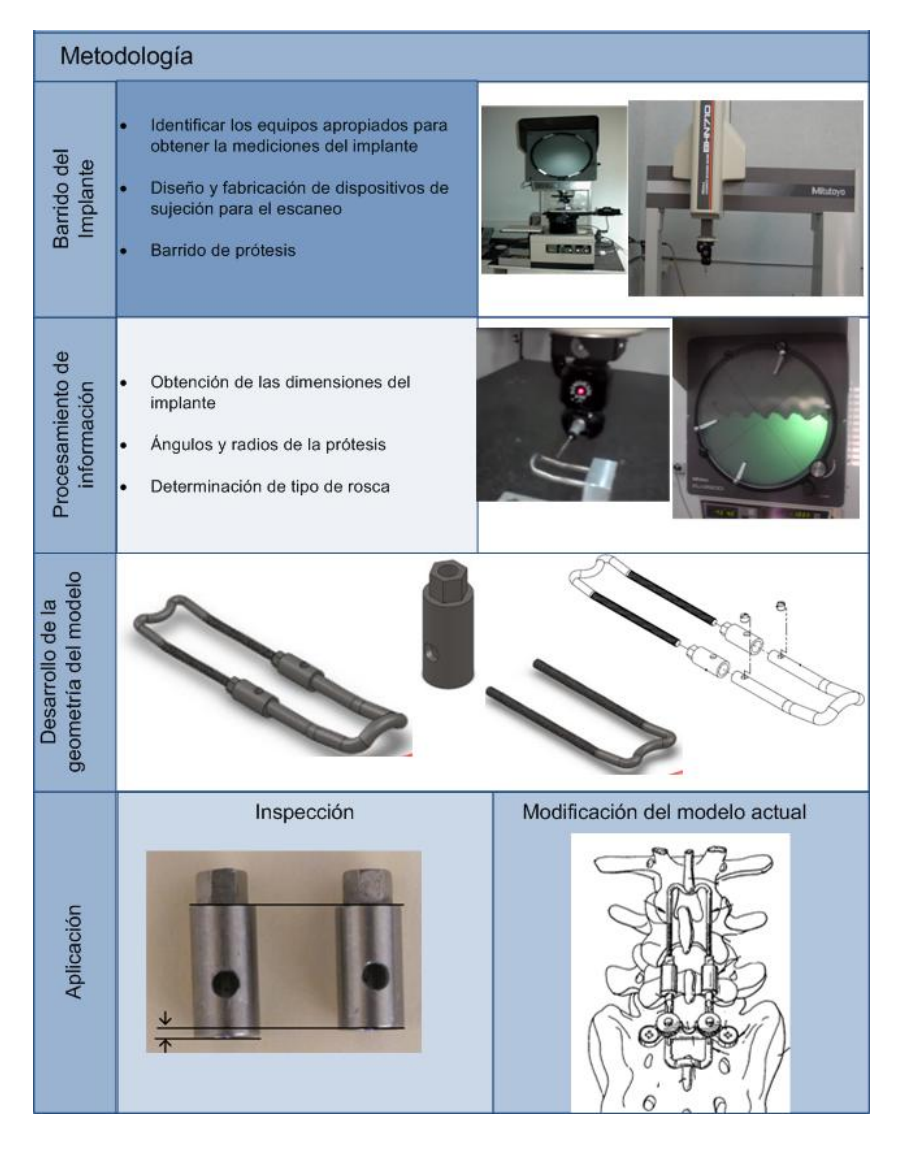

<span id="page-103-0"></span>Figura 4-2 Metodología de la ingeniería inversa aplicada en el desarrollo del implante de estudio

# **4.2.1Barrido del implante y Procesamiento de la información**

El propósito de esta etapa es obtener las características dimensionales de la prótesis, así como analizar la información para crear los modelos en CAD, por lo que es necesario efectuar un barrido o escaneo de las piezas que la conforman. Es importante notar que cada pieza tiene características diferentes, mismas que deben de considerarse para seleccionar el o los instrumentos de medición apropiado para esa tarea, es por ello que se inicia con la identificación de los componentes que conforman el implante, expuestos en la [Figura 4-3.](#page-104-0)

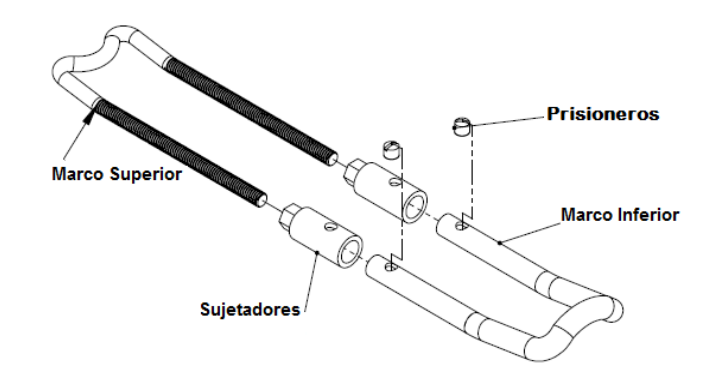

Figura 4-3 Nombre de los elementos que componen el implante de columna

<span id="page-104-0"></span>En la [Figura 4-4](#page-104-1) se ilustra una matriz de las características a medir de cada uno de los componentes del implante versus los instrumentos de medición disponibles en el laboratorio. Ésta matriz es empleada para seleccionar el instrumento de medición para cada componente del implante. Una vez realizada la selección, se procede a la calibración de los instrumentos de medición y en caso s particulares como la medición del marco inferior y superior donde se emplea el proyector de perfiles y el CMM es necesario fabricar un sistema de sujeción que facilite la obtención de las mediciones [\(Figura 4-5\)](#page-105-0). En el Anexo I están los dibujos a detalle, la programación en control numérico y la ruta de la herramie nta empleados para la fabricación del sistema de sujeció n.

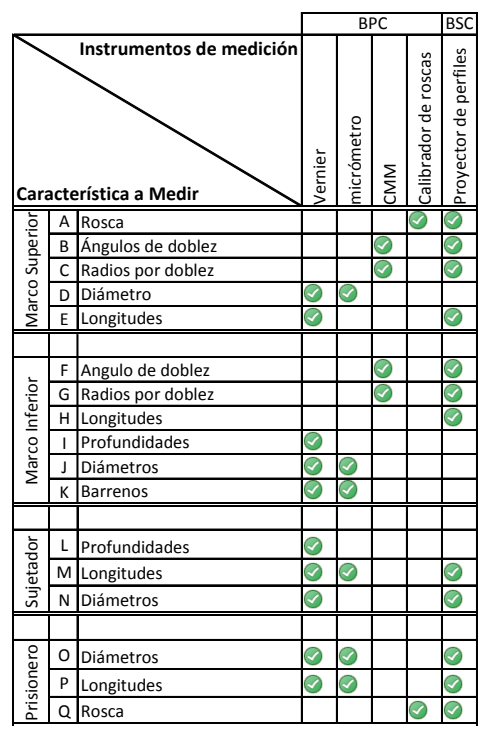

<span id="page-104-1"></span>Figura 4-4 Análisis Matricial. Donde BPC es barrido por contacto y BSC es barrido sin contacto.

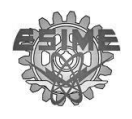

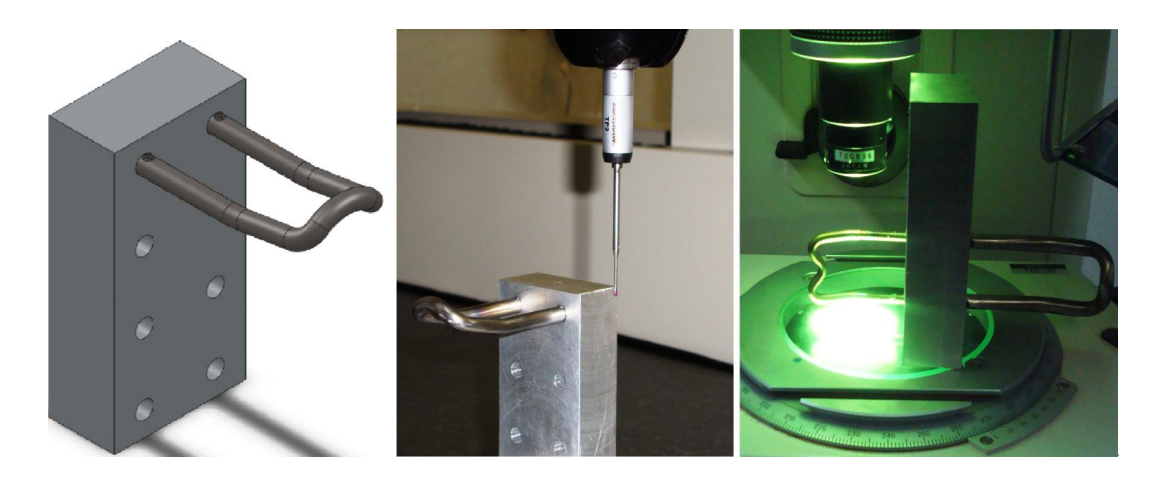

Figura 4-5 Sistema de sujeción para medir el marco inferior del implante

<span id="page-105-0"></span>Considerando el difícil acceso al implante debido al precio elevado del mismo y los recursos del proyecto, solo es posible extraer el mínimo de muestras para su examinación. De esta forma se toma en cuenta la norma militar estándar MIL STD 105D para el muestreo simple reducido [105,106]. Con ayuda de la tablas militar estándar se obtine que para un lote de 30 piezas el tamaño de muestra son 2 piezas. Partiendo de esta aproximación, se procede a obtener las dimisiones del implante con la asistencia de un formato como el de la [Tabla 4-1](#page-106-0) y la [Tabla 4-2.](#page-107-0)

Los formatos empleados para recopilar la información del componente, así como las especificaciones del instrumento de medición a utilizar. Por otra parte, el formato está dividido en 3 columnas, en donde la primera contiene un esquema explicativo y la nomenclatura correspondiente a cada medición. La segunda columna es la destinada a las mediciones y en la tercera columna se encuentran las observaciones encontradas al momento de medir el componente.

Finalmente se obtuvieron 6 formatos por cada implante los cuales se presentan en el Anexo II.

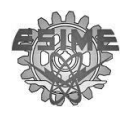

#### <span id="page-106-0"></span>**Tabla 4-1 Obtención y procesa miento de los datos de los sujetadores del primer i mplante**

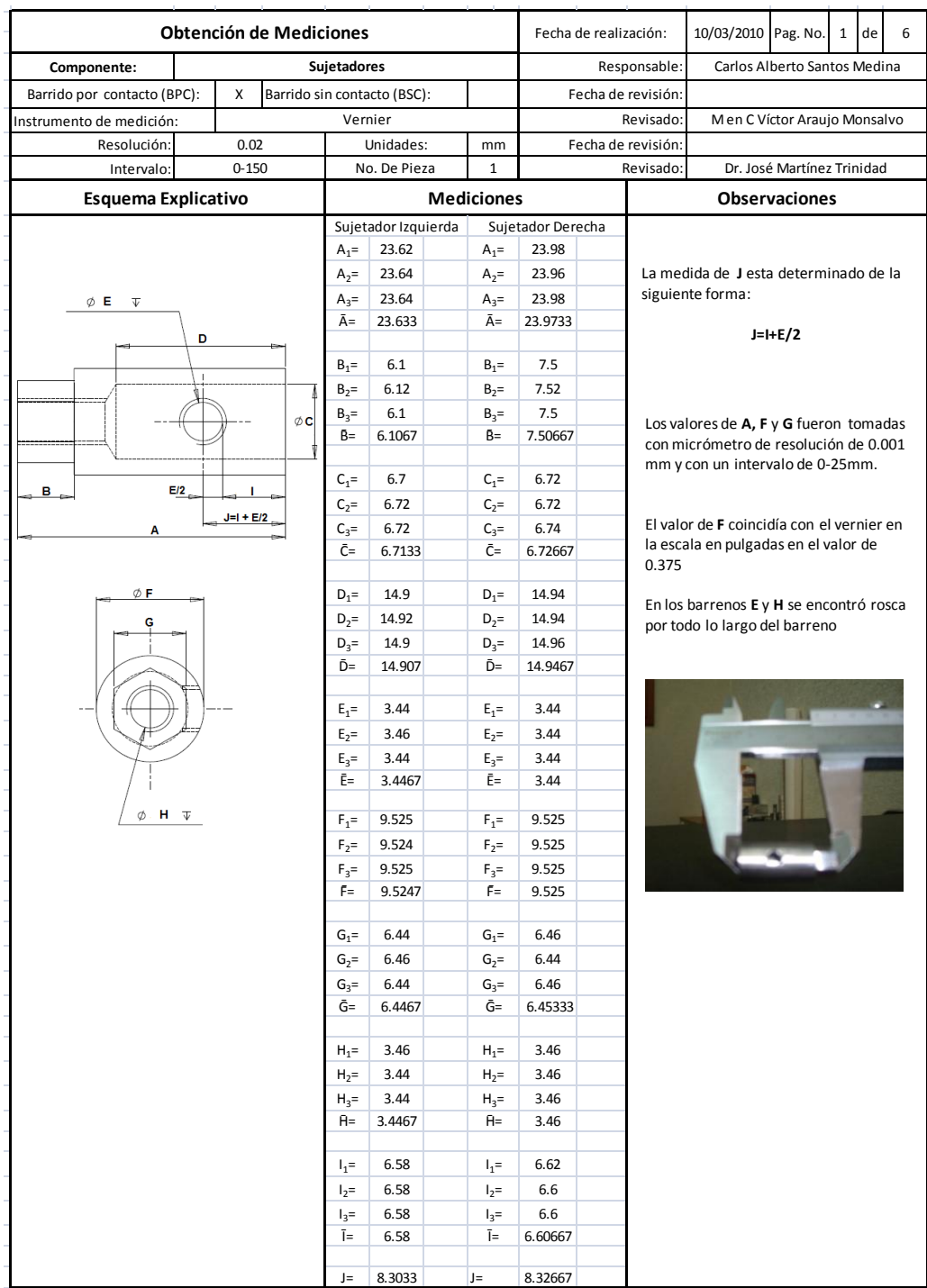

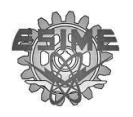

#### <span id="page-107-0"></span>**Tabla 4-2 Obtención y procesa miento de los datos del Marco inferior del segundo i mplante**

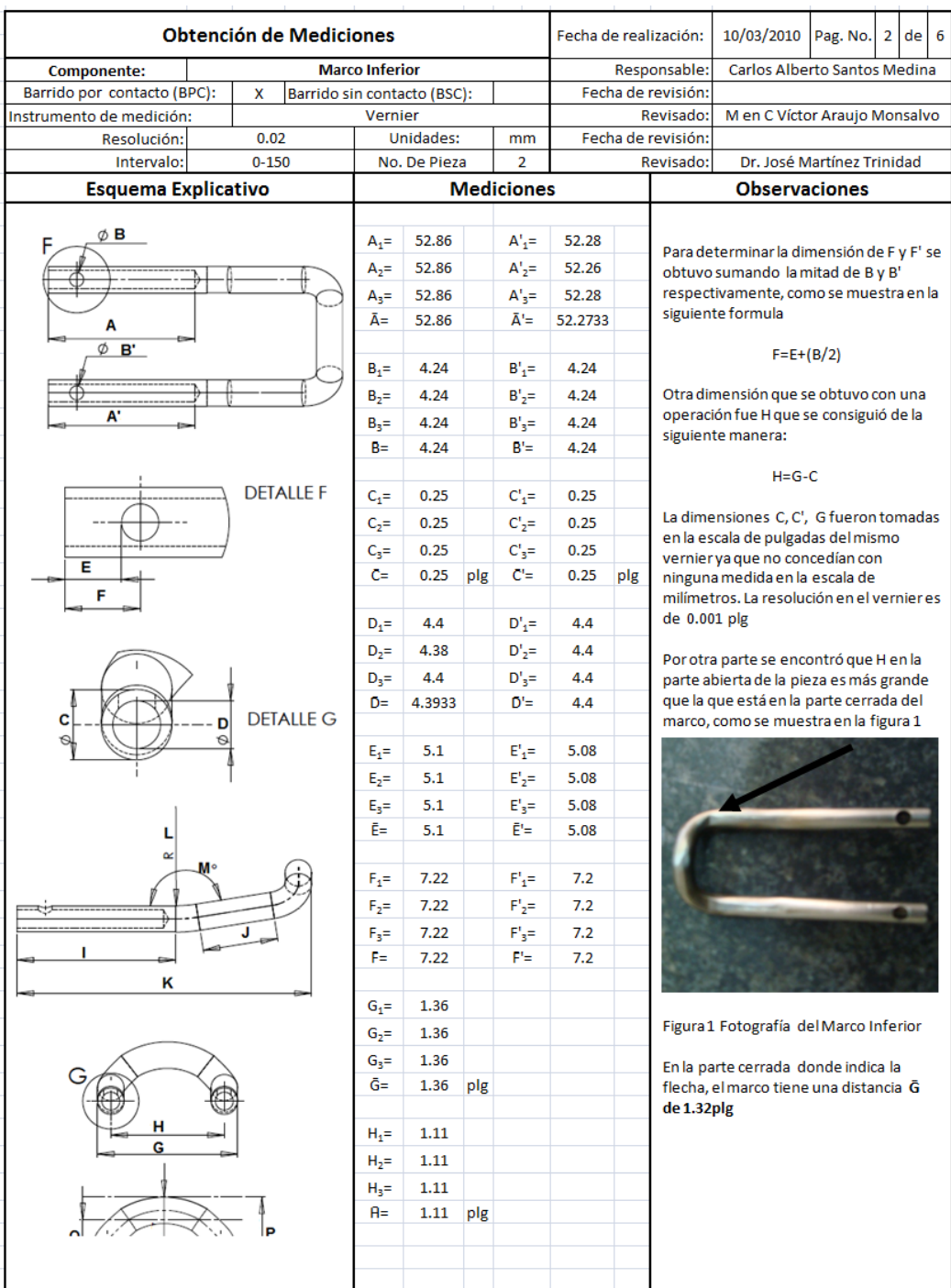
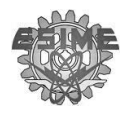

# **4.2.2 Obtención del Modelo**

Una vez recopilada la información de la etapa anterior, es posible construir los modelos en electrónico de cada implante como los de la [Figura 4-6,](#page-108-0) [Figura 4-7,](#page-108-1) [Figura 4-8A](#page-109-0) y [Figura 4-8B](#page-109-0)

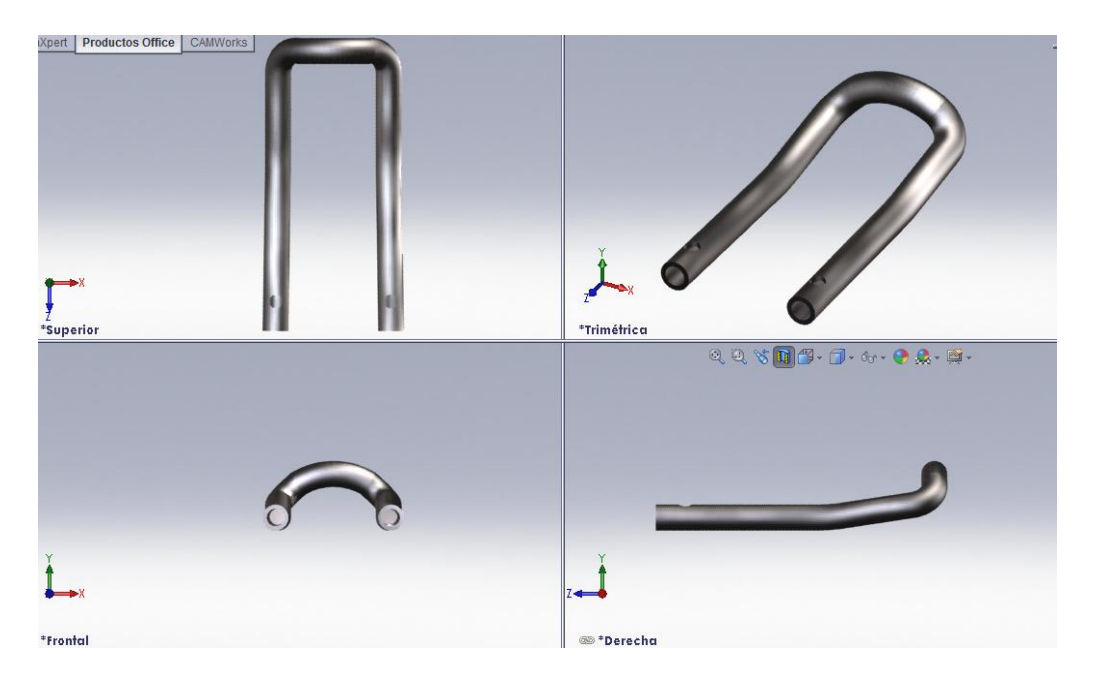

Figura 4-6 Modelos en CAD del Marco Inferior del primer implante

<span id="page-108-1"></span><span id="page-108-0"></span>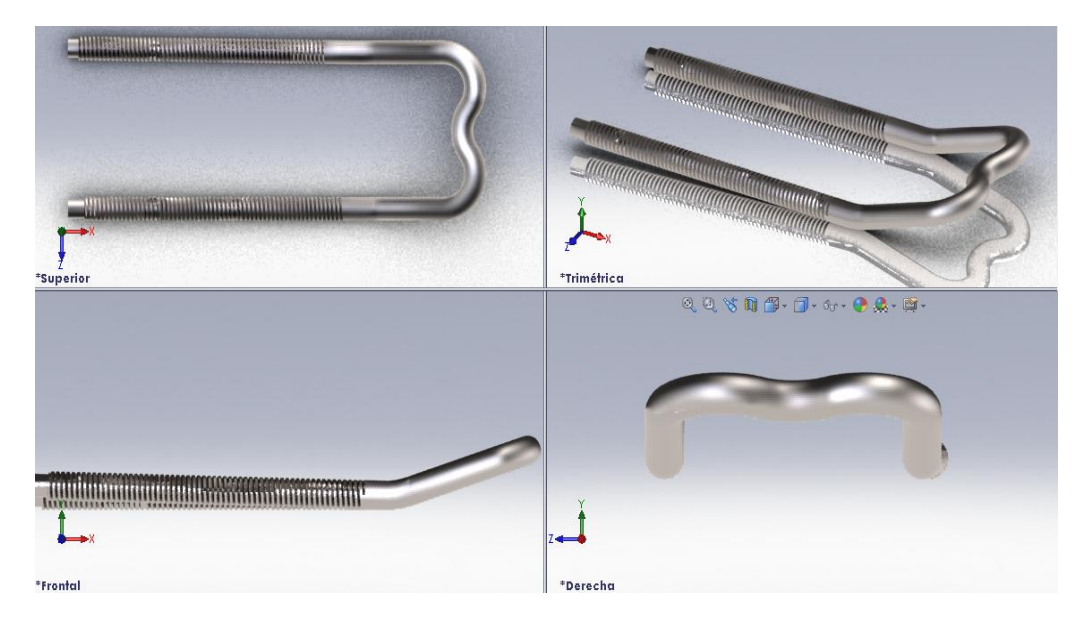

**Figura 4-7** Modelo en CAD del Marco Superior del primer implante

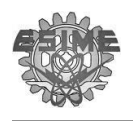

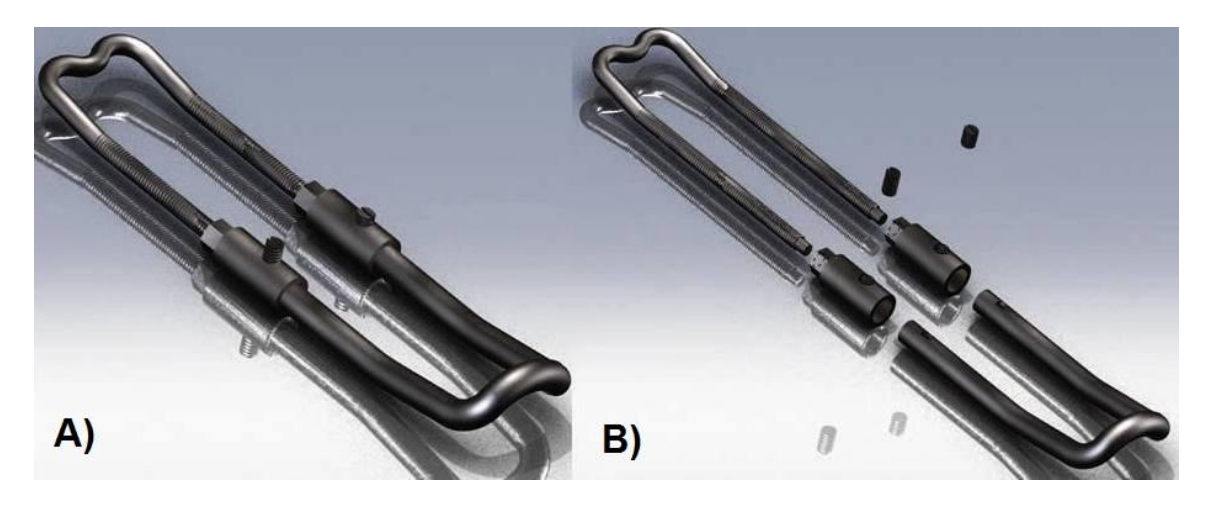

Figura 4-8 A) Ensamble del primer implante B) Desensamble del implante

<span id="page-109-0"></span>Con la generación de los modelos en electrónico, es posible documentar los detalles de los componentes [\(Figura 4-9\)](#page-109-1), esto con el fin de que en etapas posteriores sirvan como referencia. En el Anexo III se encuentran los dibujos a detalle de los componentes de cada implante .

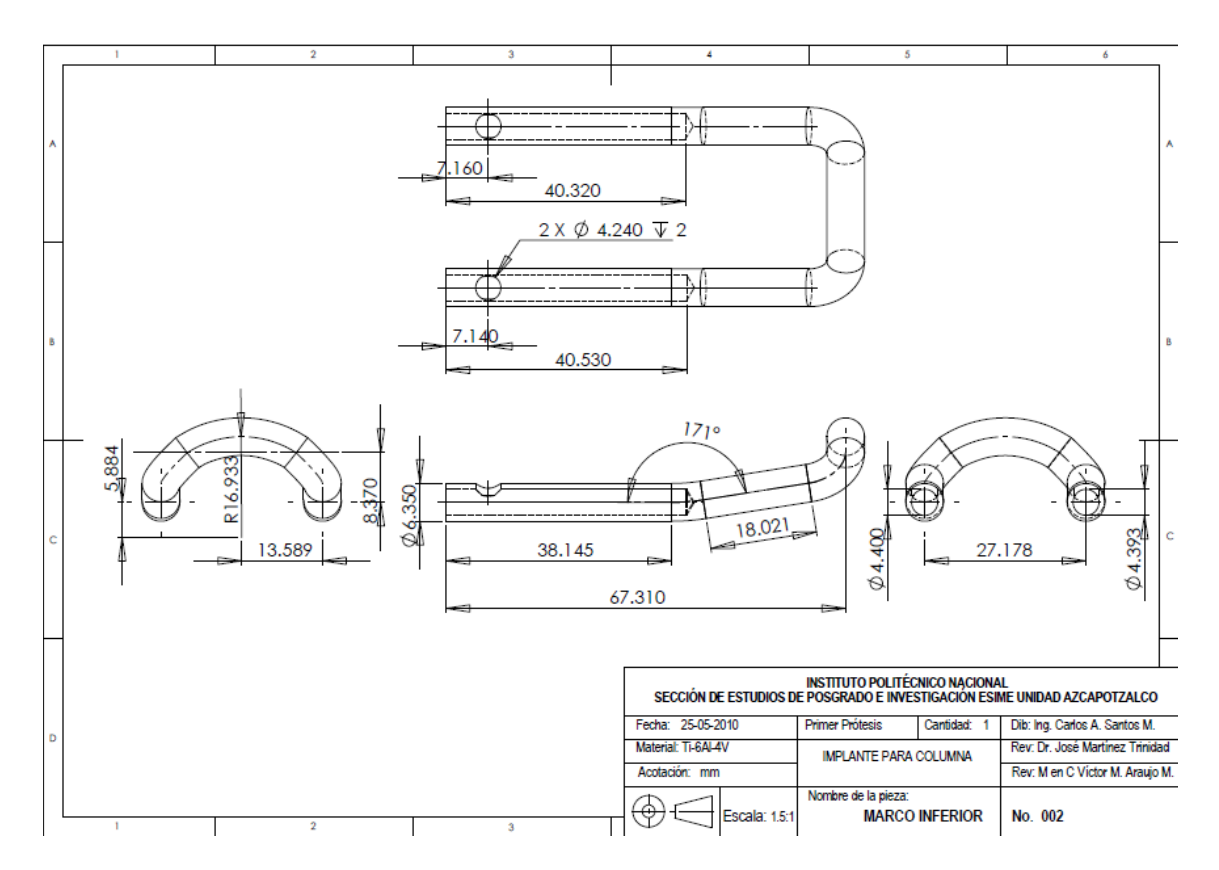

<span id="page-109-1"></span>**Figura 4-9** Dibujo a detalle del Marco In ferior del primer implante

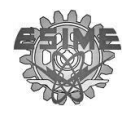

### **4.2.3 Inspección**

En la etapa de inspección los dos implantes son comparados con su contraparte, con el fin de encontrar similitudes y defectos que estos posean. La inspección de las piezas es efectuada en formatos como los de la [Tabla 4-3,](#page-111-0) donde se comparan dimensionalmente tomando en cuenta el promedio de las medidas tomadas en la etapa de obtención de datos.

Los formatos para inspección son similares a los empleados para recaudar datos pero difieren en la segunda columna donde contiene el promedio de las mediciones efectuadas a cada componente , mismas que dan una aproximación de la variación entre componentes y en la tercera columna se hace un análisis y comparación entre los implantes.

En la [Tabla 4-3](#page-111-0) es analizado los sujetadores de los dos implantes, donde en la sección de mediciones está dividida en dos columnas. En la primer columna están los sujetadores del lado izquierdo para los dos componentes y en la segunda columnas están los sujetadores del lado derecho. De forma general en los sujetadores existe diferencia dimensional, pero es de mayor proporción las correspondientes al valor de A y de B, donde existen diferencia de hasta 2.393m m entre el valor mínimo y máximo de B. Esta diferencia es significativa considerando que esta pieza posee las mismas características para los dos implantes.

En la [Tabla 4-4](#page-112-0) y [Tabla 4-5](#page-113-0) se encuentran los formatos de inspección de los Marcos Inferiores para los dos implantes. En este estudio es posible notar una diferencia mínima en el largo de las piezas, profundidad en los barrenos, así como diferencia en sección rectilínea del marco superior (figura 2.2 en la [Tabla 4-4\)](#page-112-0). El detalle de la abertura más angula encontrado en el extremo opuesto al doblez en U de la segunda pieza examinada es de importancia, considerando que es una parte recta del diseño (figura 3.1 de la [Tabla 4-5\)](#page-113-0).

El estudio de los marcos superiores de los implantes se encuentran en la [Tabla](#page-114-0)  [4-6](#page-114-0) y [Tabla 4-7.](#page-115-0) En estos componentes existen diferencias de importancia, como la

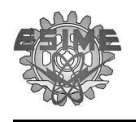

presentada en la figura 4.1 de la [Tabla 4-6](#page-114-0) donde se encuentra diferencia en la altura de las secciones con rosca, así como el largo del marco. Otro problema visible es la diferencia entre los ángulos como se muestra en la figura 4.2 de la [Tabla 4-6.](#page-114-0)

Finalmente en la [Tabla 4-8](#page-116-0) se ilustra el estudio que se realizó a los prisioneros, donde es posible notar problemas con la altura de los mimos, así como problemas en el acabado de la rosca (figura 6.2 de la [Tabla 4-8\)](#page-116-0).

<span id="page-111-0"></span>**Tabla 4-3 For mato donde se inspeccionan los sujetadores.**

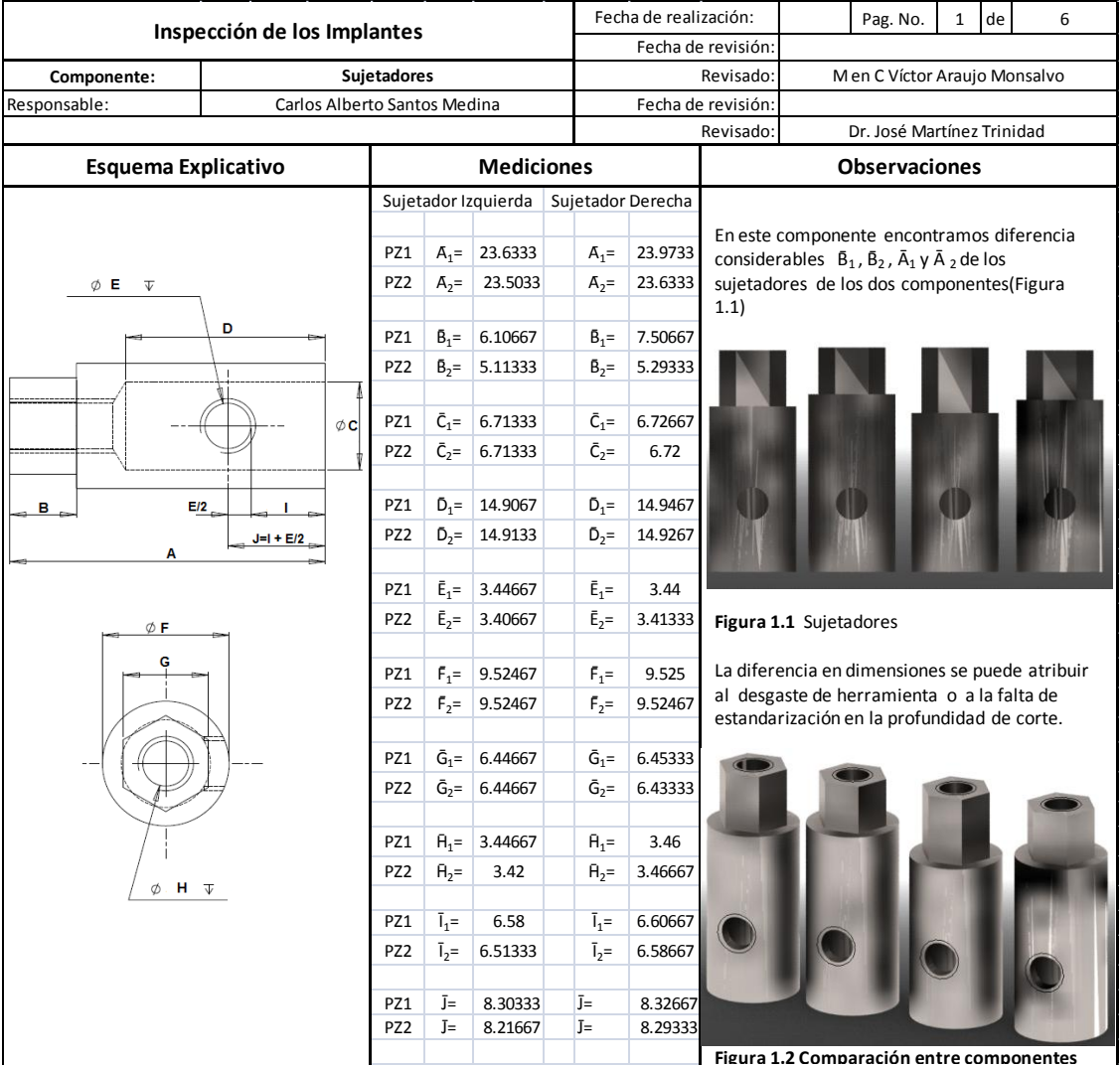

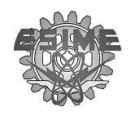

#### **Tabla 4-4 For mato donde se inspecc ionan los Marcos inferiores**

<span id="page-112-0"></span>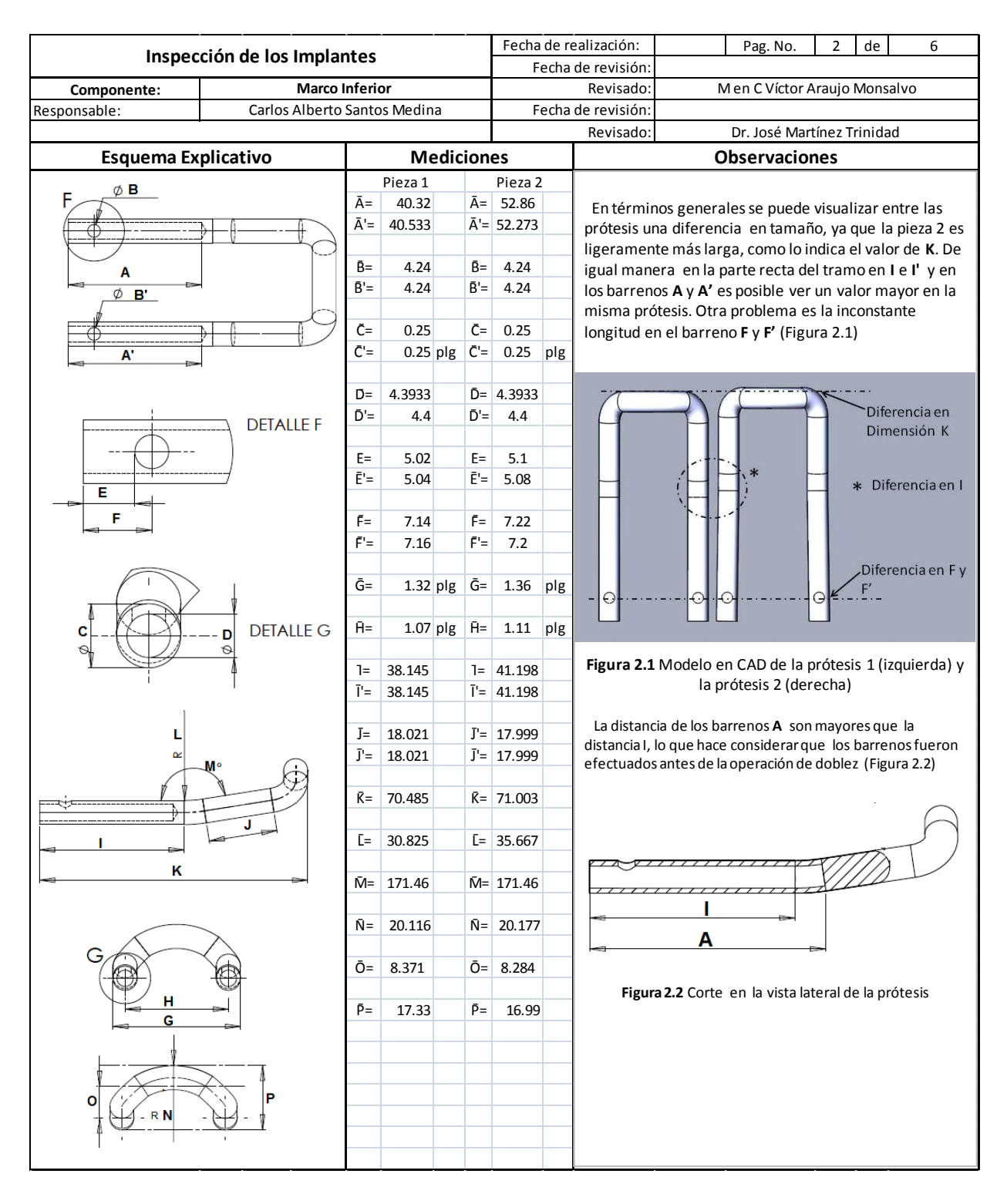

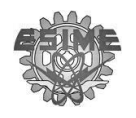

### <span id="page-113-0"></span>**Tabla 4-5 Seg unda parte de la inspección de los Marcos Inferiores**

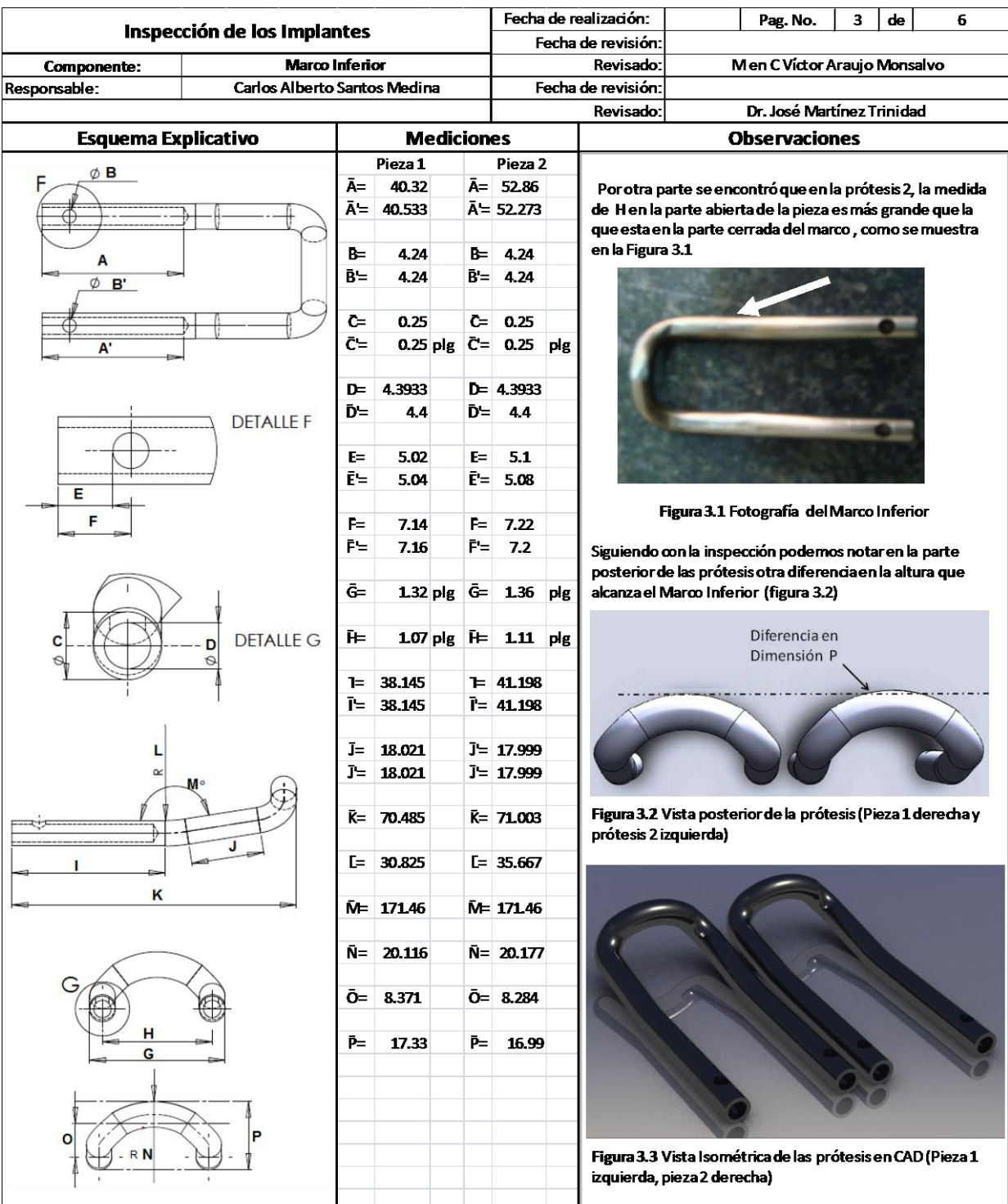

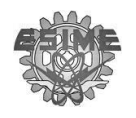

### <span id="page-114-0"></span>**Tabla 4-6 For mato donde se inspeccionan los Marcos Superiores**

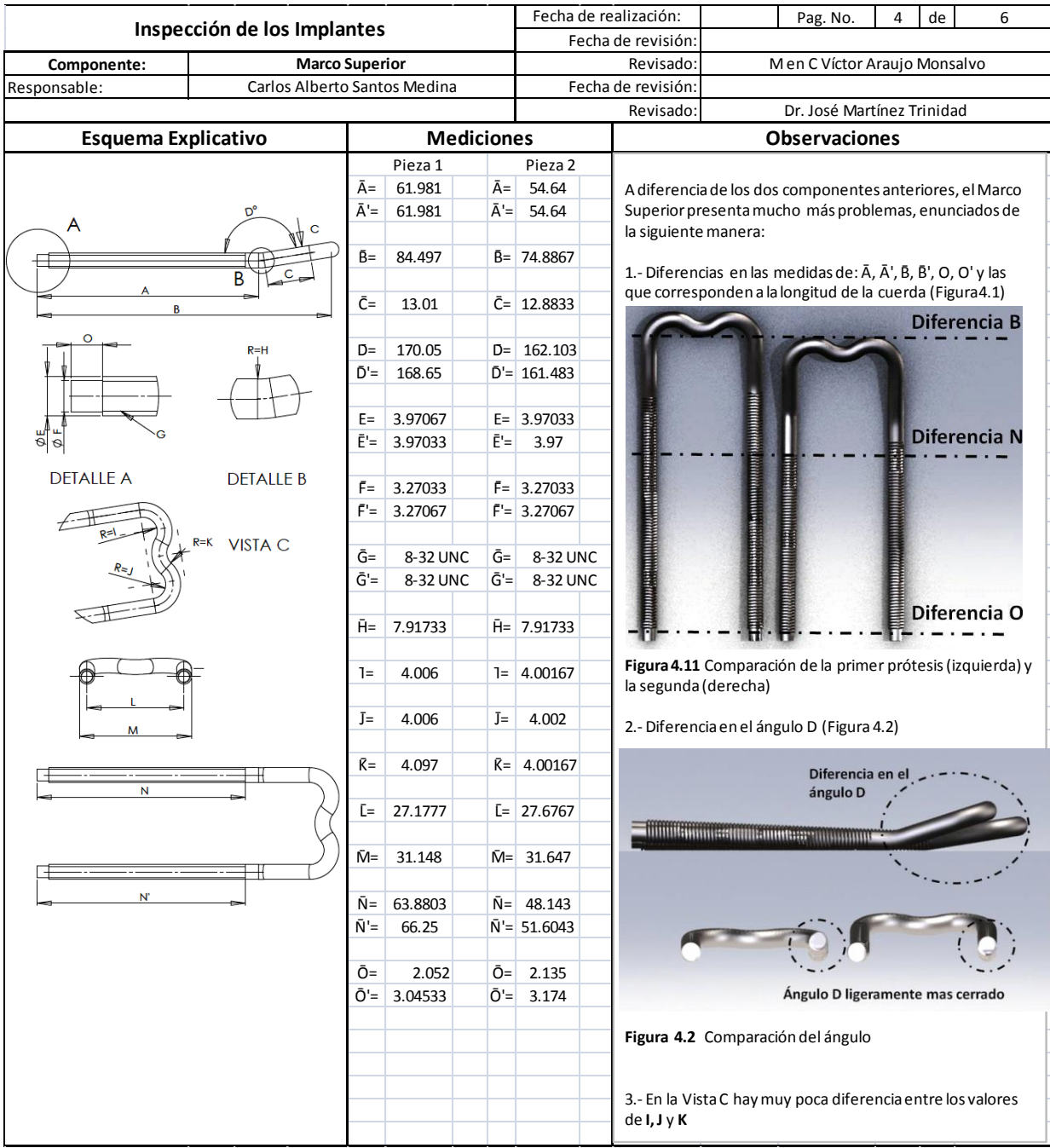

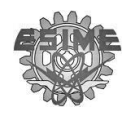

### <span id="page-115-0"></span>**Tabla 4-7 Seg unda parte de la inspección de los Marcos Superiores**

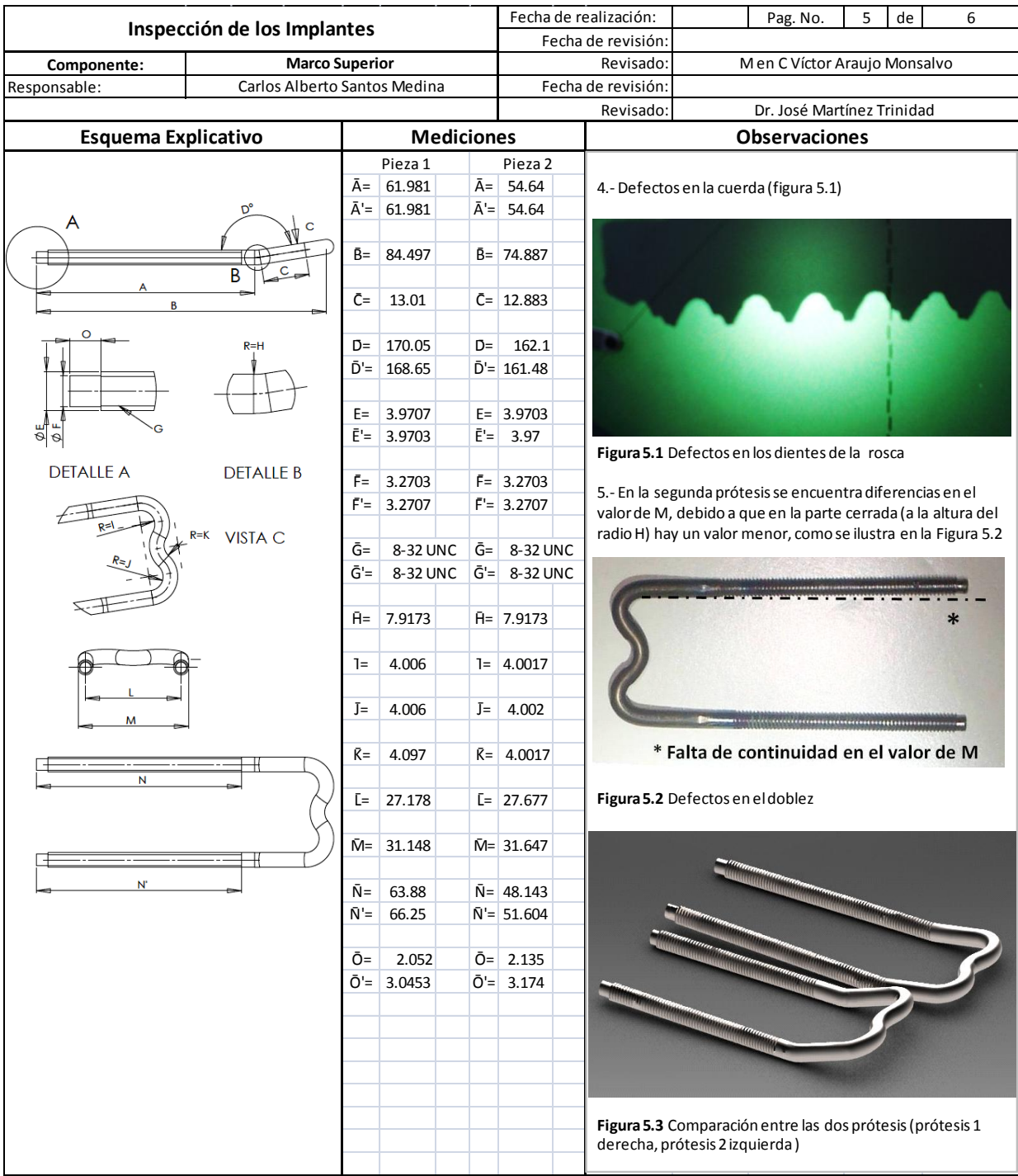

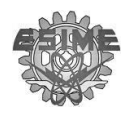

<span id="page-116-0"></span>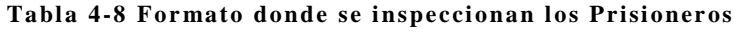

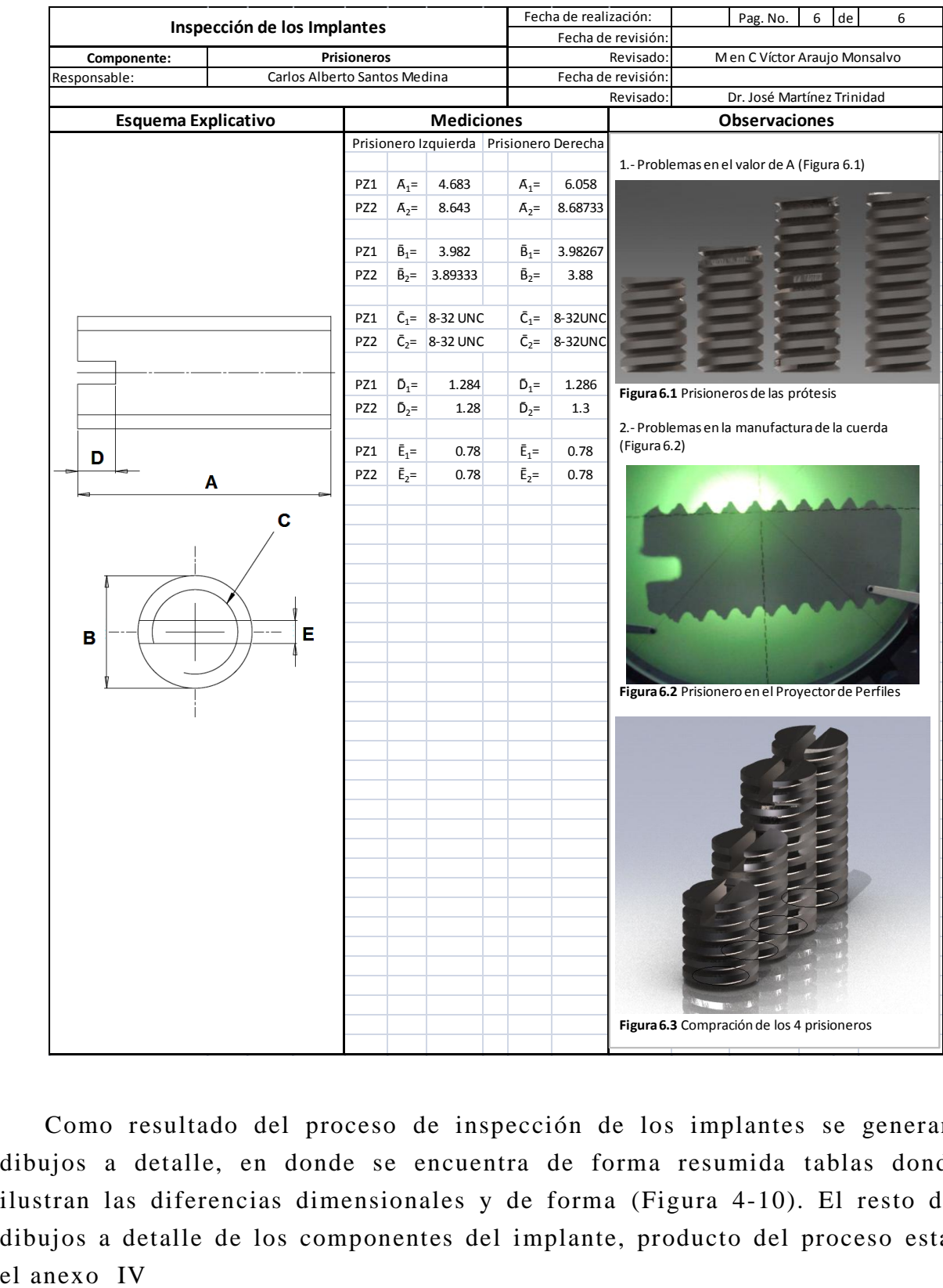

Como resultado del proceso de inspección de los implantes se generan los dibujos a detalle, en donde se encuentra de forma resumida tablas donde se ilustran las diferencias dimensionales y de forma [\(Figura 4-10\)](#page-117-0). El resto de los dibujos a detalle de los componentes del implante, producto del proceso están en

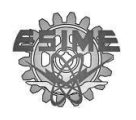

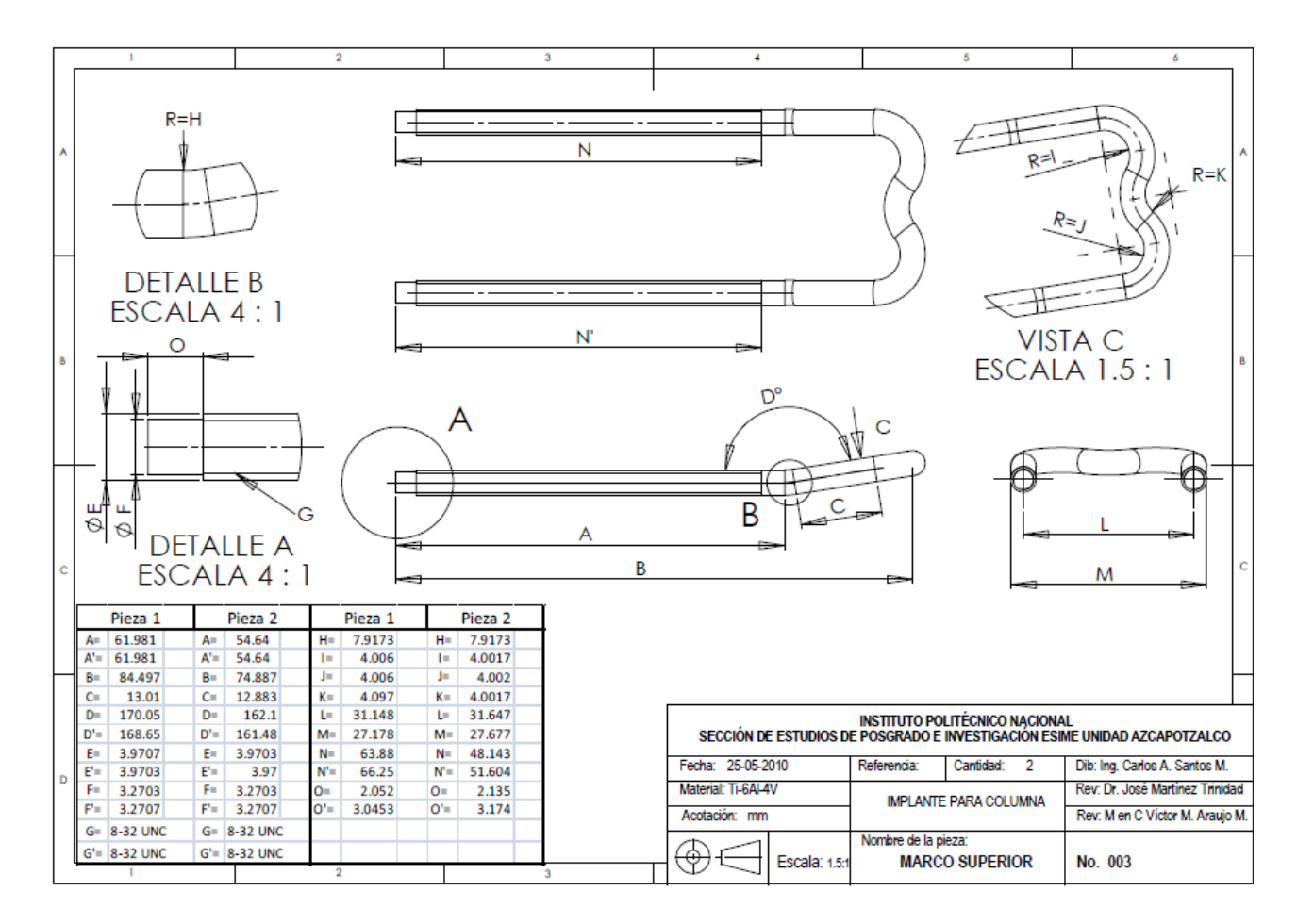

**Figura 4-10** Dibujo a detalle con tabla paramétrica de las prótesis

# <span id="page-117-0"></span>**4.2.4 Modificaciones al Implante**

El objetivo en esta etapa es generar un rediseño del marco distractor, en donde se eliminen los problemas que se encontraron en la etapa de inspección, así como considerar la propuesta de un set que cubran las lesiones a nivel lumbar, dando pauta a un diseño paramétrico que tenga la capacidad de cubrir la anatomía en dicha área.

Para las modificaciones atribuidas al implante, se revisó en la literatura con el propósito de determinar un periodo considerable para desarrollar un estudio de pacientes con problemas de inestabilidad de columna dentro de las posibilidades del proyecto. Se encontró que 1991 Reyes-Sánchez A. y colaboradores en el Hospital de Nacional de Ortopedia de la ciudad de México realizó un estudio

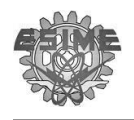

retrospectivo de Marzo a Septiembre del mismo año donde se instrumentaron con barras Luque un total de nueve pacientes [108]. También Mota-Bolfeta R. y colaboradores en el 2000 realizó un estudio en el Hospital de Ortopedia y Traumatología "Victorio de la Fuente Narvá ez" de la ciudad de México de diez pacientes para la corrección tridimensional de deformidades escolióticas torácicas con la tracción transversal en un periodo de dos años [109]. Por otra parte Cardoso-Monterrubio A. y Carmona- Cervantes J. realizaron un estudio de 1995 a 1997 en el Hospital Shriners Unidad México, donde intrumentaron a siete pacientes con escoliosis [110].

Tomando en cuenta la literatura se realizó un estudio de un año, donde se atendieron de enero 2010 a diciembre 2010 un total de siete pacientes, cuatro mujeres, tres hombres con un promedio de 42 años en las mujeres y 51 años en hombres con el diagnóstico de inestabilidad en la columna vertebral. Dentro de los casos de estudio, el más significativo fue el paciente que tenía 2 hernias de disco, una situada entre la primer vertebra sacra (S1) y la quinta vertebra lumbar (L5) y la otra entre la cuarta vertebra lumbar (L4) y la tercera vertebra lumbar (L3) [\(Figura 4-11\)](#page-119-0). Por otra parte existían otros casos de hernia entre S1-L5 debido a que ahí es una zona de bastante movilidad y por lo tanto una de mayor incidencia con problemas de hernia. En la [Tabla 4-9](#page-118-0) se indican las áreas lesionadas, así como las áreas instrumentadas.

<span id="page-118-0"></span>

|         | <b>Estatura</b> |    |    |         | Peso Años Área con Lesión Área Instrumentada |
|---------|-----------------|----|----|---------|----------------------------------------------|
| Mujeres | 1.68            | 66 | 23 | $S1-L1$ | S2-T12                                       |
|         | 1.63            | 62 | 46 | $S1-L5$ | $S2-L3$                                      |
|         | 1.6             | 74 | 51 | $L4-L2$ | $S2-L1$                                      |
|         | 1.63            | 65 | 38 | $S1-L3$ | $S2-L2$                                      |
| Hombres | 1.7             | 82 | 35 | $S1-L4$ | $S2-L2$                                      |
|         | 1.75            | 84 | 66 | $S1-L4$ | $S2-L3$                                      |
|         | 1.73            | 79 | 52 | $S1-L5$ | $S2-L3$                                      |

**Tabla 4-9 Pacientes atendidos en el periodo de estudio**

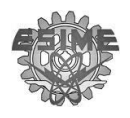

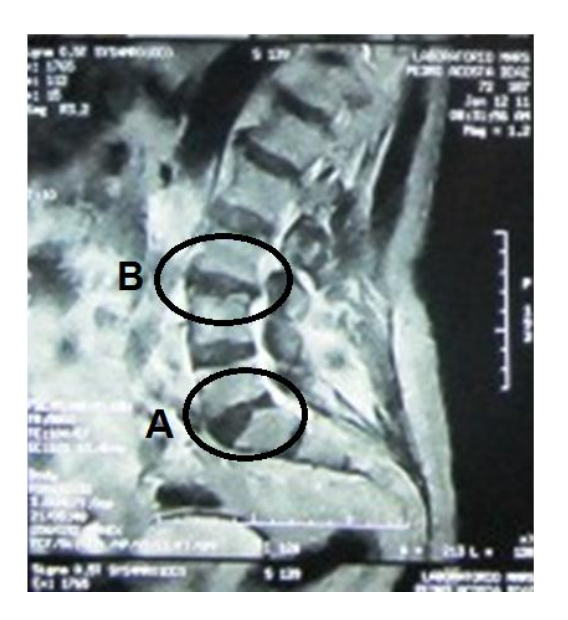

**Figura 4-11 Paciente con hernia de disco entre (A) S1- L5 y (B) L4-L3**

<span id="page-119-0"></span>Para la instrumentación en pacientes, el cirujano ortopedista en la actualidad dispone con 3 tamaños de marco de distracción [\(Figura 4-12\)](#page-119-1) con capacidad de ajustarse de 2 a 3 cm aproximadamente como lo muestra la [Tabla 4-10.](#page-120-0) Estos tamaños y ajustes fueron determinados por el Dr. Morales en base a la experiencia en la instrumentación de la columna lumbar inestable. También establece que el tamaño de los discos intervertebrales sanos en la zona lumbar incrementan aproximadamente un milímetro conforme descienden, por lo que el disco entre S1 y L5 es el de mayor tamaño. Esta observación ayuda a identificar los discos dañados, así como a determinar el área a instrumentar, tomando como restricción el montaje de 1 o 2 vertebras por en cima del área dañada al sacro 2.

<span id="page-119-1"></span>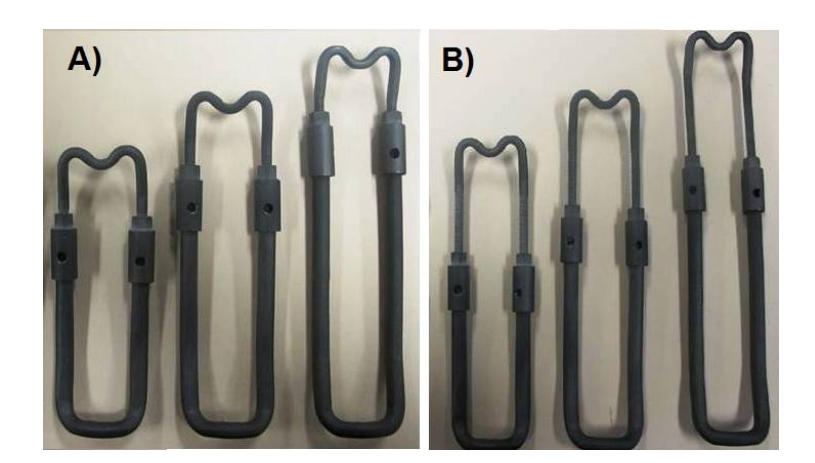

**Figura 4-12 A) Set de 3 prótesis cerrados B) Set de 3 prótesis abiertos**

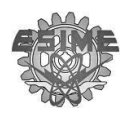

| Tamaño            |        |        |        |
|-------------------|--------|--------|--------|
| <b>Abierto</b>    | 121.68 | 139.1  | 166.58 |
| Cerrado           | 98.14  | 118.14 | 134.22 |
| <b>Amplitudes</b> | 23.54  | 20.96  | 32.36  |

<span id="page-120-0"></span> **Tabla 4-10 Amplitudes del set del i mplante**

Por otra parte, actualmente el cirujano ha tenido complicaciones al momento de instrumentar el área dañada debido a que las longitudes de los implantes no son los idóneos. La longitud de la rosca del marco superior no es la misma para el ajuste de los sujetadores, así como problemas en el ensamble de los prisioneros debido al tamaño y al no coincidir los barrenos. La mayoría de los problemas fueron identificados y exhibidos en la parte de inspección. Es por ello que se considerará a corregir:

- Aquellos implantes que carezcan de continuidad en las medidad, tales como barrenos a diferentes posiciones y/o profundidades,
- La existencia de diferencias en las medidas ocasionadas por desbastes en la pieza.
- Las diferencias en los arcos producidos por una acción de doblez.

En base a todo lo anterior se puede resumir en la [Tabla 4-11](#page-120-1) las solicitudes y restricciones que se necesitan para hacer las modificaciones en el diseño.

#### **Tabla 4-11 Resumen de las solicitudes y restricciones para el diseño**

<span id="page-120-1"></span>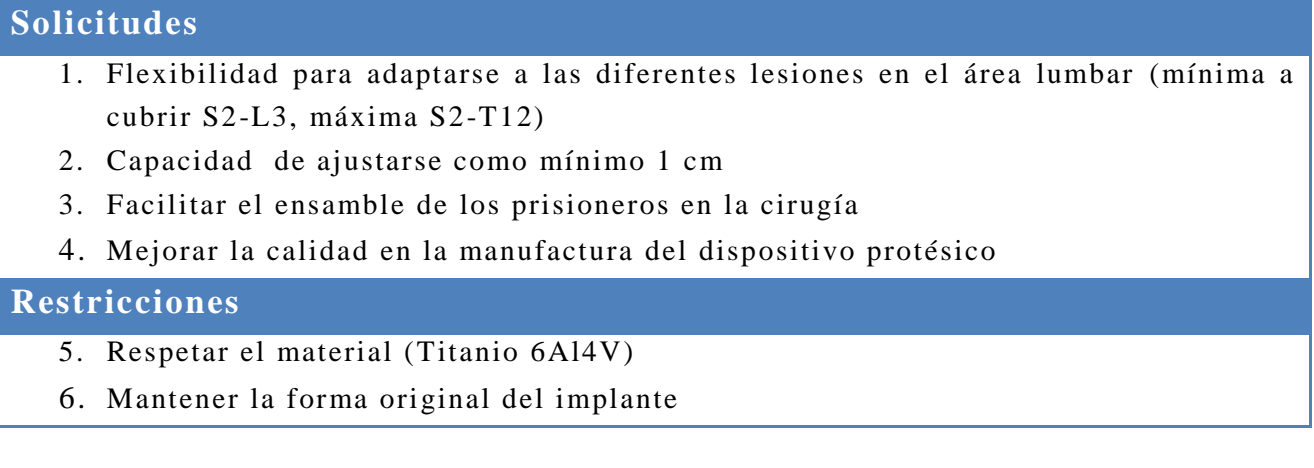

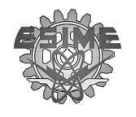

Para erradicar el problema asociado a las longitudes del implante, así como determinar las longitudes que debe de cubrir el nuevo diseño, se realizaron mediciones tomografías a la columna lumbar con ayuda del software Mimics a 11 pacientes sin problema de inestabilidad de la columna [\(Figura 4-13\)](#page-121-0). Sólo fue posible la recaudación de 11 pacientes debido a que las imágenes tomografías son de un costo considerable y no hay numerosas imágenes de personas sanas en el banco de imagen en el INR.

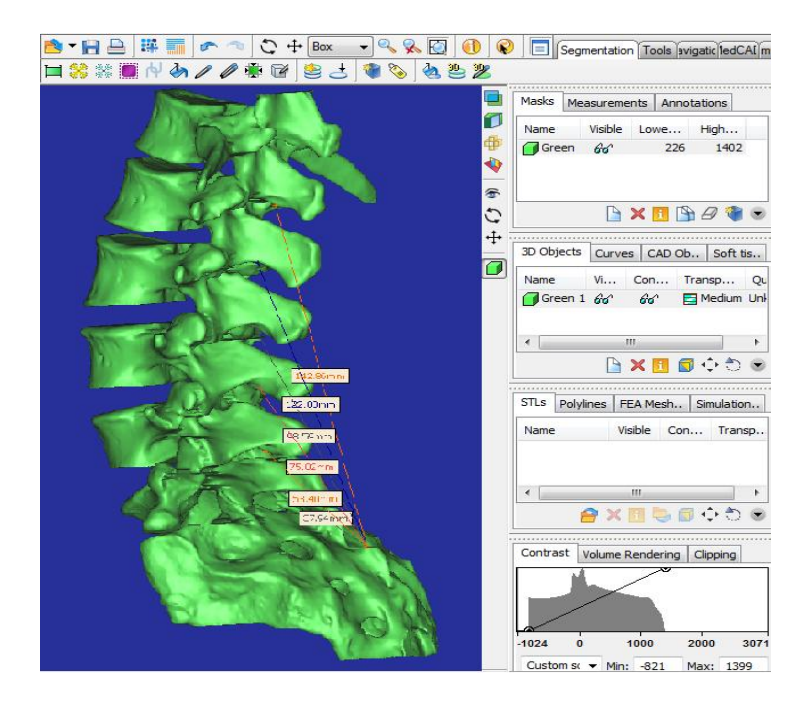

**Figura 4-13 Eje mplo de có mo se obtienen las medidas de la columna** 

<span id="page-121-0"></span>El estudio de los 11 pacientes se ilustra en la [Tabla 4-12](#page-122-0) donde el estudio fue constituido por 6 mujeres y 5 hombres, con un promedio de 42 años en las mujeres y 38 años en hombres con el propósito de medir entre S2-L3, S2-L2, S2-L1 y S2- T12 para determinar el rango que debe cubrir el marco de distracción.

En la [Tabla 4-12](#page-122-0) se observa que para cubrir la especificación de diseño asociada a la flexibilidad de adaptarse a las diferentes áreas dañadas, el implante debe de cubrir una longitud de 112.03mm que es la diferencia entre los rangos de S2-L3 a S2-T12 con una longitud mínima necesaria para el diseño de 73.04mm y una máxima de 185.07mm. En la [Tabla 4-13](#page-122-1) se hace una comparación entre los valores máximos y mínimos del set actual y los valores máximos y mínimos del estudio realizado a los 11 pacientes.

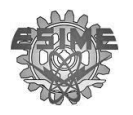

<span id="page-122-0"></span>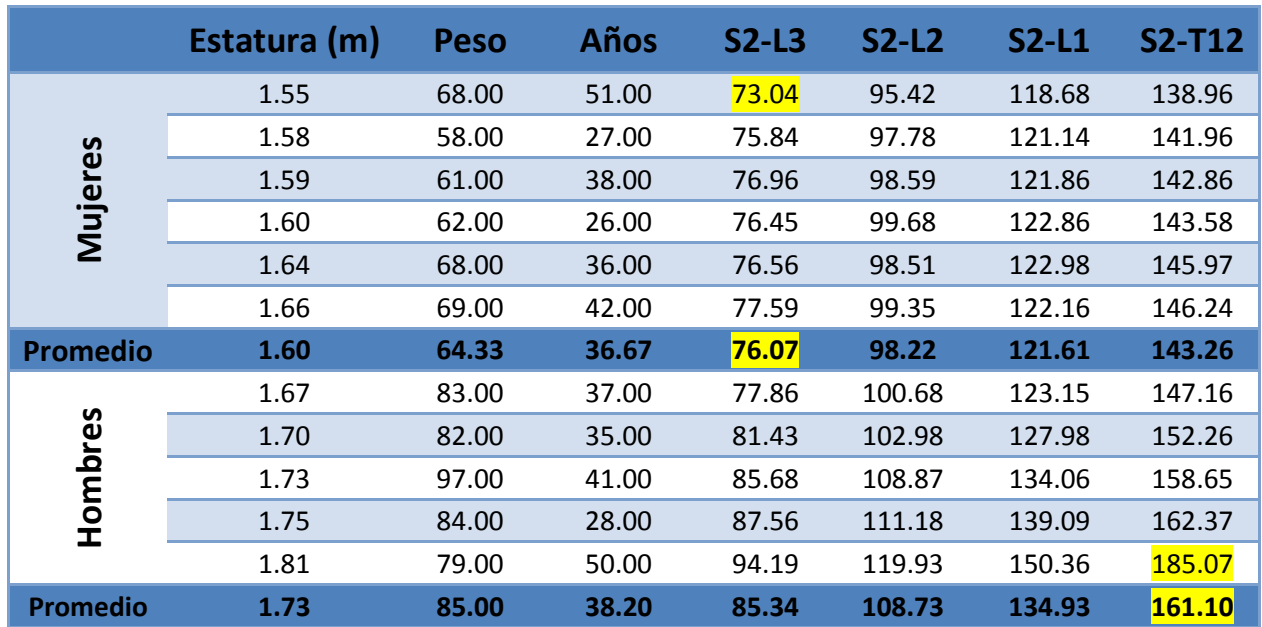

**Tabla 4-12 Datos de personas sin problemas en columna a nivel lumbar ( mm)**

<span id="page-122-1"></span>**Tabla 4-13 Especificaciones de diseño Vs. Las dimensiones actuales**

|                    | Min                | Max.     |
|--------------------|--------------------|----------|
| Set actual         | 98.14              | 166.58mm |
| <b>Estudio</b>     | 73.04mm            | 185.07mm |
| <b>Diferencias</b> | 25.1 <sub>mm</sub> | 18.49mm  |

Por otra parte, el médico cirujano solicitó en la parte de ensamble tornillos con cabeza tipo Allen para mayor facilidad de agarre y colocación de los mismos, ya que los prisioneros con los que cuenta el implante actualmente, son muy pequeños haciendo difícil su colocación en la cirugía. De este modo es posible establecer las especificaciones de diseño [\(Tabla 4-14\)](#page-122-2)

#### <span id="page-122-2"></span>**Tabla 4-14 Especificaciones de diseño.**

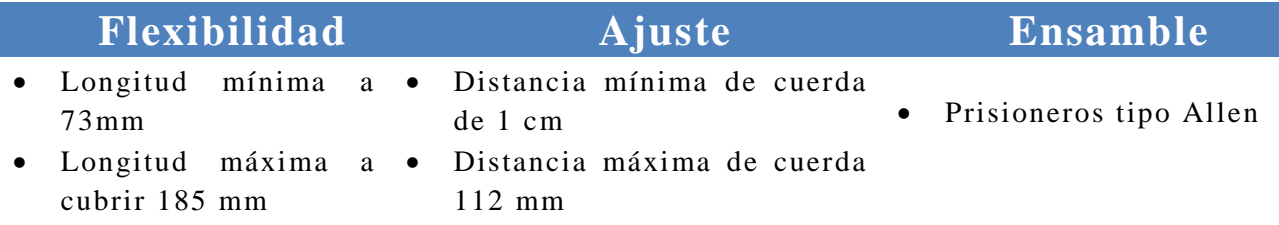

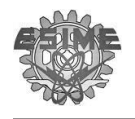

Una vez terminadas las especificaciones de diseño se procede a definir la función principal que debe de cubrir el marco de distracción, así como los diferentes casos que pueden presentarse [Figura 4-14.](#page-123-0)

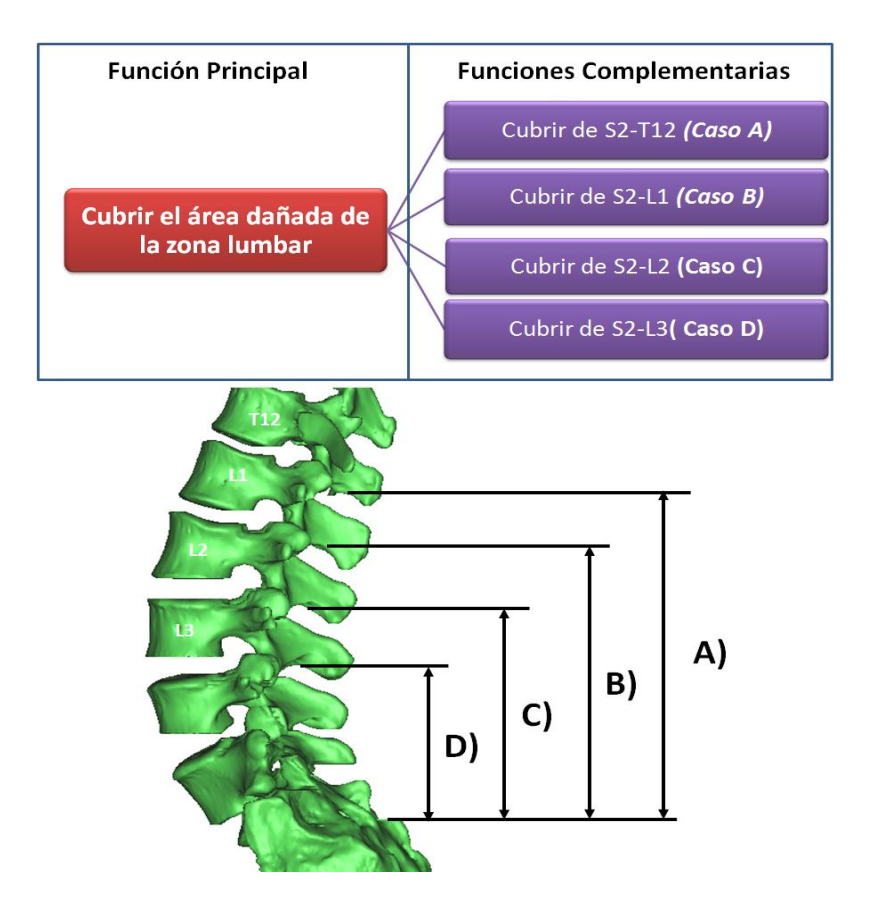

Figura 4-14 Función principal de diseño y complementarias

<span id="page-123-0"></span>Por otra parte, respetando la restricción de mantener la forma original del implante [\(Tabla 4-11\)](#page-120-1), se considera solo un rediseño paramétrico en las longitudes. Sin embargo, los rangos que se deben cubrir en los diferentes casos varía dependiendo del área a instrumentar y la estatura de los pacientes [\(Tabla](#page-122-0)  [4-12\)](#page-122-0), es por ello que con ayuda de los modelos en CAD se ajustaron las longitudes de los marcos a las dimensiones solicitadas. Los ajustes del implante fueron delimitados por los barrenos del marco inferior; por un lado, si el barreno era más profundo se corría el riesgo de pasar el implante en la parte inferior [\(Figura 4-15\)](#page-124-0) y por otro lado, es más costoso hacer barrenos a mayor profundidad, debido a que se corre el riesgo de que se rompa la broca y se quede dentro del barreno.

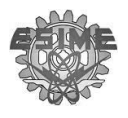

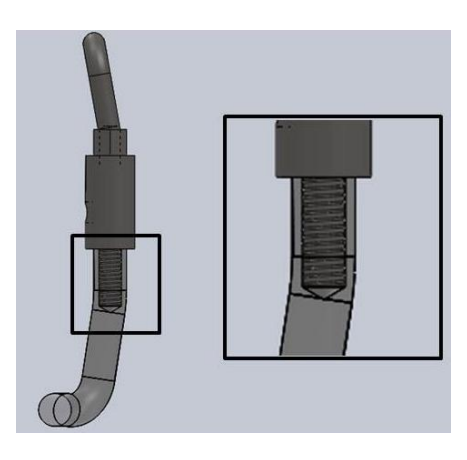

Figura 4-15 Perfil del implante, donde se amplifica el barreno del marco inferior

<span id="page-124-0"></span>Como resultado de los ajustes en los modelos en CAD se obtuvo los rangos [\(Tabla 4-15,](#page-124-1) [Figura 4-16\)](#page-124-2) para la propuesta de un nuevo set de 5 implantes [\(Figura](#page-125-0)  [4-17\)](#page-125-0).

<span id="page-124-1"></span>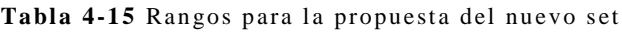

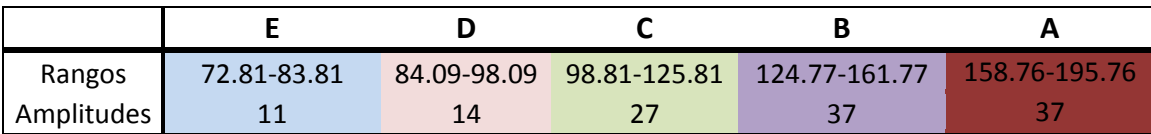

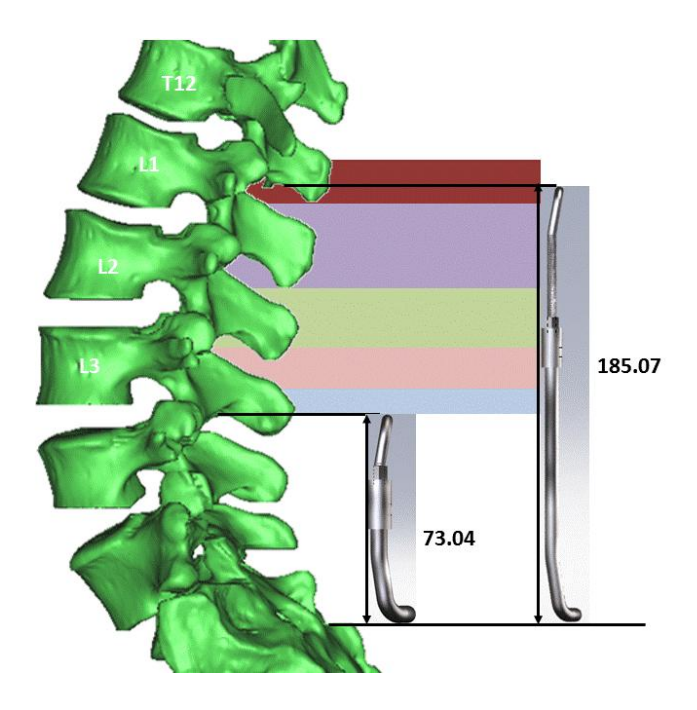

<span id="page-124-2"></span>Figura 4-16 Rangos para la propuesta del nuevo set

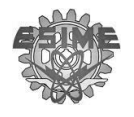

Finalmente, como resultado del proceso diseño del set se obtiene los dibujos a detalle que contiene las tablas de diseño de los distintos tamaños del set. Un ejemplo de los dibujos a detalla del set está en [Figura 4-18](#page-125-1) y el resto de ellos se encuentran en el Anexo V

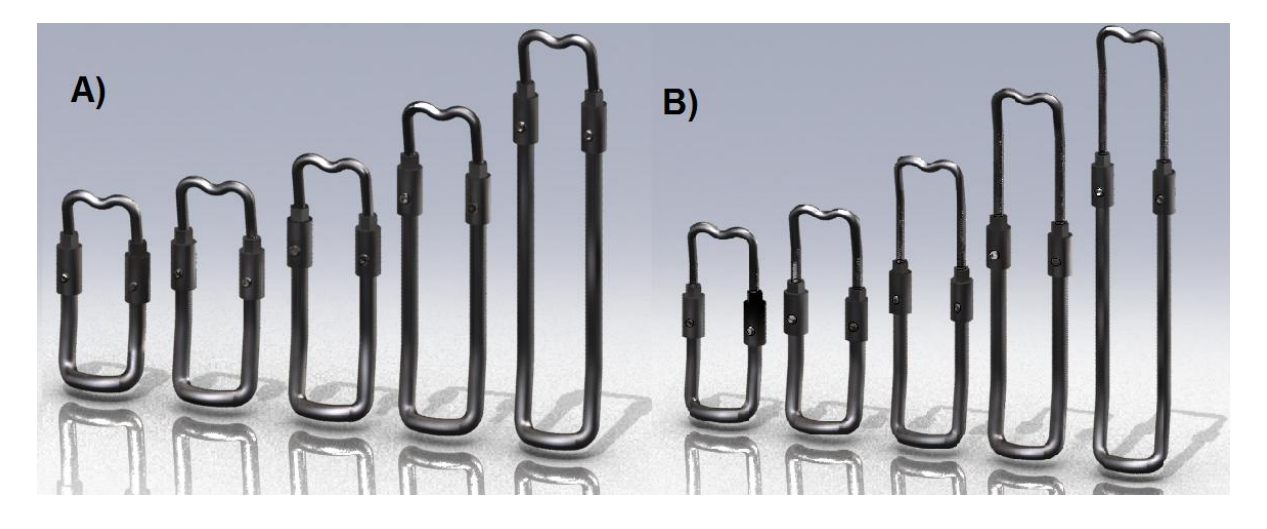

**Figura 4-17** Rediseño de implantes A) cerrados B) abiertos

<span id="page-125-0"></span>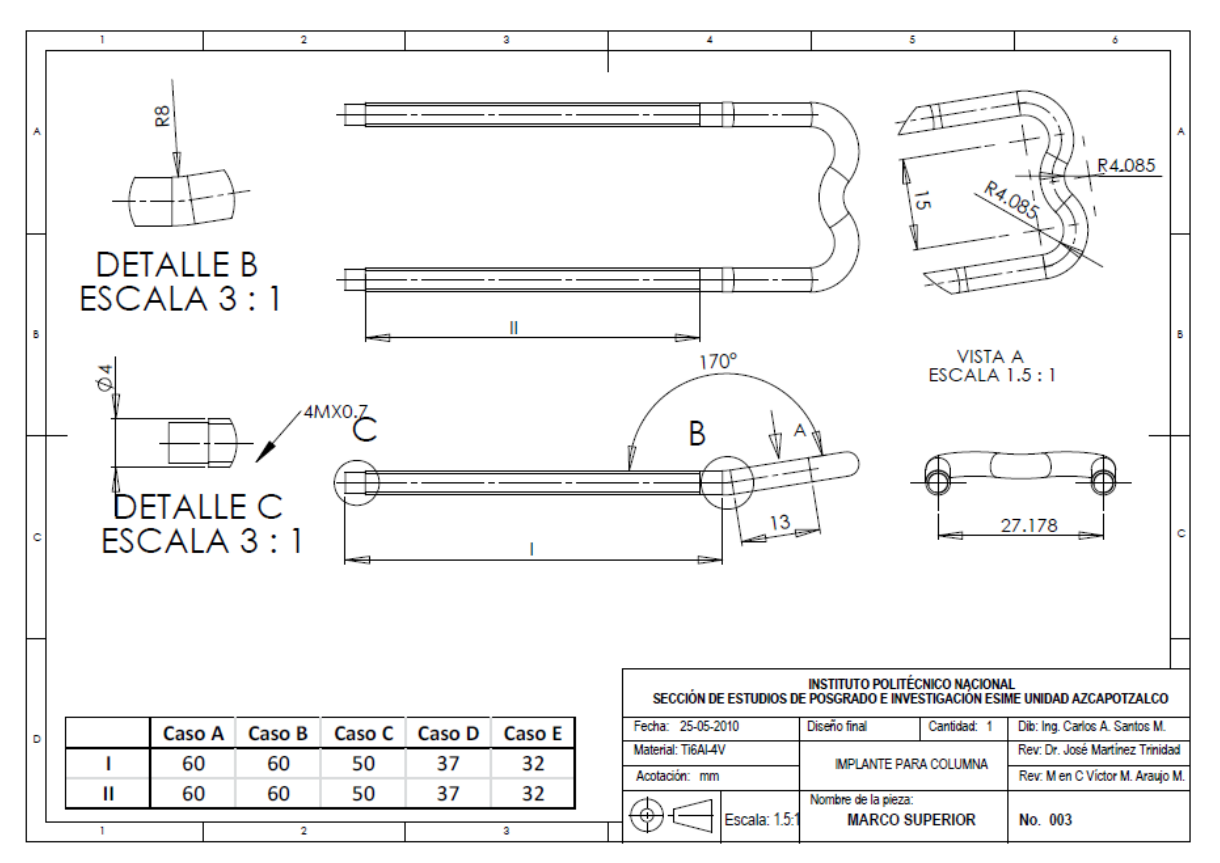

<span id="page-125-1"></span>Figura 4-18 Dibujo a detalle del implante protésico

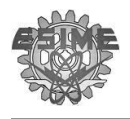

# **4.3 Manufactura del implante**

En esta parte se explica cómo se seleccionan los procesos de manufactura y así mismo se propone una metodología para la fabricación del Implante.

# **4.3.1Selección de los procesos de manufactura**

Considerando el análisis que se obtuvo después de inspeccionar los implantes protésicos en ingeniería inversa, y tomando en cuenta las formas de los componentes, los diferentes procesos de manufactura dispuestos en la figura 3.15, así como las operaciones comunes de maquinado de la figura 3.20, es posible deducir que la pieza tiene procesos de cambio de forma como se muestra en la [Tabla 4-16](#page-126-0)

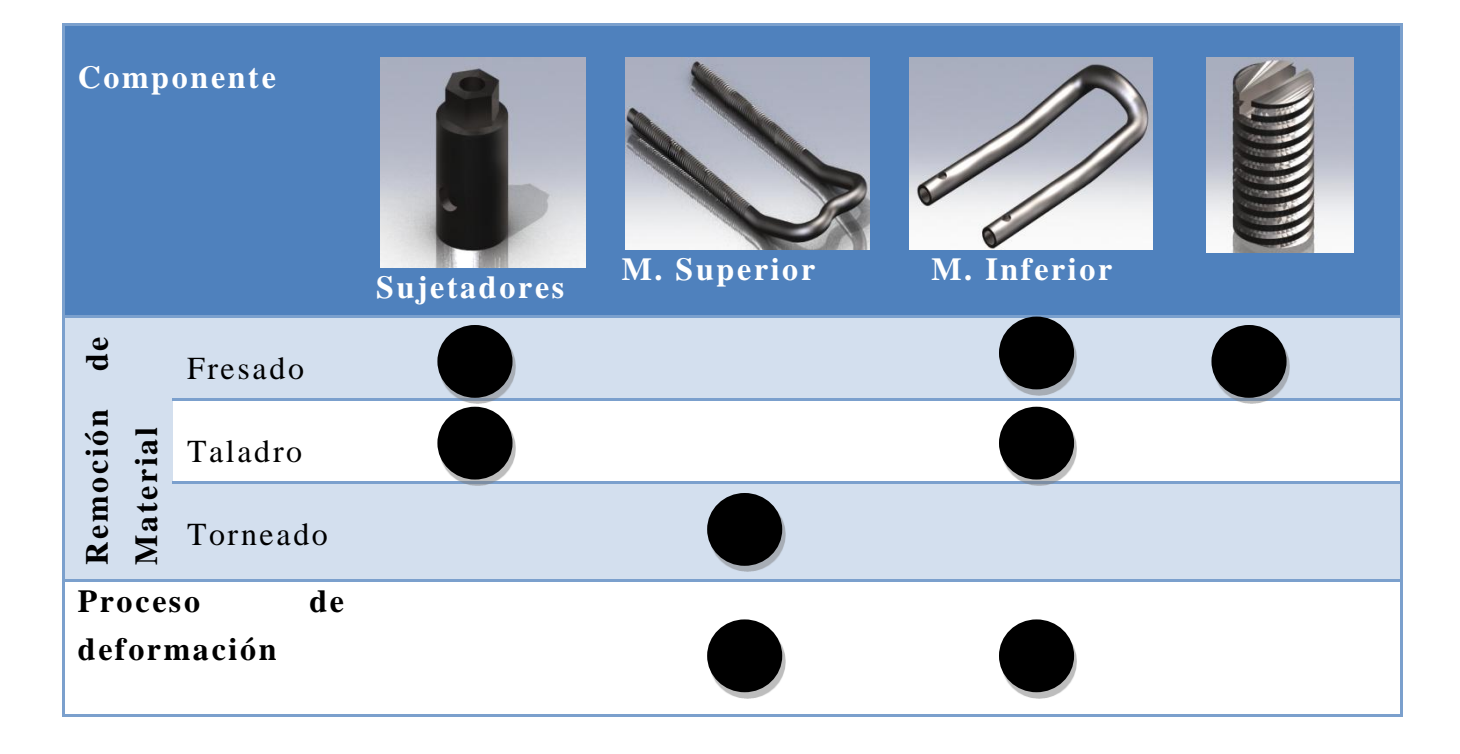

#### <span id="page-126-0"></span>**Tabla 4-16 Análisis matricial de los procesos de manufactura de la prótesis**

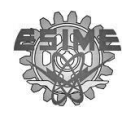

### **4.3.2Remoción de material**

Para asegurar una calidad constante en el producto final, así como para reducir los problemas exhibidos de manufactura en la etapa de ingeniería inversa se propone emplear máquinas de Control Numérico Computarizado (CNC). La consideración de emplear el CNC es atribuida a que puede erradicar los problemas encontrados previamente. Las ventajas y desventajas están en la [Tabla 4-17](#page-127-0)

#### <span id="page-127-0"></span>**Tabla 4-17 Ventajas y desventajas del CNC**

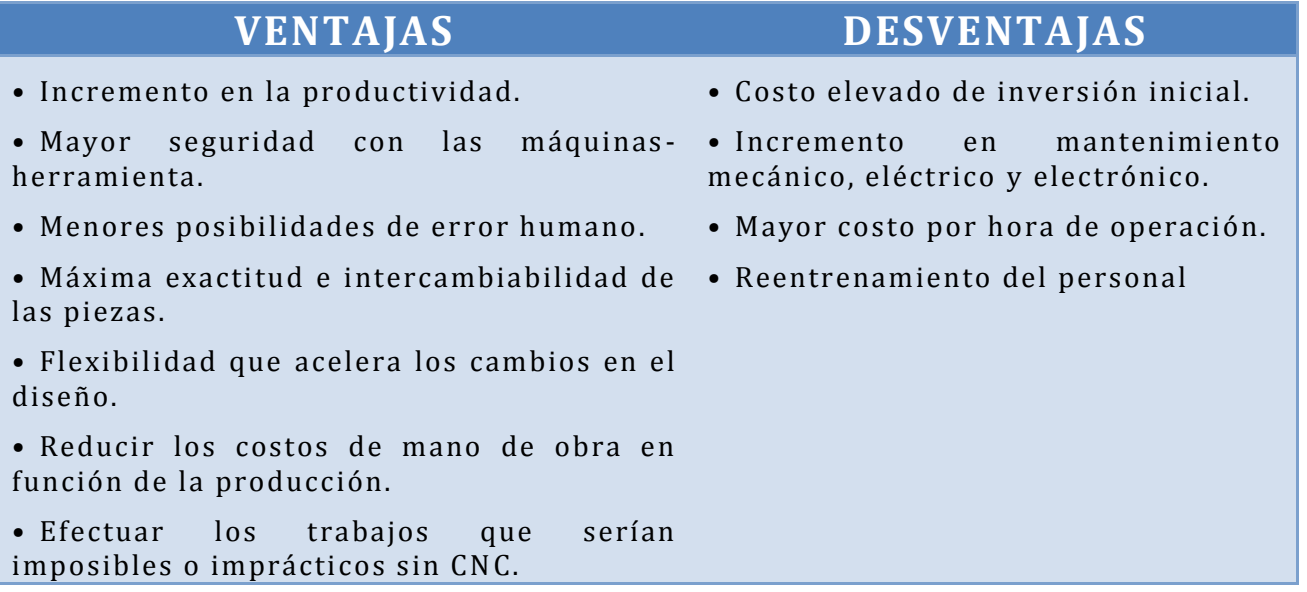

# **4.3.3Características de los equipos**

Las máquinas CNC puede definirse como un dispositivo capaz de controlar el movimiento de uno o varios componentes de la máquina-herramienta de forma automática a partir de una serie de *datos numéricos programados*, que hacen funcionar los controles y motores eléctricos para realizar tareas como: movimiento de los carros, velocidad de posicionamiento y mecanizado, cambio de herramientas y piezas, así como establecer las condiciones de funcionamiento (refrigeración, lubricación, etc.).

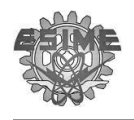

Las características de los equipos del CNC disponibles en el taller para la fabricación de los dispositivos protésicos son los expuestos en la [Tabla 4-18](#page-128-0)

#### <span id="page-128-0"></span>**Tabla 4-18 Características de las má quinas**

## **CENTRO DE MAQUINADO DE CONTROL NUMÉRICO COMPUTARIZADO**

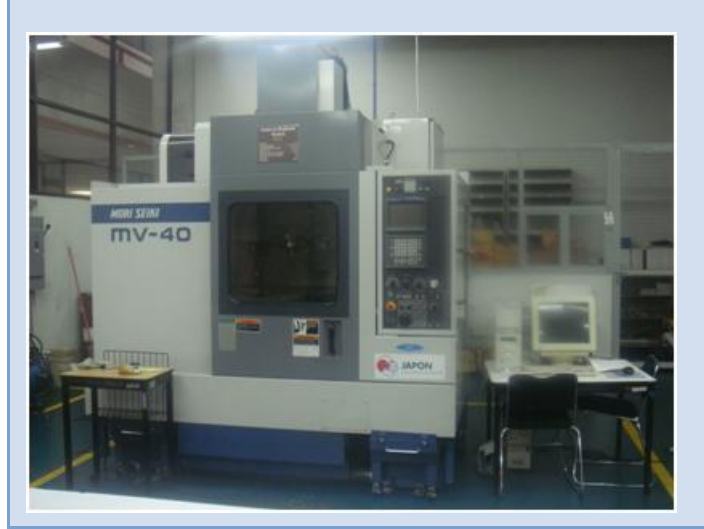

**Marca:** MORI SEIKI **Modelo:** MV-40 **No de ejes:** x, y,z x-travel:800 mm y-travel:400 mm z-trave: 500 mm **Velocidad del husillo**: De 6000 y 8000 rpm **Tool crib**: 20 herramientas **Precisión:** 1µm **Controlador:** FANUC MF-M4 **Software:** CAM/WORKS

**TORNO DE CONTROL NUMÉRICO COMPUTARIZADO**

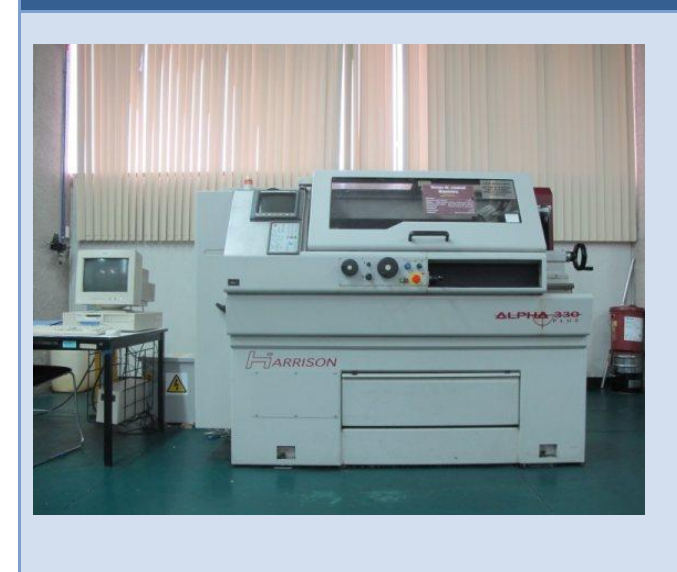

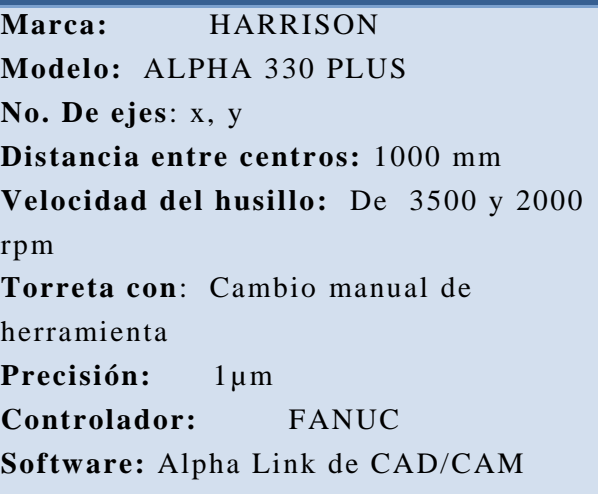

La programación de las máquinas CNC puede efectuarse de forma manual a pie de máquina, o puede efectuare con algún software de manufactura asistida por computadora (CAM) que tiene la función de interface entre los modelos en CAD y

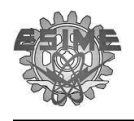

las máquinas de CNC. El programa que se obtiene en el CAM contiene la información necesaria para maquinar la pieza dentro de la máquina CNC.

Por otra parte si se realiza el programa manualmente, es necesario conocer el lenguaje de programación de la máquina. En [Tabla 4-19](#page-129-0) están de forma general el lenguaje de programación empleado y en el Anexo VI están dispuestos los lenguajes de programación para el torno y para el centro de maquinado.

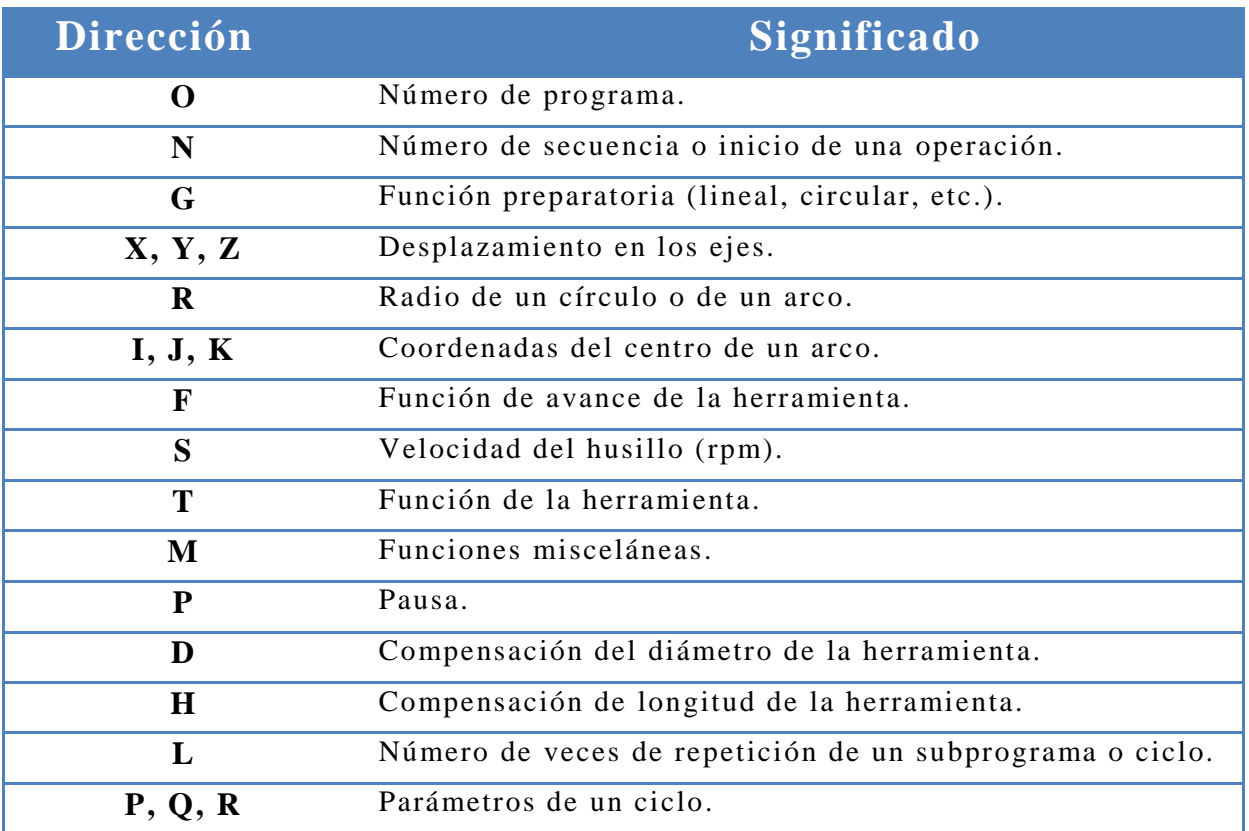

<span id="page-129-0"></span>Tabla 4-19 Lenguaje programación de CNC

Aunque en el programa del CAM se obtiene los datos para maquinar es importante saber cómo se obtienen valores como profundidad de corte, velocidad del Husillo (RPM) y el avance.

**Profundidad de corte:** La profundidad de corte está en función del tipo de herramienta, el material y la tolerancia; sin embargo el titanio no es un material convencional para maquinar, por lo tanto tomaran los valores recomendados por la

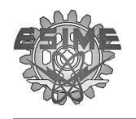

<span id="page-130-0"></span>norma ASM [\( Tabla 4-20\)](#page-130-0) y este valor es el que determinara la cantidad de material a desbastar por cada recorrido de la herramienta.

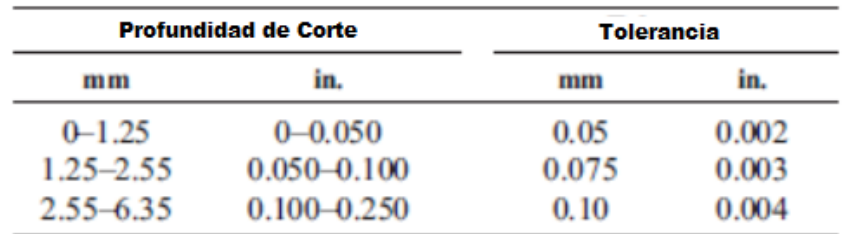

Tabla 4-20 Profundidad de corte y tolerancia deseada [104].

**Velocidad del husillo (S):** Esta función se utiliza para establecer la velocidad a la que girará el husillo principal, se programa con el código S seguido de un valor numérico que indica el número de RPM, que se ejecutarán con el comando M<sub>0</sub>3.

Ejemplo: S1200M03;

Para calcular la velocidad del husillo principal, se utiliza la fórmula:

$$
N = \frac{1000 \text{V}}{\pi D}
$$

En donde: N=S= Velocidad del husillo V= Velocidad de corte  $\pi$ = Constante de 3.14

D= Diámetro de la herramienta

**Función de Avance**: Esta función establece la velocidad a la que se desplaza la herramienta al estar cortando la pieza de trabajo, dicha velocidad debe establecerse en los movimientos de corte comandados con G01, G02, G03, y los ciclos fijos.

El avance es modal, y por lo tanto se mantiene vigente, hasta que aparece un valor diferente en otro bloque.

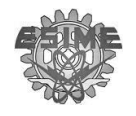

Para calcular el avance de la herramienta de corte se emplea la fórmula:

 $F = f \bullet Z \bullet N$ 

En donde:  $F=$  Avance (mm/min) f= avance por filo Z= Número de filos de la herramienta de corte N= Velocidad del husillo

En el caso del roscado con machuelo se aplica la fórmula

 $F = P$ 

En donde:  $F=$  Avance (mm/min) P= Paso de la rosca (mm)

Nota: Las velocidades de corte y el avance por filo para torneado y para fresado se encuentra en el Anexo VII

# **4.3.4Metodología de fabricación propuesta**

Considerando la [Tabla 4-16](#page-126-0) donde se exhibe el análisis matricial de los procesos de manufactura que son necesarios para obtener la forma de los implantes y considerando las características de las máquinas CNC, es posible especificar que los sujetadores y el marco inferior, necesitan operaciones posibles de efectuar en el centro de maquinado. En contra parte, el marco superior y los prisioneros tienen características posibles de efectuar en el torno.

De forma breve, el procedimiento que se sigue para la elaboración de las piezas por medio del CNC es el siguiente:

1. Modelos en CAD

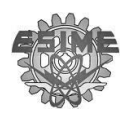

- 2. Determinar el tipo de herramientas
- 3. Establecimiento del sistema de coordenadas
- 4. Montaje de la pieza de trabajo
- 5. Programación de control numérico
- 6. Simulación del maquinado en vacío
- 7. Fabricación de piezas en serie

Hasta este punto se cuenta con los modelos en CAD producto del proceso de ingeniería inversa. Continuando con el procedimiento para la elaboración de piezas del CNC se describe en la [Tabla 4-21](#page-132-0) las **herramientas** montadas. Por otra parte, la herramientas de los dos CNC pueden ser cambiadas del porta herramientas, dependiendo de las operaciones que se van a realizar en el maquinado; para el torno CNC las herramientas dispuestas en la tabla son las que serán empleadas y no es necesaria darlas de alta como las del centro de maquinado.

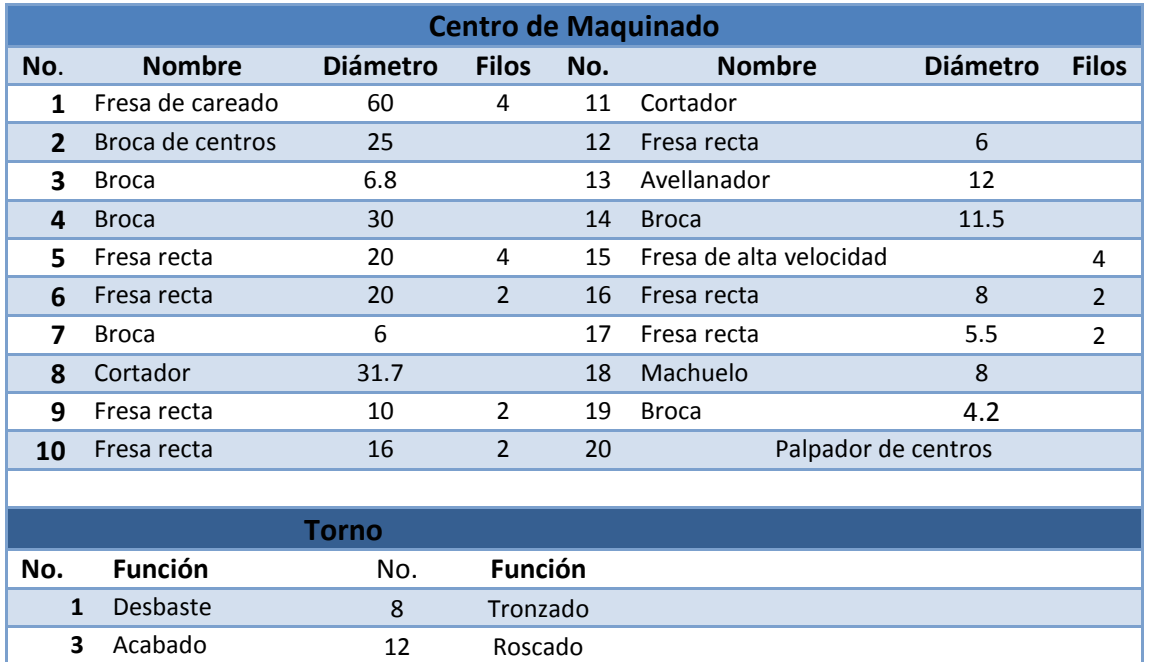

<span id="page-132-0"></span>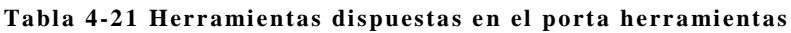

**Crear el sistema de coordenadas** es dar un punto de referencia que se establece sobre la pieza de trabajo en los ejes X, Y, Z con respecto al origen de la máquina, sirve como punto de origen para la programación del mecanizado.

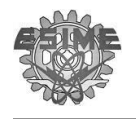

El centro de maquinado y el torno tienen la capacidad de registrar hasta seis sistemas de coordenadas de trabajo; los cuales se establecen mediante los comandos G54 a G59, en la [Figura 4-19](#page-133-0) se puede apreciar las posiciones de los sistemas de coordenadas en el plano XY.

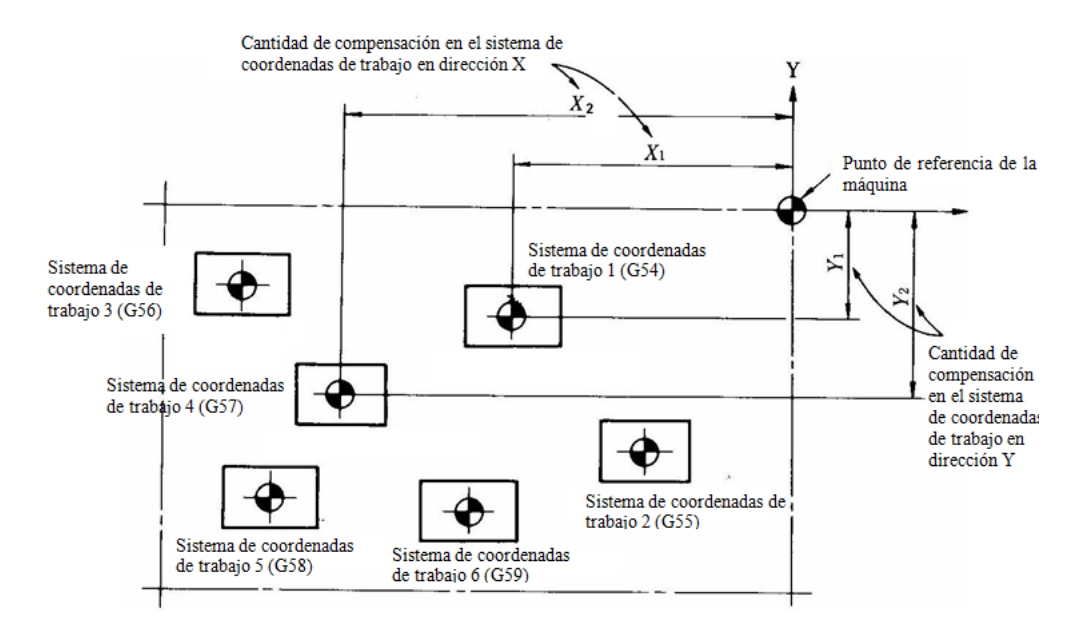

Figura 4-19 Sistema de coordenadas del centro de maquinado en el plano XY

<span id="page-133-0"></span>Para que un sistema de coordenadas de trabajo quede totalmente definido, es necesario establecer la compensación sobre el eje Z para cada una de las herramientas como se muestra en la [Figura 4-20.](#page-133-1)

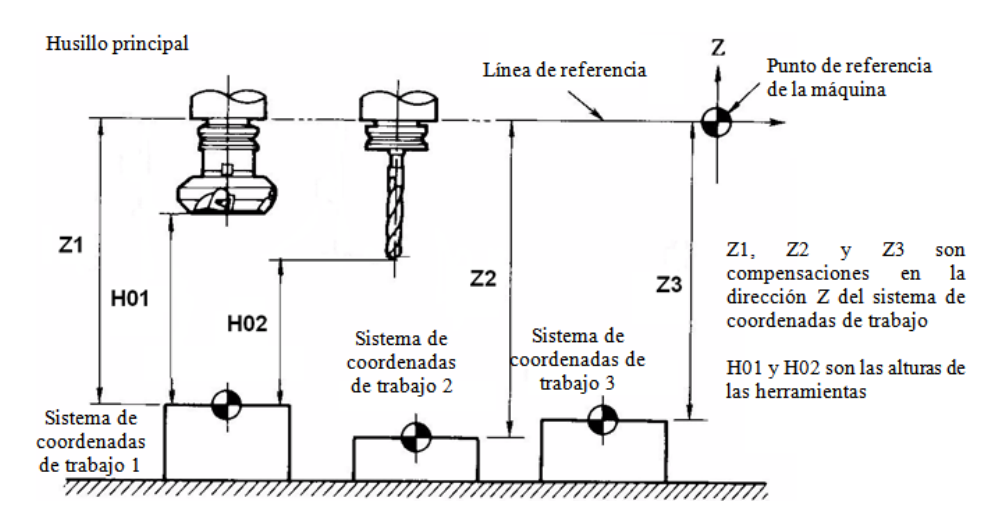

<span id="page-133-1"></span>Figura 4-20 Compensación sobre el eje Z en el sistema de coordenadas de trabajo

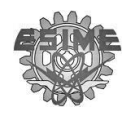

Para el **montaje de la pieza de trabajo** es necesario tomar en cuenta lo siguiente:

- La forma y tamaño de la pieza de trabajo
- Áreas de maquinado y de sujeción
- Colocación de la pieza

Al tomar en cuenta estos aspectos se podra saber si la sujeción se hace con una prensa, con sujetadores triangulares o algún otro dispositivo de sujeción adicional.

Considerando que en el torno de CNC se cuenta con una cabeza giratoria o chuck que permite la sujeción para mecanizado de las cuerdas en el torno, no es necesario fabricar dispositivos adicionales. Por otra parte, para el centro de maquinado donde se dispone de una prensa, se diseñó una sistema de sujeción adicional que facilitara establecer el sistema de coordenadas para el mecanizado de los sujetadores, así como facilitar el acceso de las herramientas al área de trabajo [\(Figura 4-21\)](#page-134-0). En el Anexo VIII se encuentra los dibujos a detalle del sistema se sujeción, así como el programa en CAM.

<span id="page-134-0"></span>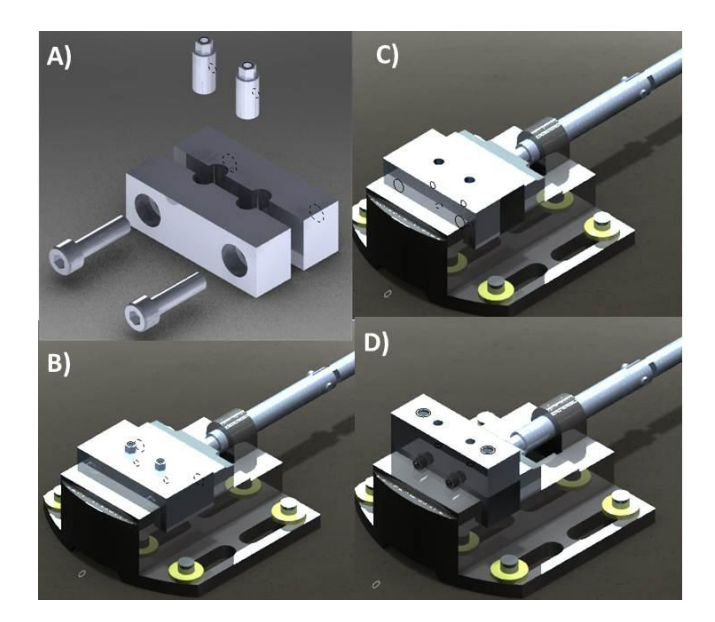

Figura 4-21 Sistema de sujeción de los sujetadores del implante protésico A) Despiezado. B) Montada para el mecanizado del hexágono C) Montada para los barrenos posteriores, D) Montada para los barrenos laterales.

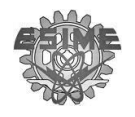

Después de tener las consideraciones de la forma, el tipo de herramientas y montaje que va a tener la pieza es posible efectuar la programación. Para la programación se empleó el software de CAMWorks del SolidWorks siguiendo el diagrama de la [Figura 4-22:](#page-135-0)

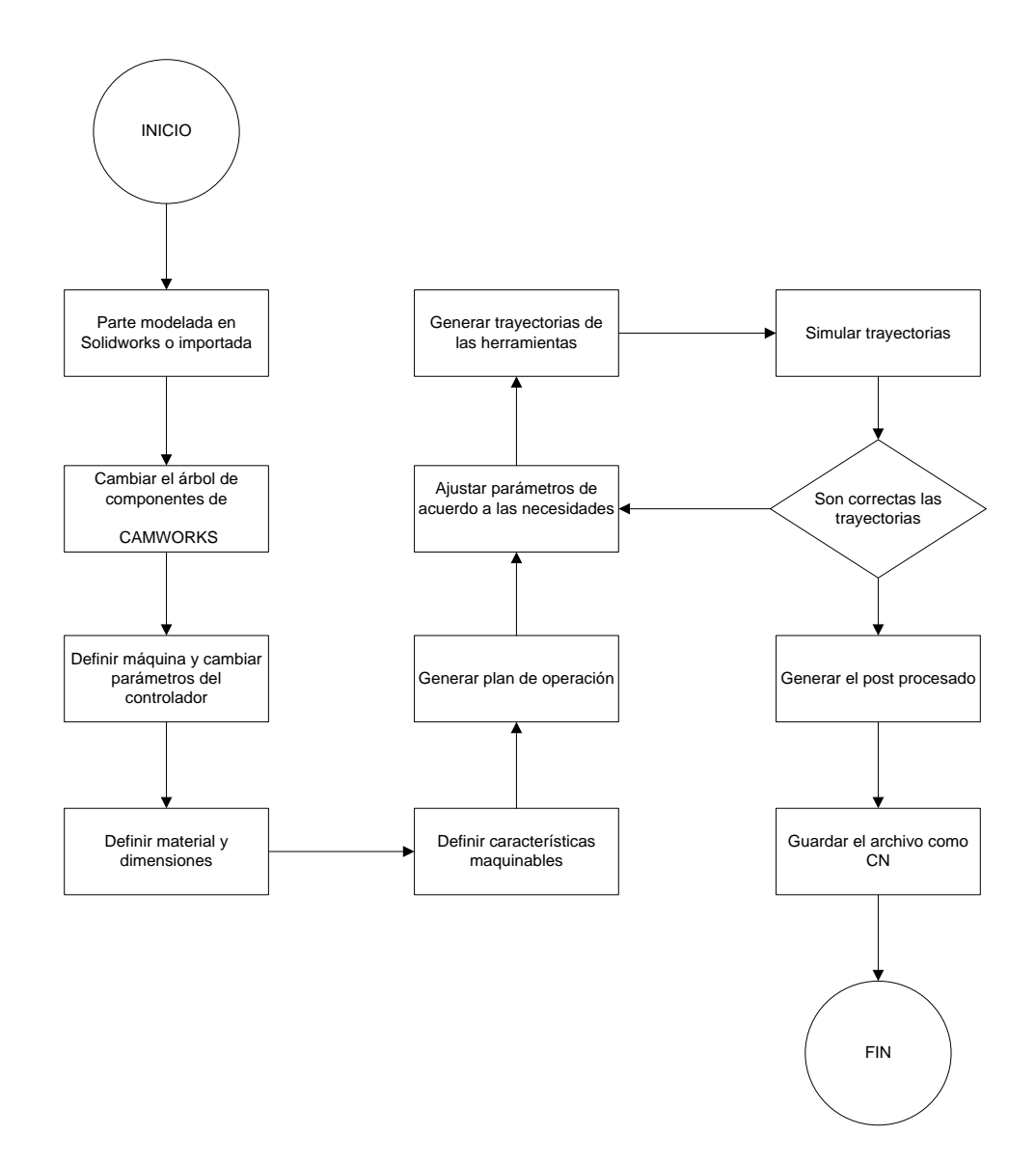

<span id="page-135-0"></span>Figura 4-22 Metodología a seguir para el maquinado de una pieza en el Centro de Maquinado.

Como resultado del CAM se obtiene los programas para la rosca del marco superior, los barrenos del marco inferior y del sujetador el mecanizado de la parte superior (desbaste para el hexágono y barrenos) [\(Figura 4-23\)](#page-136-0), para la parte inferior (barreno) y para la parte lateral (barreno). Para fines prácticos solo se

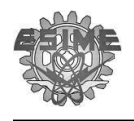

muestra el programa de la parte superior y el resto de los programas se encuentran en el Anexo IX

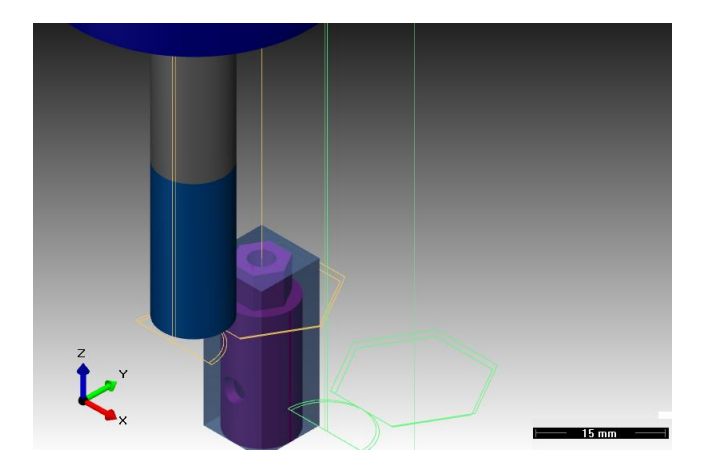

Figura 4-23 Simulación del mecanizado de la parte superior del sujetador

### <span id="page-136-0"></span>**Programa de la parte superior:**

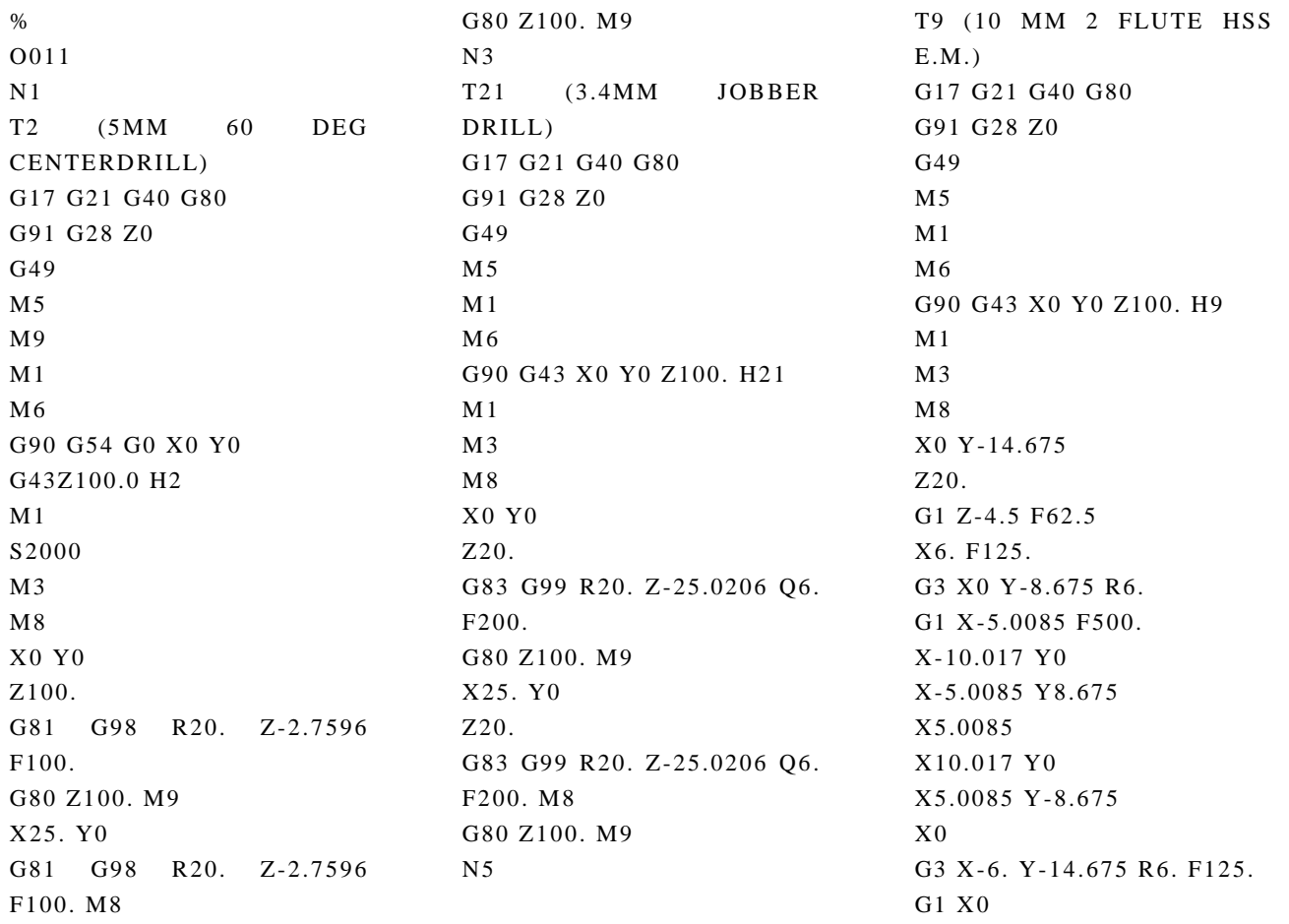

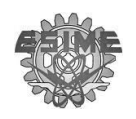

G0 Z20. Z100. X25. Z20. G1 Z-4.5 F62.5 X31. F125. G3 X25. Y-8.675 R6. G1 X19.9915 F500. X14.983 Y0 X19.9915 Y8.675 X30.0085 X35.017 Y0 X30.0085 Y-8.675 X25. G3 X19. Y-14.675 R6. F125. G1 X25. G0 Z20. Z100. X0 Y-14.175 Z20. G1 Z-5. F62.5 X-6. F125. G2 X0 Y-8.175 R6. G1 X4.7198 F500. X9.4397 Y0 X4.7198 Y8.175 X-4.7198 X-9.4397 Y0 X-4.7198 Y-8.175  $X<sub>0</sub>$ G2 X6. Y-14.175 R6. F125. G1 X0 G0 Z20. Z100. X25. Z20. G1 Z-5. F62.5 X19. F125. G2 X25. Y-8.175 R6. G1 X29.7198 F500. X34.4397 Y0 X29.7198 Y8.175 X20.2802 X15.5603 Y0 X20.2802 Y-8.175  $X25$ G2 X31. Y-14.175 R6. F125. G1 X25.

G0 Z20. Z100. M9 N9 T2 (5MM 60 DEG CENTERDRILL) G17 G21 G40 G80 G91 G28 Z0 G49 M5 M1 M6 G90 G43 X0 Y0 Z100. H2 M1 M<sub>3</sub> M<sub>8</sub> X0 Y0 Z84.7625 G81 G98 R4.7625 Z-17.1296 F100. G80 Z84.7625 M9 X25. Y0 G81 G98 R4.7625 Z-17.1296 F100. M8 G80 Z84.7625 M9 N11 T21 (3.4MM JOBBER DRILL) G17 G21 G40 G80 G91 G28 Z0 G49 M5 M1 M<sub>6</sub> G90 G43 X0 Y0 Z100. H2 1 M1 M<sub>3</sub> M<sub>8</sub> X0 Y0 Z20. G83 G99 R20. Z-20.1501 Q6. F200. G80 Z100. M9 X25. Y0 Z20. G83 G99 R20. Z-20.1501 Q6. F200. M8 G80 Z100. M9 N13

T2 (5MM 60 DEG CENTERDRILL) G17 G21 G40 G80 G91 G28 Z0 G49  $M<sub>5</sub>$ M1 M<sub>6</sub> G90 G43 X0 Y0 Z100. H2 M1 M<sub>3</sub> M<sub>8</sub> X0 Y0 G81 G98 R13.7 Z-10.3981 F100. G80 Z100. M9 X25. Y0 G81 G98 R13.7 Z-10.3981 F100. M8 G80 Z100. M9 N15 T3 (6.2MM JOBBER DRILL) G17 G21 G40 G80 G91 G28 Z0 G<sub>49</sub> M5  $M<sub>1</sub>$ M<sub>6</sub> G90 G43 X0 Y0 Z100. H3 M<sub>1</sub> M<sub>3</sub> M<sub>8</sub> X0 Y0 Z13.7 G83 G99 R13.7 Z-23.161 Q6. F200. G80 Z100. M9 X25. Y0 Z13.7 G83 G99 R13.7 Z-23.161 Q6. F200. M8 G80 Z100. M9 G91 G28 Z0 G28 Y0 M30 %

De forma resumida en l[aTabla 4-23](#page-139-0) y en la [Tabla 4-24](#page-141-0) se ilustra la metodología que se propone para la manufactura de los implantes.

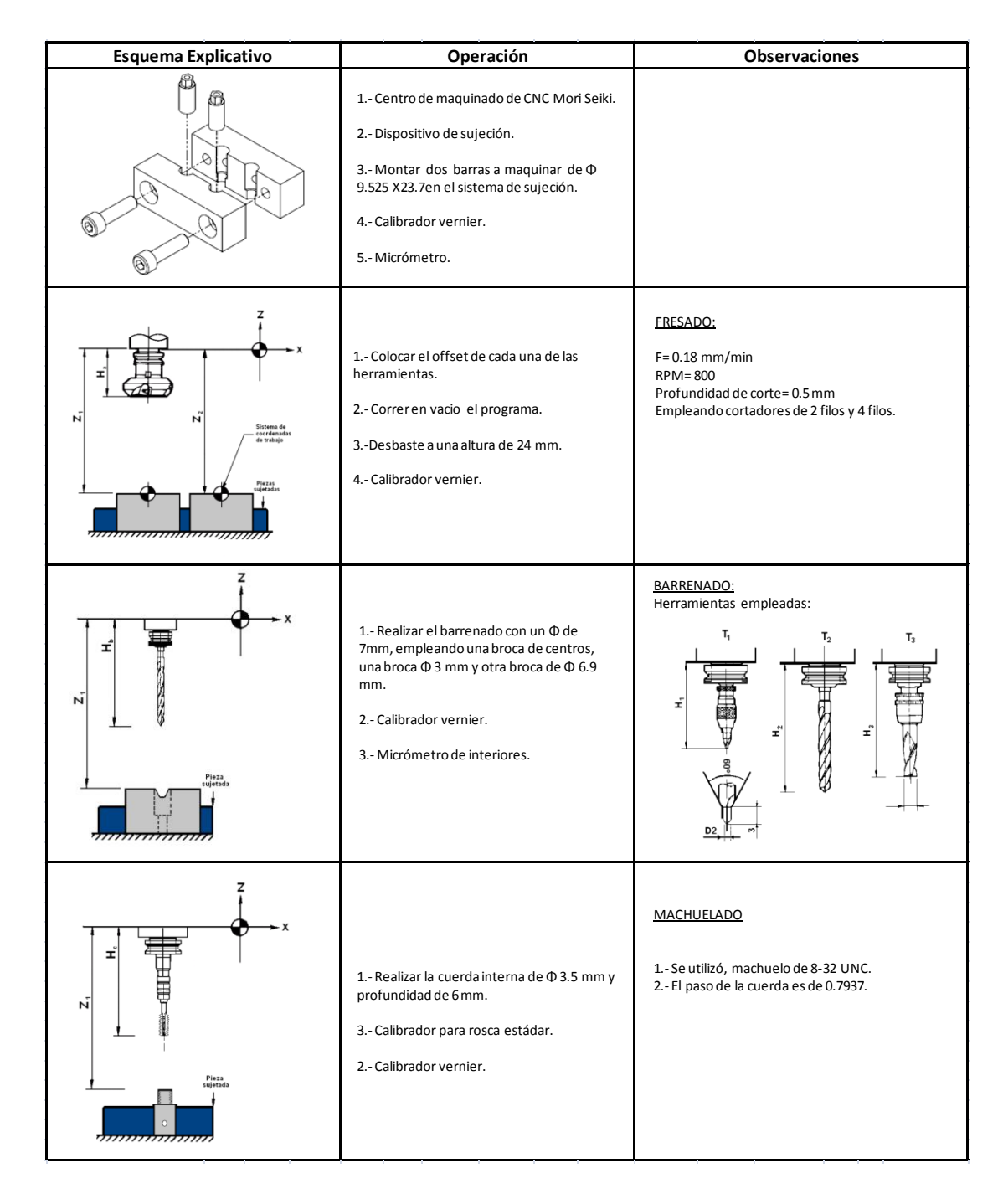

**Tabl a 4-22 Metodología para la manufactura del sujetador**

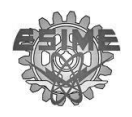

#### **Tabla 4-23 Metodología para la elaboración de la rosca del marco superior**

<span id="page-139-0"></span>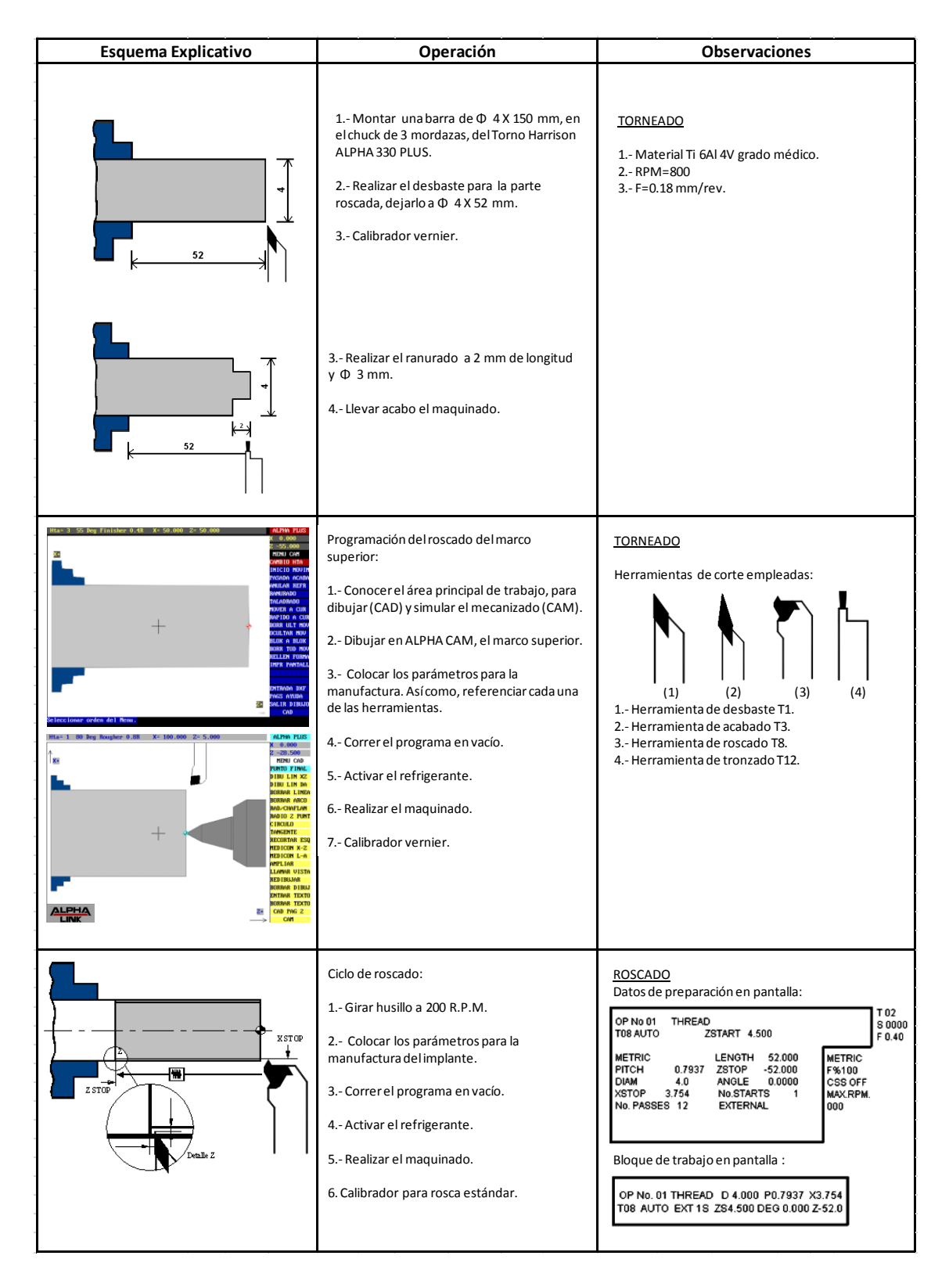

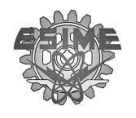

Para los dobleces de los marcos se debe de considerar la complejidad de las curvas, el springback, así como evitar tratamientos térmicos debido a que se sobrepase el punto de recristalización del material cuando se trabaja en caliente. Tomando en cuenta esto los estándares ASM para el doblado de barras se sugiere trabajar tibio (tabla 3-1).

Considerando que los dobleces de los marcos serán en tibio, se sugieren unos dados que pueden darle la forma necesaria a los marcos. En el Anexo X se encuentran los dibujos de los mecanismos de doblez.

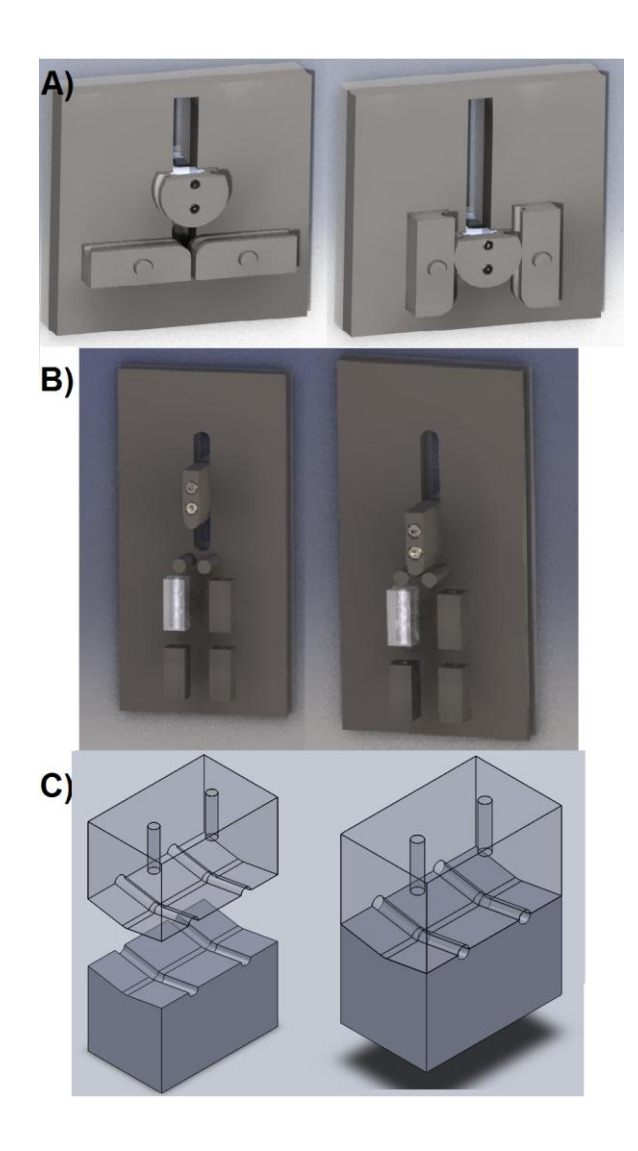

**Figura 4-24 A)** Mecanismo para el doblez en U **B)** Mecanismo para los dobles en M **C)** Mecanismo para el án gulo de 170º

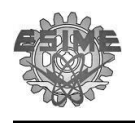

La metodología para efectuar los dobleces de los marcos está expuesta en la Tabla [4-24](#page-141-0) medición

#### <span id="page-141-0"></span>**Tabla 4-24 Metodología para el doblez del marco superior**

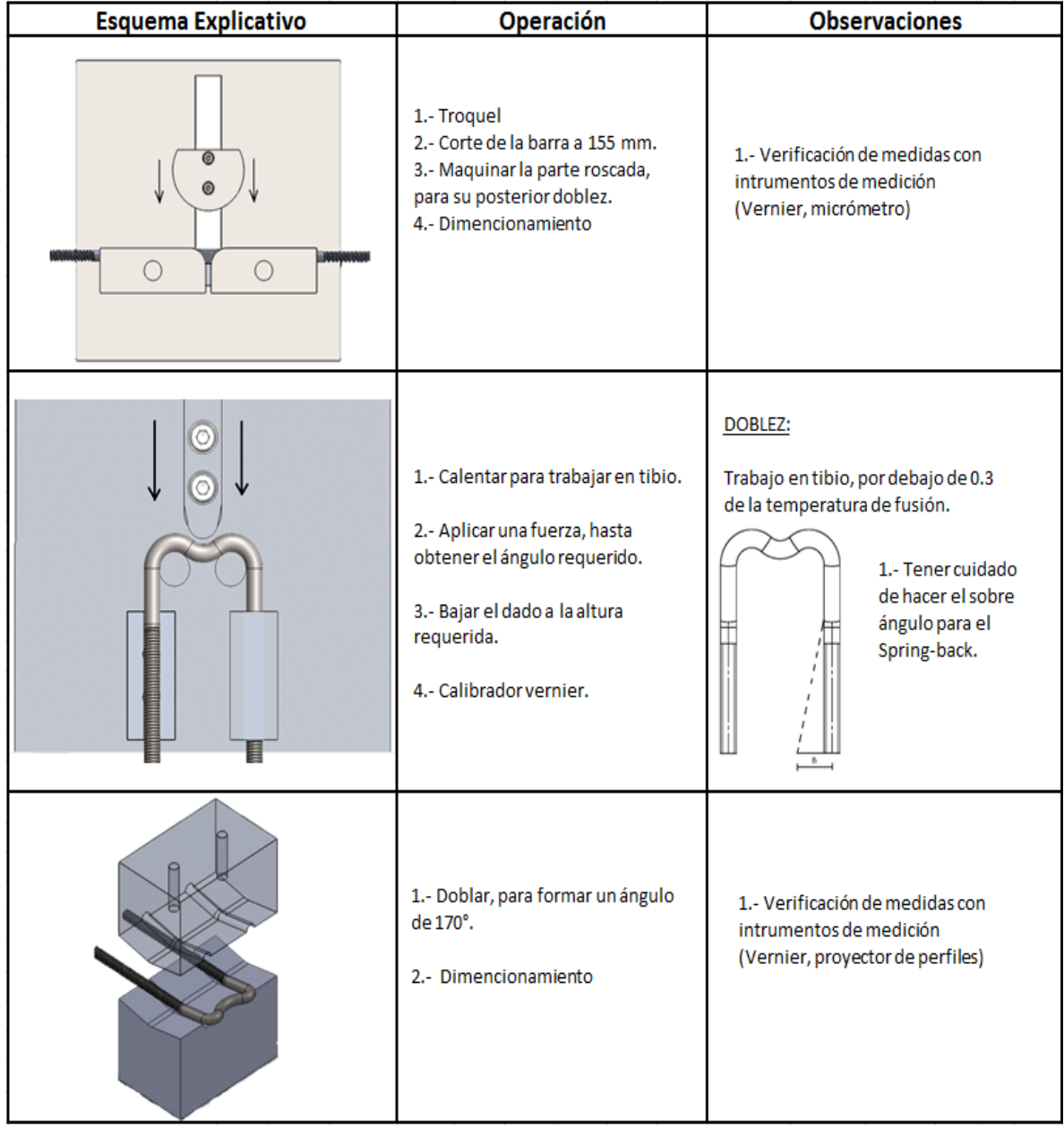

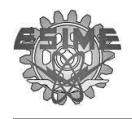

# **Conclusiones**

Con el objeto de aliviar los problemas de inestabilidad de la columna, en el hospital Victorio de la Fuente Narváez del IMSS se han instrumentado un total de 100 pacientes con un seguimiento favorable. Sin embargo, se han reportado casos donde la instrumentación en cirugía ha tenido complicaciones por la baja calidad de manufactura en el implante.

Para resolver los problemas de manufactura del implante se aplicó Ingeniería Inversa donde se destacan las aplicaciones de inspección y rediseño de un producto. En la etapa de inspección que se aplicó en los implante, se identificó de manera puntual discrepancia entre características como tamaño, tipo de cuerda, acabados, así como ángulos de dobles. Estas discrepancias entre los implantes confirma una carente calidad.

Una vez identificadas las áreas a mejorar de los implantes se empleó la aplicación de rediseño, donde se toma como requerimientos de diseño mejorar los problemas localizadas en la etapa inspección, así como mejorar el diseño actual, al plantear más requerimientos y restricciones propuestas por pacientes y por los médicos.

Para la etapa del barrido de la metodología de ingeniería inversa fue necesario fabricar un sistema de sujeción que permitiera la obtención de las mediciones necesarias para la elaboración de los modelos en CAD. Como resultado de la fabricación del sistemas de sujeción se denotaron las ventajas de las máquinas de CNC y la manufactura asistida por computadora CAM, reflejado en los buenos acabados de las piezas, así como el ajuste necesario para ensamblar el sistema de sujeción con el componente del implante.

Para la etapa de rediseño se establecieron nuevas especificaciones de diseño con el fin de mejorar el implante actual. Dentro de las mejoras del implante, estaba la de cubrir las diferentes áreas dañadas, por lo que para identificar las áreas a instrumentar fue necesarios efectuar un estudio de 1 año.

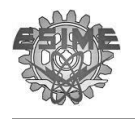

Como resultado del estudio de pacientes recaudados en el centro de salud en 1 año fue posible identificar la necesidad de modificar las amplitudes del implante. Las amplitudes que el implante debía tener como mínimo entre el marco superior y el marco inferior instrumentado de S2 a L3 era de 73.01mm y para alcanzar la máxima longitud reportado en los casos de estudio una amplitud entre S2 y T12 era de 185.07mm. Estos resultados exhibieron la necesidad de modificar las dimensiones del implante debido a que el rango mínimo y máximo que podía cubrir el implante era de 98.14 mm y 166.58mm, que comparado con el valor mínimo y máximo obtenido del estudio hace una diferencia de 25.1 mm y 18.49mm lo que hace un total de 43.59mm que no son cubiertos por el set actual.

Al localizar las diferentes áreas dañadas a instrumentar fue necesario diseñar un set de 5 piezas. Los tamaños de los 5 implantes que componen el set fueron determinados con ayuda de los modelos en CAD del marco inferior al ajustar la profundidad de los barrenos donde se aloja el largo de la parte roscada del marco superior. Para los ajustes de los barrenos se consideró que no atravesará la parte posterior del marco inferior y además se considera que para el mecanizado de un barreno de una profundidad mayor de 6 cm se corre riesgo de atorarse y romperse.

Al proponer el set de 5 implantes se le proporciona al médico y el paciente una variedad de tamaños que garantizan la erradicación de problemas al momento de instrumentar el implante. Por otra parte, al fabricar implantes con una calidad constante se avala una reincorporación en la medida de lo posible a pacientes con inestabilidad de columna.
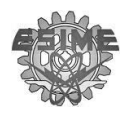

## **Trabajos a futuro**

Las recomendaciones para trabajos futuros son:

- Establecimiento de un procedimiento donde se recabe una mayor información de la población con inestabilidad de columna.
- Establecer un seguimiento de los pacientes a los que se les colocar la prótesis para evaluar su desempeño e identificar posibles mejoras.
- Realizar pruebas de dureza para evaluar el cambio que ha sufrido el material después del doblez.
- Realizar pruebas biomecánicas con el nuevo diseño para compararlas con las del diseño anterior.
- Realizar una inspección de ingeniería inversa al nuevo set para evaluar la calidad de los implantes.

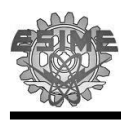

## **Referencias**

- 1. Rothman-simeone, "Columna Vertebral" Herkowitz Editorial McGraw-Hill
- 2. Liebenson, Craig "Manual de Rehabilitación de la Columna Vertebral", 2ª edición, año 2002
- 3. Finn G., "Histologia", Tercera Edición, Editorial Medica Panamericana, España 2001
- 4. Moore K.L., Dalley A., "Anatomía con orientación clínica". Quinta Edición, Editorial Medica Panamericana, México 2008
- 5. O'Rahilly R. "Anatomía de Gardner", Quinta Edición, Editorial McGraw-Hill, México 2001
- 6. Yokochi C., Rohen J. W., Weinreb E. L., "Atlas fotografico de la anatomía del cuerpo humano", Tercera Edición, Editorial Interamericana- McGraw-Hill, 1994
- 7. Nordin M., Frankel V.H. "Biomecánica básica del sistema musculo esquelético", Segunda Edición, Editorial McGraw-Hill
- 8. Jovanovic J. D., Jovanovic M. Lj. "Biomechanical model of vertebral base don bone remodeling" Medicine ana biology, Vol. 11 No. 1, 2004 pp. 35-39
- 9. Huikes R. "If bone is the answer, then what is the question?"Orthopedic Research Laboratory, 1999, pp.145-156
- 10.Helmut W. Mine "Muévalo o piérdalo, de qué manera el ejercicio ayuda a desarrollar y fortalecer los huesos, prevenir caídas y fracturas, y garantizar la rehabilitación", Publicado por el Comité de Asesores Científicos de la Fundación Internacional de Osteoporosis (IOF), 2005
- 11.Vera A., Tovar A.,"Estudio computacional de las microgrietas, la opoptosis y el envejecimiento de el remodelamiento óseo" Revista Ingeniería Biomédica, Vol.2, No.4, 2008, pp. 73 -83
- 12. Miralles R. C., Puig M., "Biomecánica clínica del aparato locomotor", Primera Edición, Editorial Masson, España 2000
- 13.Zhang J., Neibur G., Ovaert T., "Mechanical property determination of bone through nano- and micro-indentation testing and finate element simulation", Jurnal of biomechanics (2008), 267-275

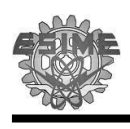

- 14.Cerrud S., Narváes M., Muños V., Schouwenaars R. "Modelado del comportamiento mecánico del hueso (análisis del efecto del grado de hidratación)", Ingeniería Mecánica Tecnología y Desarrollo, Vol. 1 No. 6, México 2008, pp. 228-232
- 15. Miralles R. C."Biomecánica de la columna" Rev. Soc. Esp., Vol.II, España 2001.
- 16.Alpizar-Aguirre A., Mireles-Cano J., Rosales-Olivares M., Miramontes-Martínez V., Reyes-Sánchez A."Evaluacion clínica y radiológica de la prótesis de núcleo discal Nubac. Informe preliminar" Cir. Ciruj., 2008, pp. 317-321
- 17. Lespessailles E., Chappard C., Bonnet N., Benhamou C.L., "Imaging techniques for evaluating bone microarchitecture", Joint Bone Spine 73,2006, pp.254-261
- 18. Beaupied H., Lespessailler E., Benhamou C.L., "Evaluation of macrostructural bone biomechanics" Joint Bone Spine 74, 2007, pp. 233-239
- 19. Ezquerro F., Simón A., Prado M., Pérez A., "Combination of finite element modeling and optimization for the study of lumbar spine biomechanics considering the 3D thorax -pelvis orientation" Medical Engineering & Physics 26, 2004, pp. 11-22
- 20. Buckalter JA, Cooper RR, Maynard JA, "Elastic fibers in human intervertebral disc" J Bones Joint Surg Am, 1976, pp.73 -76
- 21. Kapandji AI. "Fisiología Articular Tronco y Raquis", Quinta Edición, Editorial Panamericana, España 2001
- 22.Oborne DJ., "Ergonomía en Acción" Segunda Edición, Editorial Trillas, México 2007
- 23.Oliva E., "Sistemas-hombre máquina-entorno laboral: ergonomía estratégica" Primera Edición, Editorial IPN, México 2007
- 24. Norton K., Olds T., "Antropométrica" Primera Edición, Editorial Biosystem Servicios Educativos, Argentina 1996
- 25. Croney J., "Antropometría para diseñadores" Primera Edición, Editorial Gustavo Gill, España 1978
- 26.Karwowski W. "International Encyclopedia of Ergonomics and Human Factors" Editorial Taylor & Francis, USA 2001
- 27.Torres A., "Importancia de la ergonomía en los centros de trabajo (caso práctico)" UNAM, México 2001

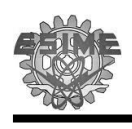

- 28. Cisneros-Dreinhofer F., Husrtado-Padilla A. "Incidencia de las lesiones vertebrales traumáticas en el Servicio de Cirugía de Columna de un hospital de concentración del sistema de seguro social" Acta Ortopédica Mexicana 17,2003, pp. 292-297
- 29. Boszczyk B., Boszczyk A., Putz R. "Comparative and Funtional Anatomy of the Mammalian Lumbar Spine" The anatomical record 264, 2001 pp. 157-168
- 30.Rosales L.M., Pérez A., Miramontes V., Alpízar A. "Experiencia en México con prótesis discales de núcleo. Reporte final a 4 años de seguimiento" Medigraphic, 2007
- 31. Álvarez B., Granados E., Reyes A. Campos P., "Valor pronóstico de las lesiones secundarias de esguince cervical diagnosticadas por resonancia magnética" Revista Mexicana de Medicina Física y Rehabilitación, 2002 pp. 20-25
- 32. Isla A., Chamorro L., Álvarez F., Aranda B., Sarmiento M.A., Pérez M., García J. " Diseño, implantación y resultados de la vía clínica para la cirugía de la hernia de disco lumbar" Servicios de Neurocirugía y Servicios de Medicina Preventiva del Hospital la Paz, España
- 33. Escarpanter J., Valdés O., Sánchez R., López Y., López C. "Hernia discal lumbar: correlación diagnóstica y evolución posoperatoria" Rev. Cubana Ortopedia y Traumatología, 1998 pp7 -12
- 34.Little J.P., Adam C.J., Evans J.H., Pettet G.J. Pearcy M.J. "Nonlinear finite element analysis of anular lesions in the L4/5 intervertebral disc" Journal of Biomechanics 40, 2007 pp. 2744-2751
- 35. Souchard P. Ollier M. "Escoliosis: su tratamiento en fisioterapia y ortopedia" Primer Edición, Editorial Panamericana, España 2002
- 36.Cafiero M., Cerrolaza M., Arroyo E., Damas A., "Diseño y simulación de prótesis para la corrección de escoliosis" Mecánica Computacional Vol. XXV, 2006, pp. 2585-2594
- 37. Chahin N. "Manual de postura y alteraciones de columna vertebral" Facultad de Medicina, Carrera de Kinesiologia
- 38.McMaster MJ., Ohtsuka K., "The natural history of congenital scoliosis. A study of two hundred and fifty-one patients" The Journal of Bone and Joint Surgery,1982 pp. 1128-1147
- 39. Kirkaldy-Willis W.H., Farfan H.F. "Instability of the Lumbar Spine" Clinical Orthopedics & Related Research Vol. 165,1982 pp. 110 -123

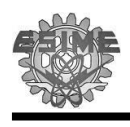

- 40. Panjabi M.M. "The Stabilizing System of the Spine Part I function, Dysfunction, Adaptation, and Enhancement" Journal of Spinal Disorders & Techniques Vol. 5, 1992 pp. 383-389
- 41. Farfan H.F., Gracovetsky S. "The Nature of Instability" Spine Vol. 9, 1984 pp. 714-719
- 42. Morgan F.P., King T. "Primary Instability of Lumbar Vertebral as a Common Cause of Low Back Pain" The Journal of Bone and Joint Surgery Vol. 39B, 1957 pp. 6-22
- 43. Tamara-Montes N.G., López Villagómez B., Anaya -Vallejo S. "Principios biomecánicos en el tratamiento de las fracturas tóracolumbares" Ortopedia Trauma, 2000 pp. 25-33
- 44.Ochagavía F.P. Amigo L., Momínguez J., San Juan A. Orús A.G., De Pedro J.A. "Experiencia y resultados preliminares en el uso de cilindors intersomáticos para la artrodesis lumbar" Revista Española de Cirugía Osteoarticular Vol. 36, 2001 pp.71-76
- 45. Sshelegel J.D., Smith J.A., Schieusener R.L."Lumbar Motion Segment Pathology Adjacent to Thorocolumbar, Lumbar, and Lumbarsacral Fusions" Spine Vol. 21, 1996 pp.970 -981
- 46.Reyes-Sánchez A., Magadán J.C., Rosales L.M., Miramontes V., Alpizar A. "Complicaciones de fracturas toracolumbares que tuvieron tratamiento por vía anterior. Un meta -análisis" Acta Médica Gripo Ángeles Vol. 2, 2004 pp. 99-105
- 47.De la Torre D.M. "Tratamiento de la inestabilidad vertebral. Experiencia de nueva años, Hospital Juárez de México" Trauma Vol. 6, 2003 pp. 21 - 27 Matta J.E., Arriea V. Gutiérrez I., "Inestabilidad atlantoaxial: Fijación transarticular con tornillos" Rev. Col. Or. Tra., 2009 pp.138 - 144
- 48.Palapa L.R., Anaya S., Casas G. "Tratamiento por vía anterior de las lesiones inestables de la columna toracolumbar" Acta Ortopédica Mexicana Vol. 6, 2002 pp. 245-252
- 49. López J.M., Paredes A., Murcia A., Cezon A., López J.C. "Estudio de traumatismos dorsolumbares tratados quirúrgicamente" Revista Española de Cirugía y Osteoarticular Vol.16, 1981 pp. 347-356
- 50.Moon MS., Moon YW, Kim YS., Moon JL."Stabilization of fractured thoracic and lumbar spine with Cotrel-Dobousset instrument" Journal of Orthopedic Surgery, 2003 pp. 59-66

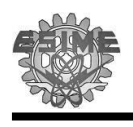

- 51.Dickson J.H., Harrington P.R., Erwin W.D. "Result of Reduction and Stabilization of the Severely Fractures Thoracic an Lumbar Spine" The Journal of Bones & Joint Surgery Vol.60, 1978 pp. 799 -805
- 52.Flesch J.R., Leider L.L, EricksonD.L., Chou S.N., Bradford D.S. "Harrington Instrumentation and Spine Fusion For Unstable Fractures And Fracture-Dislocations of the Thoracic and Lumbar Spine" The Journal of Bone and Joint Surgery Vol. 59-A,1977 pp. 143-153
- 53.Schultz A.B., Hirsch C. Sweden S., "Mechanical Analysis of Harrington Rod Correction of Idiopathic Scoliosis" Journal of Bone & Joint Surgery Vol. 55, 1973 pp.983-992
- 54.Mielke C.H., Lonstein J.E., Denis F., Vandenbrink K., Winter R. "Surgical Treatment of Adolescent Idiopathic Scoliosis"The Journal of Bone & Joint Surgery Vol. 71, 1989 pp1170-1177
- 55.Dickson J.H., Erwin W.D., Rossi D. "Harrington Instrumentation and Arthrodesis for Idiopathic Scoliosis, a twenty-one-year Follow-up" The Journal of Bone & Joint Surgery Vol. 72, 1990 pp. 678 -683
- 56.Dekutoski M.B., Conlan E.S., Salciccioli G.G. "Spinal mobility and deformity after Harrington rod stabilization and limited arthrodesis of thorocolumbar fractures" The Journal of Bone & Joint Surgery Vol. 75, 1993 pp. 168-176
- 57.Ávila-Ramírez J., Figueroa-Gutiérrez J., Gazcón-Cerda G., Agilar-López R. "El rectángulo de Luque en el manejo de las fracturas toracolumnares" Arch Neurocien Vol. 7, 2002 pp. 188 -191
- 58.Allen B.L., Ferguson R.L. "The Galveston Technique for L Rod Instrumentation of the Scoliosis Spine" Spine Vol. 7, 1982 pp.276 -284
- 59.Mendoza-Lemus O.F., De la Garza-Salazar J.F., Arellano-Pérez Veritti R.D., Espinoza-Galindo A.M. "La Escoliosis por parálisis cerebral infantil tratada quirúrgicamente con instrumentación segmentaria" Medicina Universitaria, 2000 pp. 82 -87
- 60.Schillaci R.M., Mormandi R., Calas C.M., Sevlever G., Batagelj E. "Fijación lumbopélvica en un caso de tumor sacro de células gigantes" Asociación Argentina de Neurocirugia
- 61.Arraiga C, Noain Z., Villas C., Beguiritáin J.L., "Instrumentación sublaminar en cirugía de las metástasis vertebrales" Revista Española de Cirugía Ortopédica y Traumatología Vol. 43, 1999

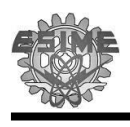

- 62.Mendoza O.F., De la Garza J.F., Arellano R.D., Espinoza A.M. "La escoliosis por parálisis cerebral infantil tratada quirúrgicamente con instrumentación segmentaria" Medica Universitaria Vol. 2, 200 pp. 62 - 67
- 63.McMaster M.J., "Luque Rod Instrumentation in the Treatment of Adolescent Idiopathic Scoliosis" The Journal of Bone and Joint Surgery Vol. 73-B, 1991 pp. 982-989
- 64.Mielke C.H., Lonstein J.E., Denis F., Vandenbrink K., Winter R. "Surgical Treatment of Adolescent Idiopathic Scoliosis "The Journal of Bone & Joint Surgery Vol. 71, 1989 pp1170-1177
- 65.Silveri A. "Deformidades Raquídear en Miopatías" Tendencias, 2006 pp. 116-120
- 66.Isunza-Ramírez A., García-Pinto G. "La instrumentación sublaminar de Luque en la escoliosis idiopática. Informe de casis ciomplicados" Revista Mexicana de Ortopedia y traumatismo, 1995 pp. 18 -20
- 67.Gersoff W.K., Renshaw T.S. "The treatment of scoliosis cerebral palsy by posterior spinal fusion with Luque -rod segmental instrumentation" The Journal of Bone & Joint Surgery Vol.70, 1988 pp. 41 -44
- 68.Broom M.J., Banta J.V., Renshaw T.S. "Spinal fusion augmented by Luque-rod segmental instrumentation for neuromuscular scoliosis" The journal of Bone & Joints Surgery Vol. 71, 1989 pp. 32 -44
- 69.McGee A.M., Bache C.E., Spilsbury J., Marks D.S., Stirling A.J., Thompson A.G. "A simplified Galveston technique for the stabilistion of pathological fractures of the sacrum" Euro Spine, 2000 pp.451 -454
- 70.Schillaci R.M., Mormandi R., Calas C.M., Sevlever G., Batagelj E. "Fijación lumbopélvica en un caso de tumor sacro de células gigantes" Asociación Argentina de Neurocirugia
- 71.Arraiga C, Noain Z., Villas C., Beguiritáin J.L., "Instrumentación sublaminar en cirugía de las metástasis vertebrales" Revista Española de Cirugía Ortopédica y Traumatología Vol. 43, 1999
- 72.Boachie-Adjei O.B., Dendrinos G.K., Ogilvie J.W., Bradford D.S. "Management of Adults Spinal Deformity with Combine Anterior-Posterior Arthrodesis and Luque -Galveston Instrumentation" Journal of Spinal Disorders Vol. 4, 1991 pp.131-141

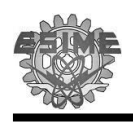

- 73.Emami A., Deviren V., Berven S., Smith J.A., Hu S.S., Bradford D.S. "Outcome and Complications of Long Fusions to the Sacrum in Adult Spine Deformity" Spine Vol.27, 2002 pp. 776 -786
- 74.Kundra R.K., Prathap Kumar K.R., Subramanian K.N., Bruce C.E., Dorgan J. "Modified Luque -Galveston procedure for stabilization of neuromuscular scoliosis and pelvic obliquity: result from a specialist paediatric spinal unit" Eur J Orthop Surg Traumatol Vol. 19, 2009 pp 297-301
- 75. Huffman G.A "Spinal Fixation Apparatus" United Stated Patent, 1986,Patent Number 4,573,454
- 76.Dove J.S. "Device for Spinal Fixation" United Stated Patent, 1987, Number Patent 4,686,970
- 77.Morales J.A. "Surgical Apparatus for use in the treatment of spinal deformities" United Stated Patent, 1998, Number Patent 5,810,815
- 78.Ulman D.G. "The Mechanical Design Process" Tercera edición, Editorial McGraw-Hill, USA 2003
- 79.Magrab E.B. "Integrated Product and Process Design and Development: The Product Realization Process" Editorial CRC Press, USA 1997
- 80. Alcaide-Marzal J., Diego-Más J., Artacho-Ramírez M.A., "Diseño de Productos: Métodos y Técnicas" Editorial Alfaomega, España 2004
- 81.Aguayo-González F., Soltero-Sánchez V.M., "Metodología del Diseño Industrial: Un enfoque desde la Ingeniería Concurrente" Editorial Alfaomega, España 2003
- 82.Youssef H.A., El-Hofy H, "Machining Technology: Machine Tolos and Operations" Editorial CRC Press, USA 2008
- 83.González-Nuñes J., "El control numérico en las maquinas-herramientas" Editorial CECSA, México 1990.
- 84.Adams V., Askenzi A., "Building better products with finite element analysis", Editorial OnWord Press, USA 1999
- 85.Snith D.G., Bugess E.M:, "The use of CAD/CAM technology in prosthetics and orthotics-Current clinical models and a view to the future" Journal of Rehabilatation Reserch and Development Vol. 38, 2001 pp 327-334
- 86. Chérif M., Thomas H., Furet B., Hascoët J-Y, "Generic modelling of milling forcé for CAD/CAM applications" International Journal of Machine Tolos & Manufacture Vol. 44, 2004 pp 29 -37

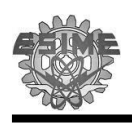

- 87.Wernera A., Lechniakb Z., Skalskib K., Kędzior K., Design and manufacture of anatomical hip joint endoprostheses using CAD/CAM systems" Journal of Materials Processing Technology Vol. 107, 2000 pp. 181-186
- 88. Ramos-Watanave J. "Apuntes del curso de diseño mecánico" SEPI ESIME Zacatenco IPN, 2003.
- 89.Prado-Greoglio J. "Diseño y Fabricación de un Dispositivo Mecánico para la Realización de Experimentos con Avalanchas de Lápices, Tesis de Maestría" IPN, México 2007
- 90. Bidanda, B., Motavalli, S. Harding, K. "Reverse Engineering: an evaluation of prospective non-contact technologies and aplplications in manufacturing systems", International Journal Computer Integrated Manufacturing Vol. 4, 1991 pp. 145 -156
- 91.Son S, Park H., Lee K.H., "Automated Laser Scanning system for reverse engineering and inspection" International Journal of Machine Tools & Manufacture, 2002 pp.889-897
- 92.Dorf R.C., Kusiak, A., "Handbook of Design, Manufacturing and Automation" Editorial John Wiley and Sons, USA 1994
- 93.Raja V., Fernandes, K.J., "Reverse Engineering: An Industrial Perspective" Springer, UK 2008
- 94.Thompson W.B., Owen J.C., de St. Germain H.J., Stark S.R., Henderson T.C. "Feature-Based Reverse Engineering of Mechanical Parts" IEEE Transactions on Robotics and Automation Vol.14, 1999 pp. 57 -66
- 95. Khalifa I., Moussa M., Kamel M., ""Range image segmentation using local approximation of scan lines with application to CAD model acquisition" Machine Vision and Applications Vol. 13, 2003 pp. 263 -274
- 96.Mikell P. Groover. "Fundamentos de Manufactura Moderna, Materiales, Procesos y Sistemas". Editorial Prentice -Hall, 1997
- 97.Black S.C., Vic Chiles, Lissaman A.J., Martin S.J., "Principios de Ingeniería de Manufactura", Tercera edición, Editorial CECSA, 1999
- 98. ASM Handbook, Vol. 14B: Metalworking: Sheet Forming "Bending of bars and Bar sections"
- 99.Youssef H.A, EI-Hofy H, "Machining Technology, Machine Tools and Operations" CRC Press Taylor & Francis Group, 2008
- 100. Kalpakjian S. Schimid S.R. "Manufactura, ingeniería y tecnología" Cuarta Edición, Editorial Pearson Educación

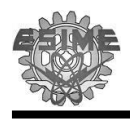

- 101. Dee K.C., Puleo D.A., Bizios R. "An introduction to Tissue Biomaterial Interactions" Editorial John Wiley & Sons, Inc., 2002
- 102. Singh U.K, Dwinvedi Manish "Manufacturing Processes, Second Edition",New Age International Publishers New Delhi, 2009.
- 103. Ohring Milton. "Engineering materials science. Departament of materials Science and engineering". Hoboken, New Jersey, 1995
- 104. Donachie M.J., "Titanium: a Technical Guide Matthew" ASM Handbook, 2000 p79-78
- 105. Montgomery D.C. "Control estadístico de la calidad" Grupo editorial Iberoamérica, 1991
- 106. Montgomery D.C. " Diseño y análisis de experimentos" Grupo editorial Iberoamérica, 1991
- 107. Military Estándar MIL-STD-105D, 1989
- 108. Reyes-Sánchez A., Miramontes-Martínez V., Rosales-Olivares L.M., Farrera R. "Instrumentación con marco de Luque, con alambrado interapofisario y sublaminar, más artrodesis posterolateral en el tratamiento de espondilolistesis L5 -S1" Revista Mexicana de ortopedia y trauma 2002
- 109. Mota-Bolfeta R., Delbouis-Molina A.L., Escalona-Valencia R. "Corrección tridimensional de deformidades escolióticas torácicas con la tracción transversal a dos años de evolucion" Revista Mexicana de ortopedia y trauma, 2000
- 110. Cardoso-Monterrubio A., Carmona -Cervantes J. "Cirugía de la columna vertebral mediante toracoscopia reporte preliminar" Medographic

## ANEXOS

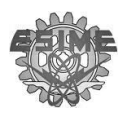

 $\overline{ANEXO}$ 

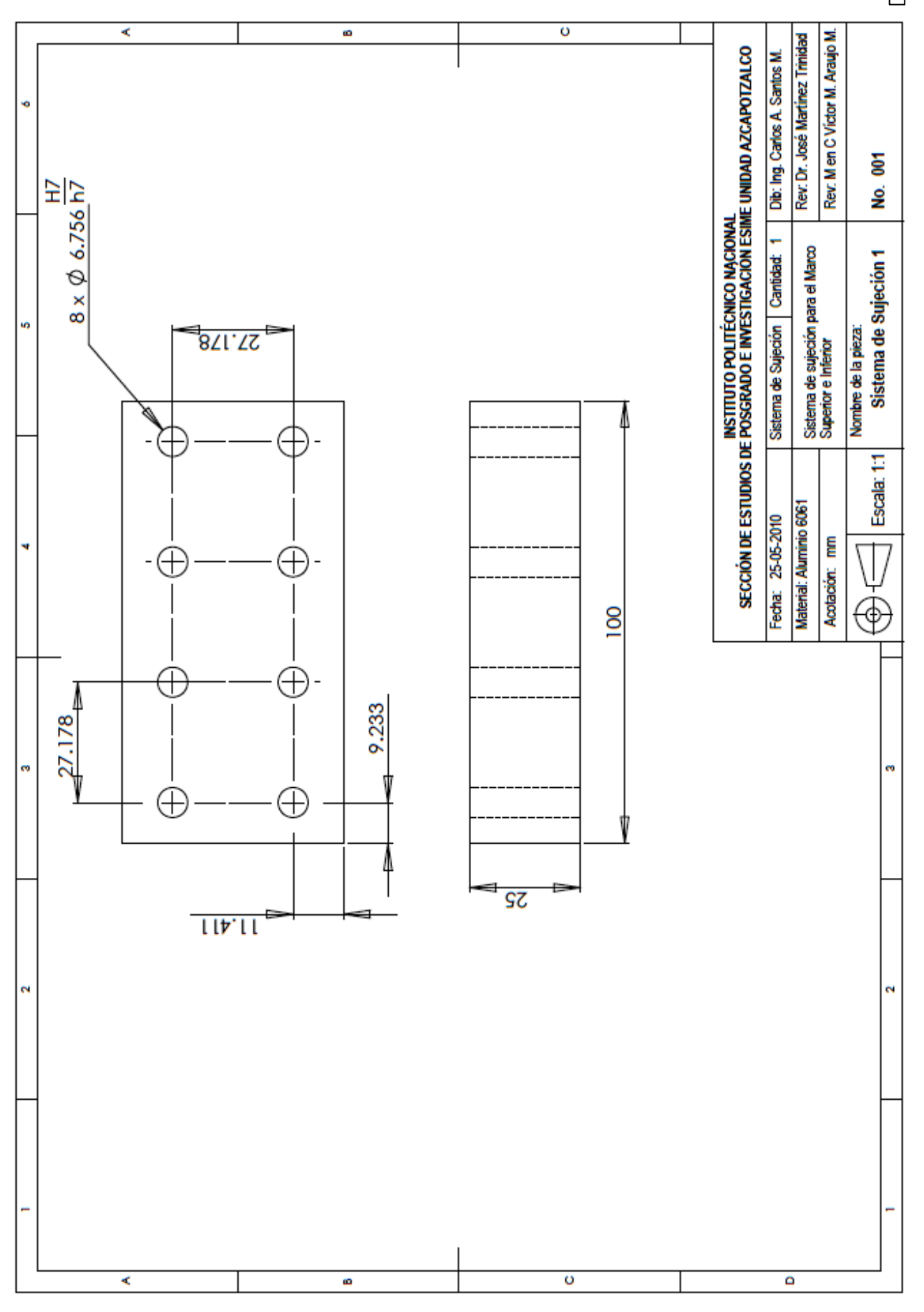

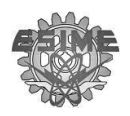

 $\vert I \vert$ 

% O1310(CAJA DE D6.45MM) N100(DESBASTE CAJA CIRCULAR D6.45 P 10) T17 M98P800 M98P8001S2500H17 X-40.767 Y13.589 Z2.0 G01Z0F1000 M98P8002L2 G90G00Z2.0 /M01 X-40.767Y-13.589 M98P8002L2 G90G00Z2.0 X-13.589Y-13.589 M98P8002L2 G90G00Z2.0 X-13.589Y13.589 M98P8002L2 G90G00Z2.0 X13.589Y13.589 M98P8002L2 G90G00Z2.0 X13.589Y-13.589 M98P8002L2 G90G00Z2.0 X40.767Y-13.589

M98P8002L2 G90G00Z2.0 X40.767Y13.589 M98P8002L2 G90G00Z2.0 M30 O8000(SUBIR) G80G40 G91G28Z0 G49 M01 M06 M99 O8001(BAJAR) G90G54G00X0Y0 G43Z100. M01 M03 M08 M99 O8002(SECUENCIA CAJA) G91G01Z-5.0F1000 G42G01X0.225Y3.0F200.0D17 G02X3.0Y-3.0R3.0 I-3.225 G02X-3.0Y-3.0R3.0 G40G01X-0.225Y3.0 M99 %

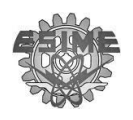

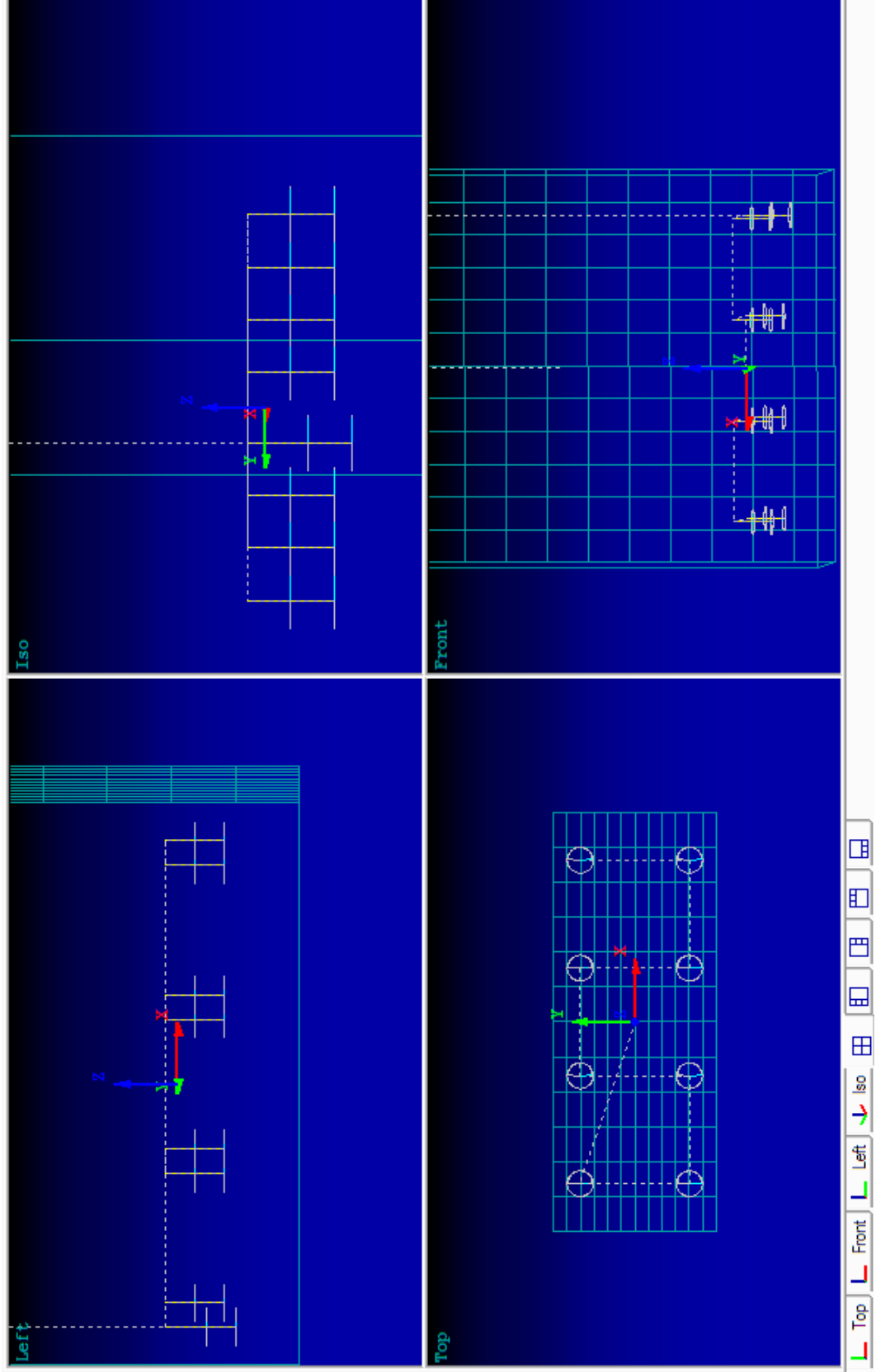

**SEPI ESIME ZACATENCO**  $ANEXO$ 

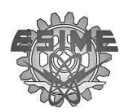

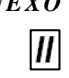

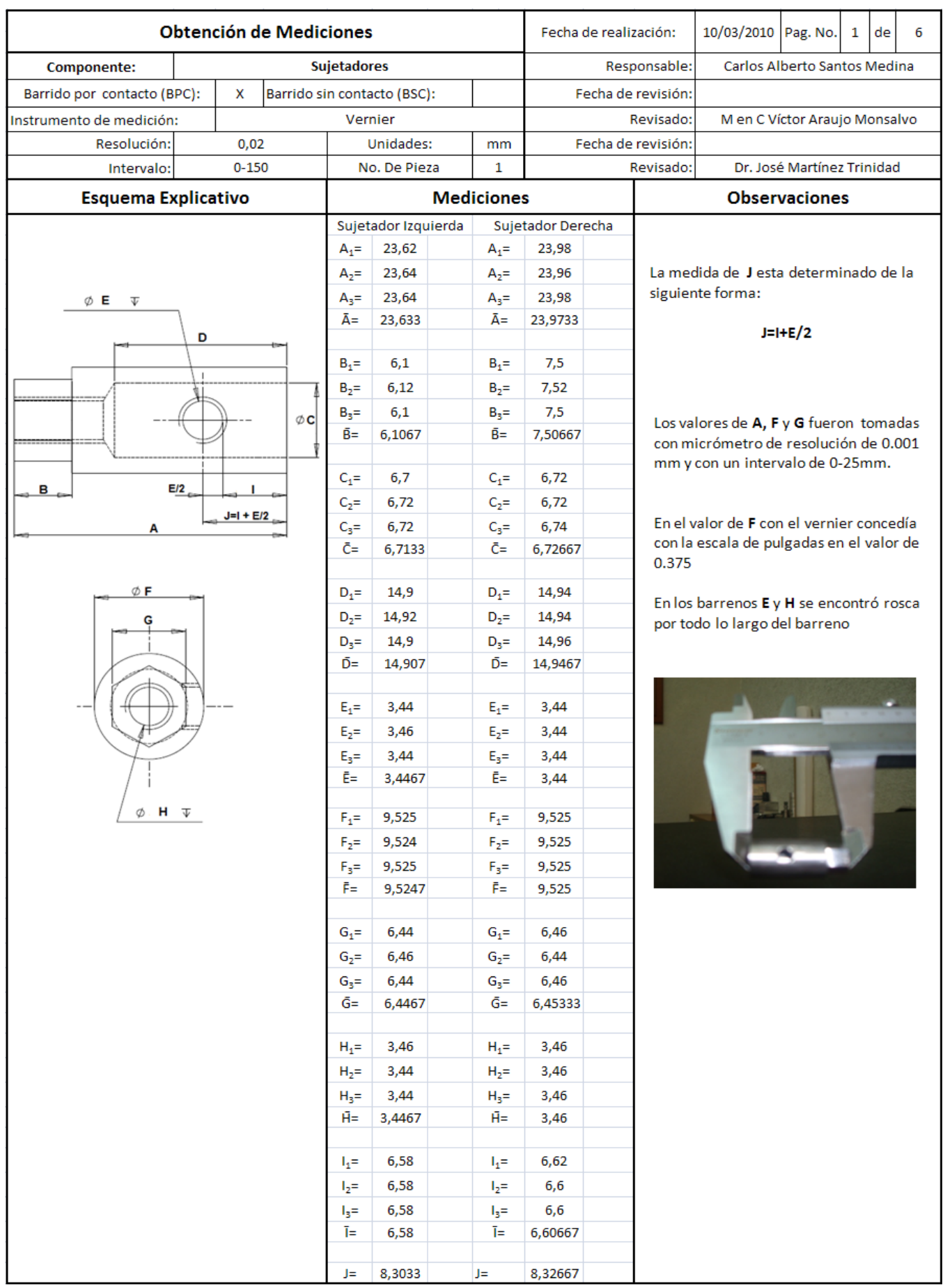

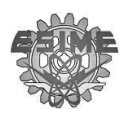

 $\boxed{II}$ 

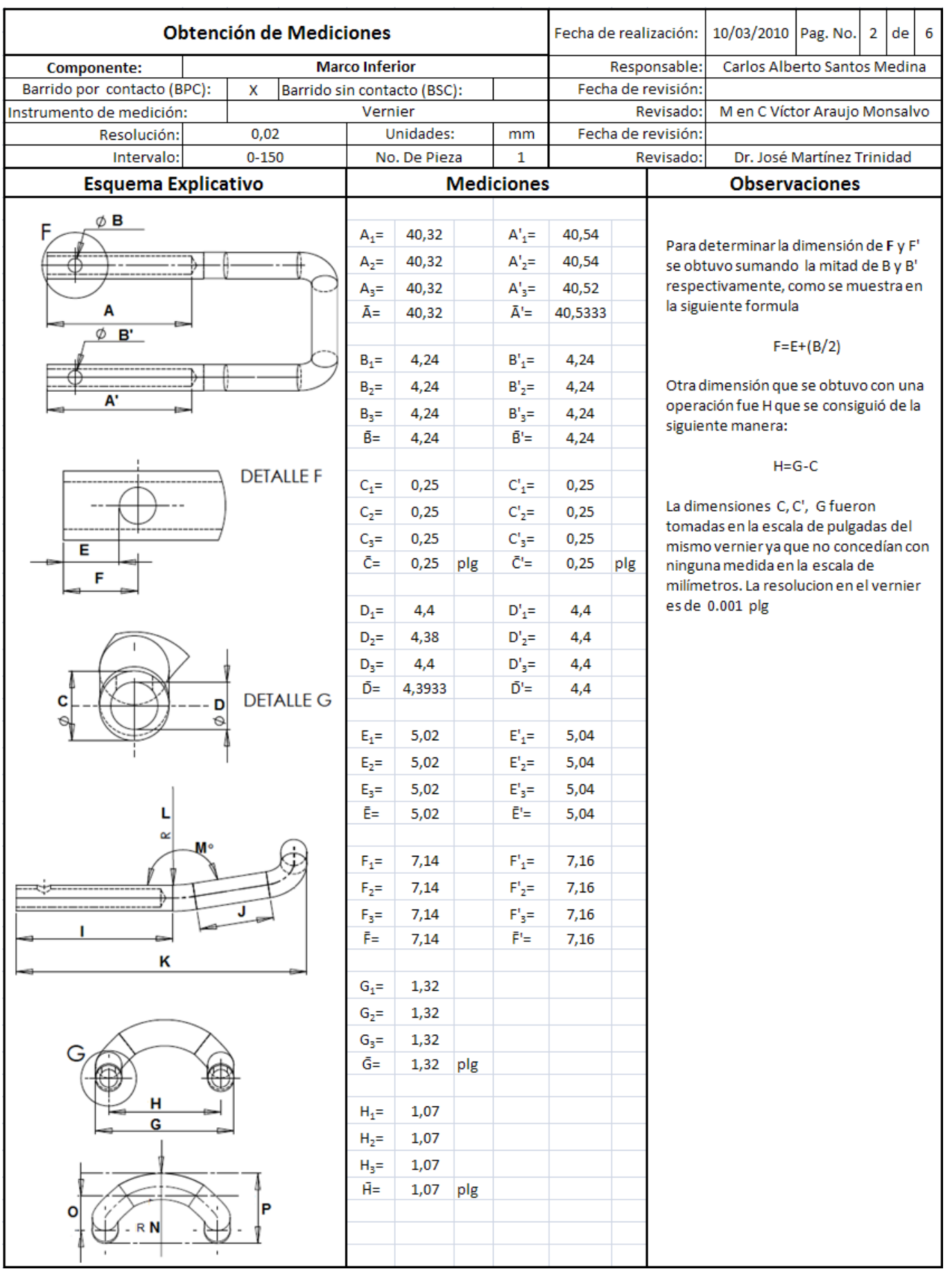

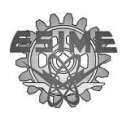

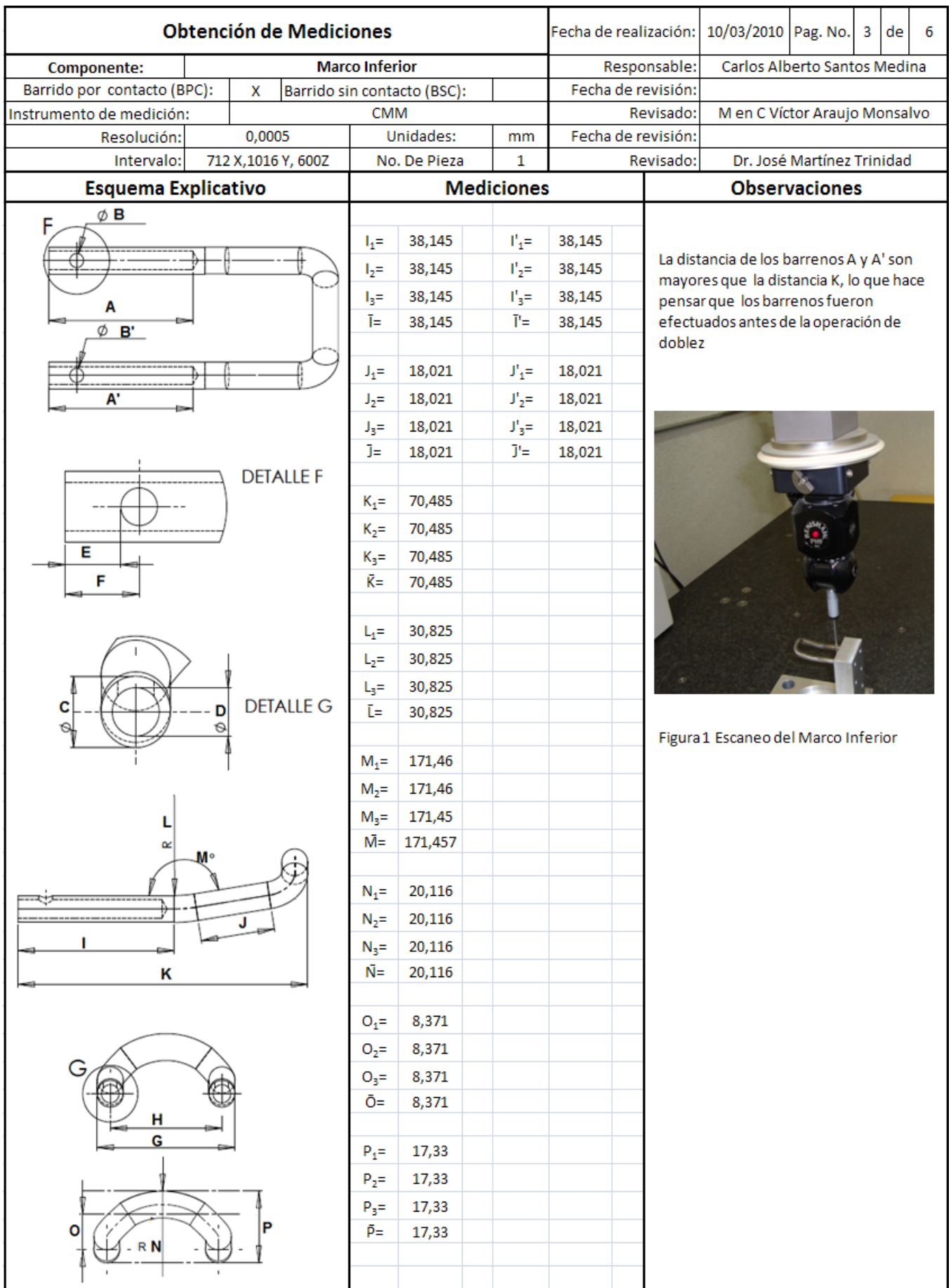

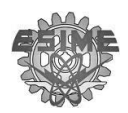

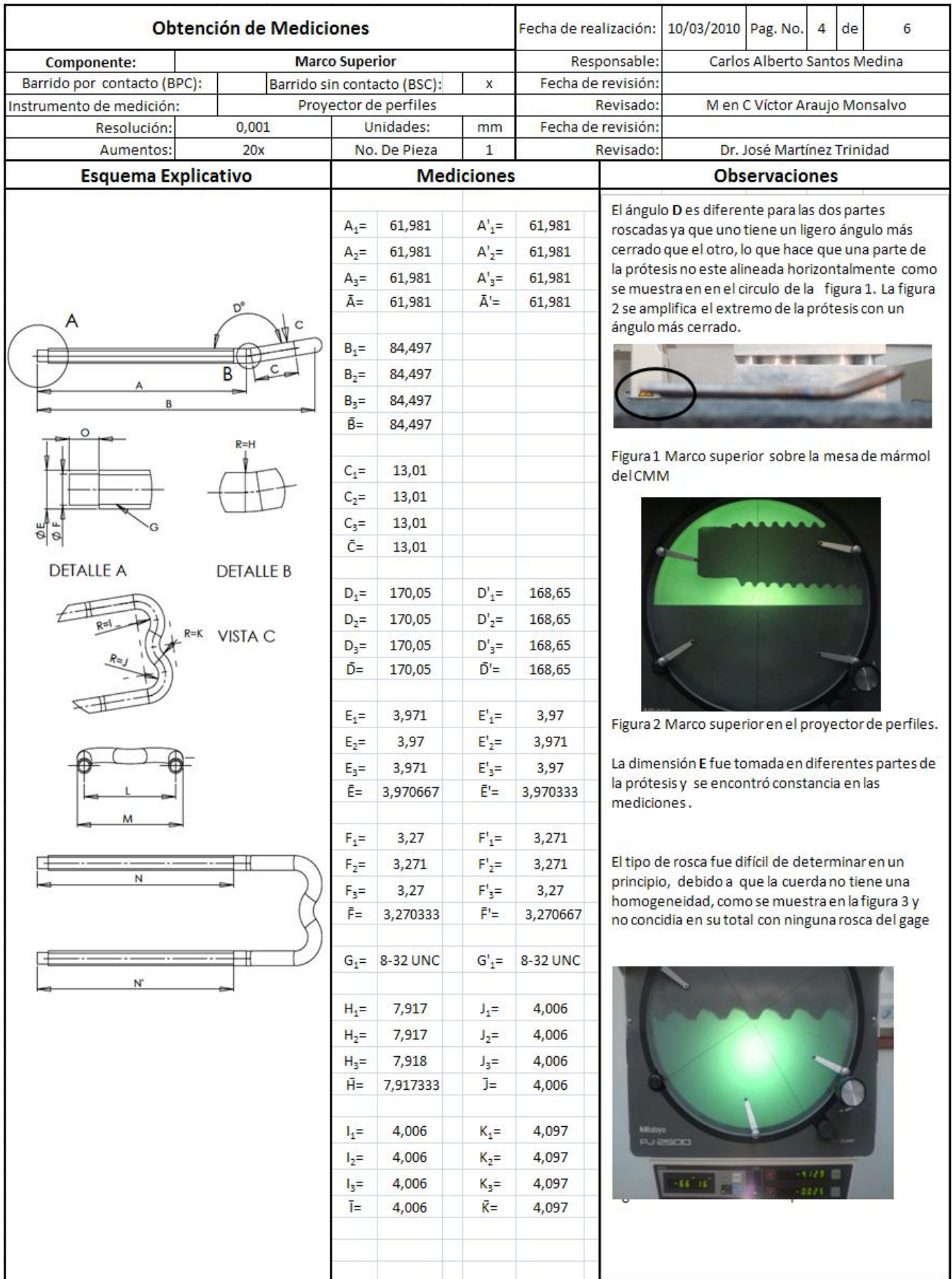

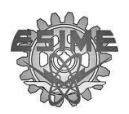

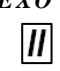

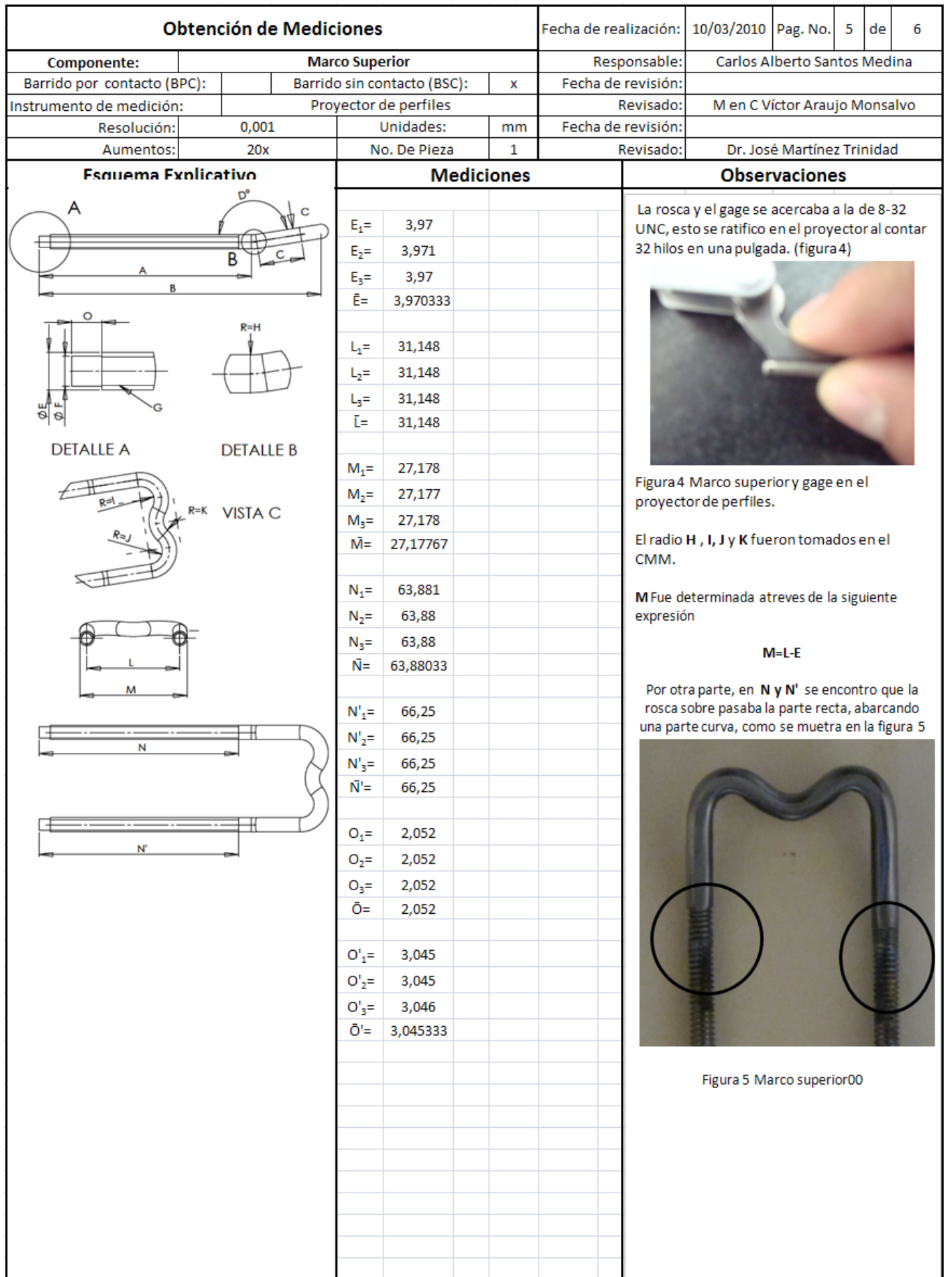

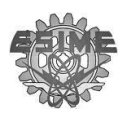

 $\boldsymbol{I}$ 

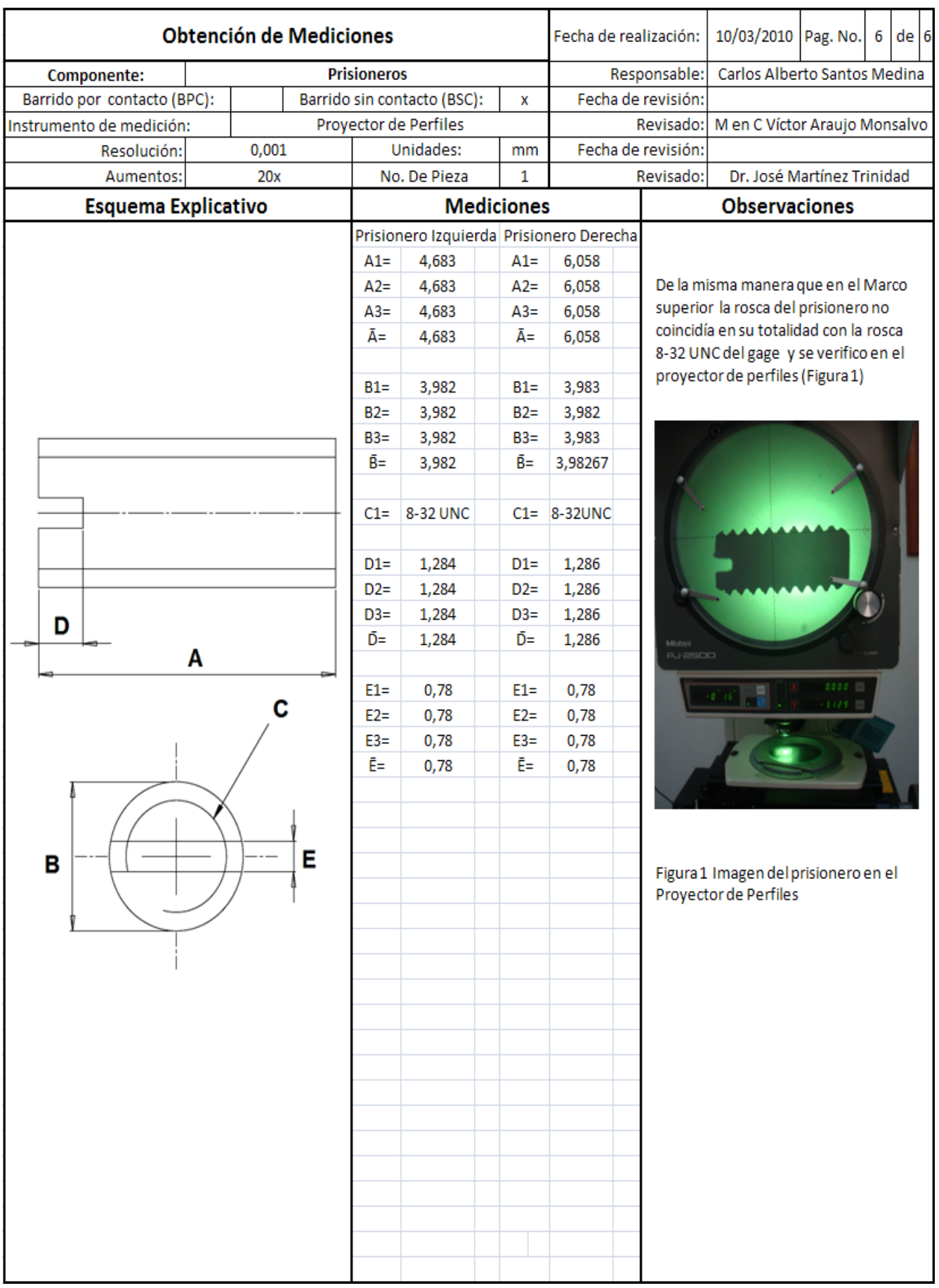

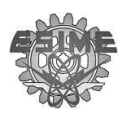

 $\boldsymbol{\mathit{II}}$ 

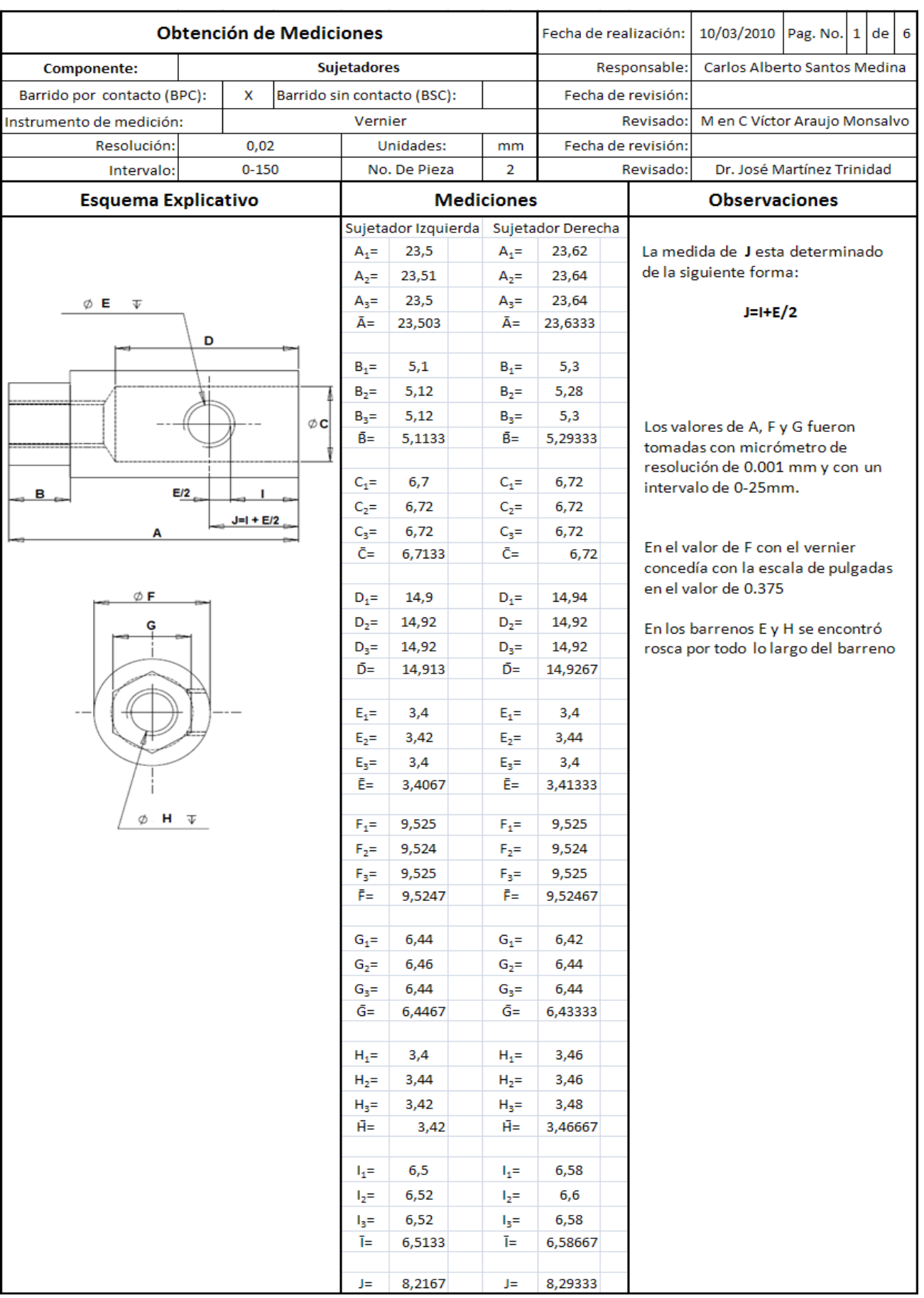

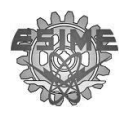

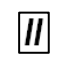

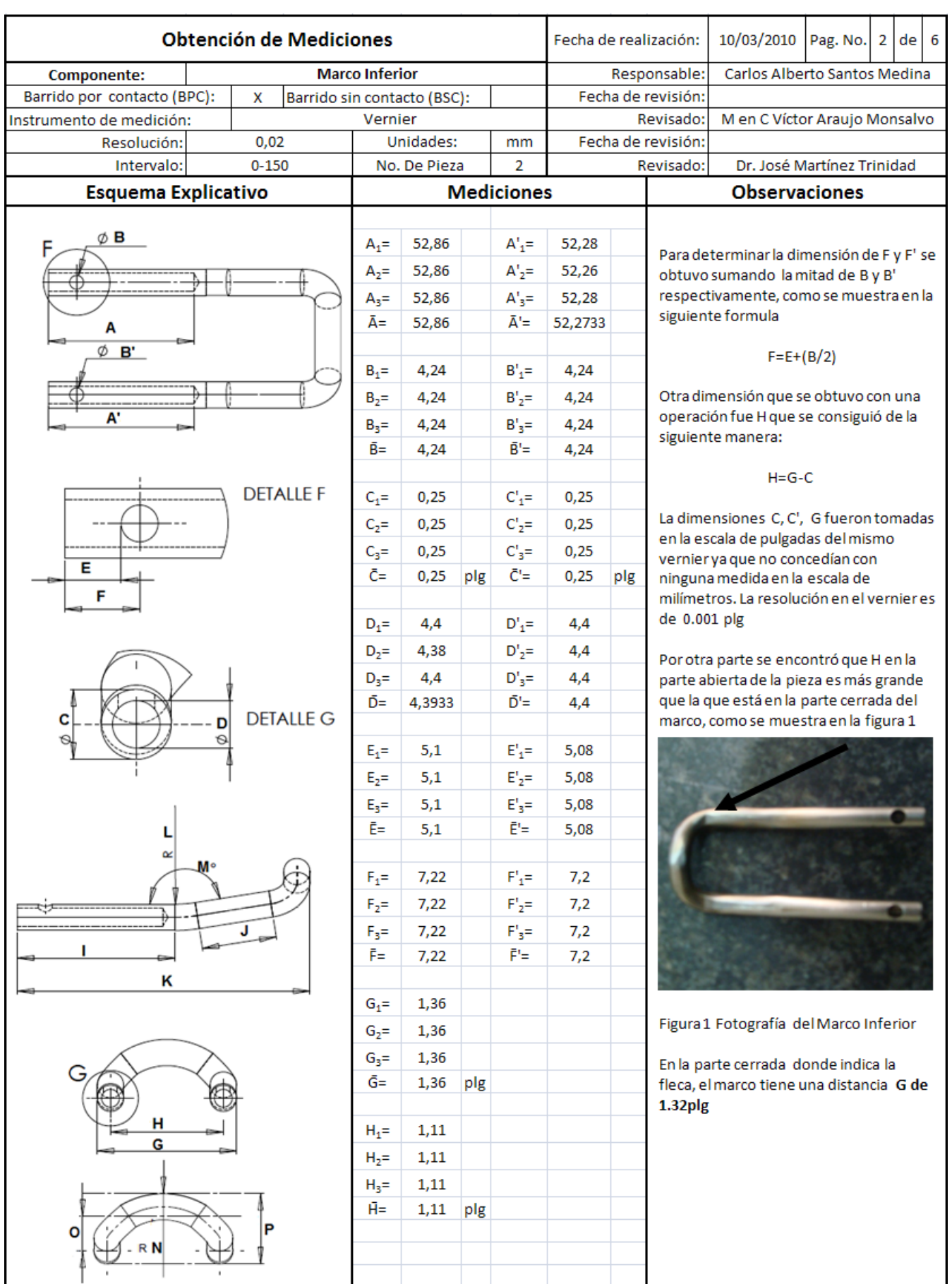

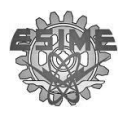

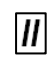

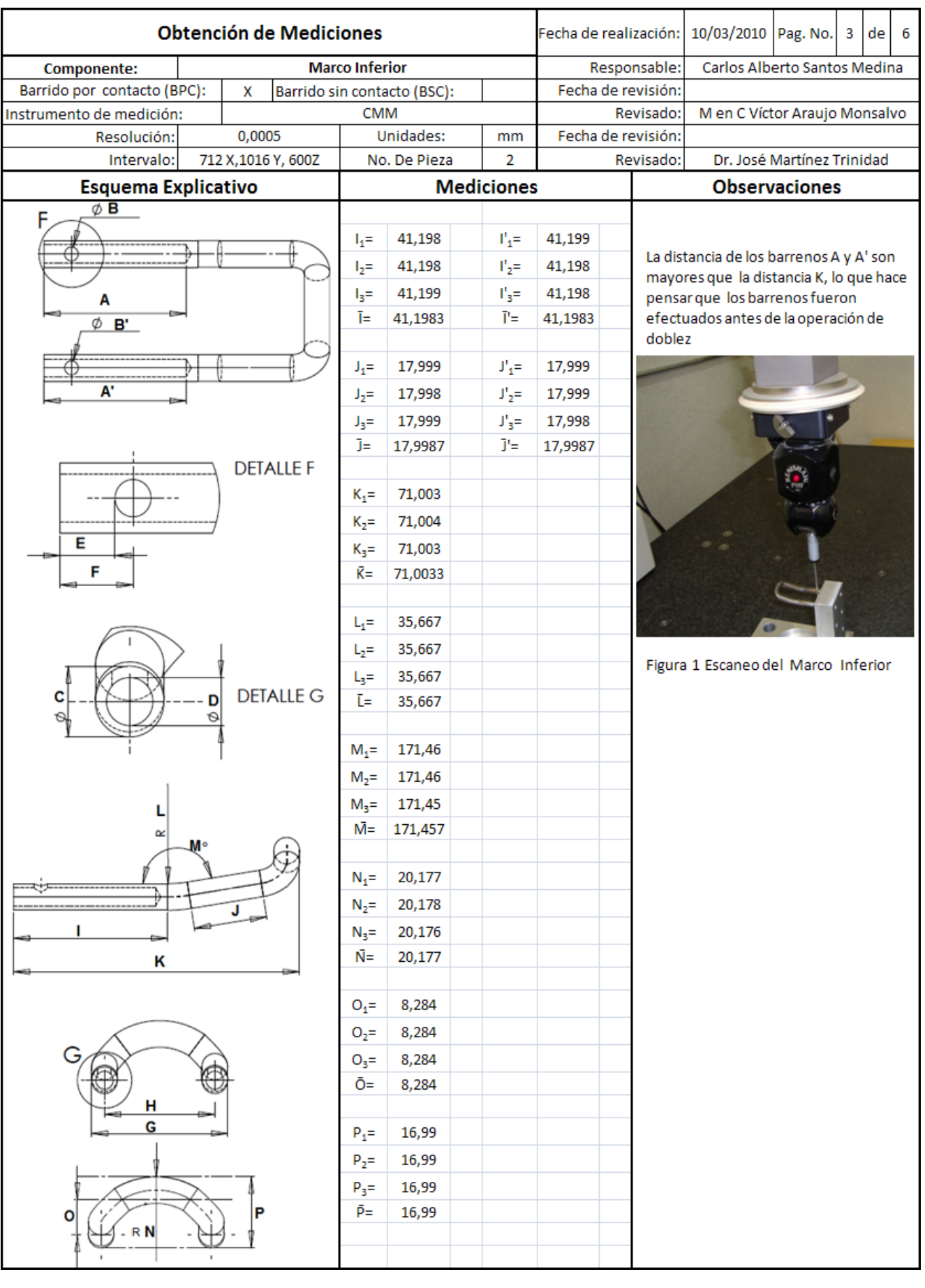

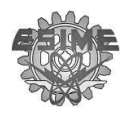

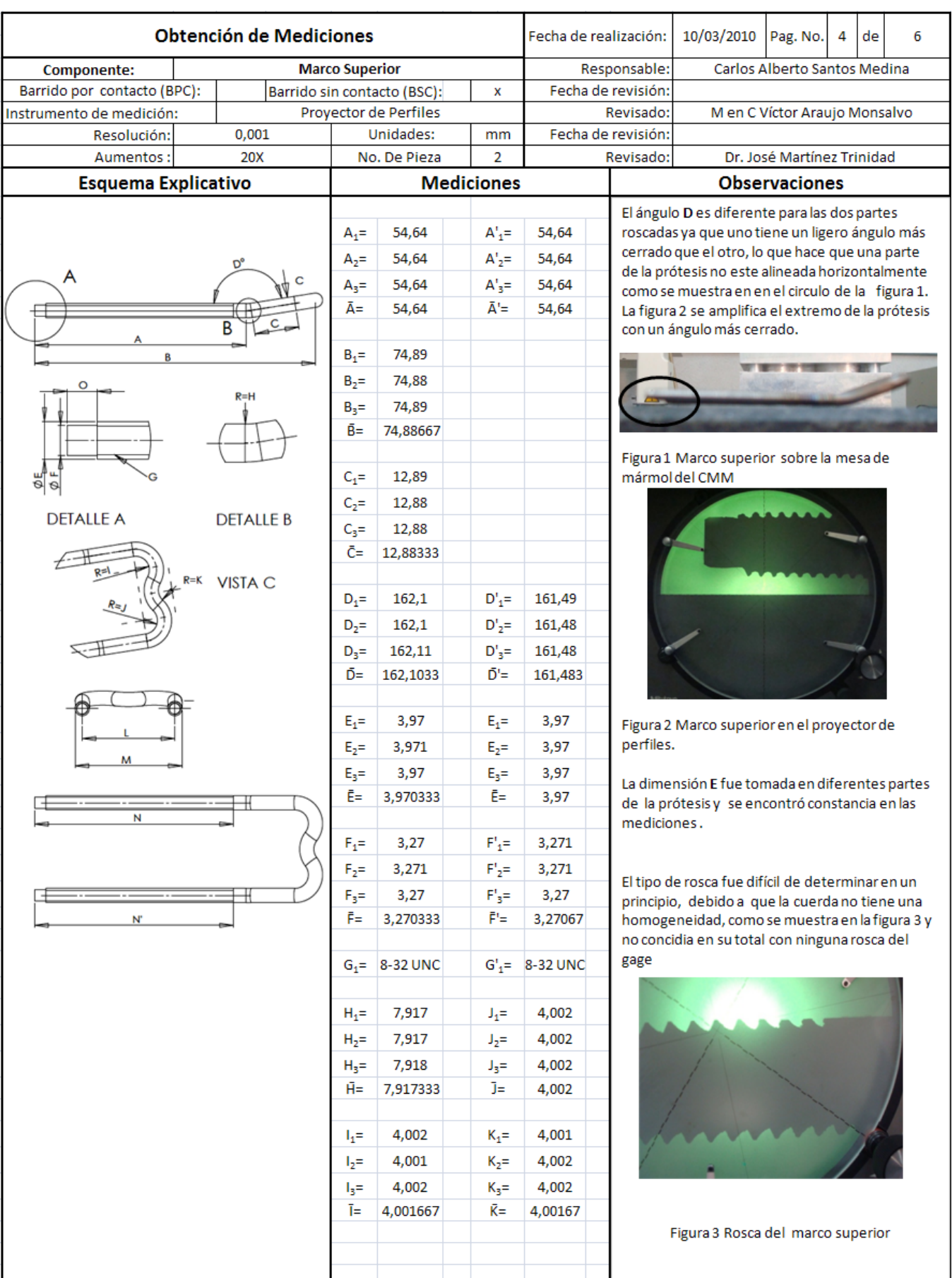

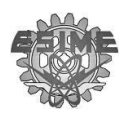

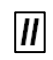

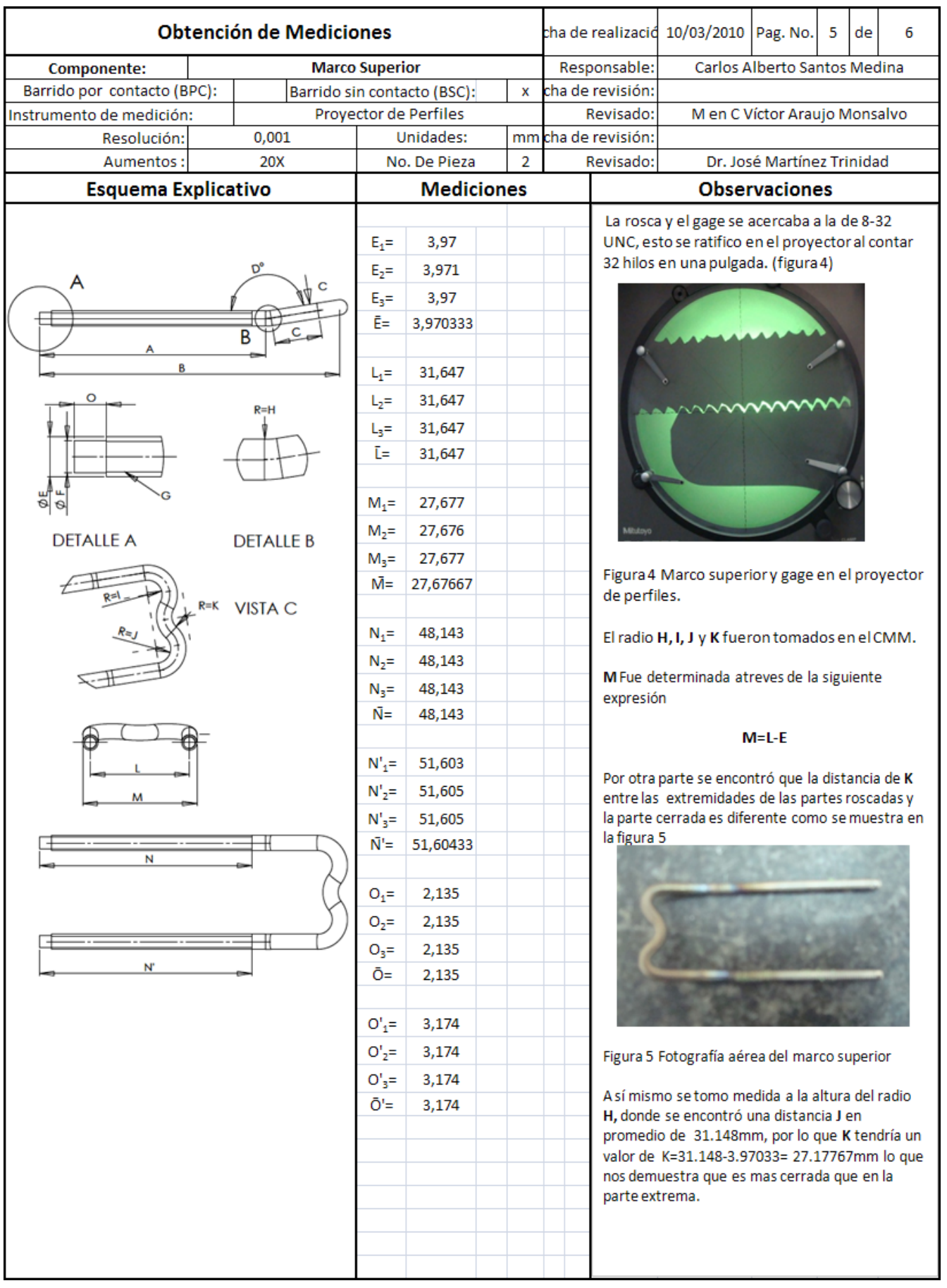

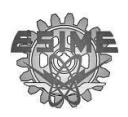

 $\mathbf{I}$ 

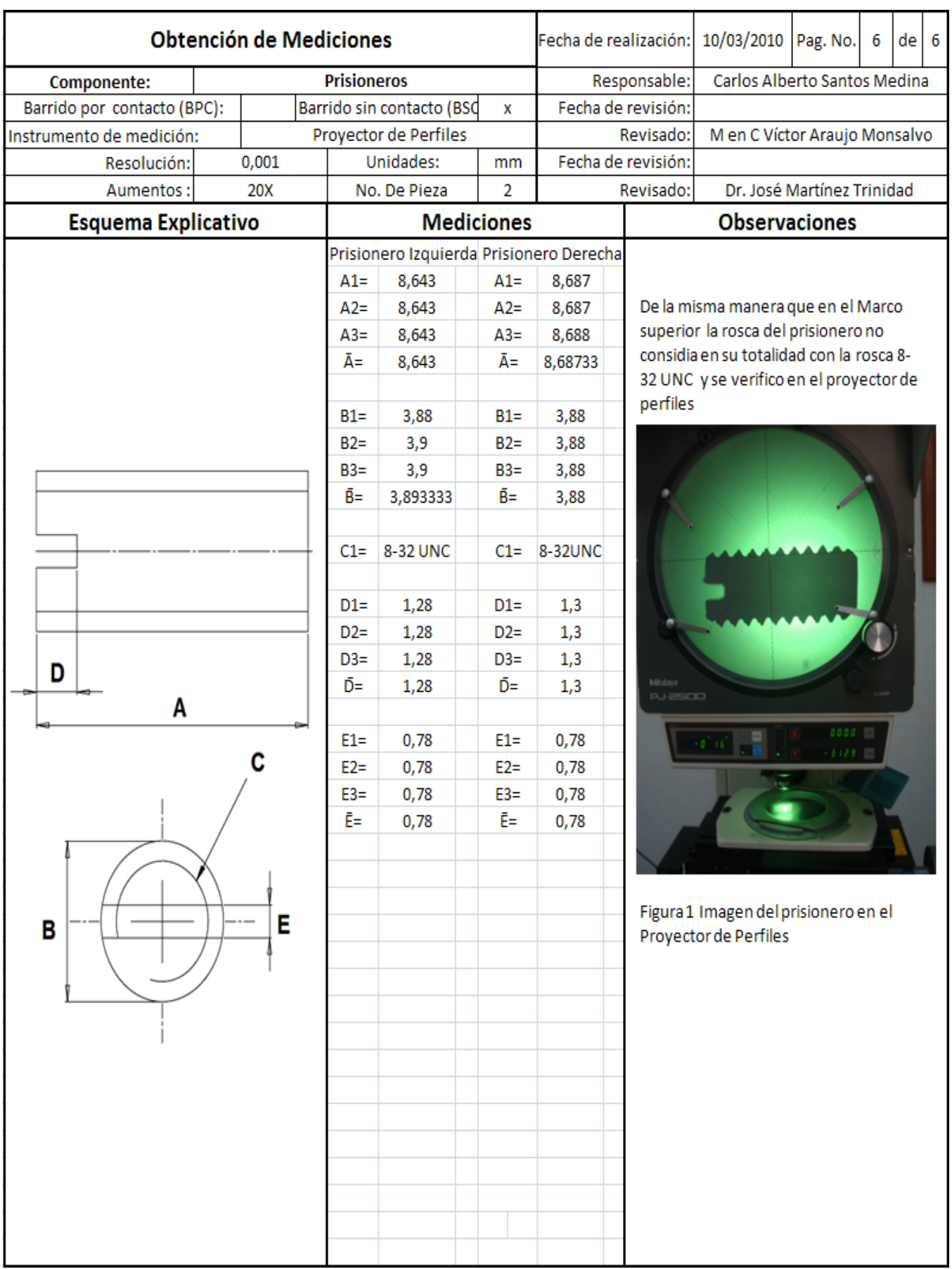

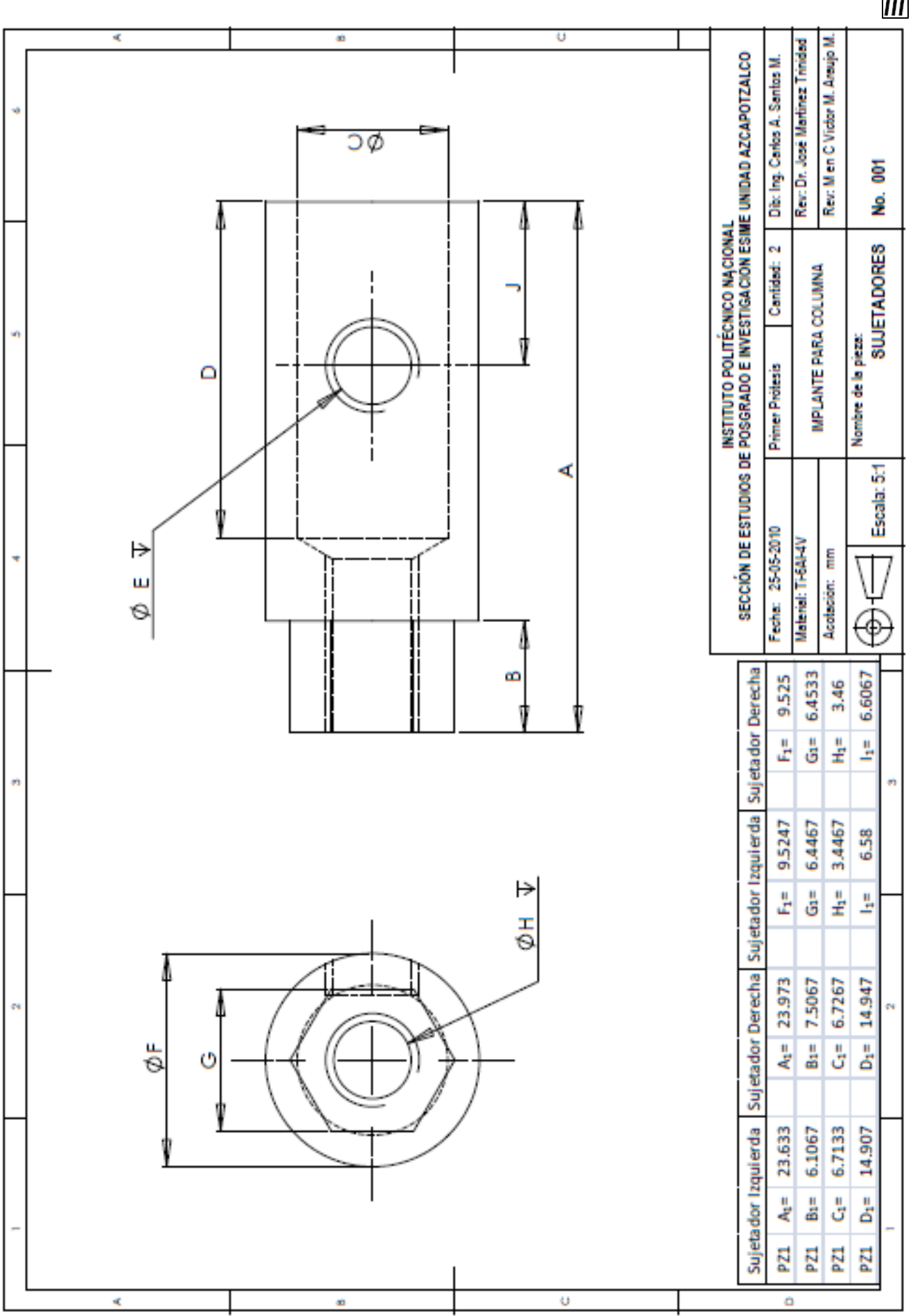

**SEPI ESIME ZACATENCO** 

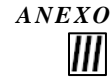

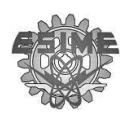

 $I\!I\!I$ 

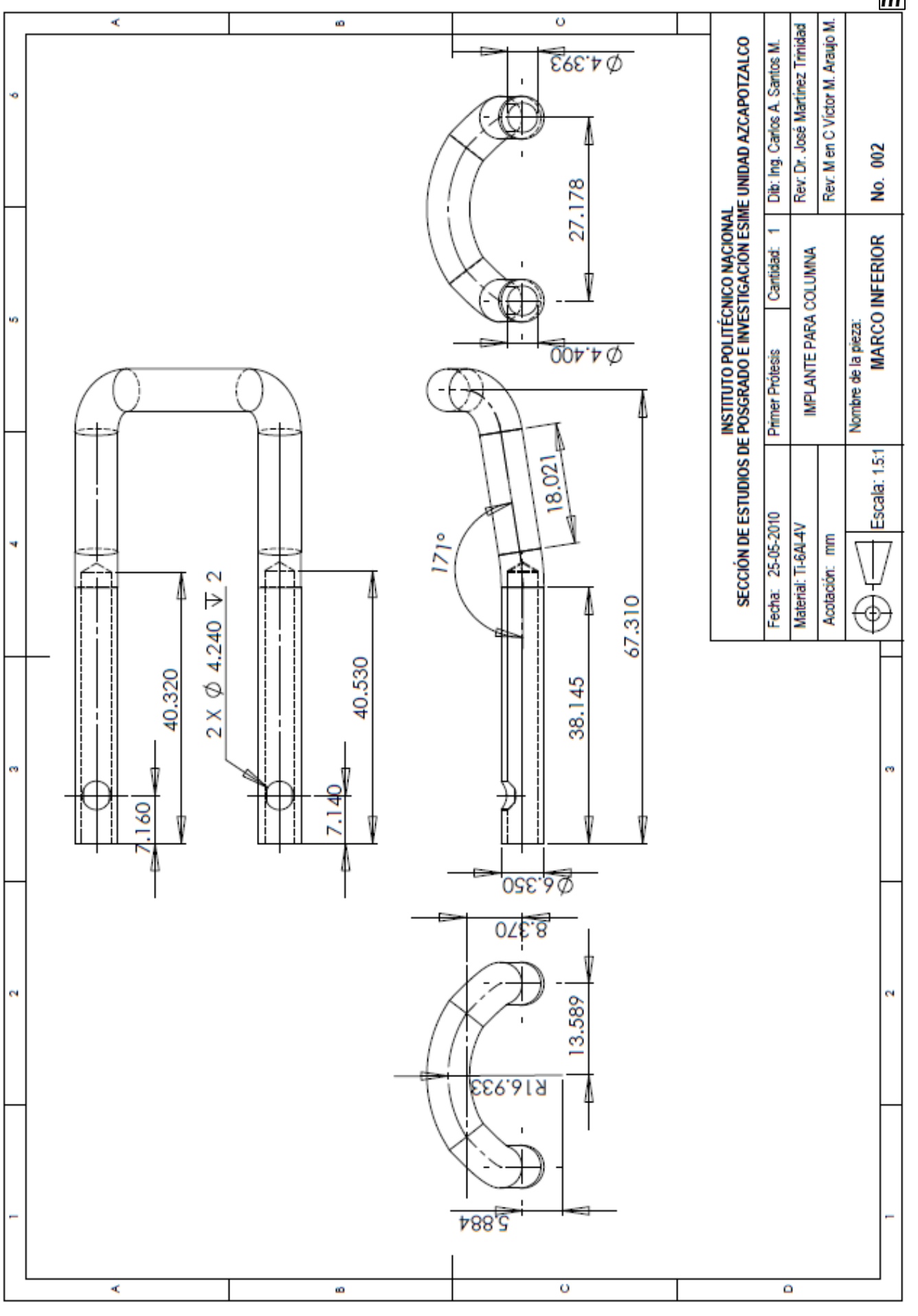

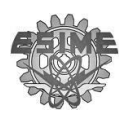

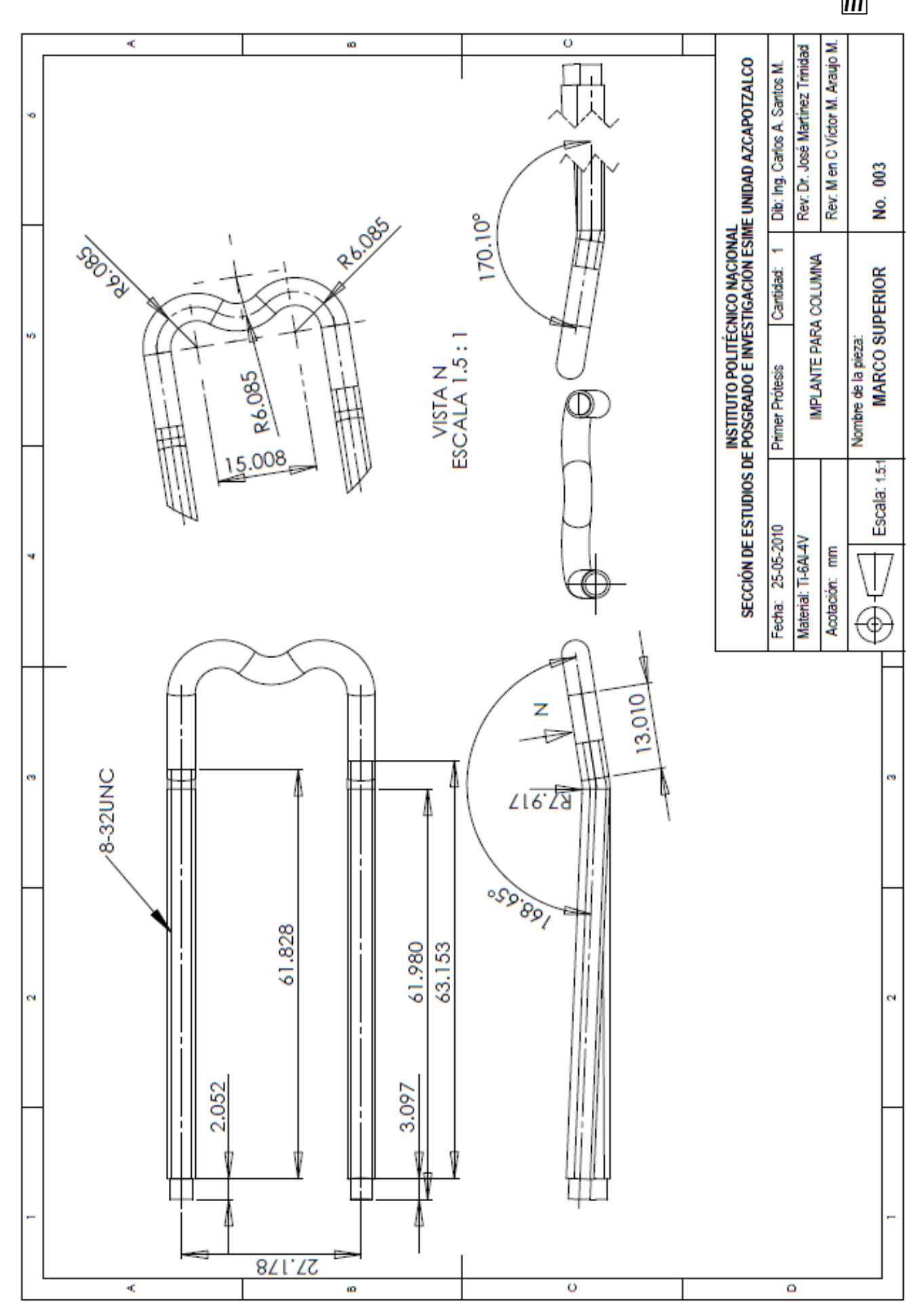

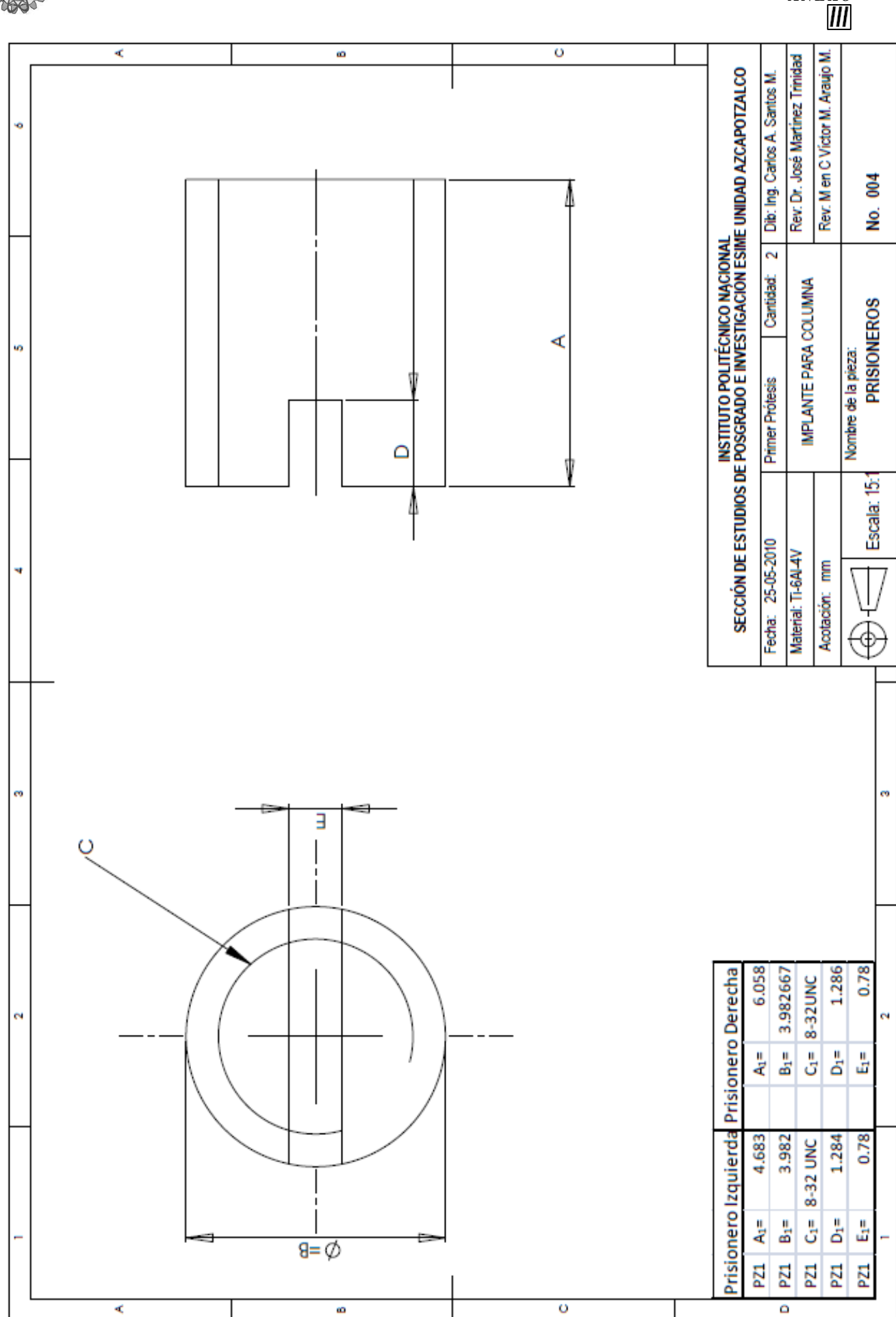

SEPI ESIME ZACATENCO

 $\overline{ANEXO}$ 

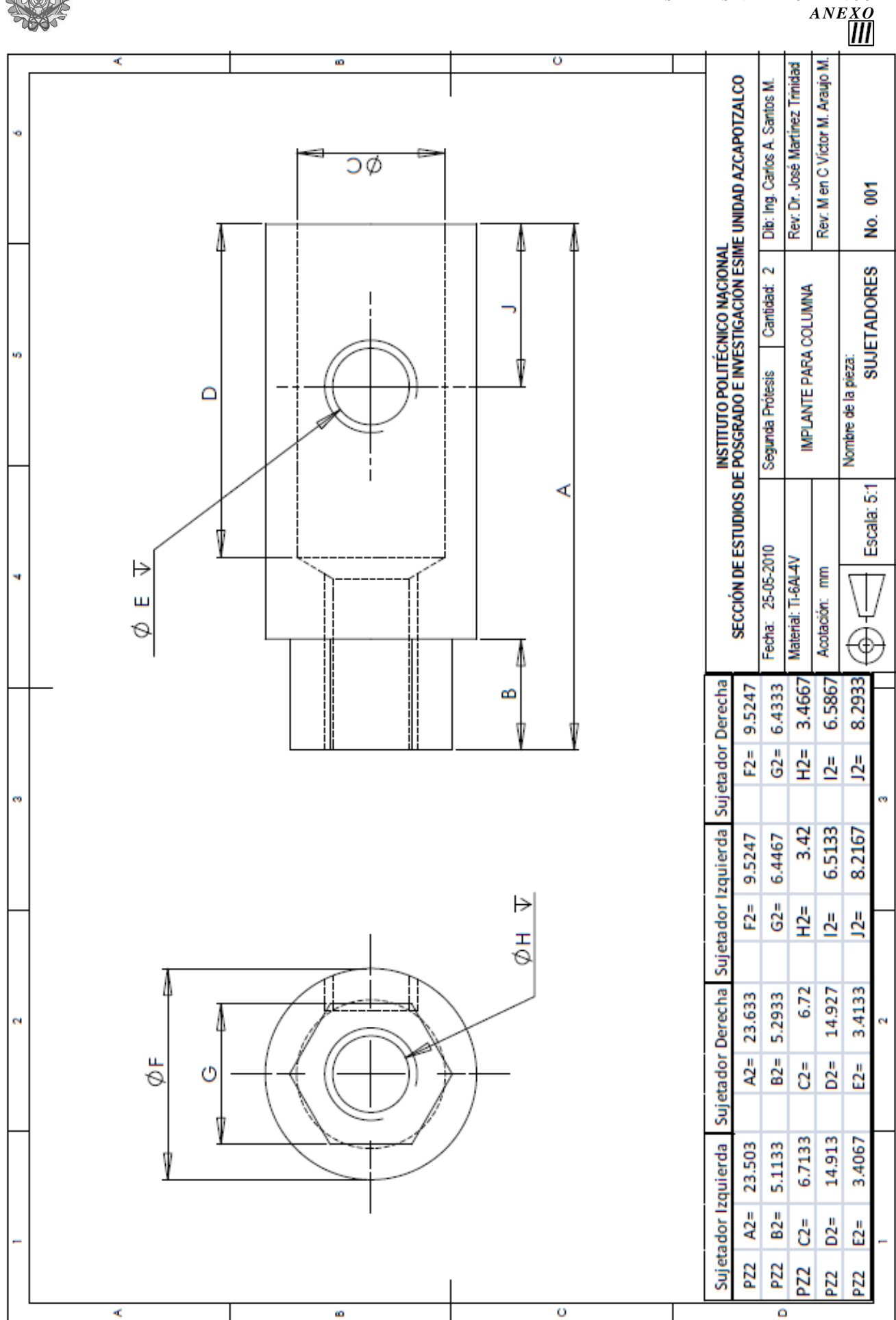

**SEPI ESIME ZACATENCO** 

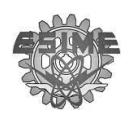

 $\mathbf{III}$ 

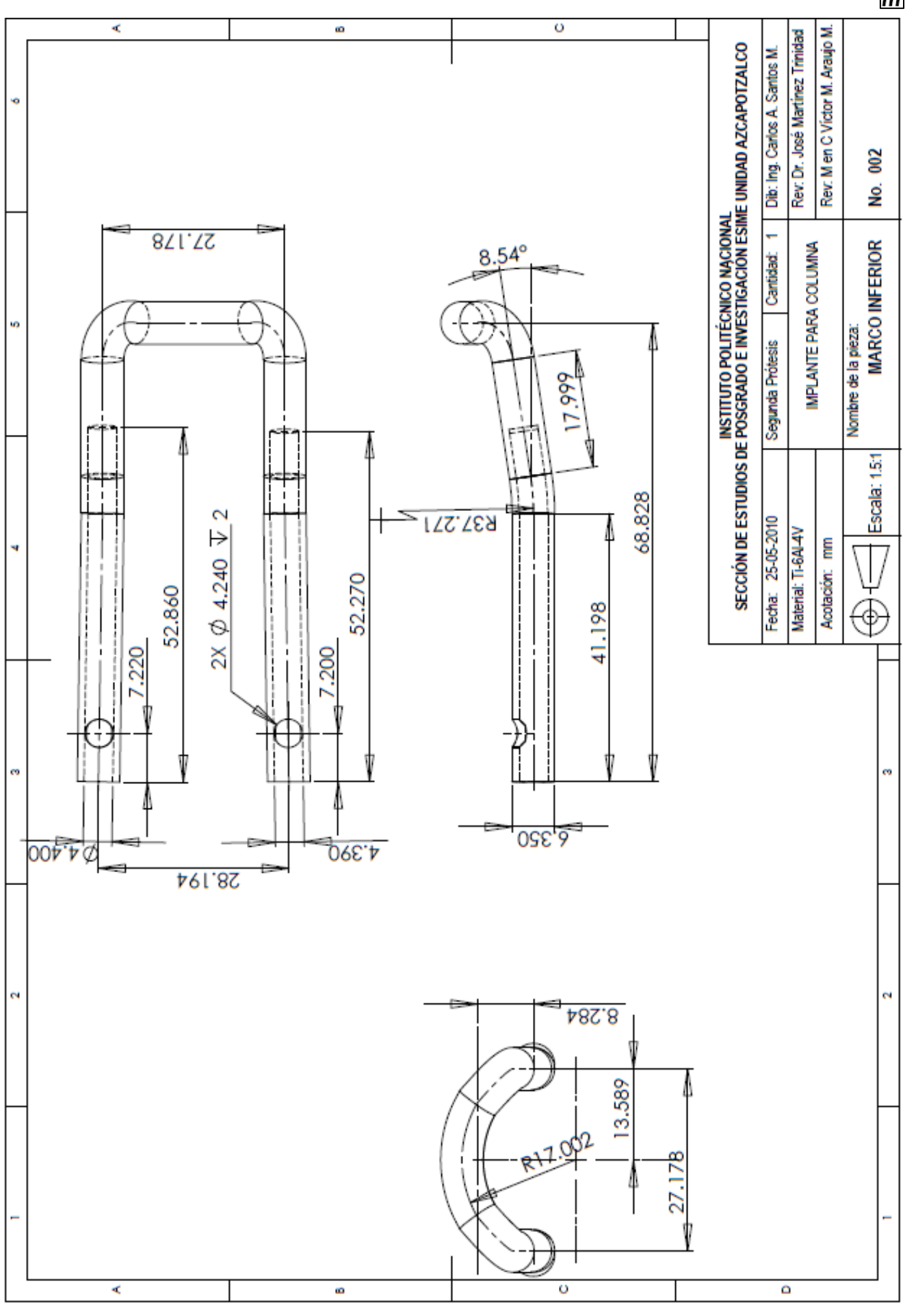

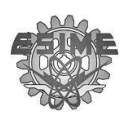

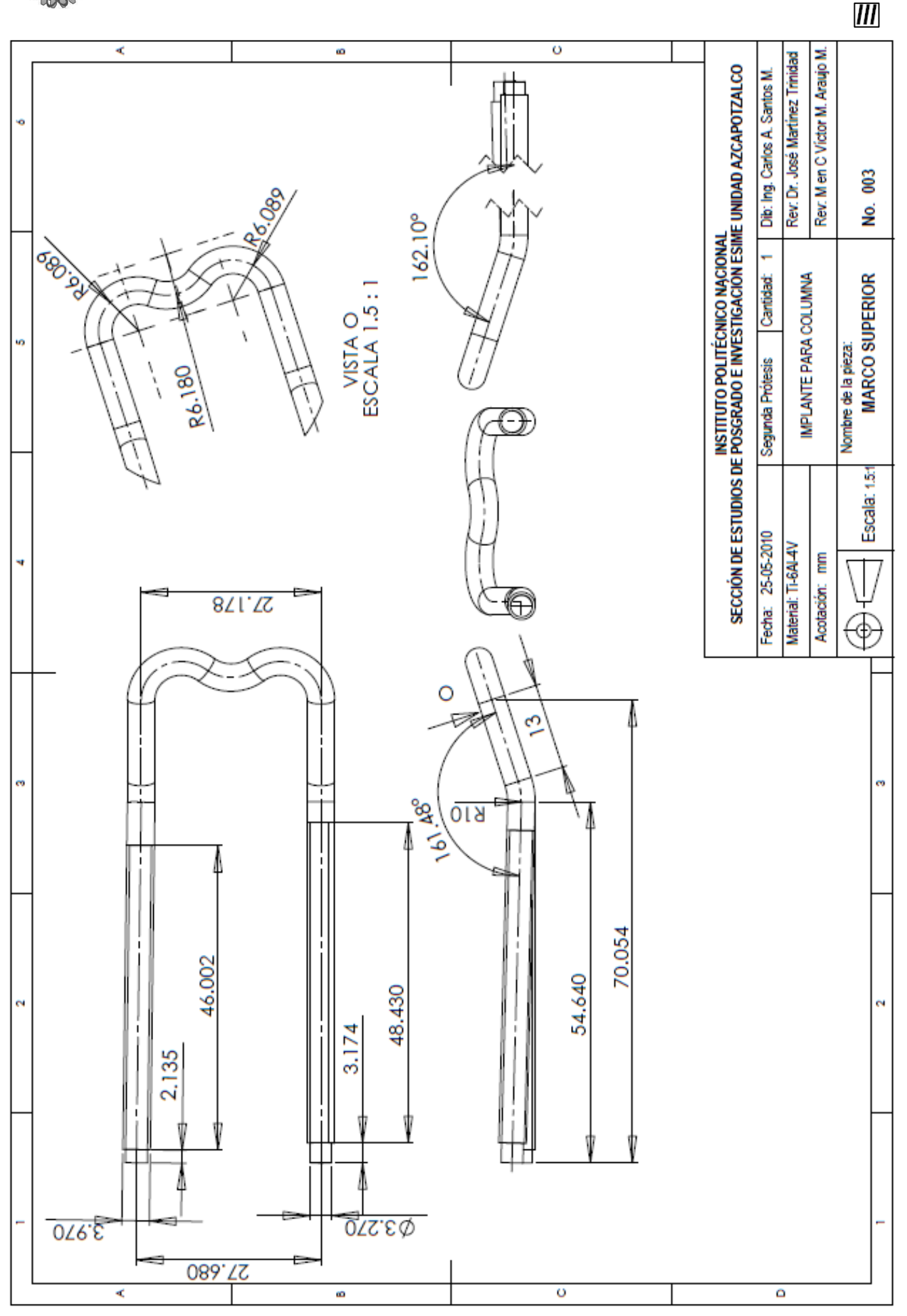

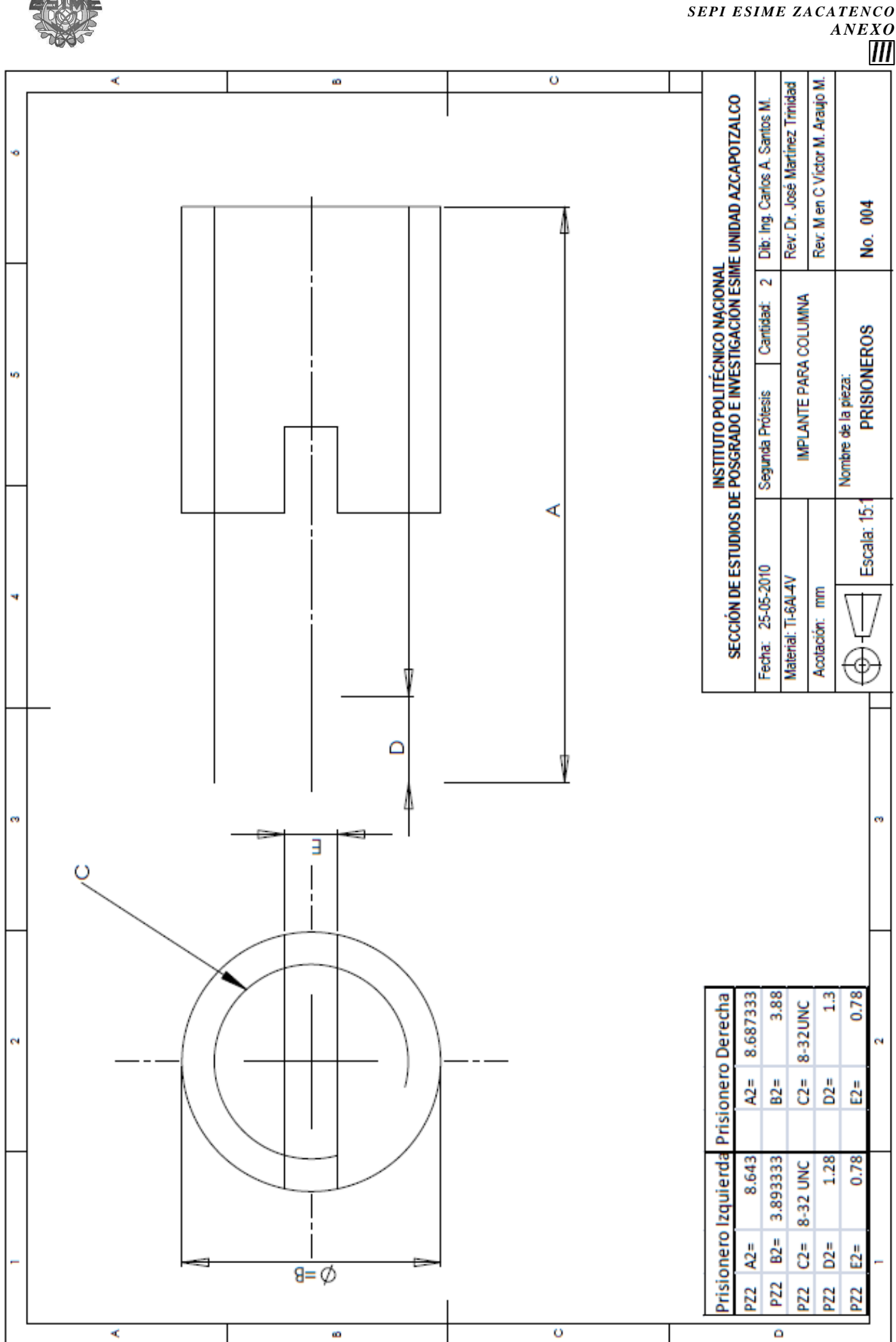

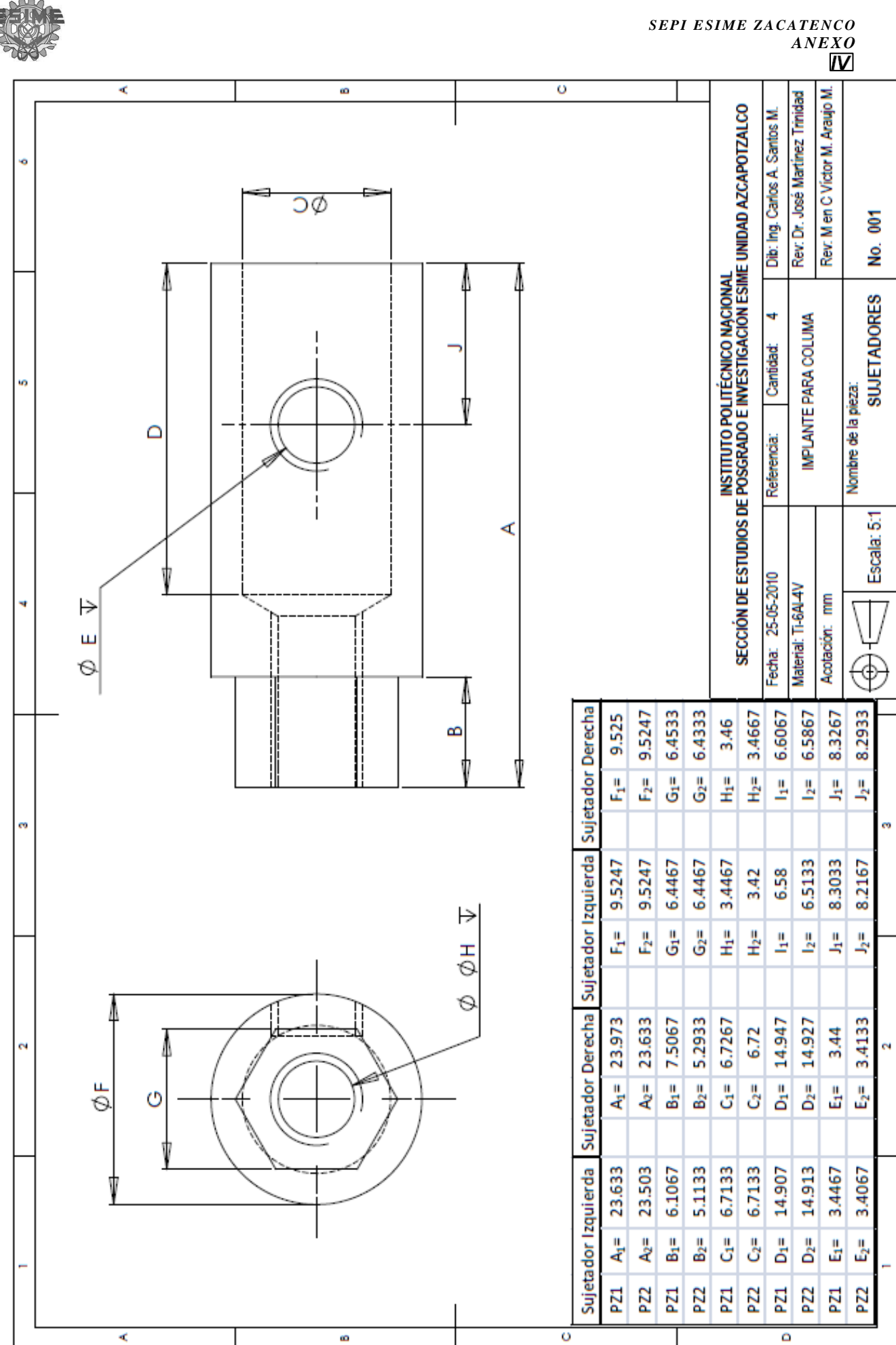

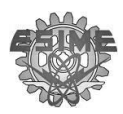

## **SEPI ESIME ZACATENCO** ANEXO  $\overline{\mathsf{N}}$

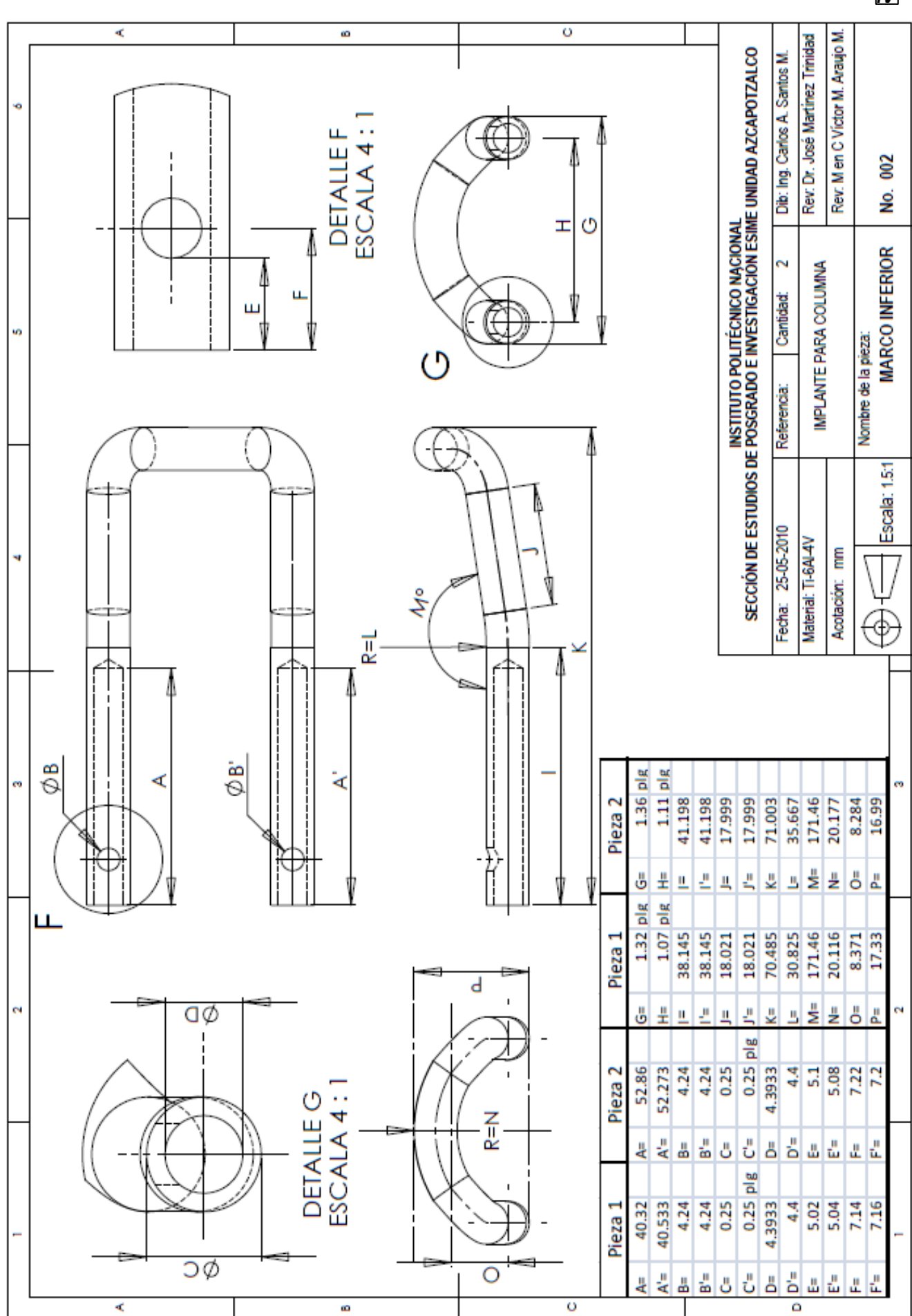
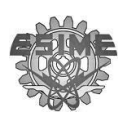

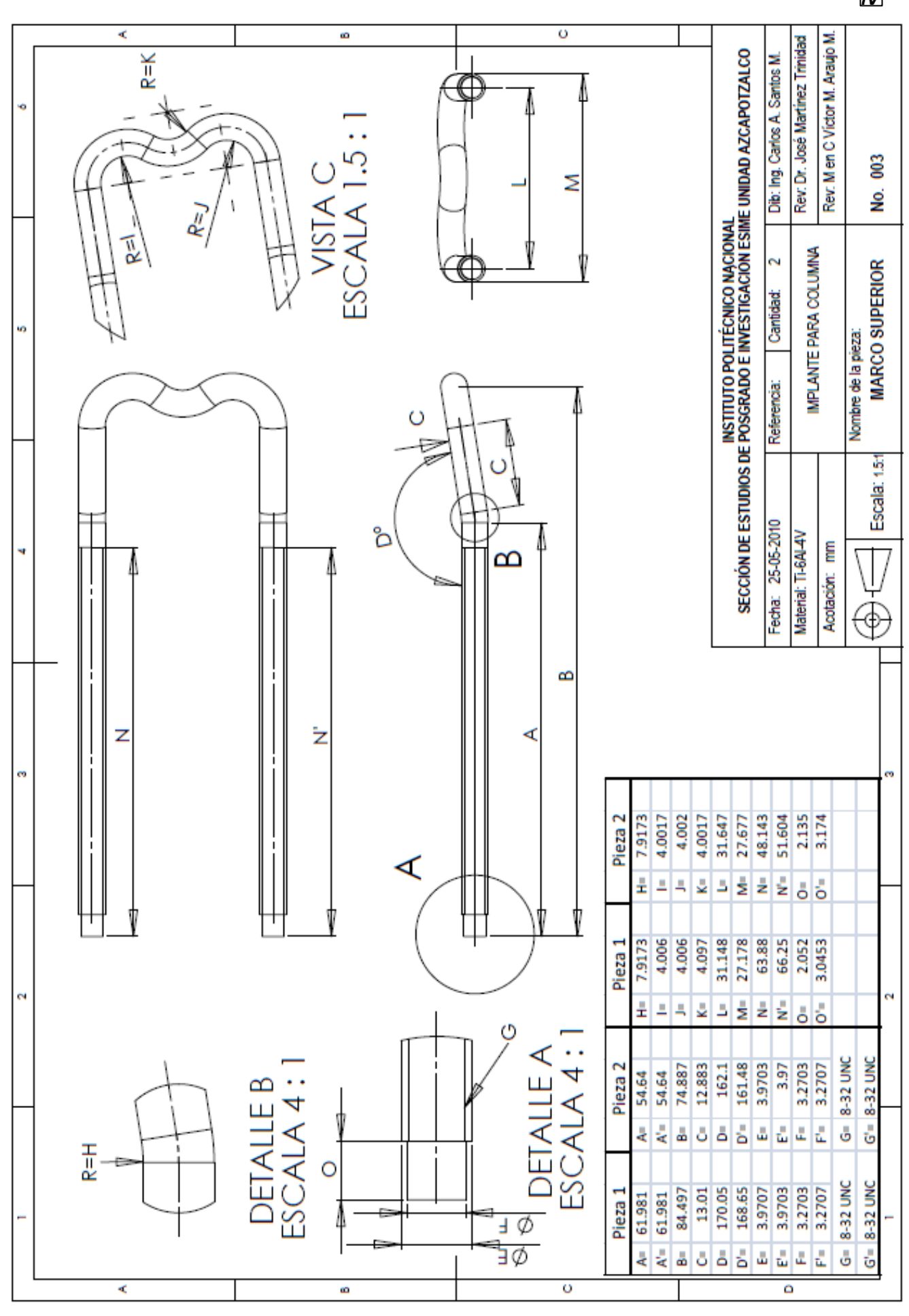

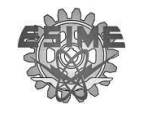

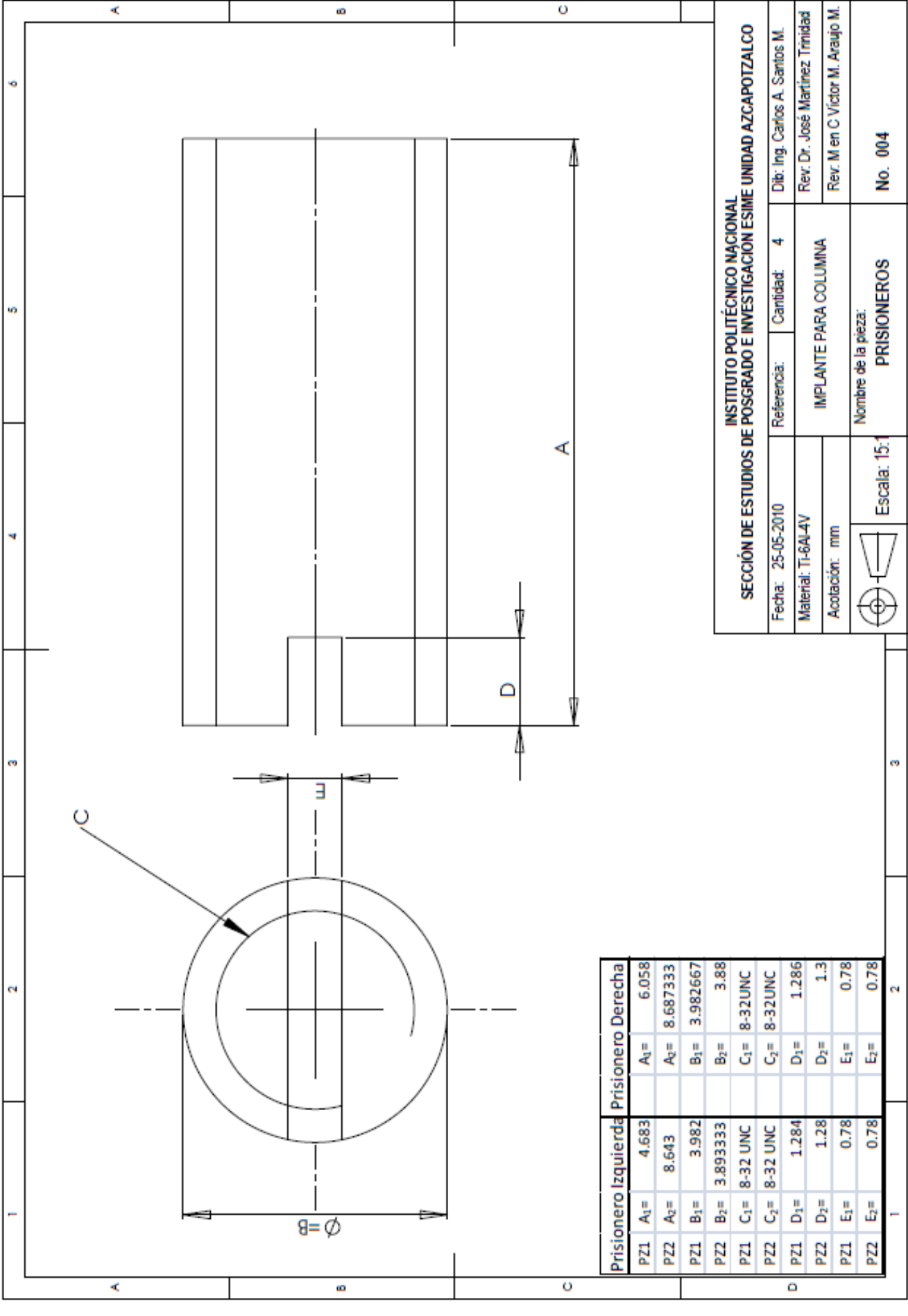

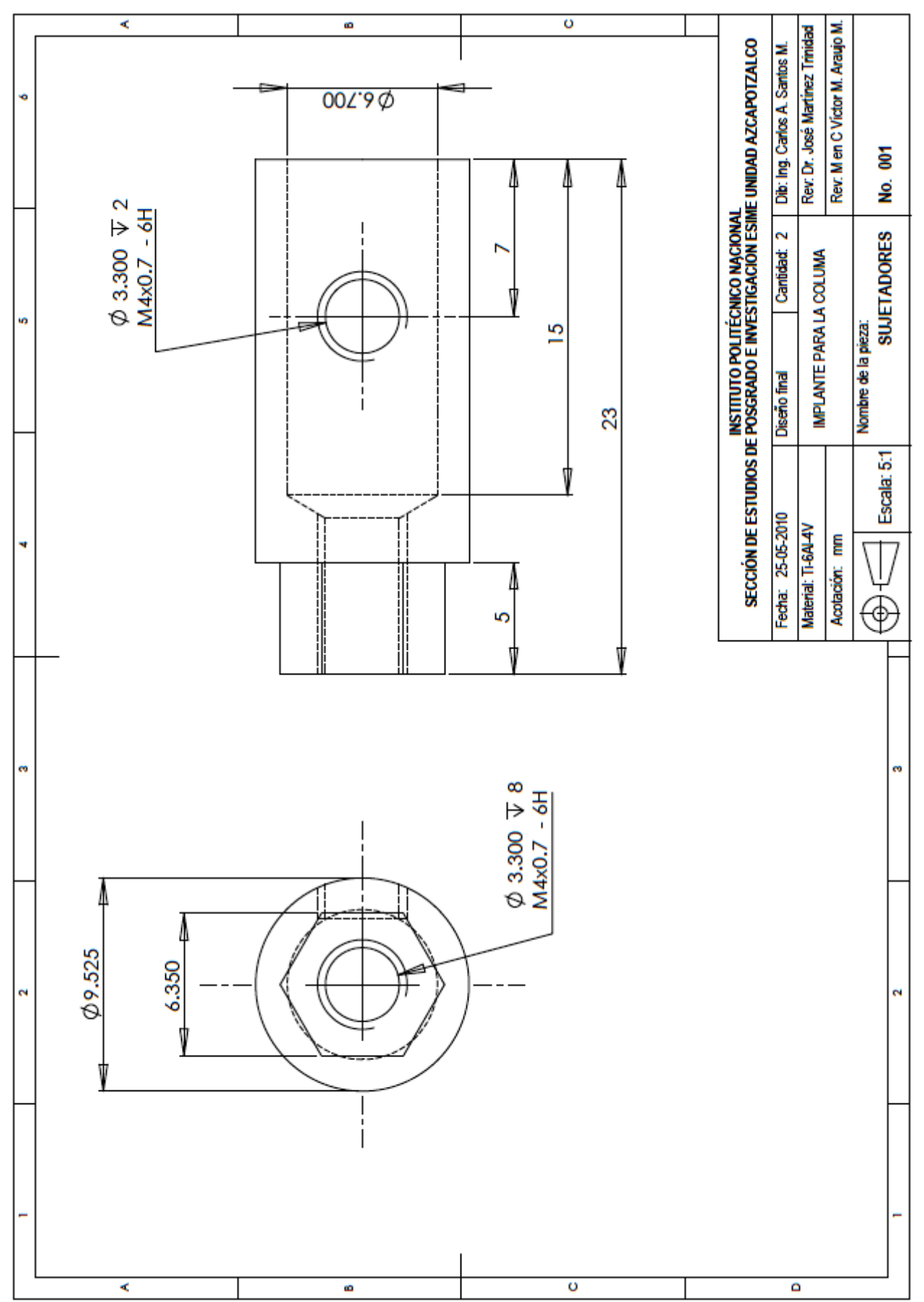

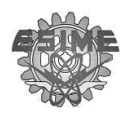

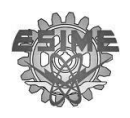

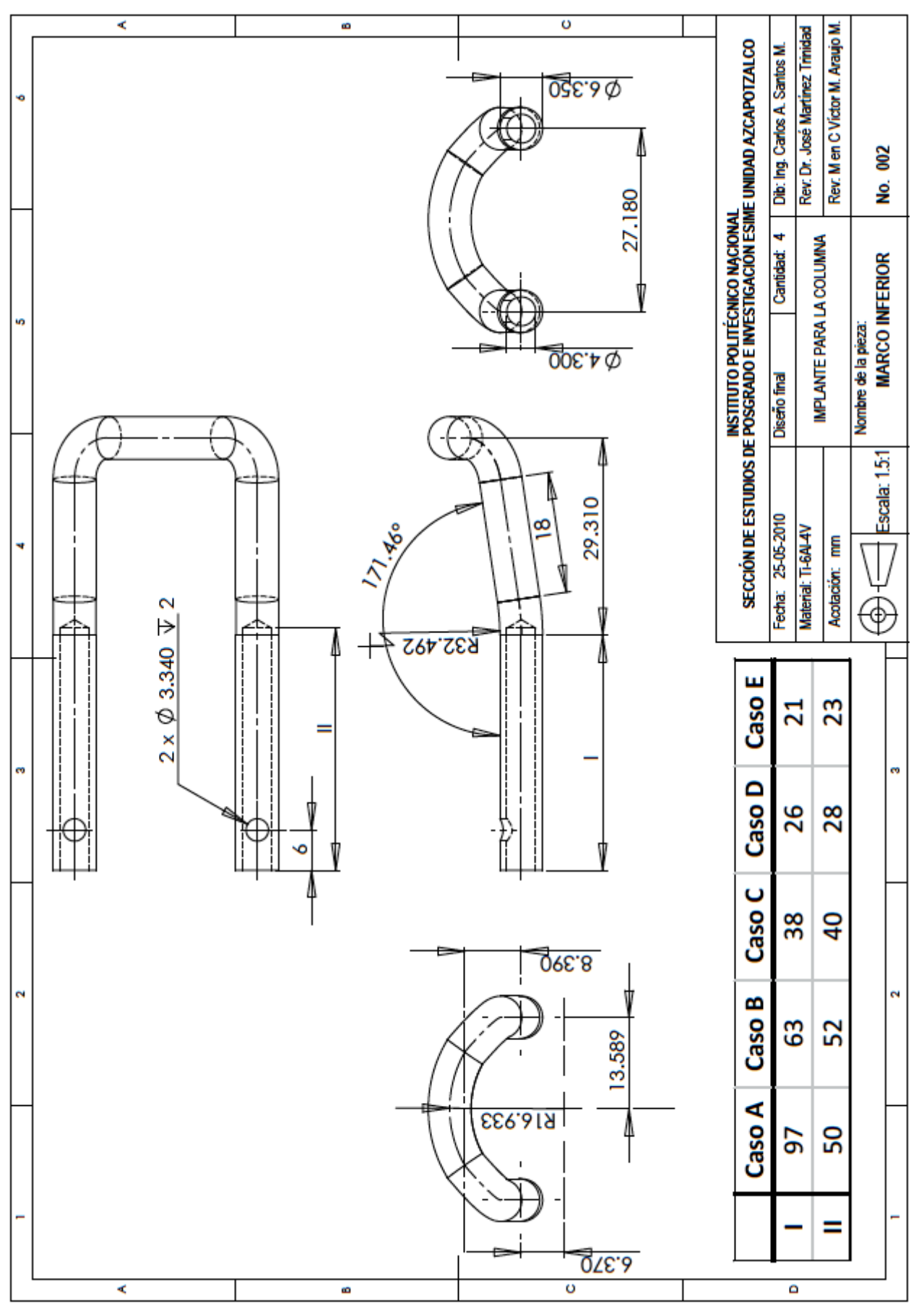

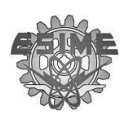

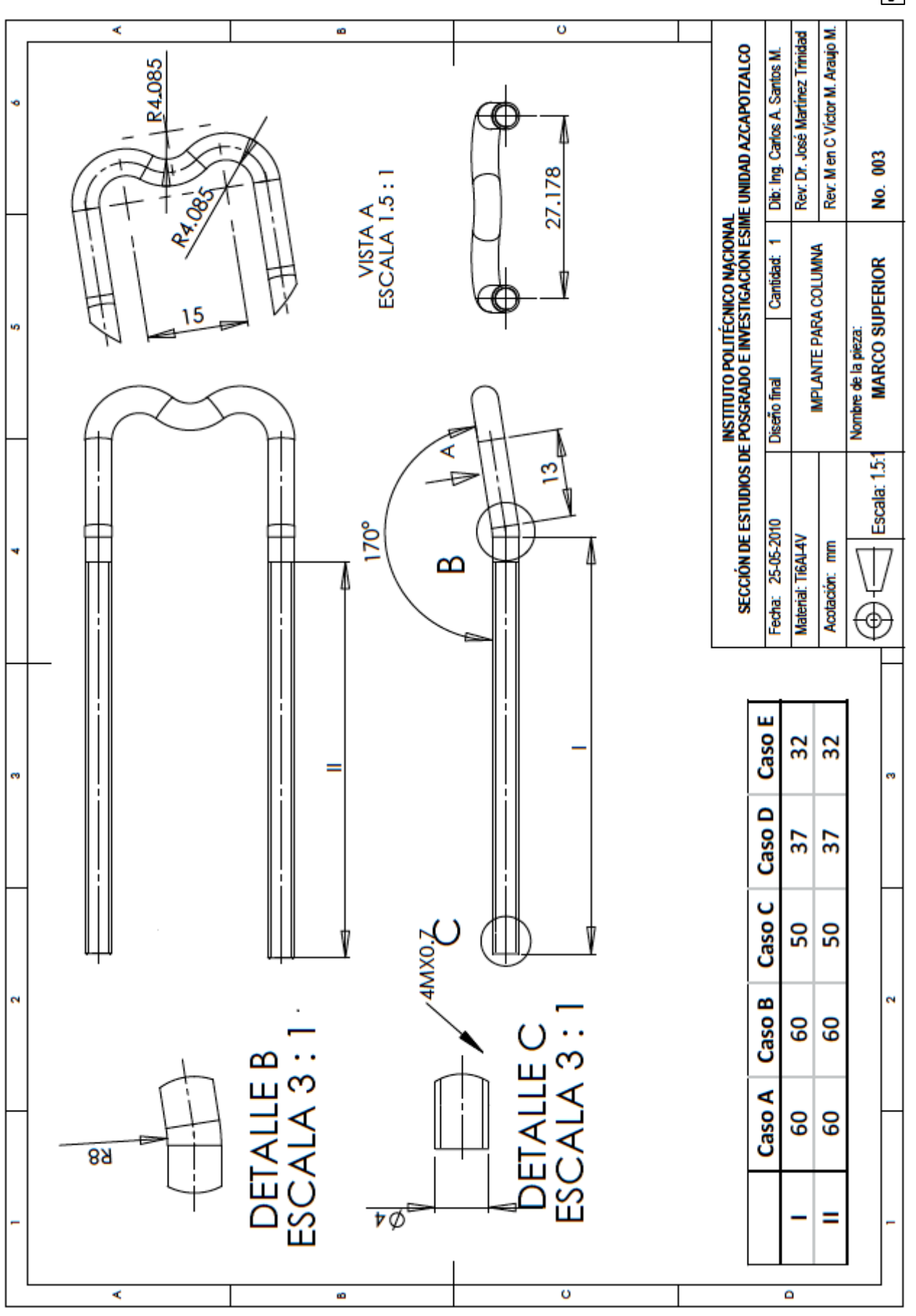

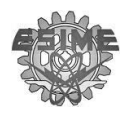

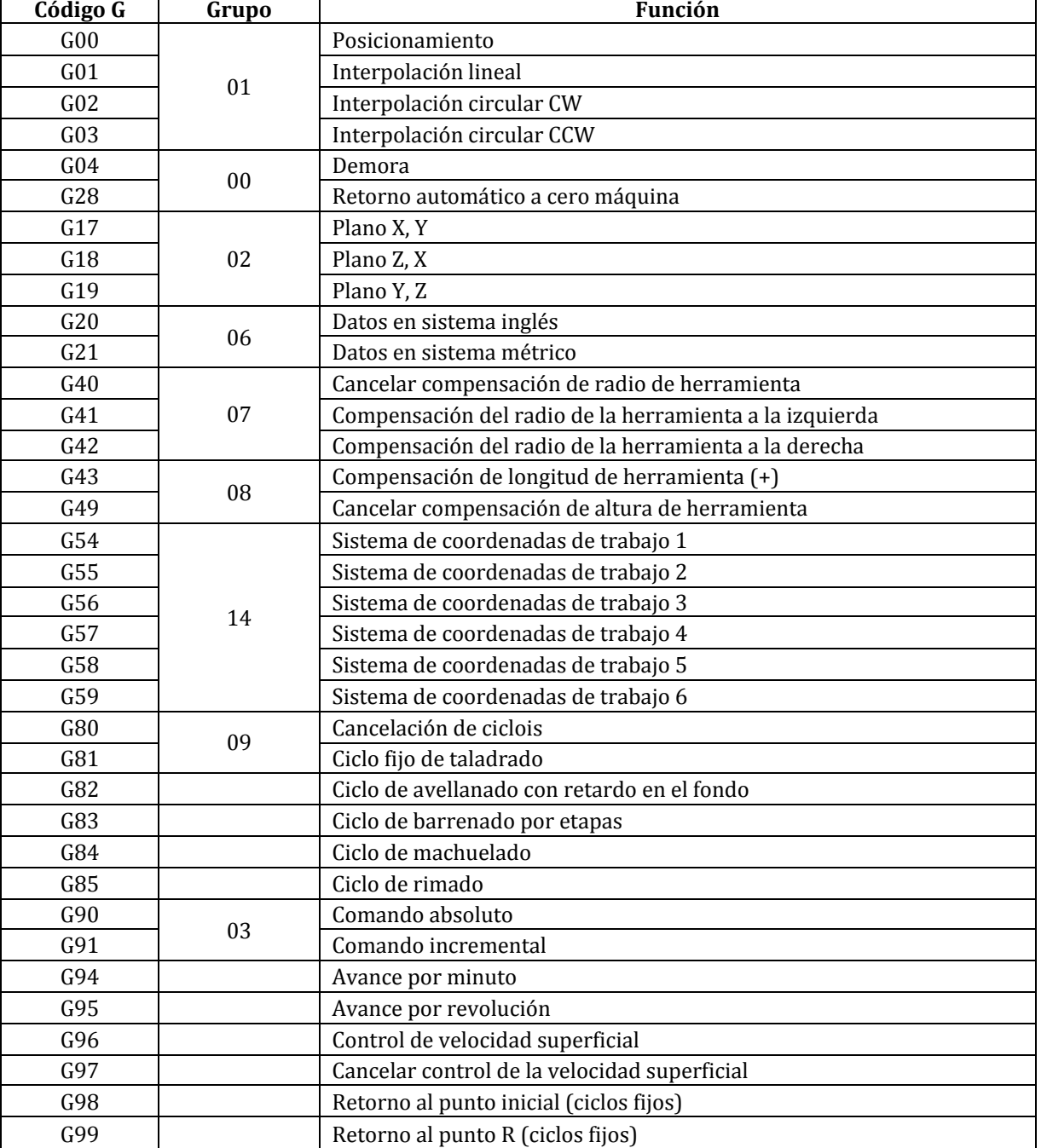

# **Códigos G para centro de maquinado**

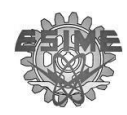

## **Códigos G para torno**

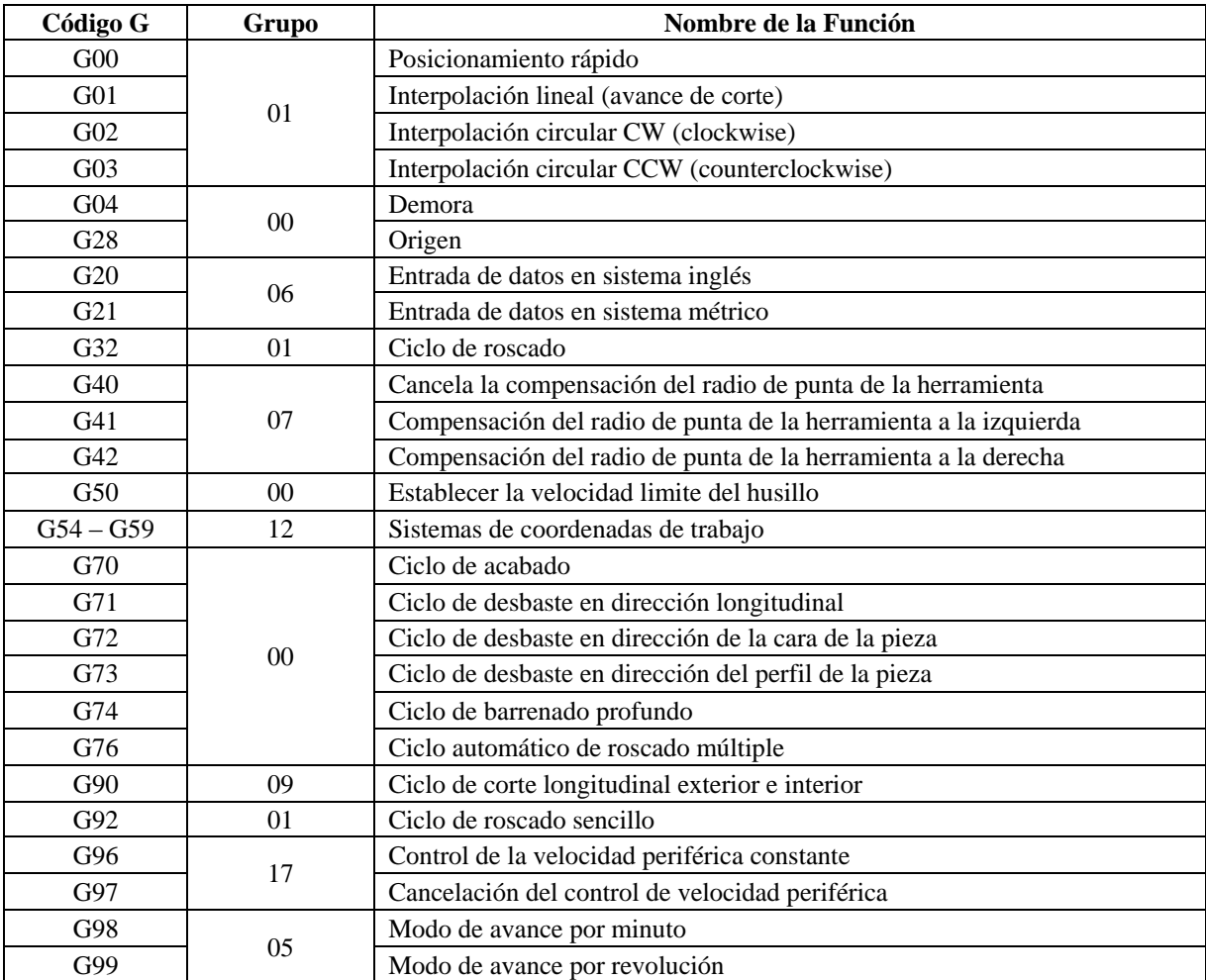

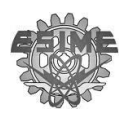

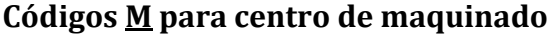

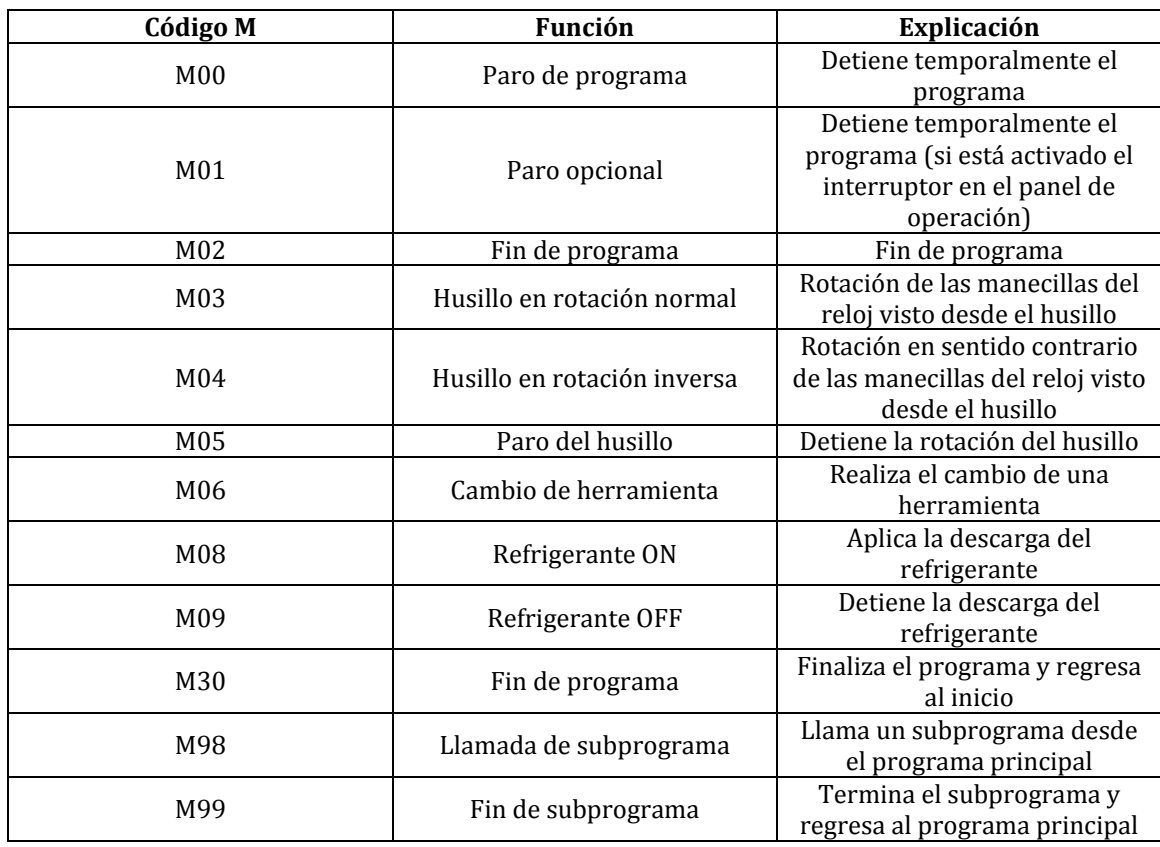

## **Códigos M para torno**

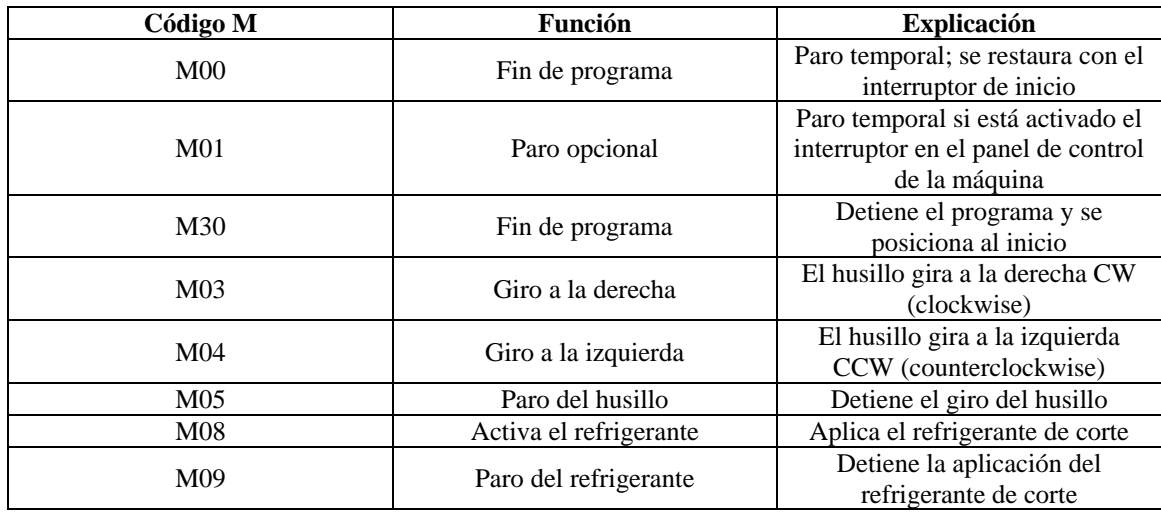

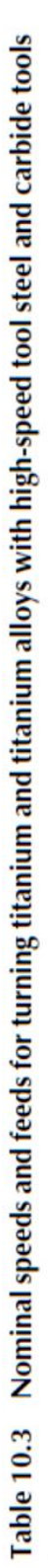

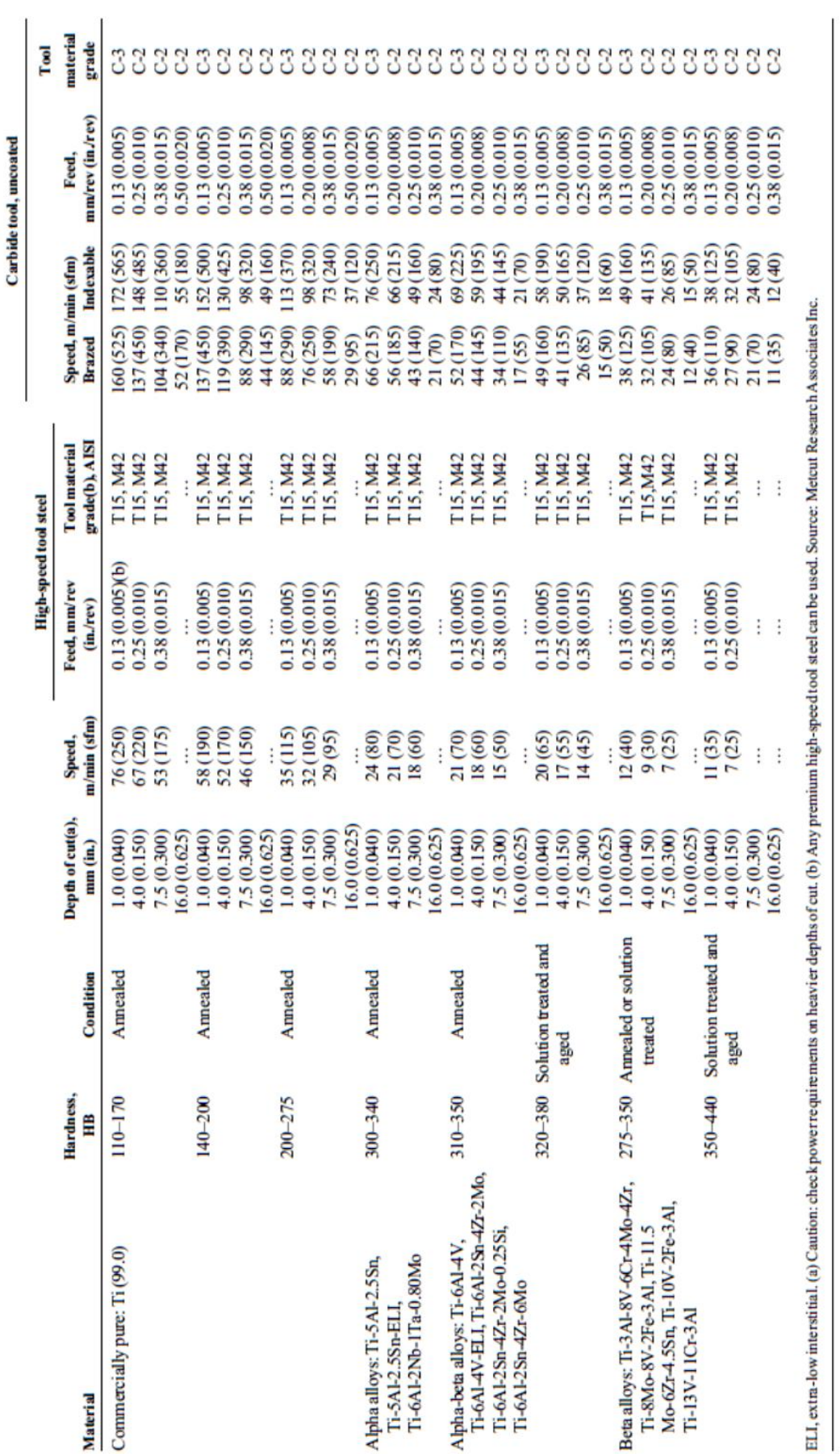

# Table 10.4 Some typical machining parameters used to machine airframe bulkheads from an alpha-beta (Ti-6Al-4V) alloy

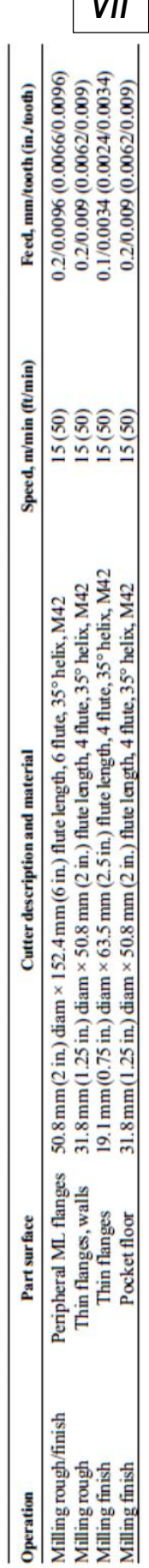

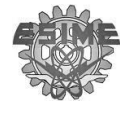

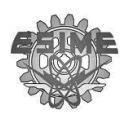

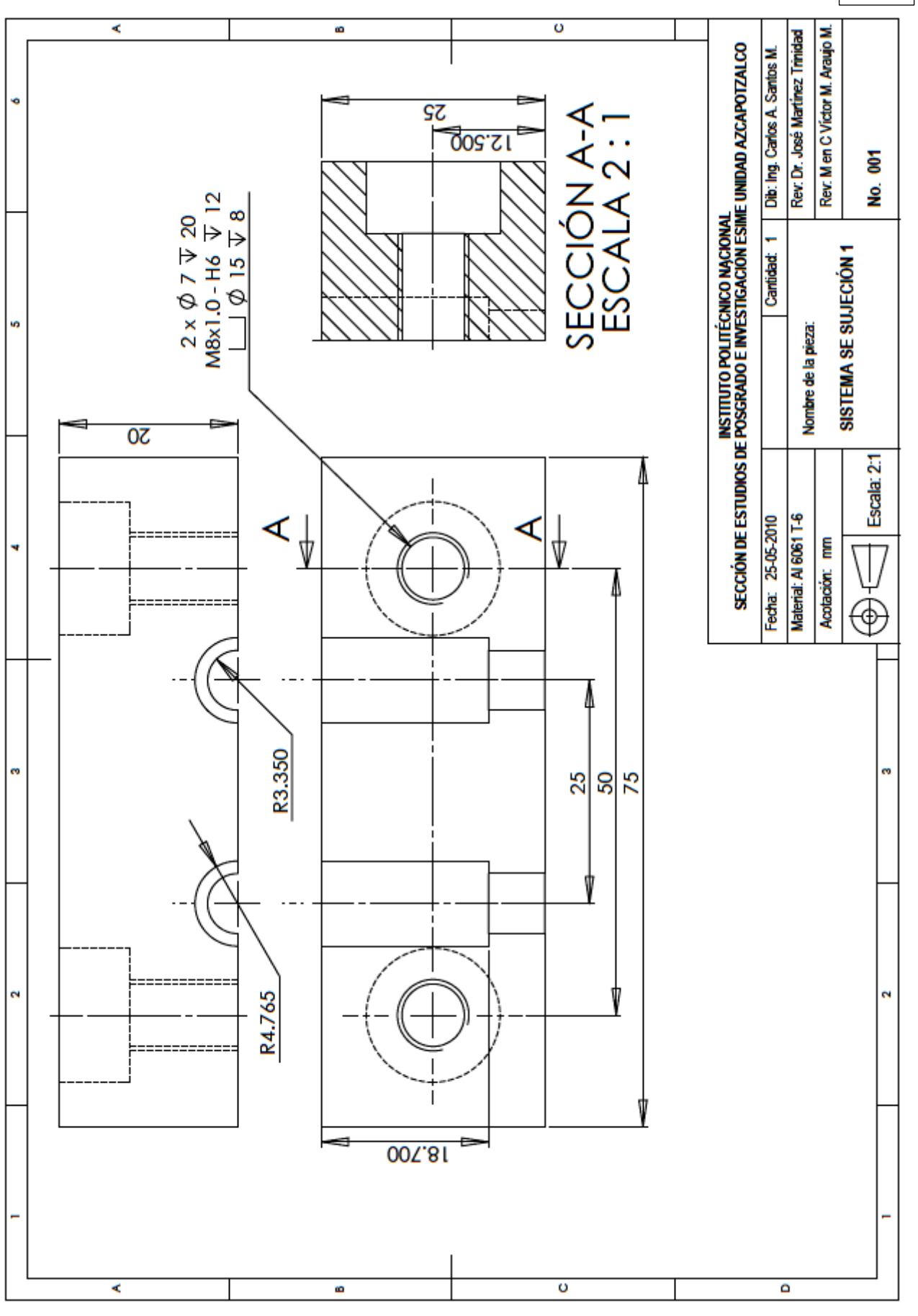

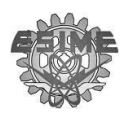

VIII

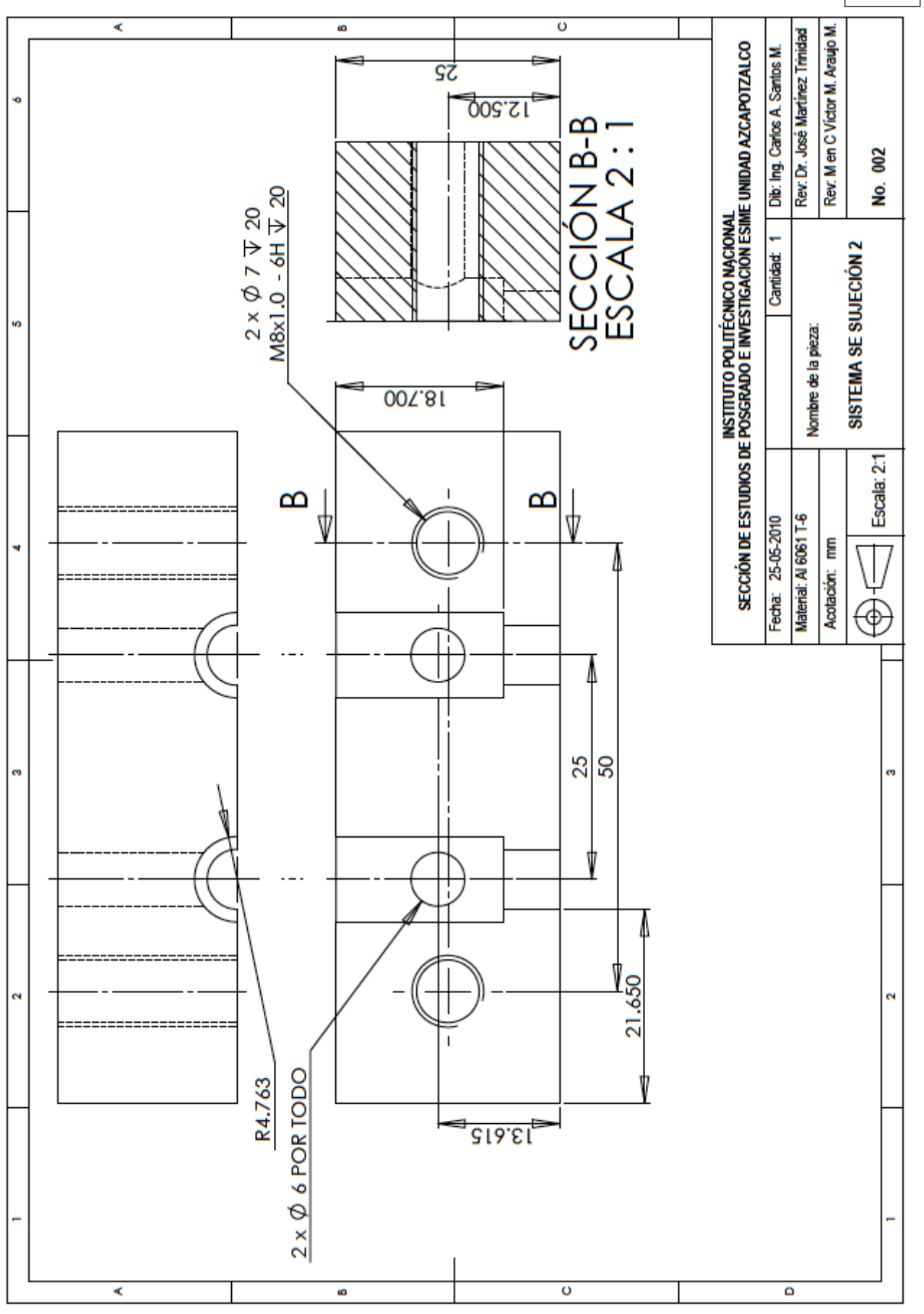

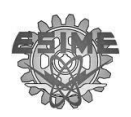

 $VIII$ 

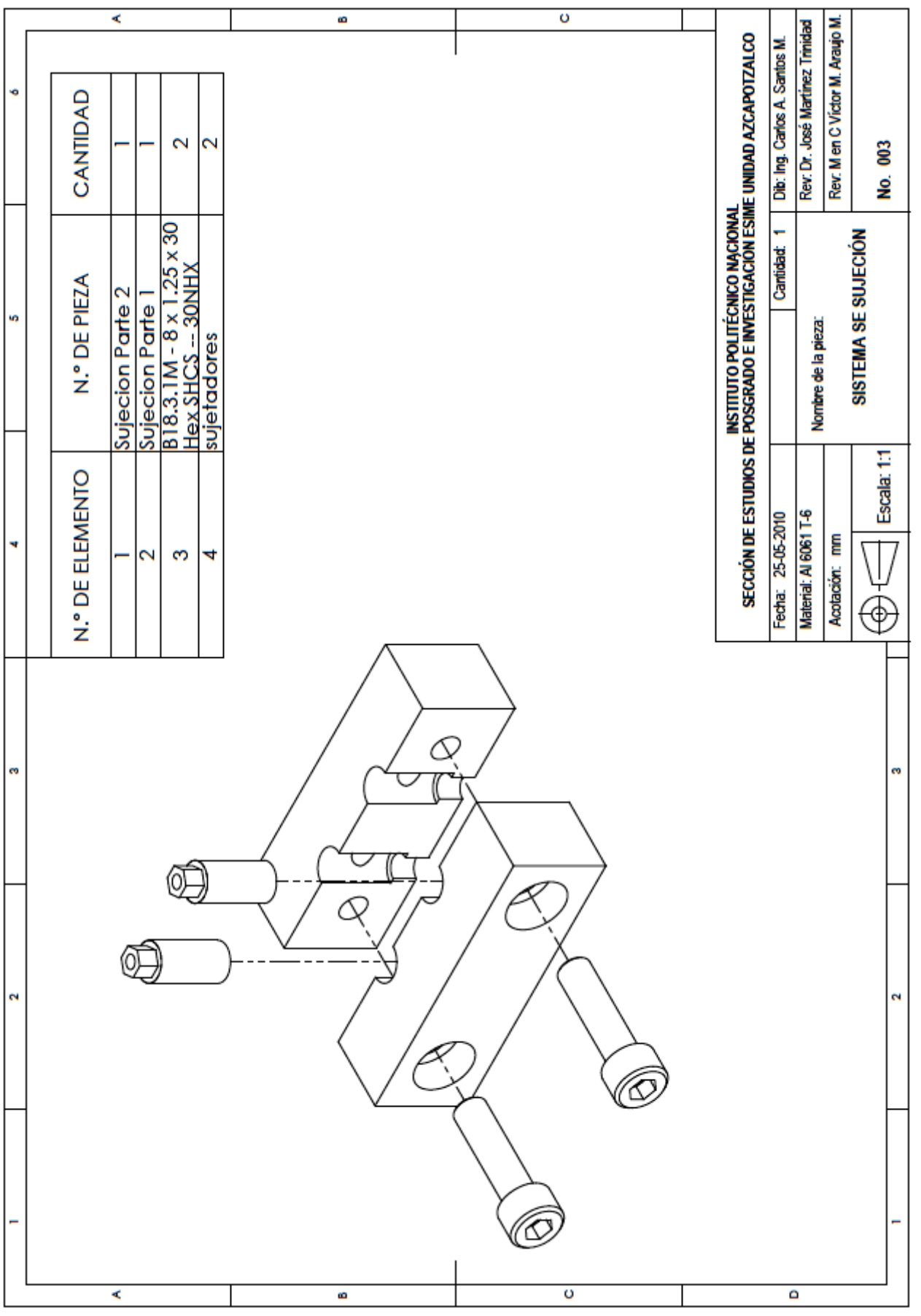

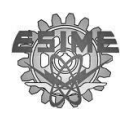

*SEPI ESIME ZA CATENCO ANEXO* 

*VIII*

**Desbaste lateral para el tornillo M8** % O011 N1 T2 (5MM 60 DEG CENTERDRILL) G17 G21 G40 G80 G91 G28 Z0 G49  $M<sub>5</sub>$ M9 M<sub>1</sub> M6 G90 G54 G0 X0 Y0 G43Z100.0 H2  $M<sub>1</sub>$ S1080 M<sub>3</sub> M8 X-25. Y0 Z100. G81 G98 R20. Z-1.8026 F240. X25. G80 Z100. M9  $N<sub>2</sub>$ T3 (6.2MM JOBBER DRILL) G17 G21 G40 G80 G91 G28 Z0 G49  $M<sub>5</sub>$ M1 M6 G90 G43 X0 Y0 Z100. H3 M1

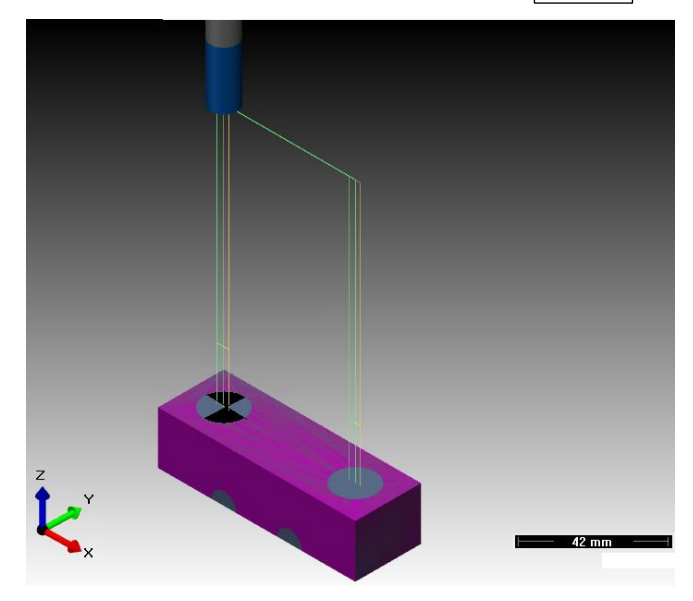

**Figura 1** Configuración para el maquinado de la pieza

S2200  $M<sup>3</sup>$ M8 X-25. Y0 G83 G98 R20. Z-31.861 Q4. F350. X25. G80 Z100. M9 N3 T9 (10 MM 2 FLUTE HSS E.M.) G17 G21 G40 G80 G91 G28 Z0 G49  $M<sub>5</sub>$ M1 M<sub>6</sub> G90 G43 X0 Y0 Z100. H9 M1 S3500

*SEPI ESIME ZA CATENCO ANEXO* 

*VIII*

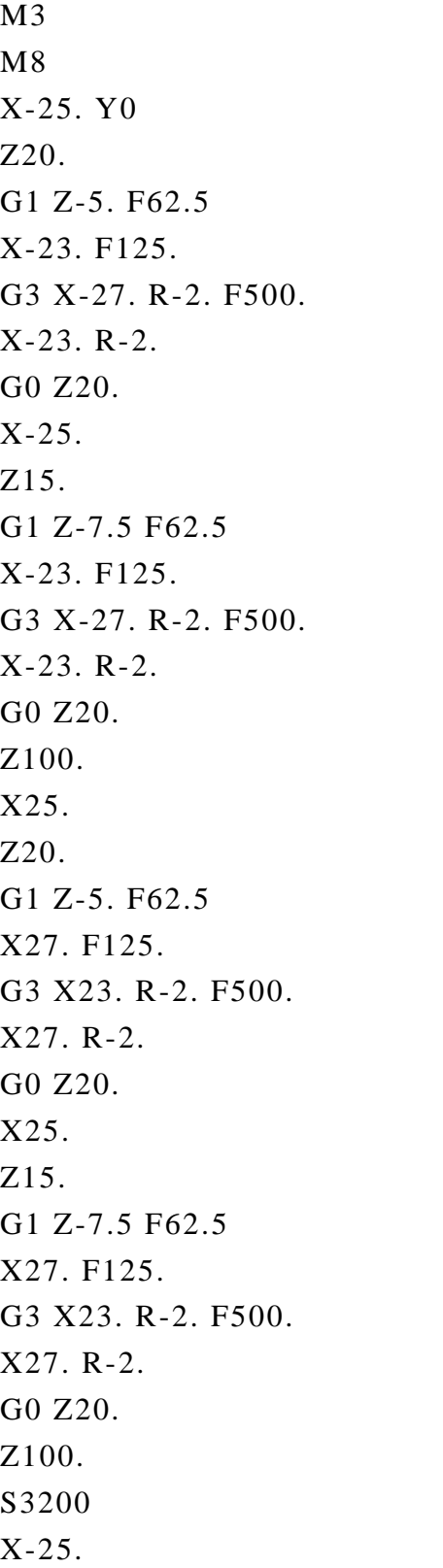

Z20. G1 Z-5. F62.5 X-27.5 F125. G2 X-22.5 R-2.5 F500. X-27.5 R-2.5 G0 Z20. X-25. Z15. G1 Z-8. F62.5 X-27.5 F125. G2 X-22.5 R-2.5 F500. X-27.5 R-2.5 G0 Z20. Z100. X25. Z20. G1 Z-5. F62.5 X22.5 F125. G2 X27.5 R-2.5 F500. X22.5 R-2.5 G0 Z20. X25. Z15. G1 Z-8. F62.5 X22.5 F125. G2 X27.5 R-2.5 F500. X22.5 R-2.5 G0 Z20. Z100. M9 G91 G28 Z0 G28 Y0 M30 %

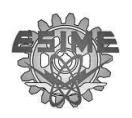

**Desbaste del cilindro donde se sostiene el sujetador**

% O011 N1 T12 (6 MM 2 FLUTE HSS E.M.) G17 G21 G40 G80 G91 G28 Z0 G49  $M<sub>5</sub>$ M9  $M<sub>1</sub>$ M6 G90 G54 G0 X0 Y0 G43Z100. H12 M1 S200 M<sub>3</sub> M<sub>8</sub> X-11.235 Y-11.375 Z20. G1 Z-3. F62.5 Y-10. F500. G3 X-13.765 R1.265 G1 Y-11.375 X-11.235 Y-10. G3 X-13.765 R1.265 G1 Y-11.375 X-11.235 G0 Z20. Z17. G1 Z-5.5333 F62.5

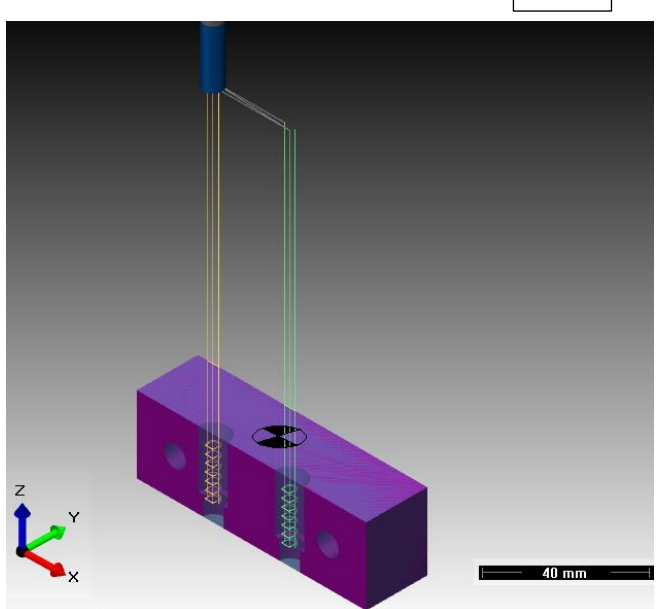

Y-10. F500. G3 X-13.765 R1.265

G1 Y-11.375 X-11.235 Y-10. G3 X-13.765 R1.265 G1 Y-11.375 X-11.235 G0 Z20. Z14.4667 G1 Z-8.0667 F62.5 Y-10. F500. G3 X-13.765 R1.265 G1 Y-11.375 X-11.235 Y-10. G3 X-13.765 R1.265 G1 Y-11.375 X-11.235 G0 Z20. **Figura 2** Configuración para el maquinado de la pieza

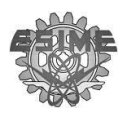

Y-10.

Z9.4

Y-10.

Y-10.

G3 X-13.765 R1.265

G1 Y-11.375

G1 Z-18.2 F62.5

Y-10. F500.

X-11.235 G0 Z20. Z4.3333

Z11.9333 G1 Z-10.6 F62.5 Y-10. F500. G3 X-13.765 R1.265 G1 Y-11.375 X-11.235 G3 X-13.765 R1.265 G1 Y-11.375 X-11.235 G0 Z20. G1 Z-13.1333 F62.5 Y-10. F500. G3 X-13.765 R1.265 G1 Y-11.375 X-11.235 G3 X-13.765 R1.265 G1 Y-11.375 X-11.235 G0 Z20. Z6.8667 G1 Z-15.6667 F62.5 Y-10. F500. G3 X-13.765 R1.265 G1 Y-11.375 X-11.235

*SEPI ESIME ZA CATENCO ANEXO* 

*VIII*

G3 X-13.765 R1.265 G1 Y-11.375 X-11.235 Y-10. G3 X-13.765 R1.265 G1 Y-11.375 X-11.235 G0 Z20. Z100. X13.765 Z20. G1 Z-3. F62.5 Y-10. F500. G3 X11.235 R1.265 G1 Y-11.375 X13.765 Y-10. G3 X11.235 R1.265 G1 Y-11.375 X13.765 G0 Z20. Z17. G1 Z-5.5333 F62.5 Y-10. F500. G3 X11.235 R1.265 G1 Y-11.375 X13.765 Y-10. G3 X11.235 R1.265 G1 Y-11.375 X13.765 G0 Z20. Z14.4667 G1 Z-8.0667 F62.5 Y-10. F500. G3 X11.235 R1.265

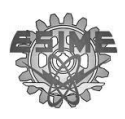

*SEPI ESIME ZA CATENCO ANEXO VIII*

G1 Y-11.375 X13.765 Y-10. G3 X11.235 R1.265 G1 Y-11.375 X13.765 G0 Z20. Z11.9333 G1 Z-10.6 F62.5 Y-10. F500. G3 X11.235 R1.265 G1 Y-11.375 X13.765 Y-10. G3 X11.235 R1.265 G1 Y-11.375 X13.765 G0 Z20. Z9.4 G1 Z-13.1333 F62.5 Y-10. F500. G3 X11.235 R1.265 G1 Y-11.375 X13.765 Y-10. G3 X11.235 R1.265 G1 Y-11.375 X13.765 G0 Z20. Z6.8667 G1 Z-15.6667 F62.5 Y-10. F500. G3 X11.235 R1.265 G1 Y-11.375 X13.765 Y-10.

G3 X11.235 R1.265 G1 Y-11.375 X13.765 G0 Z20. Z4.3333 G1 Z-18.2 F62.5 Y-10. F500. G3 X11.235 R1.265 G1 Y-11.375 X13.765 Y-10. G3 X11.235 R1.265 G1 Y-11.375 X13.765 G0 Z20. Z100. S166 G42 D12 X-14.265 Y-10. Z20. G1 Z-3. F52.0833 G2 X-10.735 R1.765 F416.6667 G0 Z20. G40 X-10.735 Y-10. G42 D12 X-14.265 Y-10. Z17. G1 Z-6. F52.0833 G2 X-10.735 R1.765 F416.6667 G0 Z20. G40 X-10.735 Y-10. G42 D12 X-14.265 Y-10. Z14. G1 Z-9. F52.0833 G2 X-10.735 R1.765 F416.6667 G0 Z20. G40 X-10.735 Y-10. G42 D12 X-14.265 Y-10.

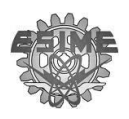

Z11. G1 Z-12. F52.0833 G2 X-10.735 R1.765 F416.6667 G0 Z20. G40 X-10.735 Y-10. G42 D12 X-14.265 Y-10. Z8. G1 Z-15. F52.0833 G2 X-10.735 R1.765 F416.6667 G0 Z20. G40 X-10.735 Y-10. G42 D12 X-14.265 Y-10. Z5. G1 Z-18. F52.0833 G2 X-10.735 R1.765 F416.6667 G0 Z20. G40 X-10.735 Y-10. G42 D12 X-14.265 Y-10. Z2. G1 Z-18.7 F52.0833 G2 X-10.735 R1.765 F416.6667 G0 Z20. Z100. G40 X-10.735 Y-10. G42 D12 X10.735 Y-10. Z20. G1 Z-3. F52.0833 G2 X14.265 R-1.765 F416.6667 G0 Z20. G40 X14.265 Y-10. G42 D12 X10.735 Y-10. Z17. G1 Z-6. F52.0833 G2 X14.265 R-1.765 F416.6667 G0 Z20. G40 X14.265 Y-10.

*SEPI ESIME ZA CATENCO ANEXO* 

*VIII*

G42 D12 X10.735 Y-10. Z14. G1 Z-9. F52.0833 G2 X14.265 R-1.765 F416.6667 G0 Z20. G40 X14.265 Y-10. G42 D12 X10.735 Y-10. Z11. G1 Z-12. F52.0833 G2 X14.265 R-1.765 F416.6667 G0 Z20. G40 X14.265 Y-10. G42 D12 X10.735 Y-10. Z8. G1 Z-15. F52.0833 G2 X14.265 R-1.765 F416.6667 G0 Z20. G40 X14.265 Y-10. G42 D12 X10.735 Y-10. Z5. G1 Z-18. F52.0833 G2 X14.265 R-1.765 F416.6667 G0 Z20. G40 X14.265 Y-10. G42 D12 X10.735 Y-10. Z2. G1 Z-18.7 F52.0833 G2 X14.265 R-1.765 F416.6667 G0 Z20. Z100. M9 G40 X14.265 Y-10. G91 G28 Z0 G28 Y0 M30 %

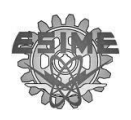

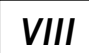

# **Desbaste lateral para el tornillo M8**

% O011 N1 T17 (5 MM 2 FLUTE HSS E.M.) G17 G21 G40 G80 G91 G28 Z0 G49  $M<sub>5</sub>$ M9  $M<sub>1</sub>$ M6 G90 G54 G0 X0 Y0 G43Z100. H17 M1 S3500 M3 M<sub>8</sub> X-12.5 Y10. Z20. G1 Z-2.5 F62.5 X-12.15 F125. G3 X-12.85 R-.35 F500. X-12.15 R-.35 G0 Z20. X-12.5 Z17.5 G1 Z-4.75 F62.5 X-12.15 F125. G3 X-12.85 R-.35 F500. X-12.15 R-.35 G0 Z20. X-12.5

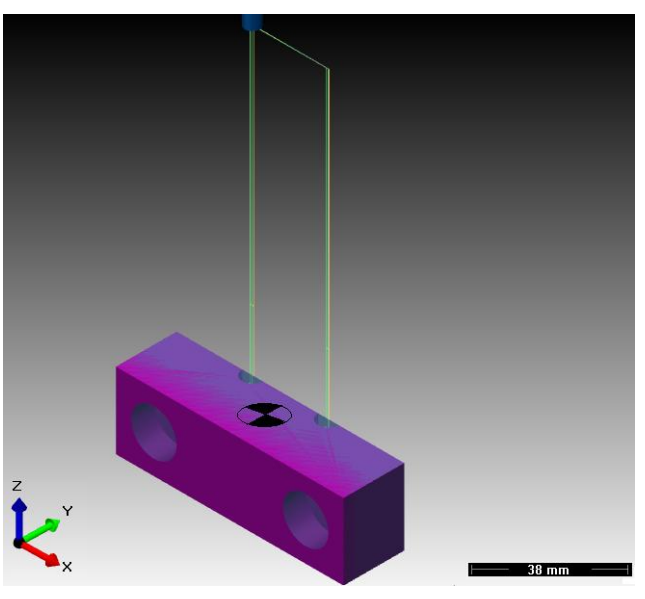

**Figura 3** Configuración para el maquinado de la pieza

Z15.25 G1 Z-7. F62.5 X-12.15 F125. G3 X-12.85 R-.35 F500. X-12.15 R-.35 G0 Z20. Z100. X12.5 Z20. G1 Z-2.5 F62.5 X12.85 F125. G3 X12.15 R-.35 F500. X12.85 R-.35 G0 Z20. X12.5 Z17.5 G1 Z-4.75 F62.5 X12.85 F125. G3 X12.15 R-.35 F500. X12.85 R-.35 G0 Z20.

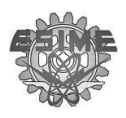

X12.5 Z15.25 G1 Z-7. F62.5 X12.85 F125. G3 X12.15 R-.35 F500. X12.85 R-.35 G0 Z20. Z100. S3200 X-12.5 Z20. G1 Z-2.5 F62.5 X-13.35 F125. G3 X-11.65 R-.85 F500. X-13.35 R-.85 G0 Z20. X-12.5 Z17.5 G1 Z-4.75 F62.5 X-13.35 F125. G3 X-11.65 R-.85 F500. X-13.35 R-.85 G0 Z20. X-12.5 Z15.25 G1 Z-7. F62.5 X-13.35 F125. G3 X-11.65 R-.85 F500. X-13.35 R-.85

*SEPI ESIME ZA CATENCO ANEXO* 

*VIII*

G0 Z20. Z100. X12.5 Z20. G1 Z-2.5 F62.5 X11.65 F125. G3 X13.35 R-.85 F500. X11.65 R-.85 G0 Z20. X12.5 Z17.5 G1 Z-4.75 F62.5 X11.65 F125. G3 X13.35 R-.85 F500. X11.65 R-.85 G0 Z20. X12.5 Z15.25 G1 Z-7. F62.5 X11.65 F125. G3 X13.35 R-.85 F500. X11.65 R-.85 G0 Z20. Z100. M9 G91 G28 Z0 G28 Y0 M30 %

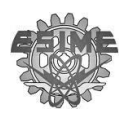

*SEPI ESIME ZA CATENCO ANEXO IX*

# **Barrenos laterales de los sujetadores**

% O011 N1 T2 (5MM 60 DEG CENTERDRILL) G17 G21 G40 G80 G91 G28 Z0 G49  $M<sub>5</sub>$ M9  $M<sub>1</sub>$ M6 G90 G54 G0 X0 Y0 G43Z100.0 H2 M1 S2000 M3 M<sub>8</sub> X0 Y0 Z84.7625 G81 G98 R4.7625 Z-17.1296 F100. G80 Z84.7625 M9 X25. Y0 G81 G98 R4.7625 Z-17.1296 F100. M8 G80 Z84.7625 M9 N3 T21 (3.4MM JOBBER DRILL) G17 G21 G40 G80 G91 G28 Z0

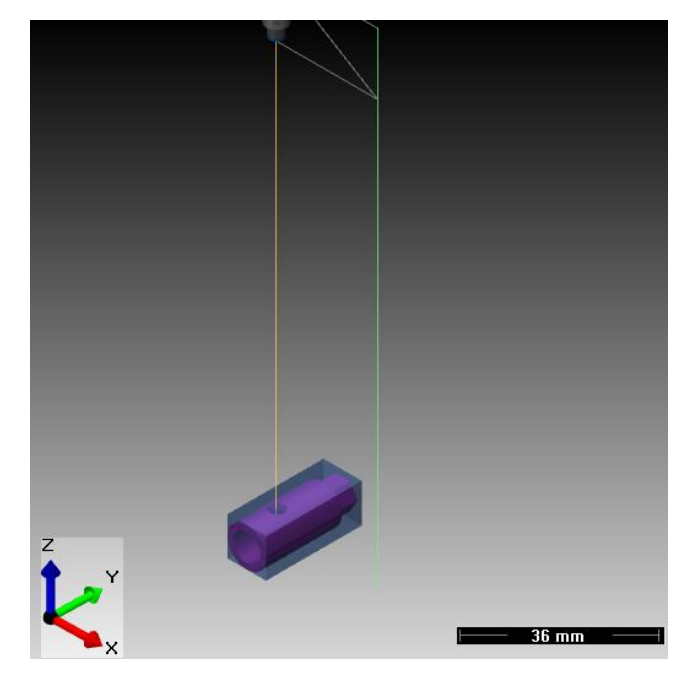

**Figura 4** Configuración para el maquinado de la pieza

G43 X0 Y0 Z100. H21  $M<sub>1</sub>$ M<sup>3</sup> M8 X0 Y0 Z20. G83 G99 R20. Z-20.1501 Q6. F200. G80 Z100. M9 X25. Y0 Z20. G83 G99 R20. Z-20.1501 Q6. F200. M8 G80 Z100. M9 G91 G28 Z0 G28 Y0 M30 %

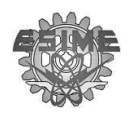

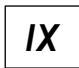

**Barrenos inferiores del sujetador**

% O011 N1 T2 (5MM 60 DEG CENTERDRILL) G17 G21 G40 G80 G91 G28 Z0 G49  $M<sub>5</sub>$ M9  $M<sub>1</sub>$ M6 G90 G54 G0 X0 Y0 G43Z100.0 H2  $M<sub>1</sub>$ S2000 M<sub>3</sub> M8 X0 Y0 Z100. G81 G98 R13.7 Z-10.3981 F100. G80 Z100. M9 X25. Y0 G81 G98 R13.7 Z-10.3981 F100. M8 G80 Z100. M9 N3 T3 (6.2MM JOBBER DRILL) G17 G21 G40 G80 G91 G28 Z0 G49

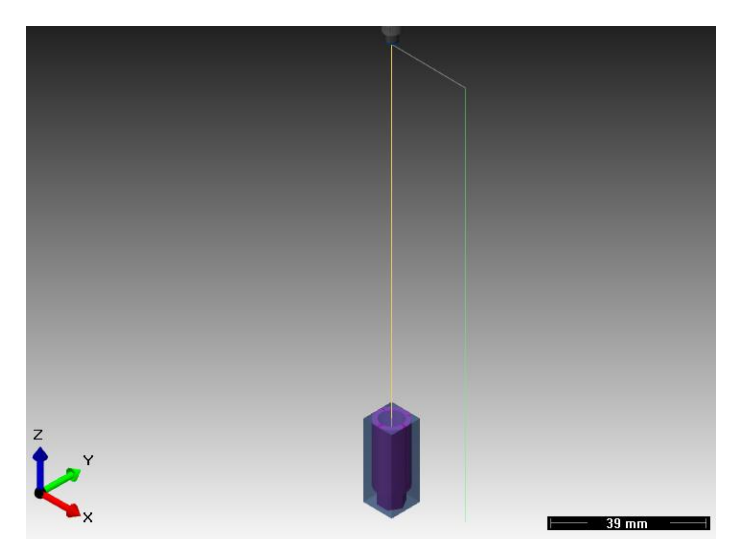

**Figura 5** Configuración para el maquinado de la pieza

 $M<sub>5</sub>$ M<sub>1</sub> M6 G90 G43 X0 Y0 Z100. H3  $M<sub>1</sub>$ M3 M<sub>8</sub> X0 Y0 Z13.7 G83 G99 R13.7 Z-23.161 Q6. F200. G80 Z100. M9 X25. Y0 Z13.7 G83 G99 R13.7 Z-23.161 Q6. F200. M8 G80 Z100. M9 G91 G28 Z0 G28 Y0 M30 %

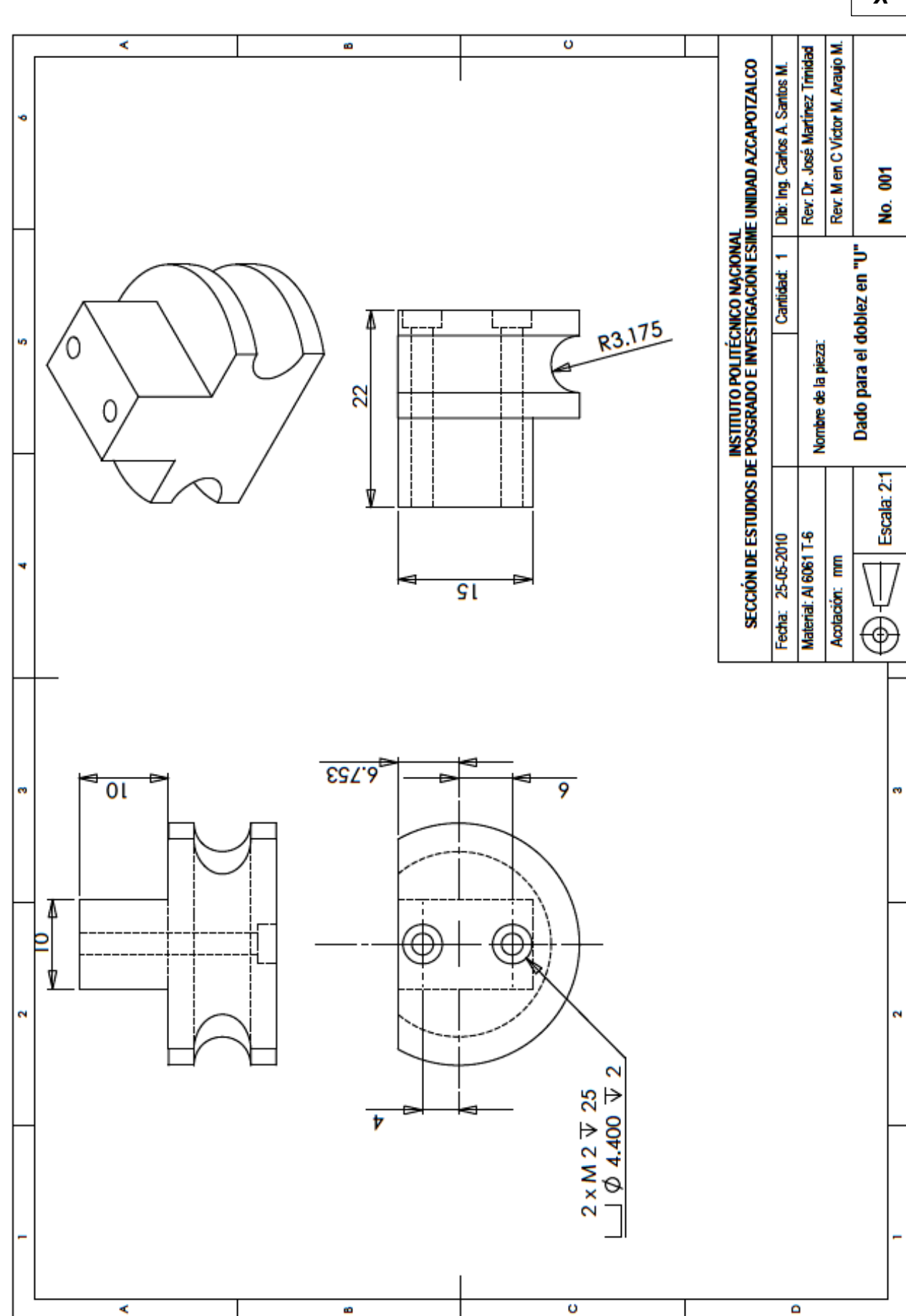

 $\pmb{\chi}$ 

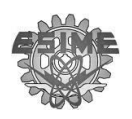

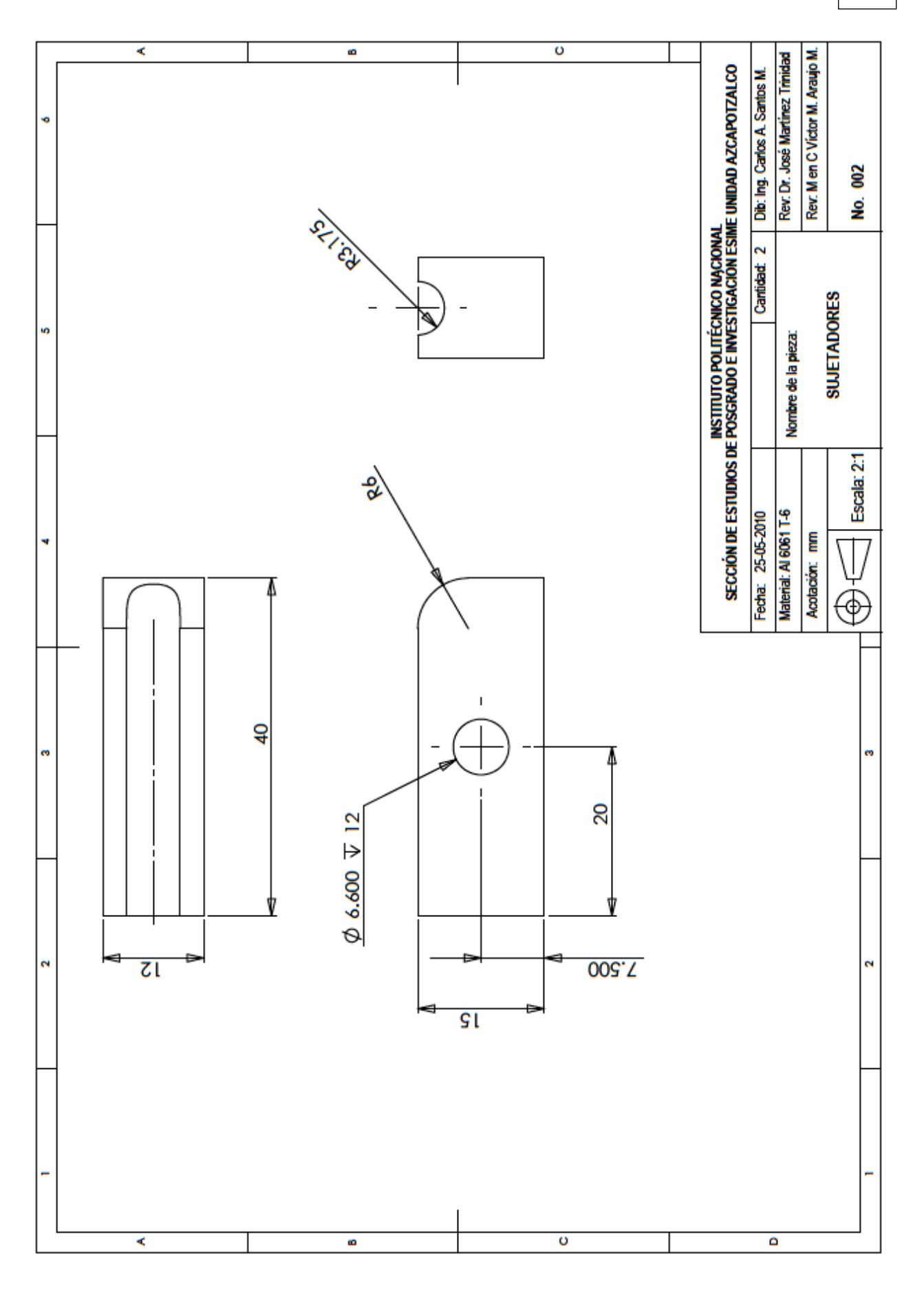

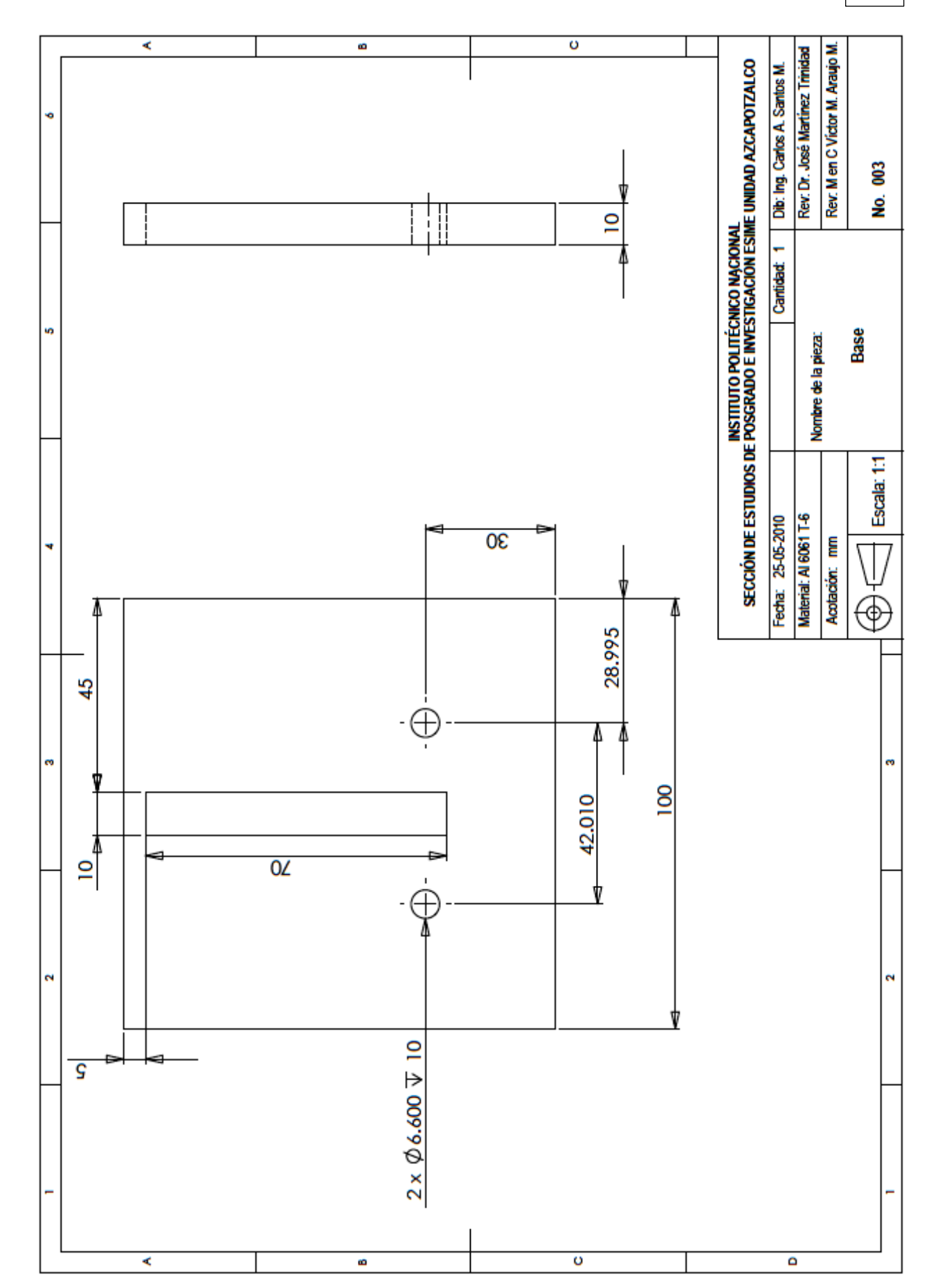

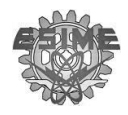

 $\pmb{\chi}$ 

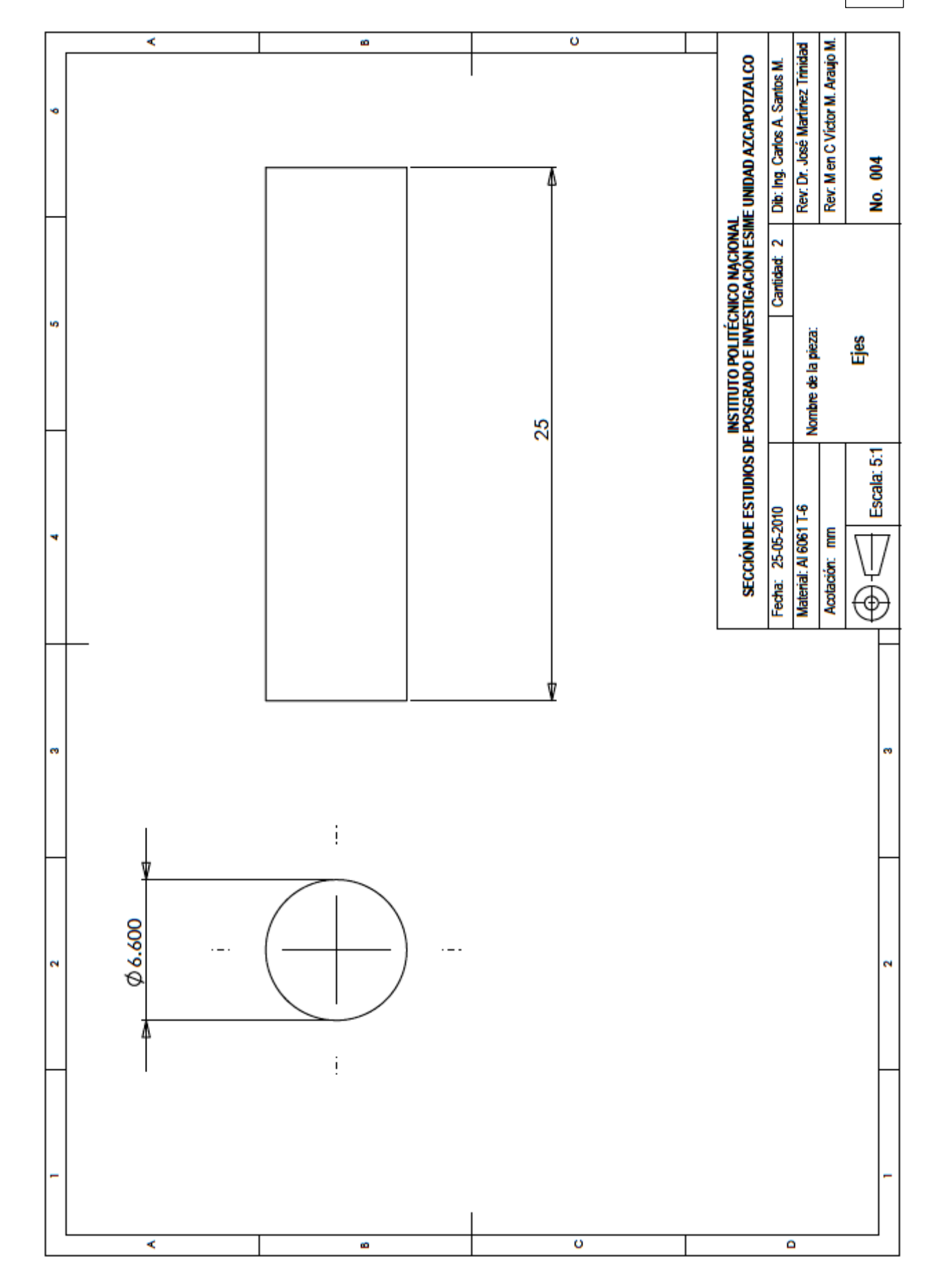

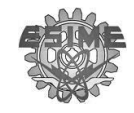

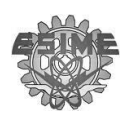

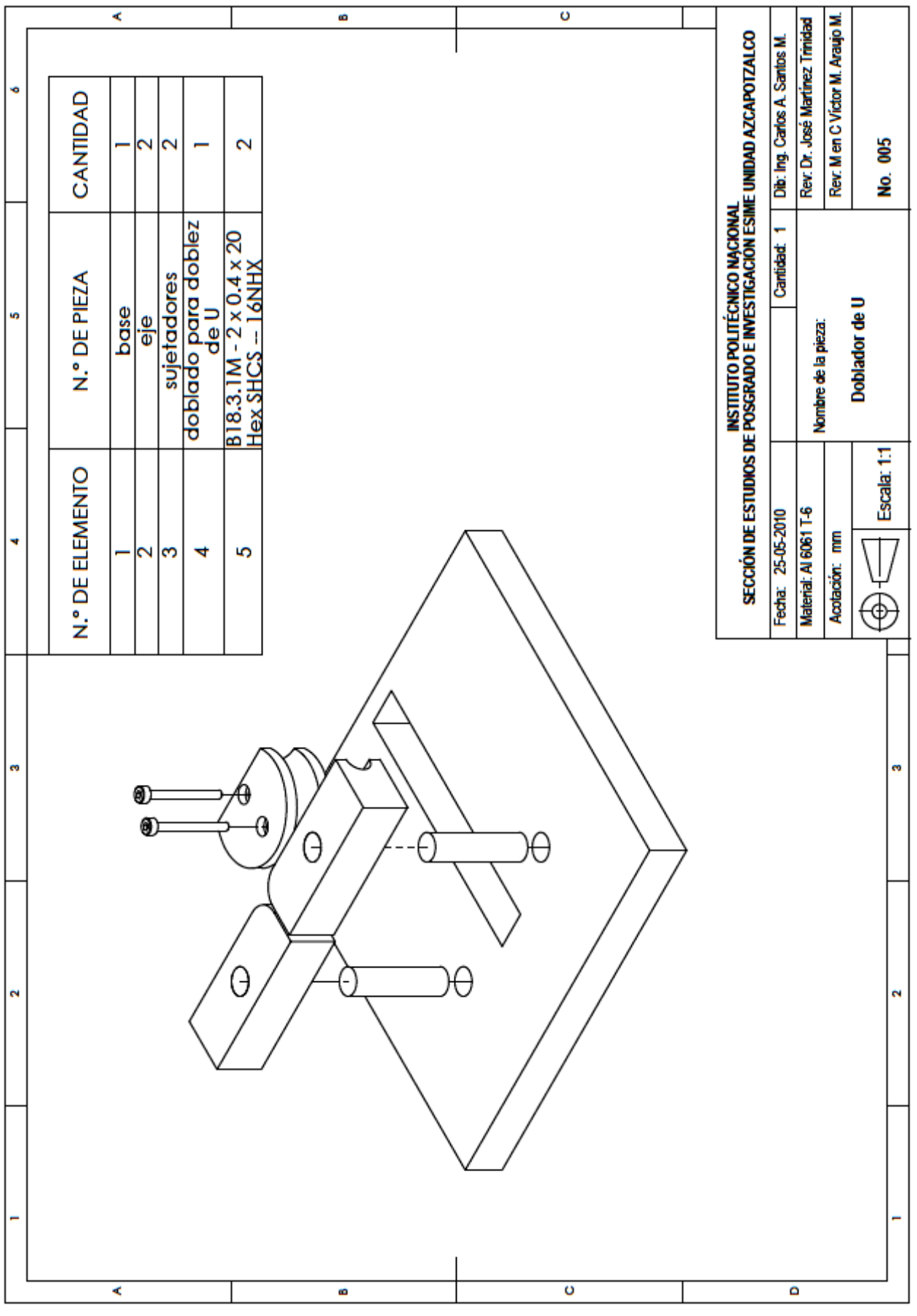

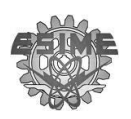

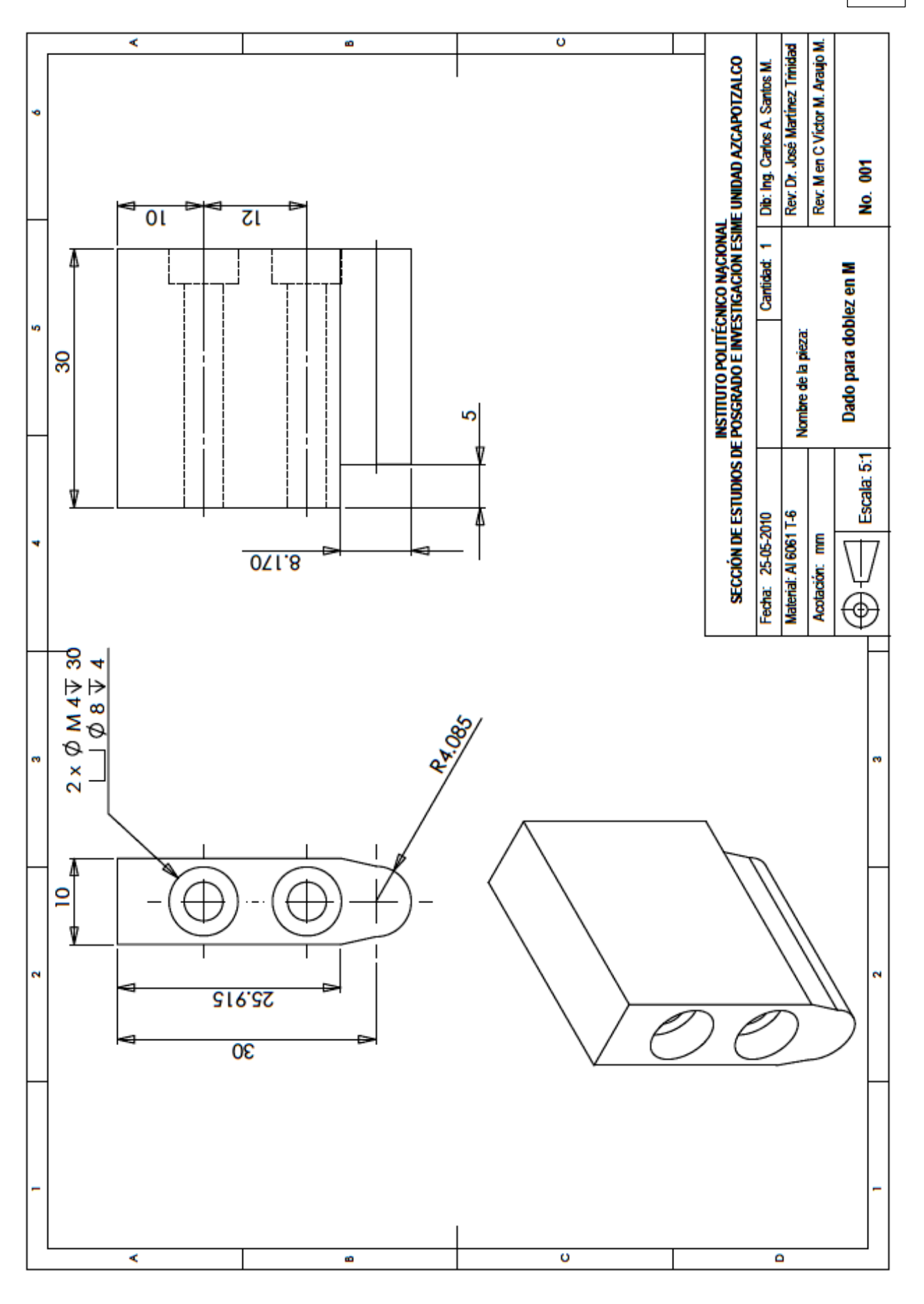

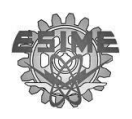

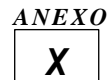

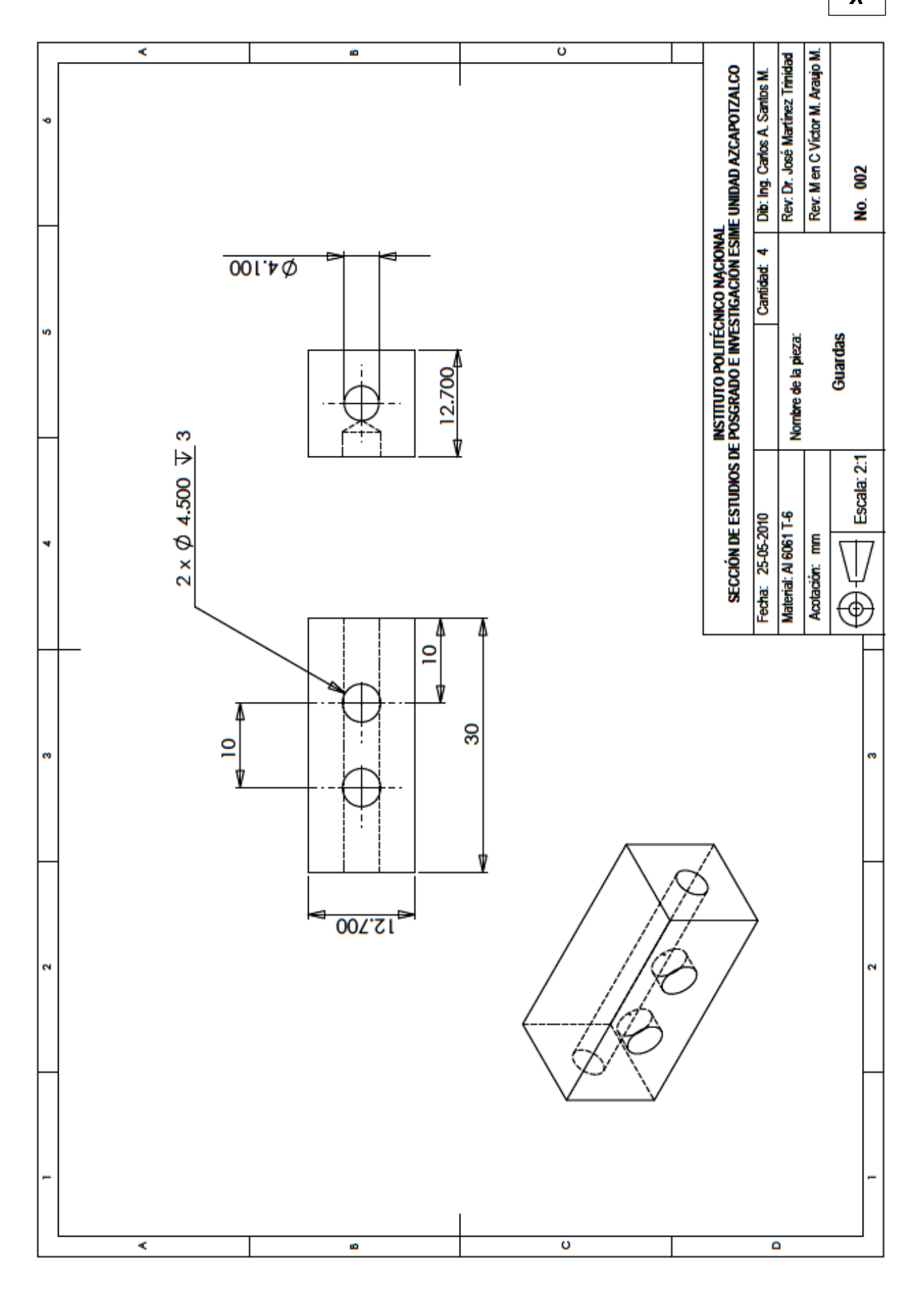

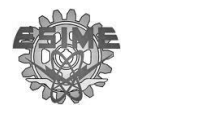

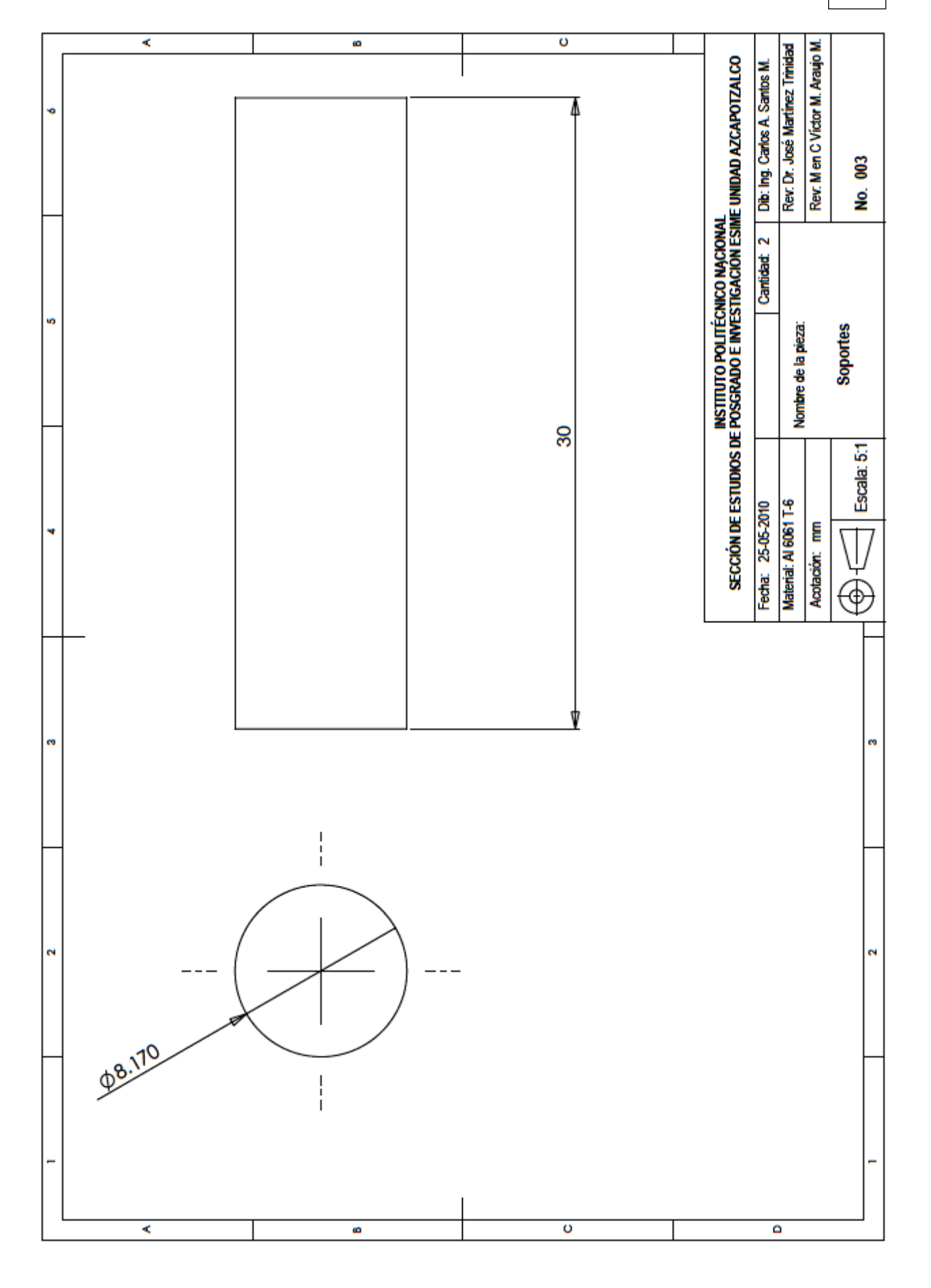

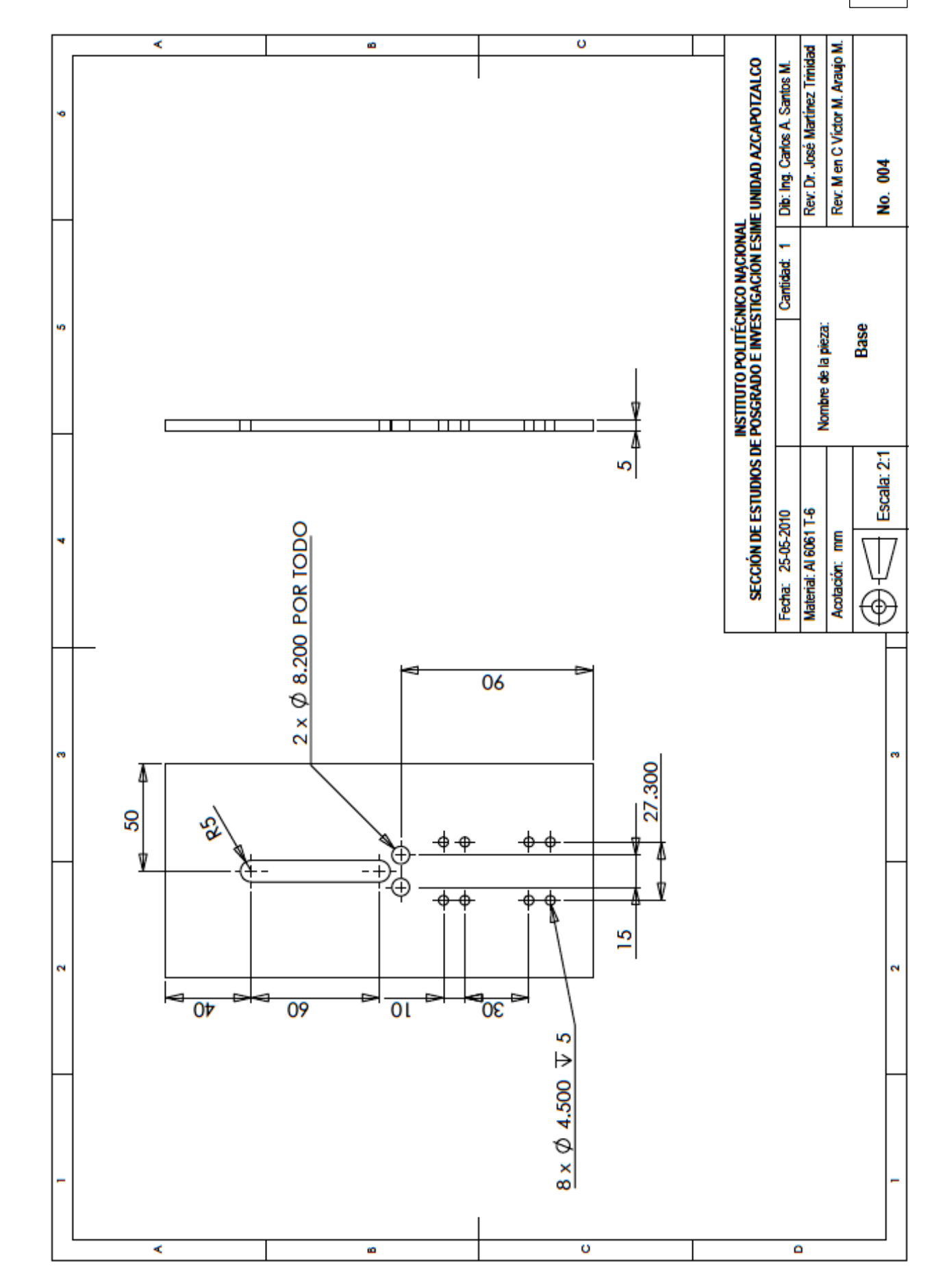

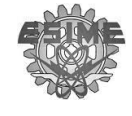

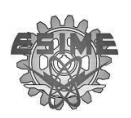

 $\pmb{\chi}$ 

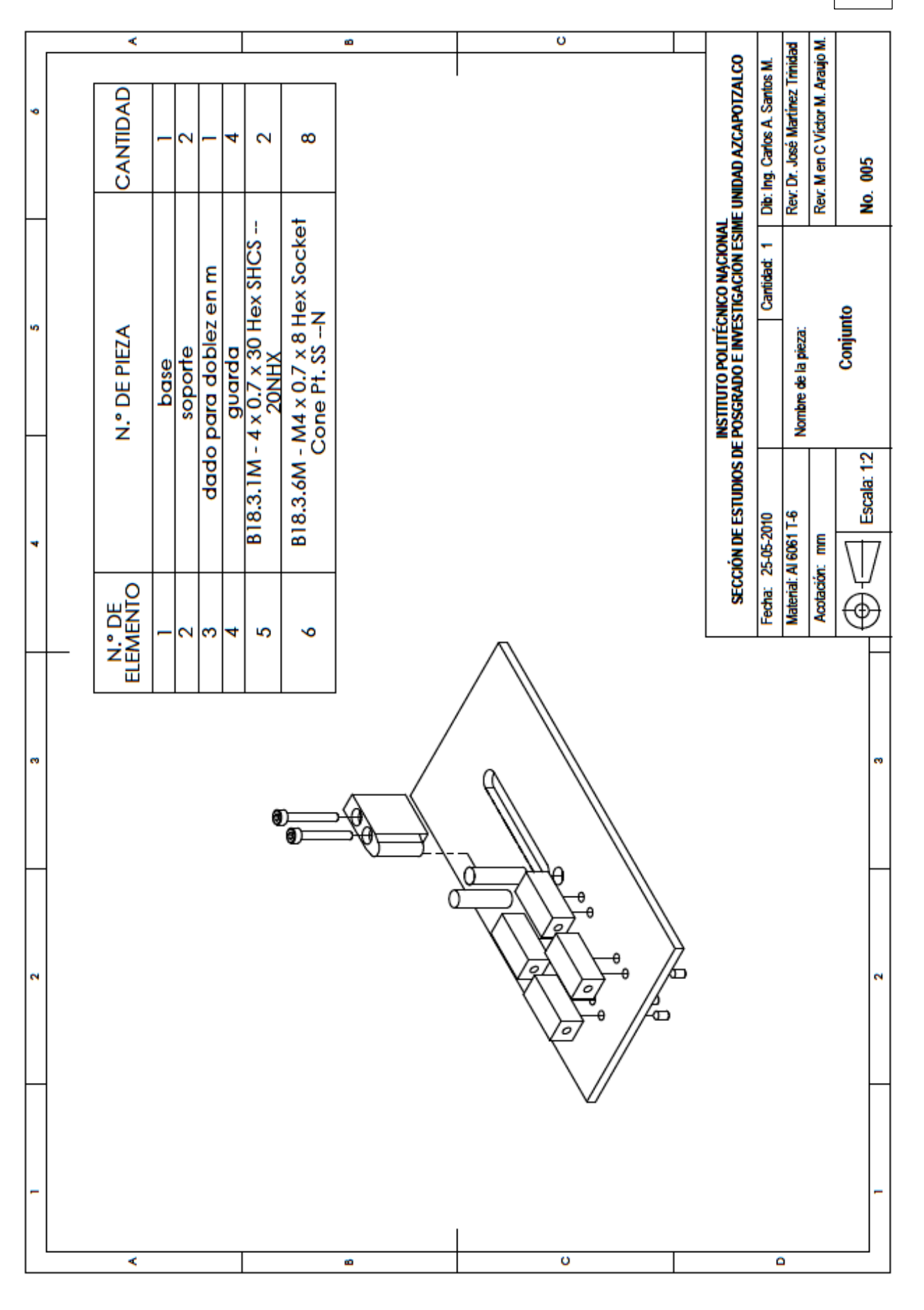

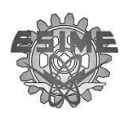

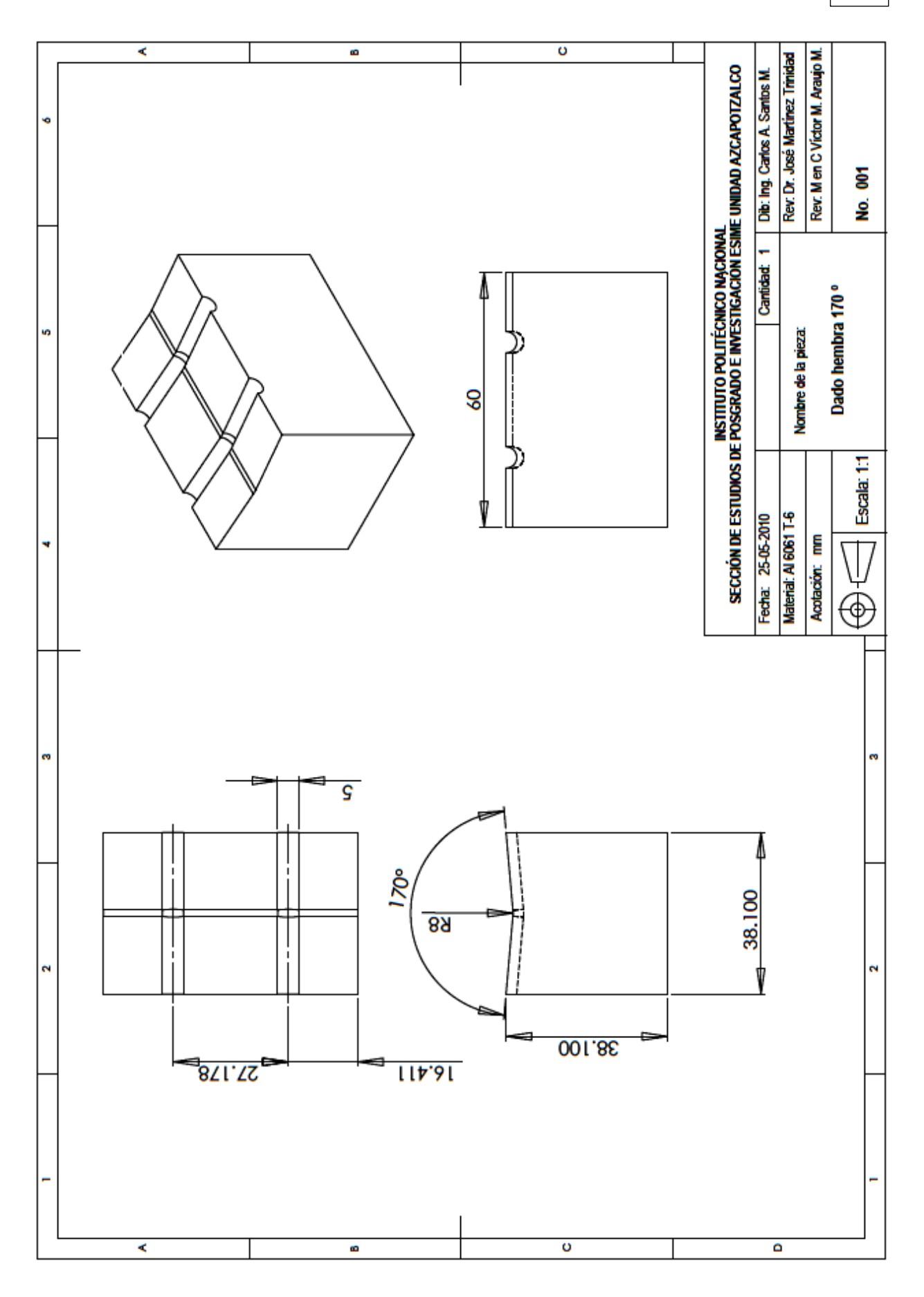

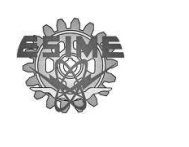

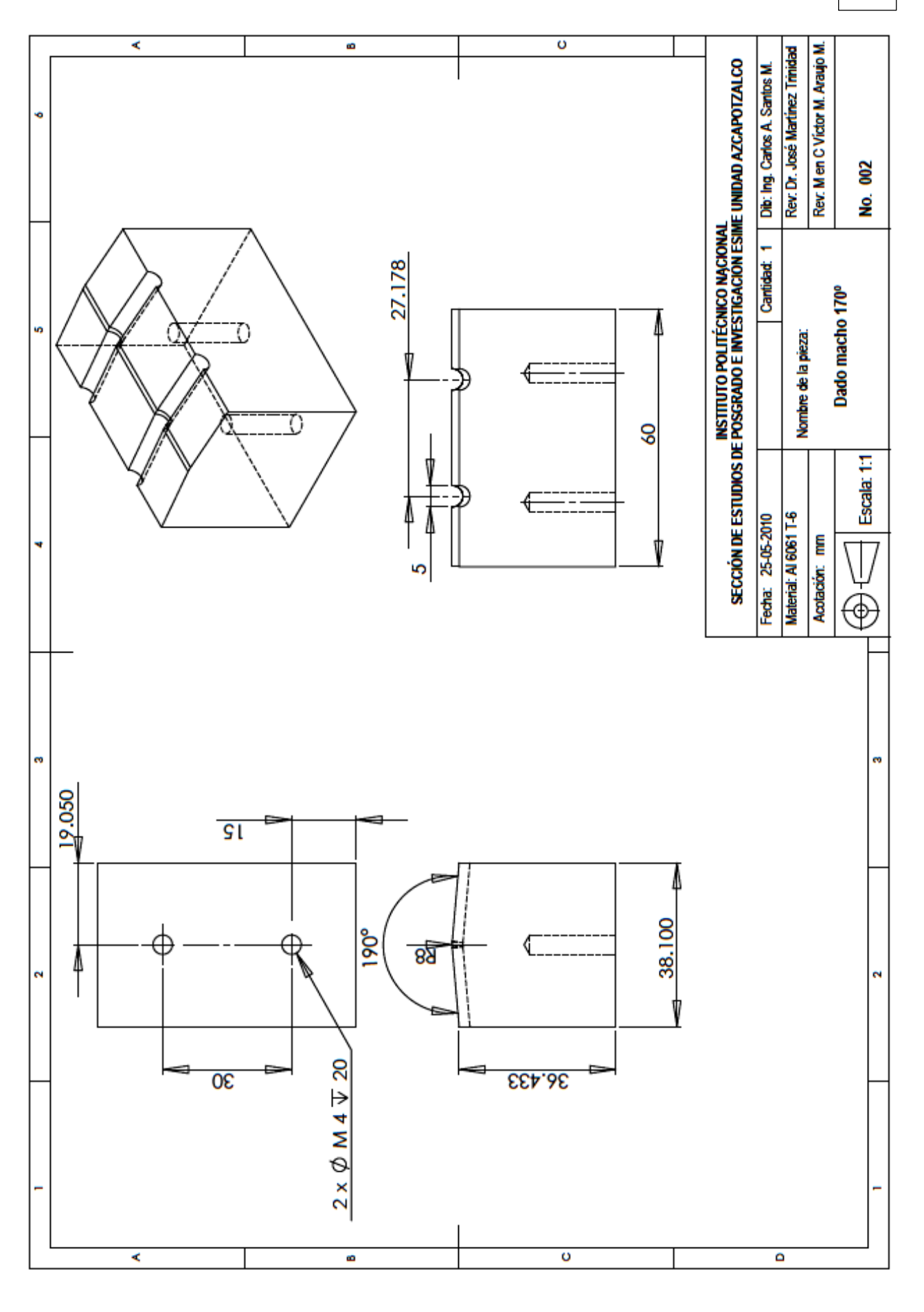

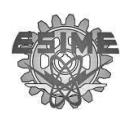

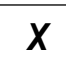

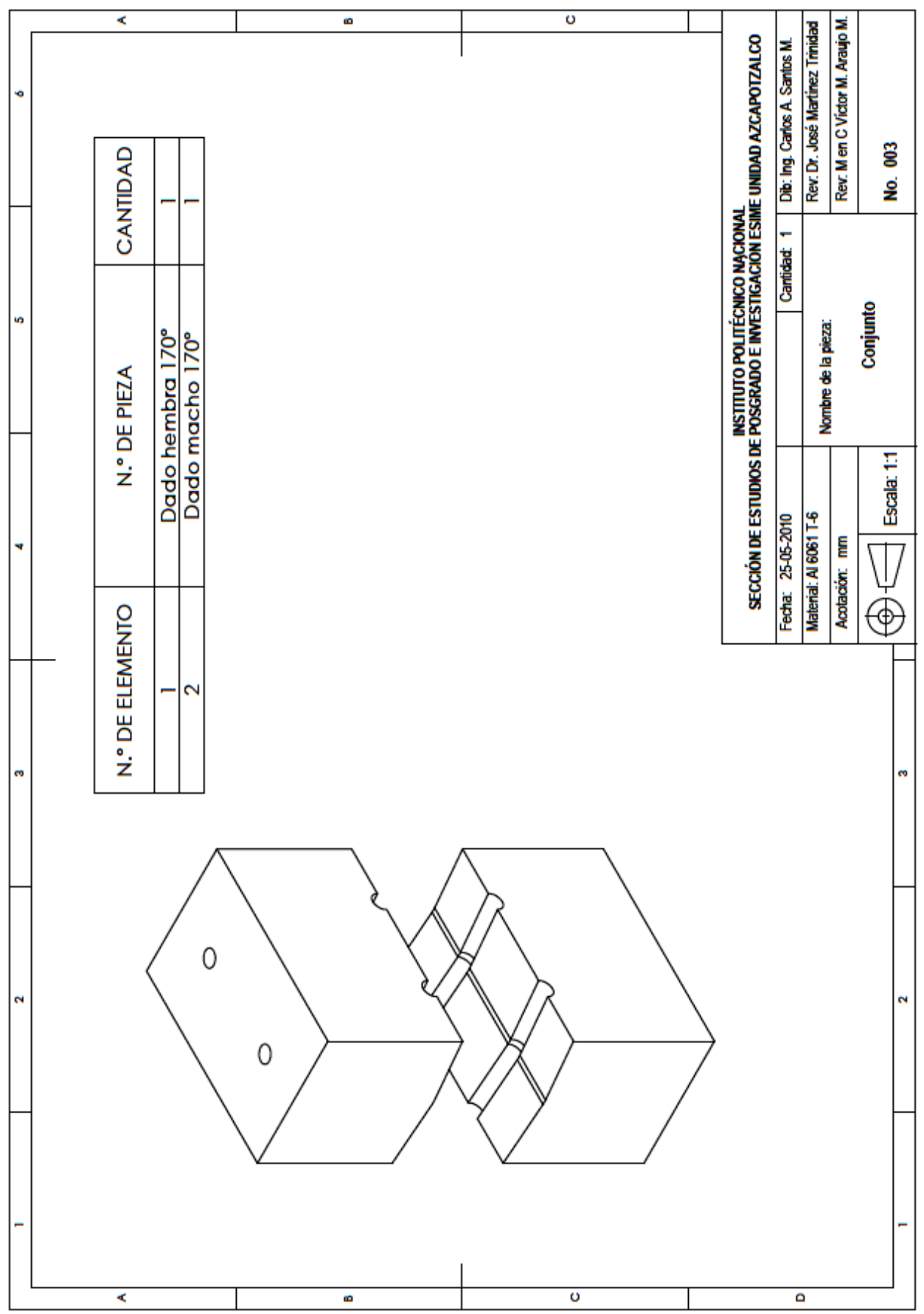